# **LUMEN**

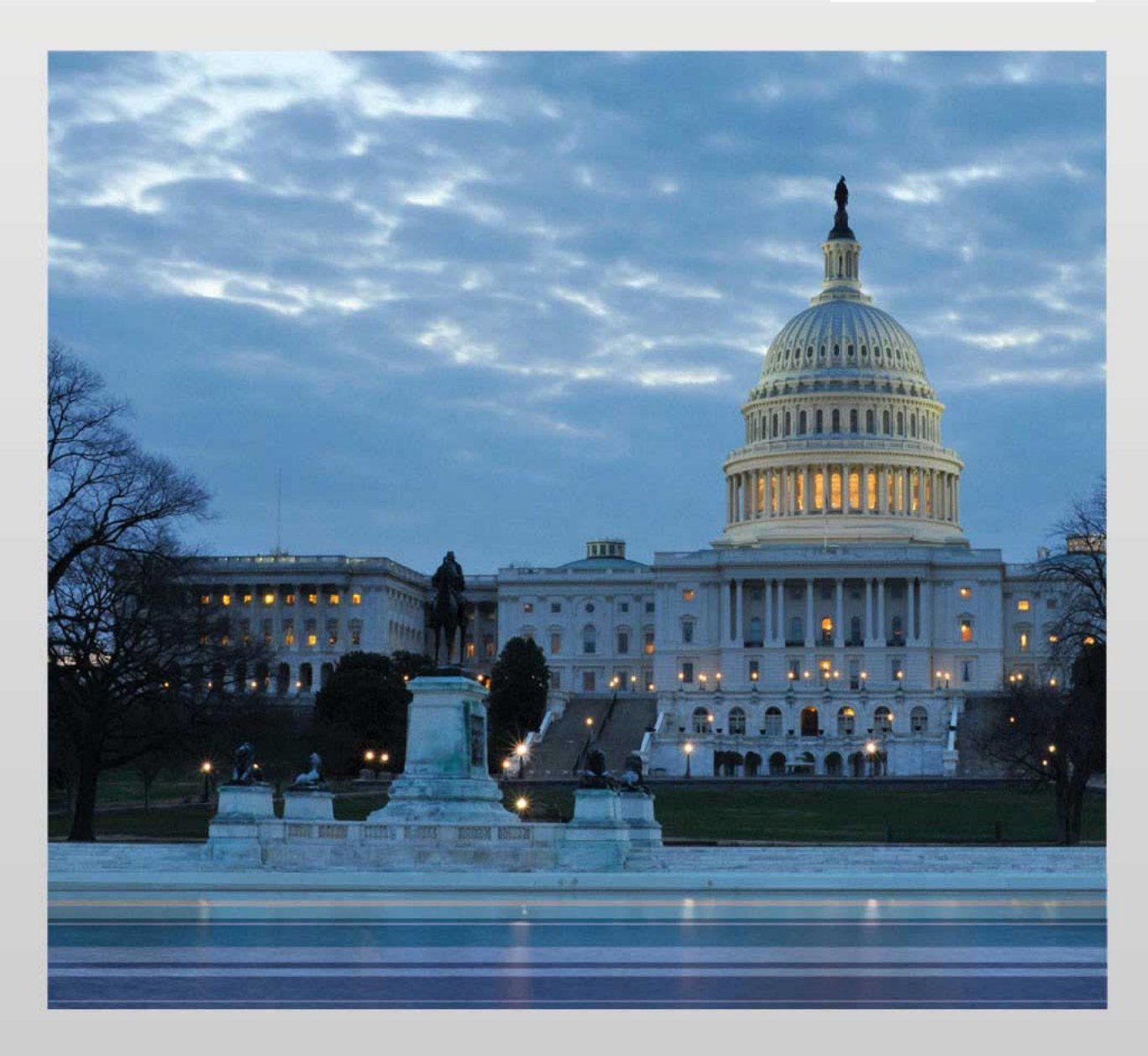

# **Volume 6 Price**

This data shall not be disclosed outside of the Government and shall not be duplicated, used, or disclosed in whole or in part for any purpose other than to the extent provided in<br>the EIS Contract. This restriction does no discussion only placed or confidential and is therefore exempt from disclosure under the provision of 5 USC Section 552. Release of this information is prohibited<br>and subject to the sanctions set forth in 18 USC Section 19

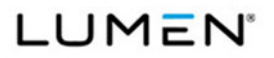

# **Table of Contents**

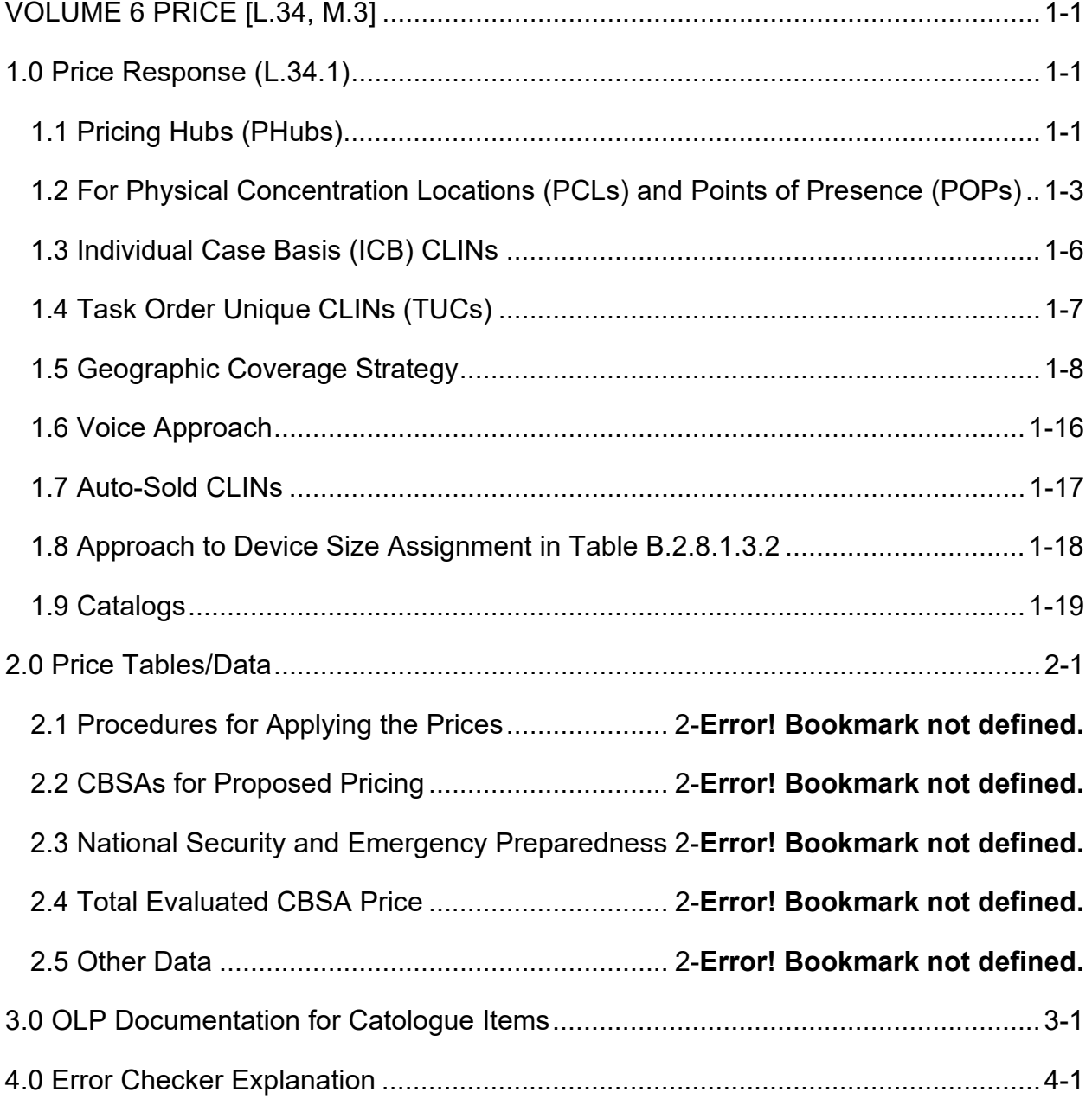

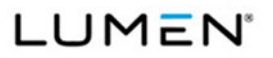

Mod #: P00310 Submission #: CL01001.01a

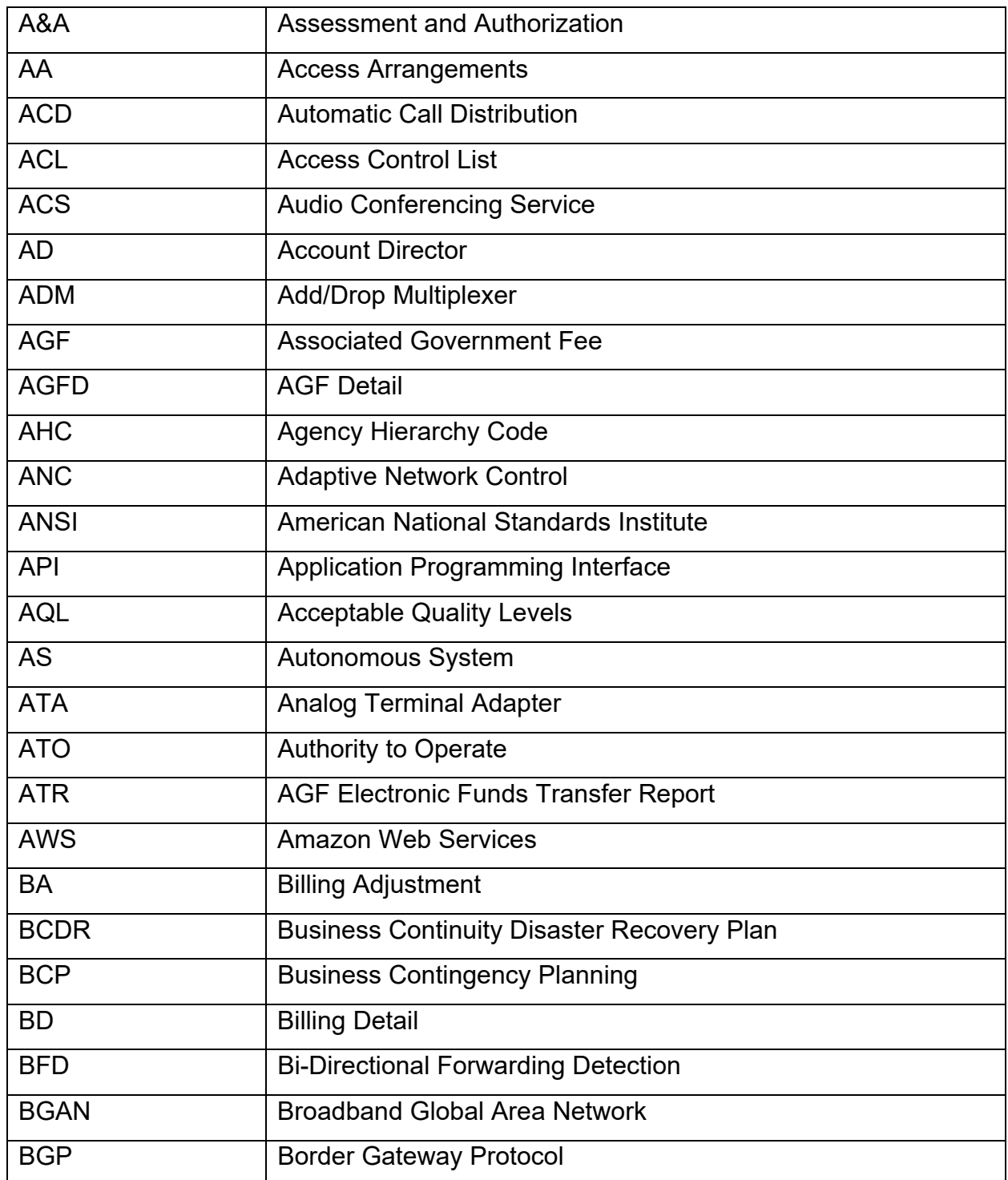

#### **Abbreviation and Acronym Definitions List**

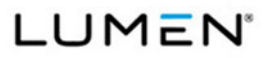

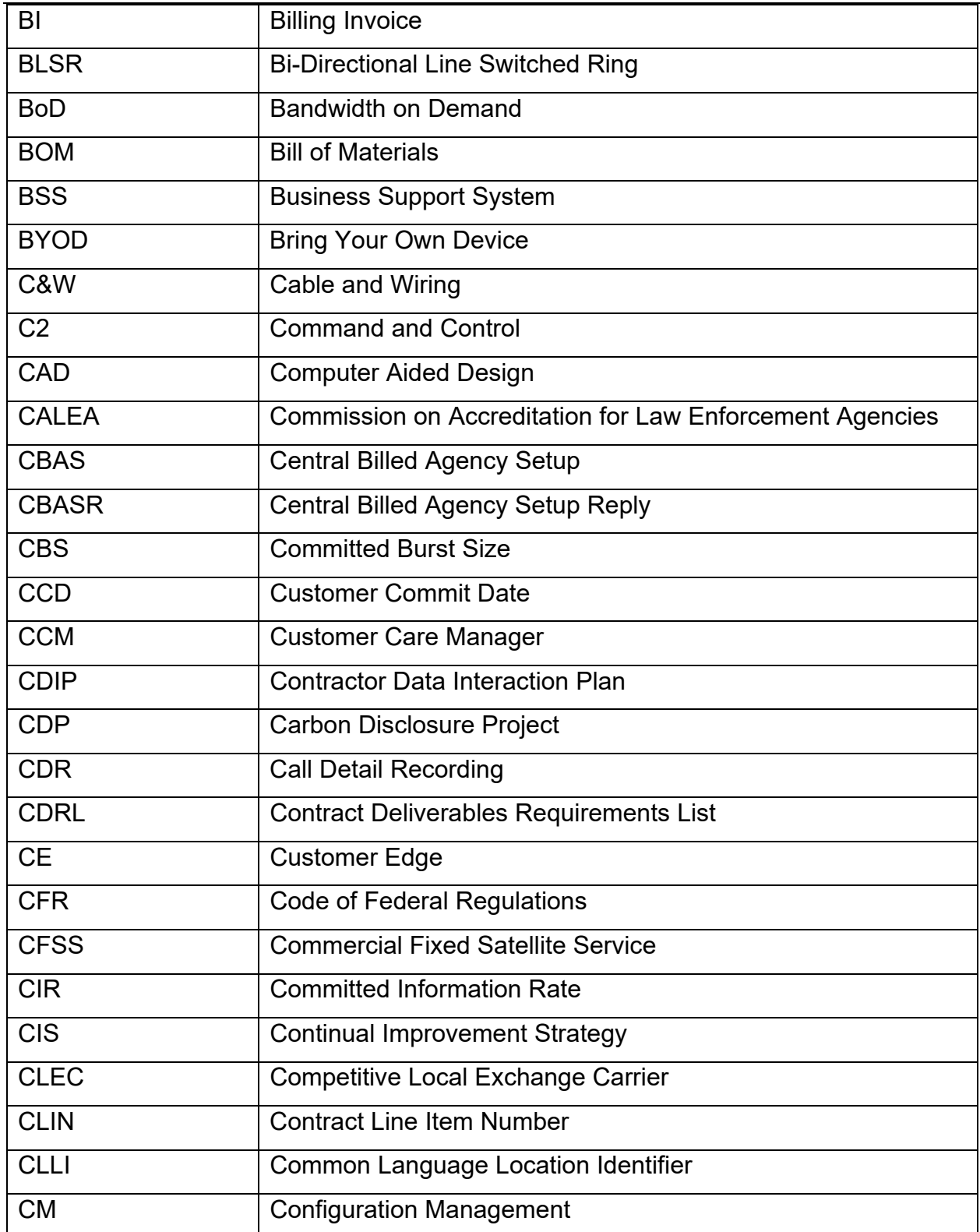

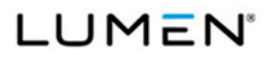

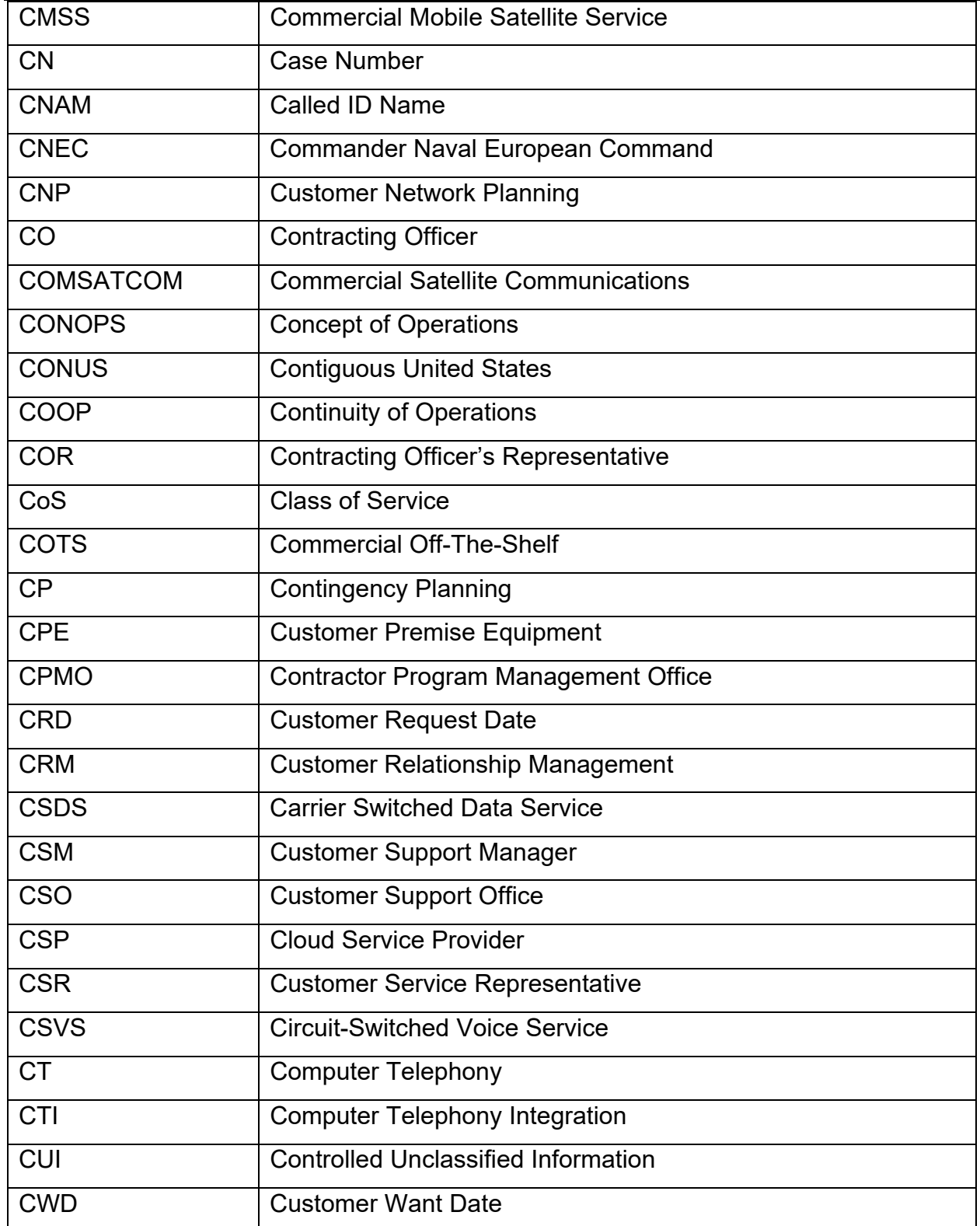

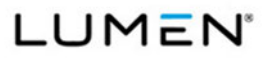

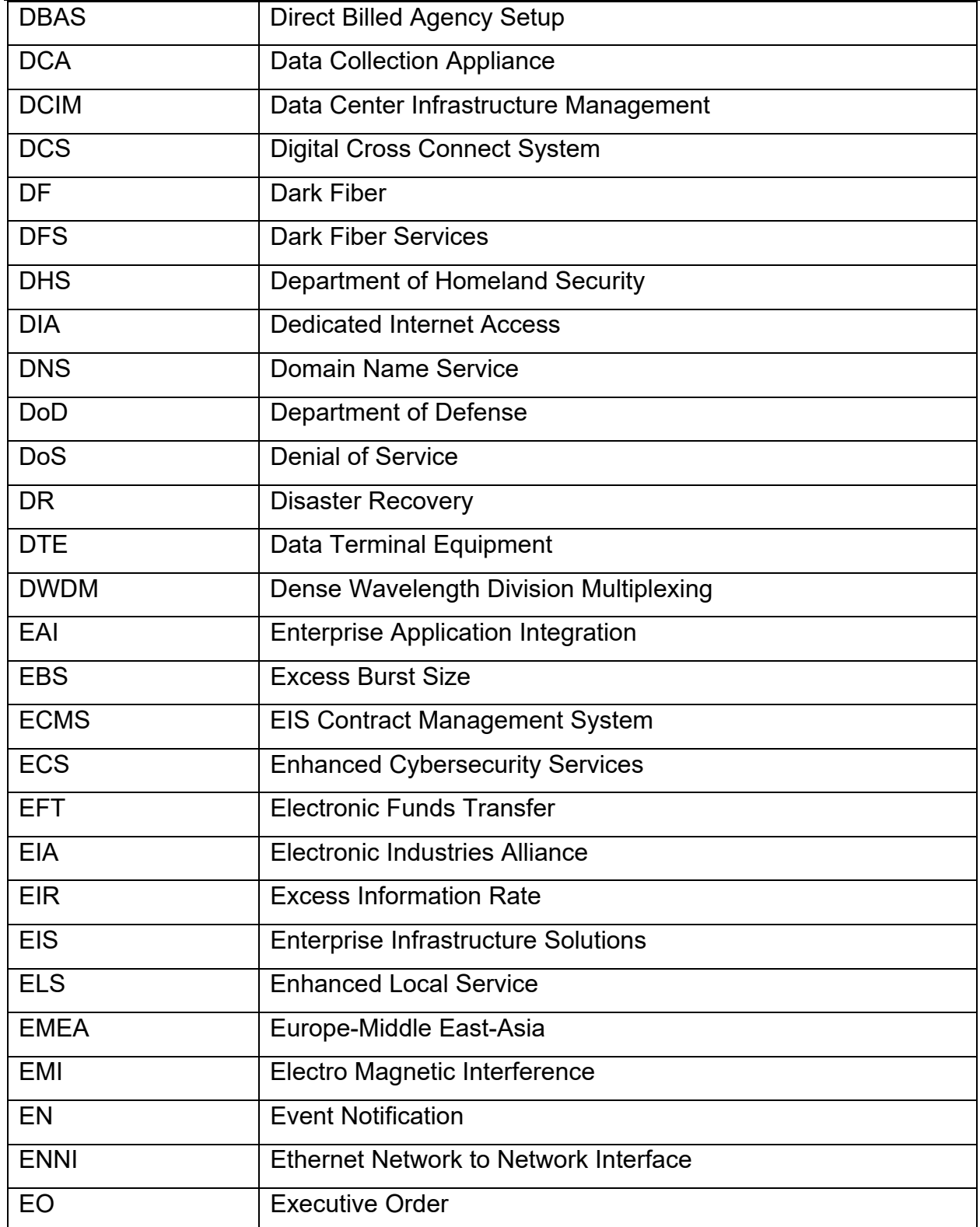

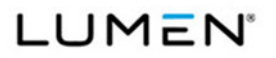

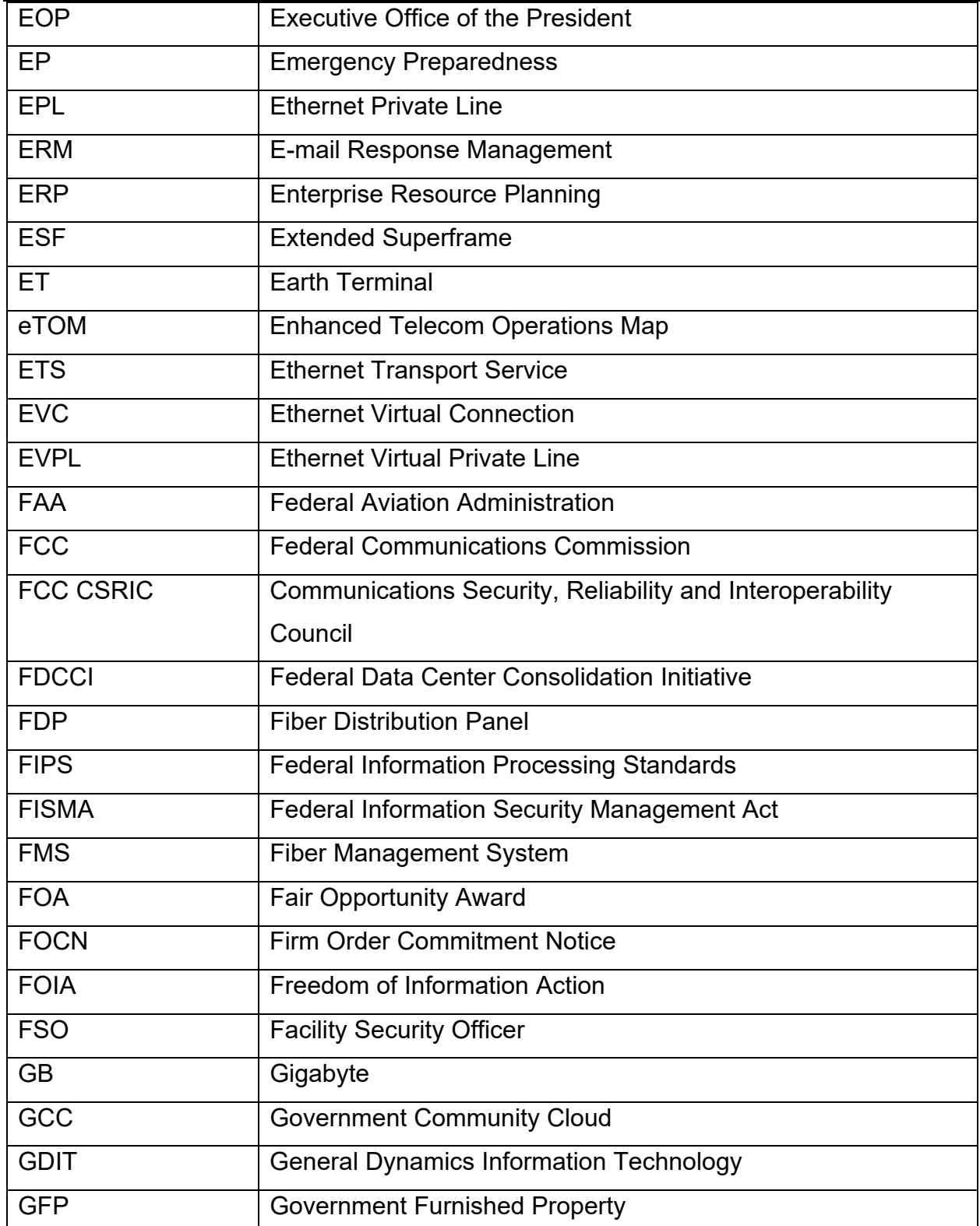

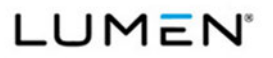

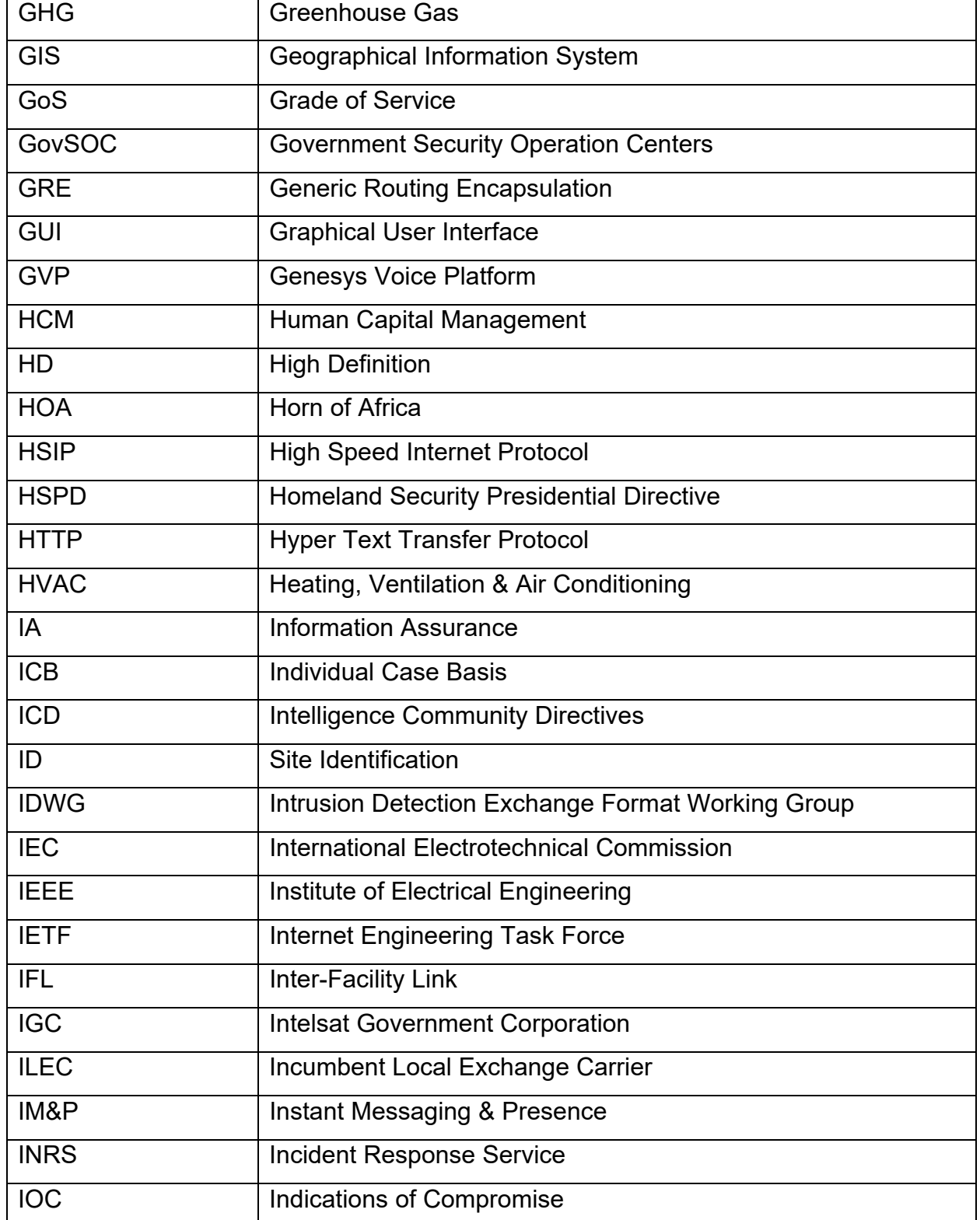

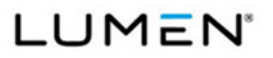

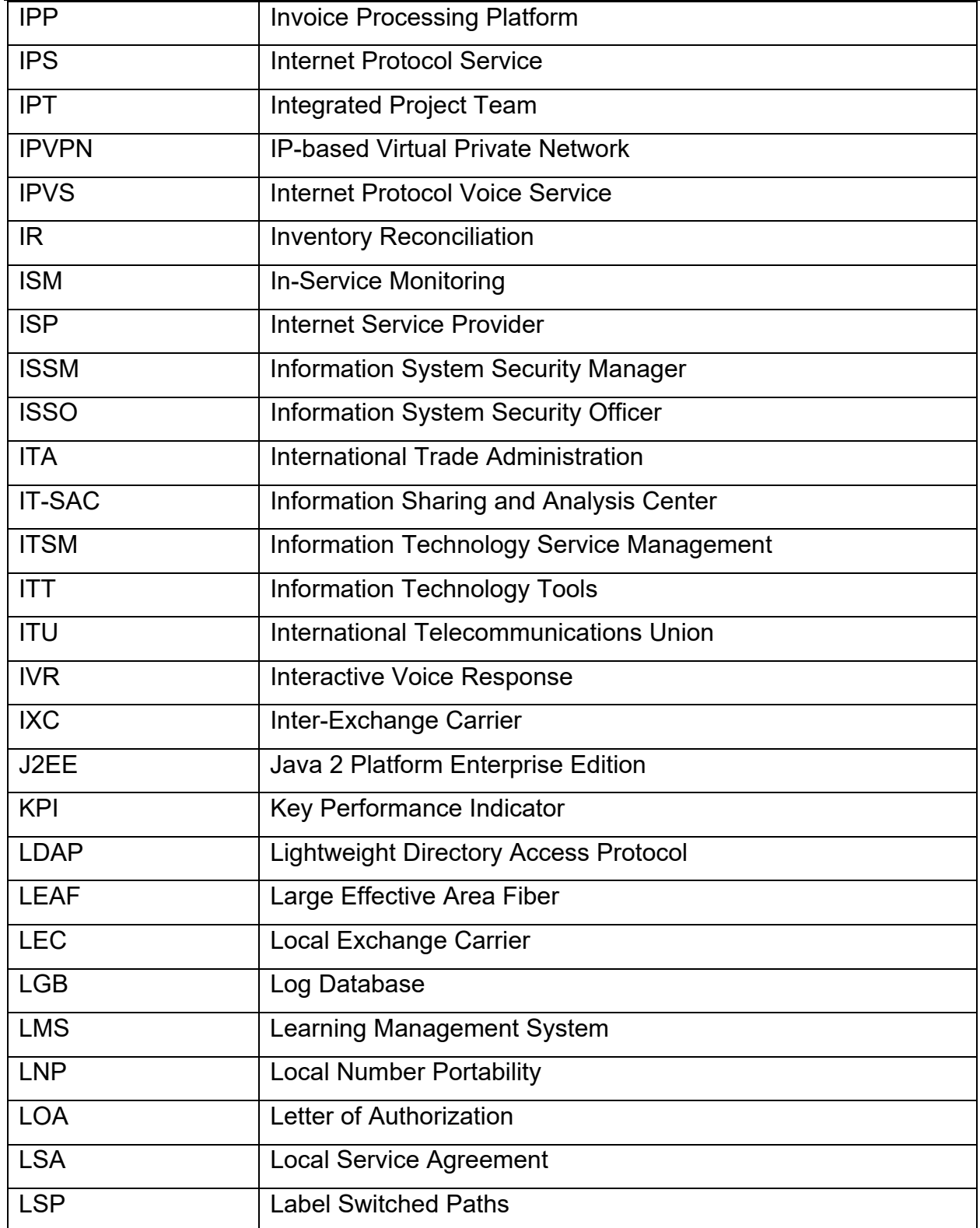

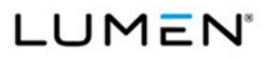

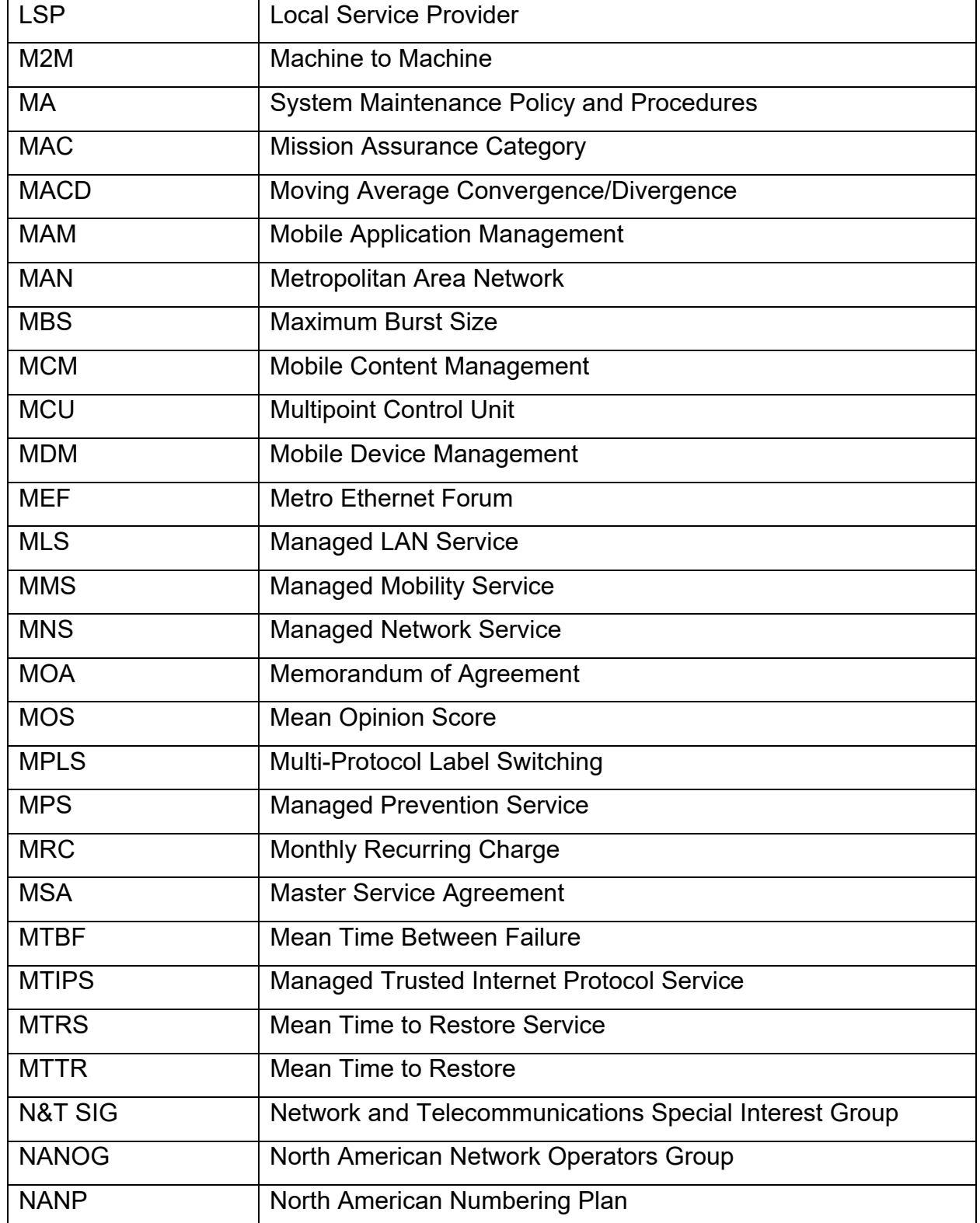

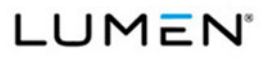

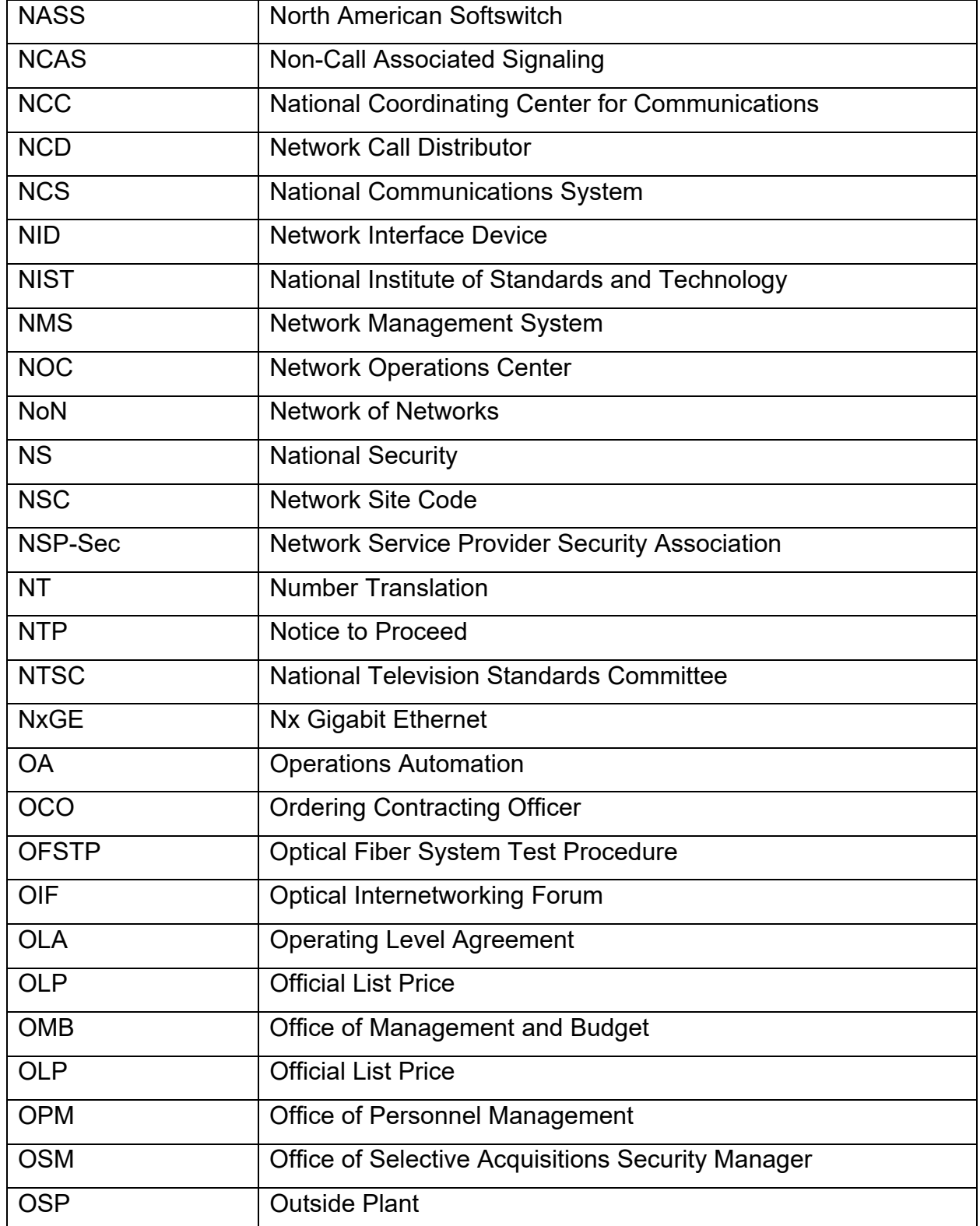

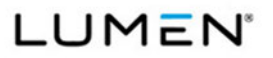

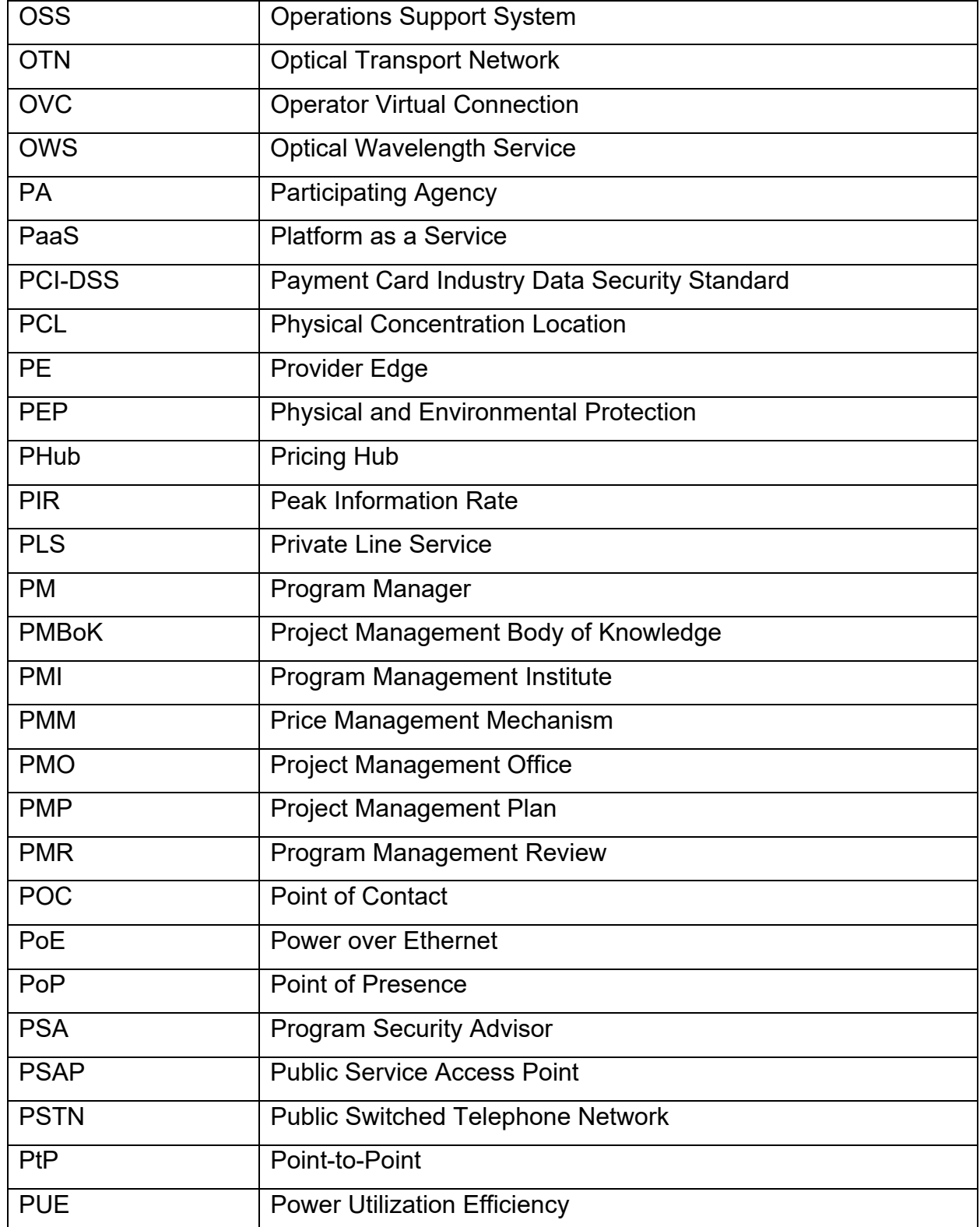

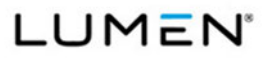

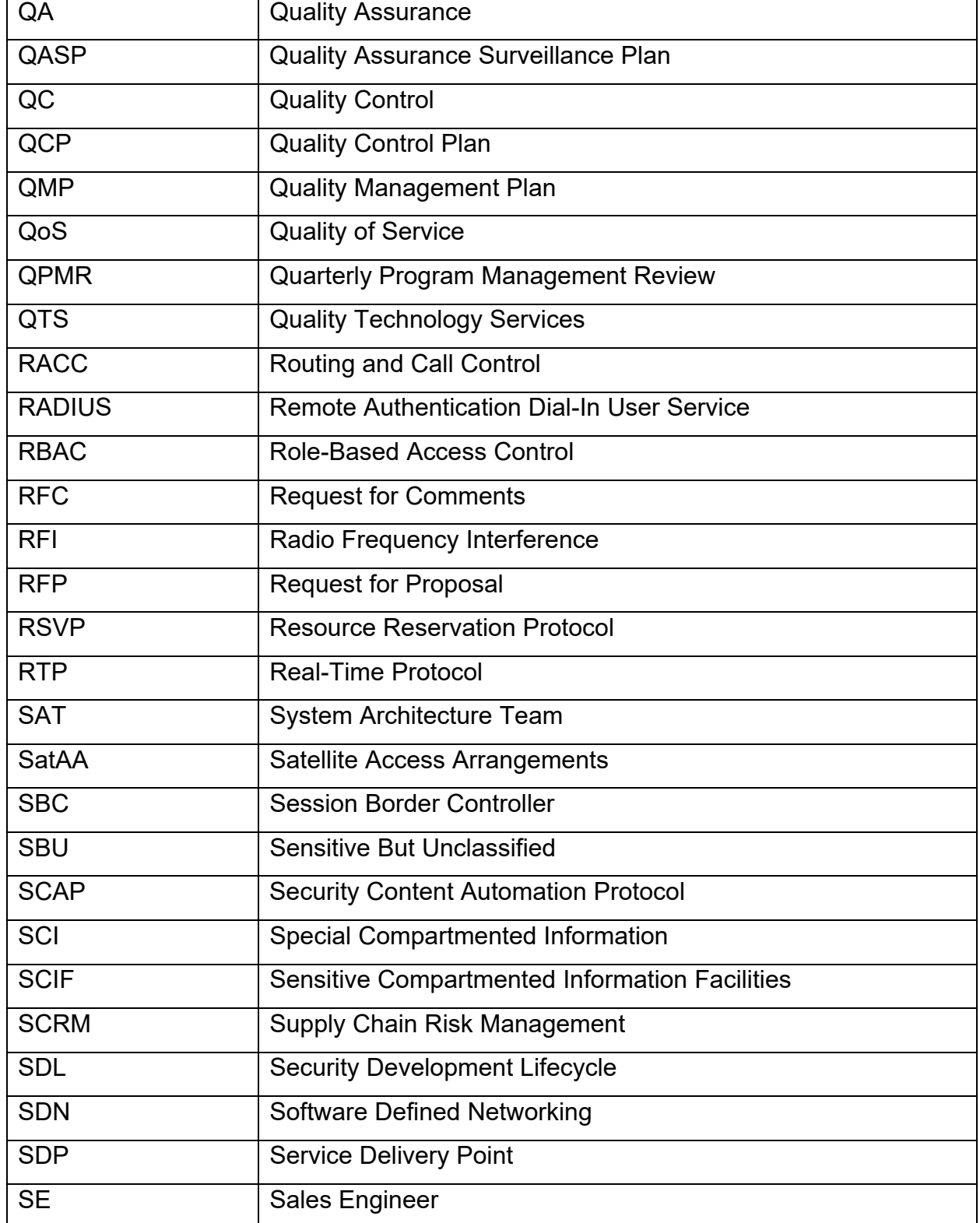

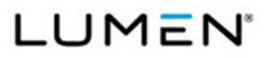

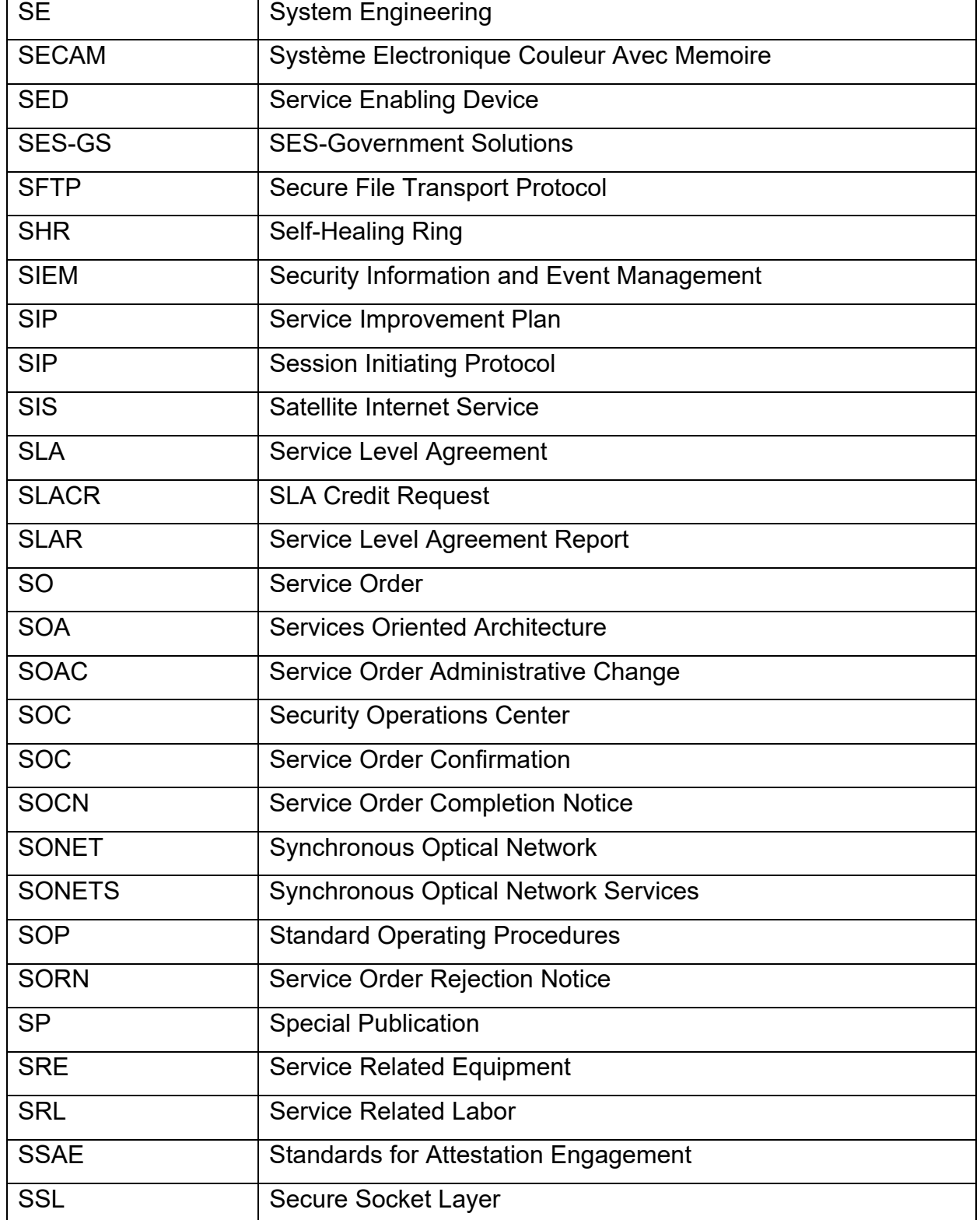

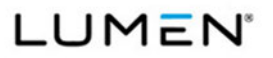

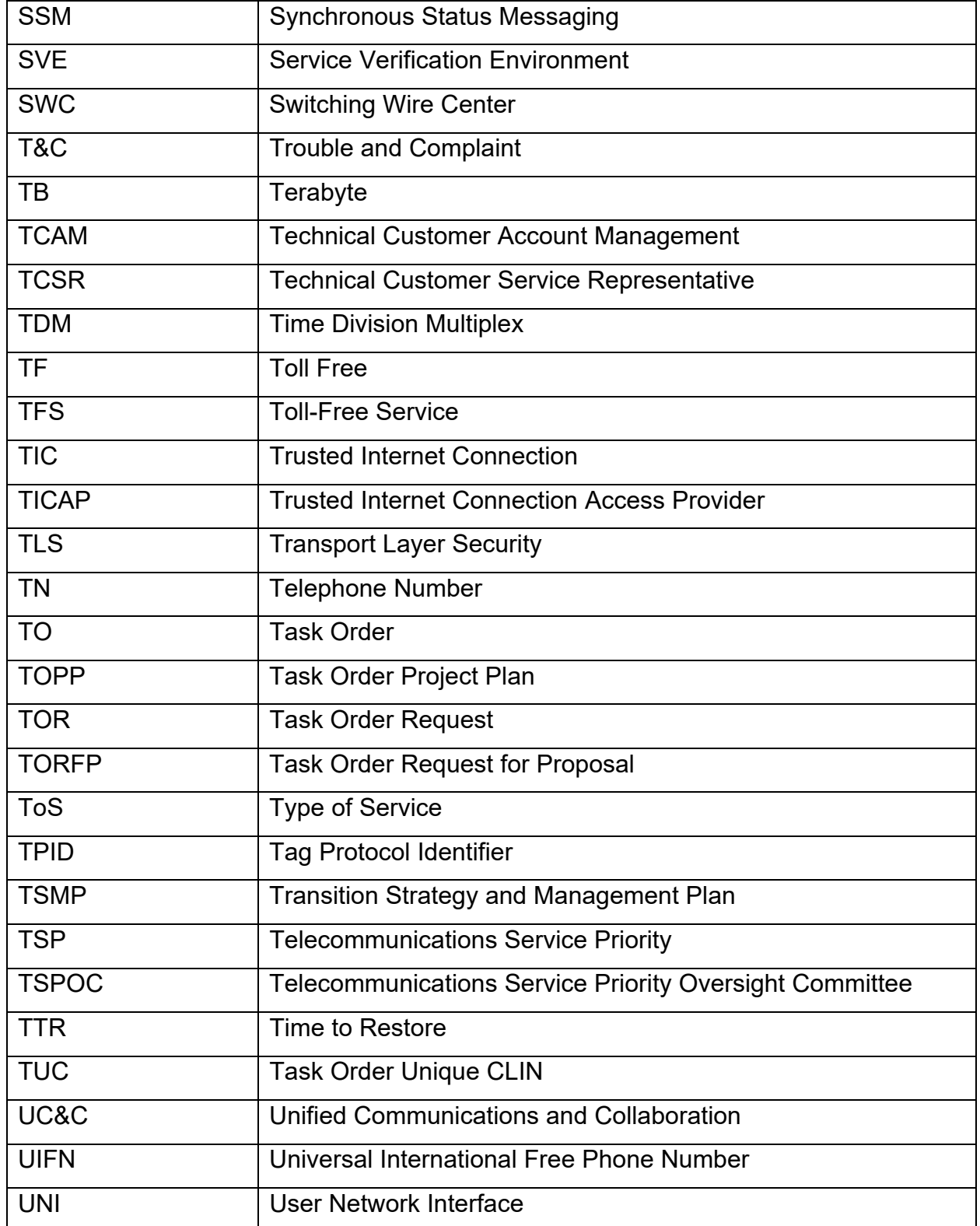

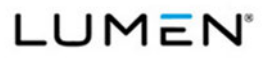

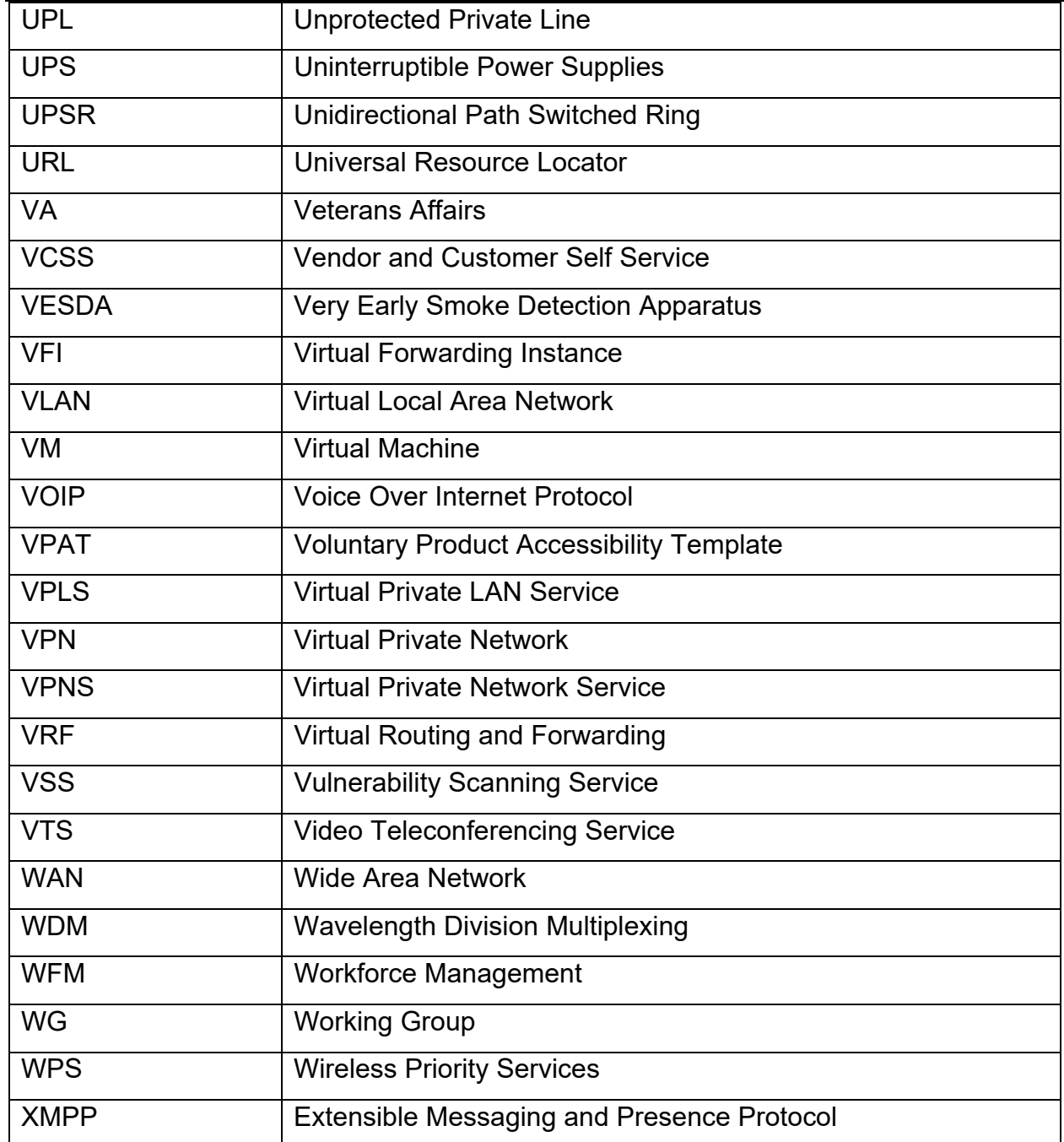

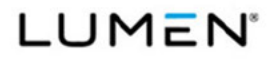

Contract # GS00Q17NSD3006 Mod #: P00310 Submission #: CL01001.01a

#### **Assumptions and Conditions**

Lumen Pricing Assumptions are provided by service.

#### B.1.2.11 General - Auto-sold CLINs

**B.2.7.2 Commercial Fixed Satellite Service** 

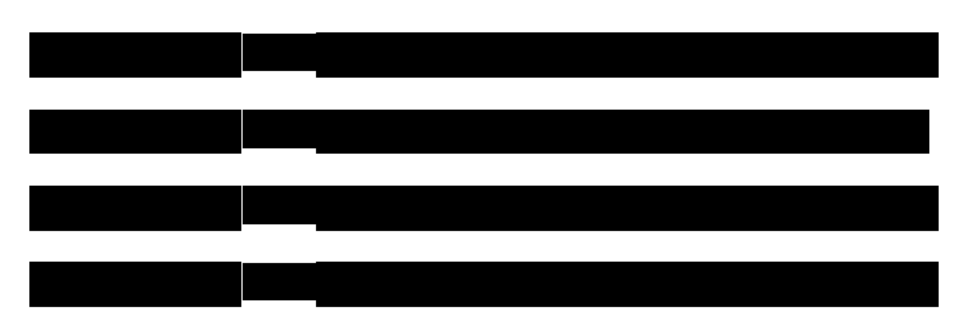

## **B.2.2.3 Toll Free Service**

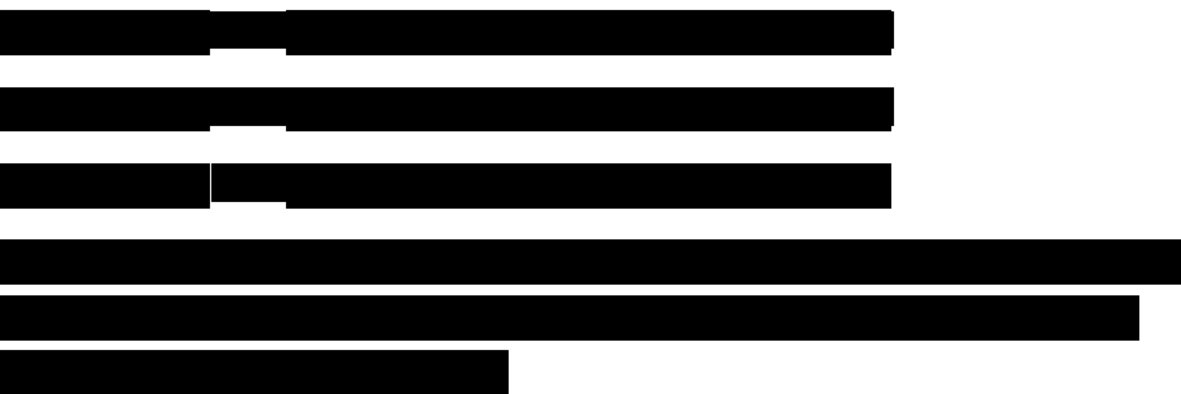

## **B.2.9 Access Arrangements**

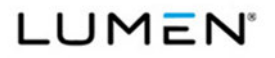

Mod #: P00310 Submission #: CL01001.01a

*General Services Administration (GSA) Enterprise Infrastructure Solutions (EIS)* Contract # GS00Q17NSD3006

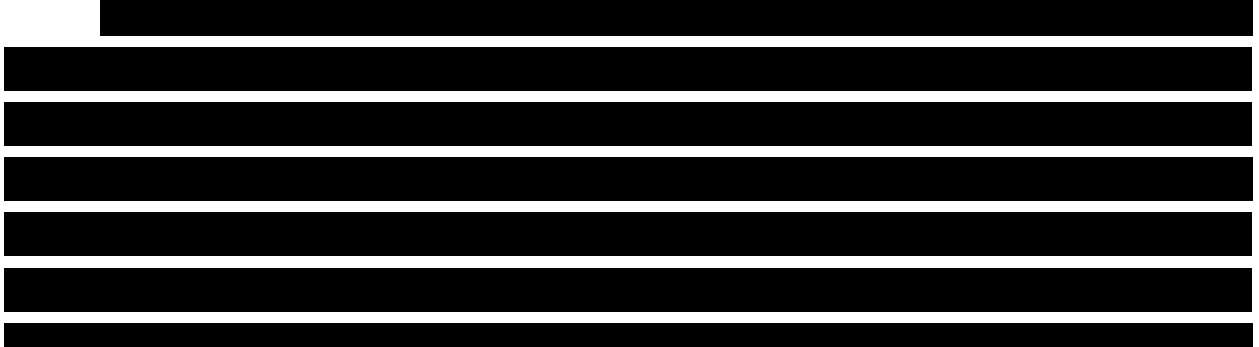

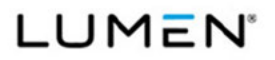

#### Contract # GS00Q17NSD3006 Mod #: P00310 Submission #: CL01001.01a

#### **B.2.5.3 Content Delivery Network Service**

# **B.2.8.3 Unified Communications Service**

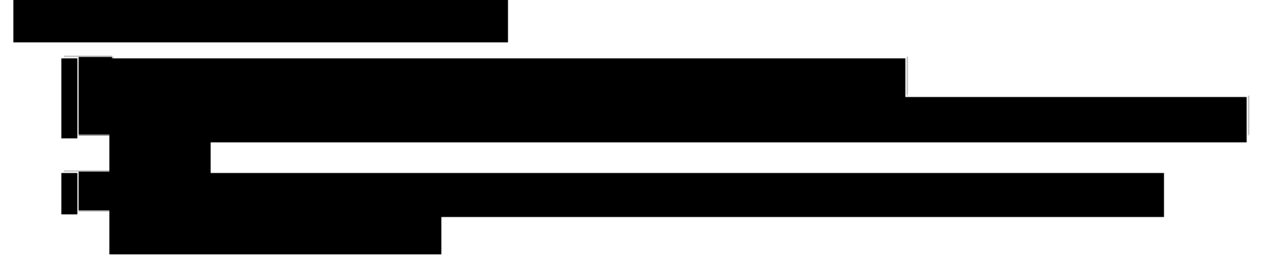

## **B.2.8.6 Managed Mobility Service**

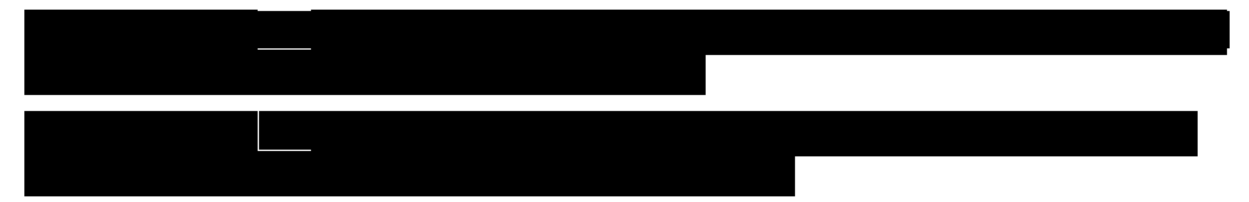

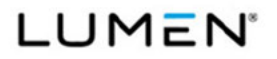

Contract # GS00Q17NSD3006 Mod #: P00310 Submission #: CL01001.01a

# VOLUME 6 PRICE [L.34, M.3]

#### 1.0 Price Response [L.34.1]

#### 1.1 Pricing Hubs (PHubs)

Lumen is a facilities-based Competitive Local Exchange Carrier (CLEC). Our fiber networks spans across 110,000 intercity, 64,000 metropolitan, and 33,000 subsea route miles connecting more than 500 global markets. Additionally, Lumen connects 170 metro fiber network markets.

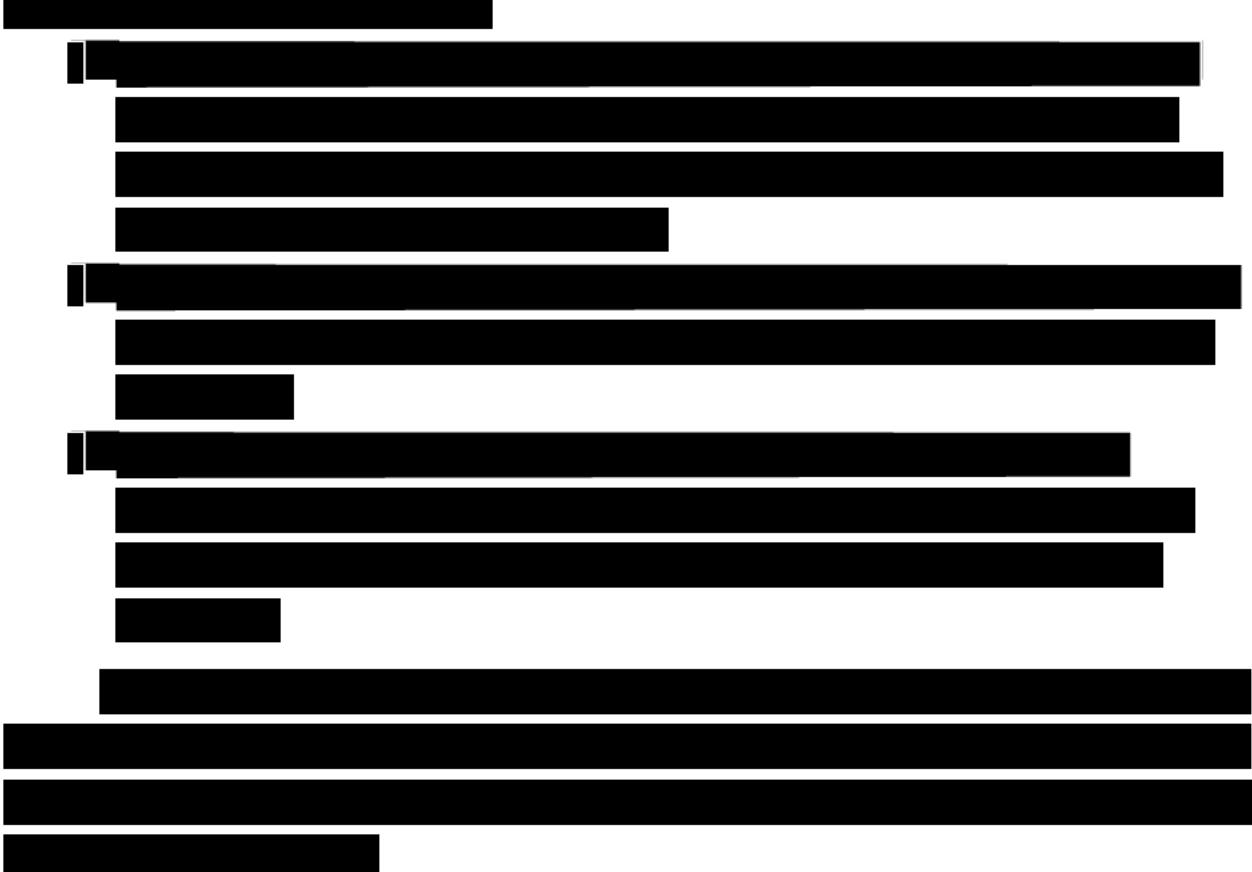

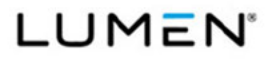

Contract # GS00Q17NSD3006

Mod #: P00310

General Services Administration (GSA)<br>Enterprise Infrastructure Solutions (EIS)

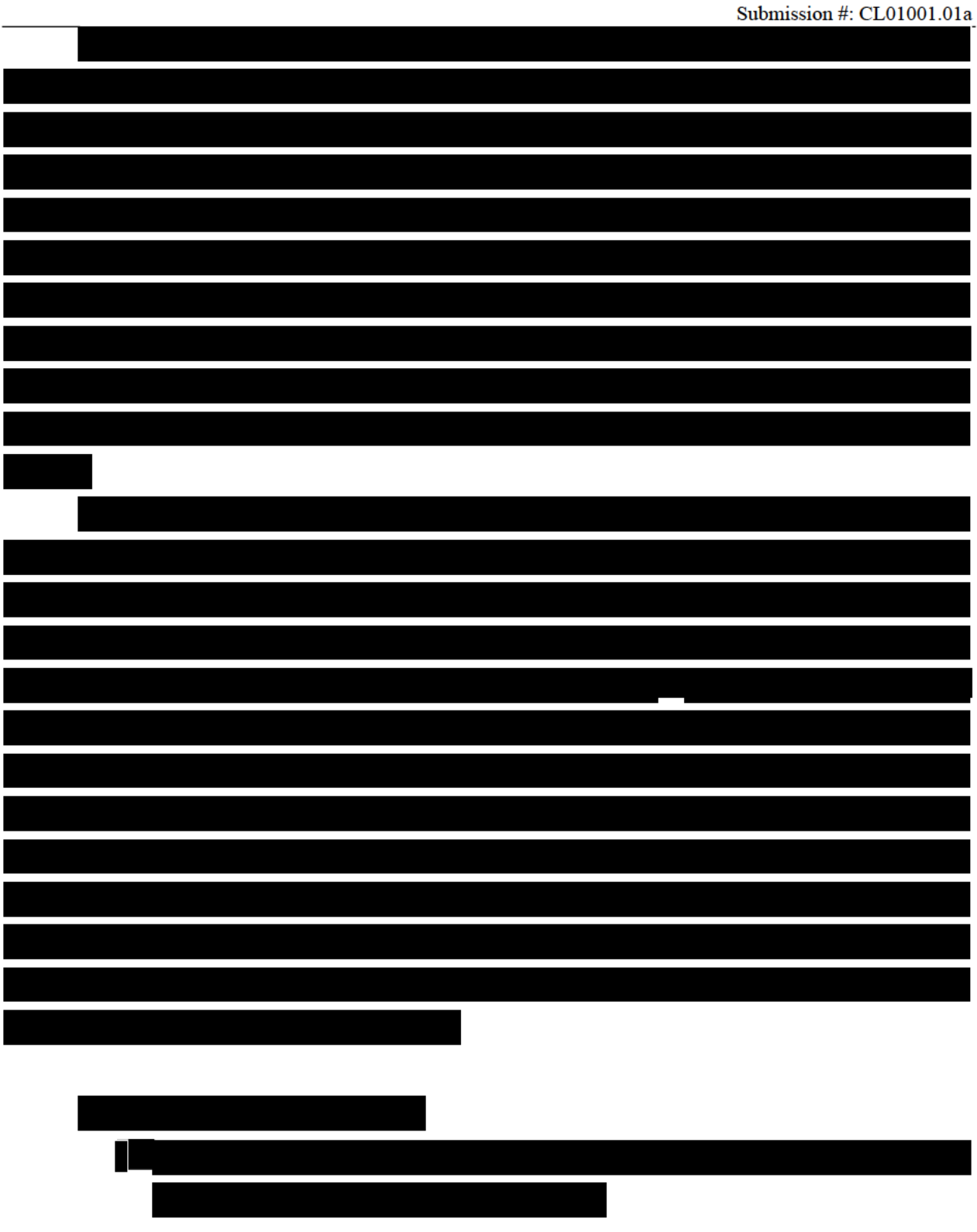

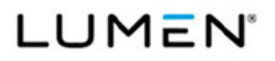

Contract # GS00Q17NSD3006 Mod #: P00310 Submission #: CL01001.01a

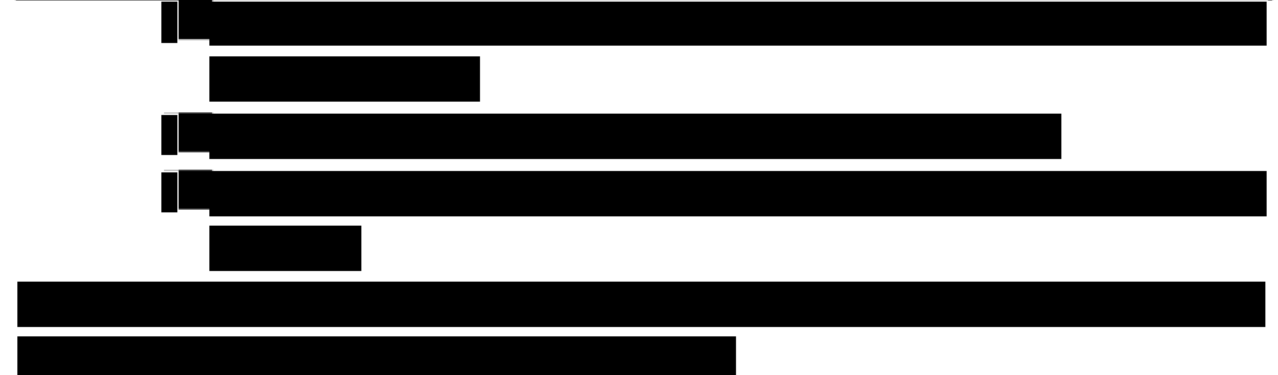

Pricing Strategy for Adding Building NSCs to PHubs Post-Award

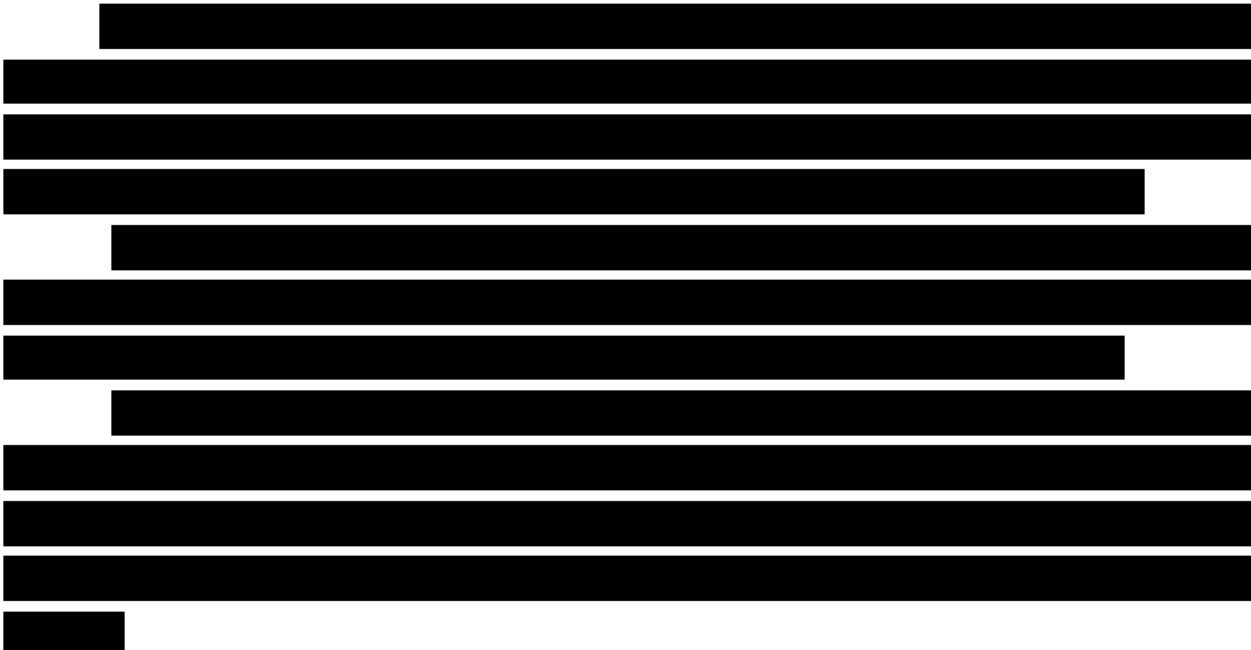

## 1.2 For Physical Concentration Locations (PCLs) and Points of Presence (POPs)

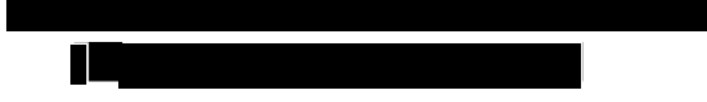

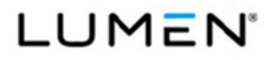

m

Contract # GS00Q17NSD3006 Mod #: P00310 Submission #: CL01001.01a

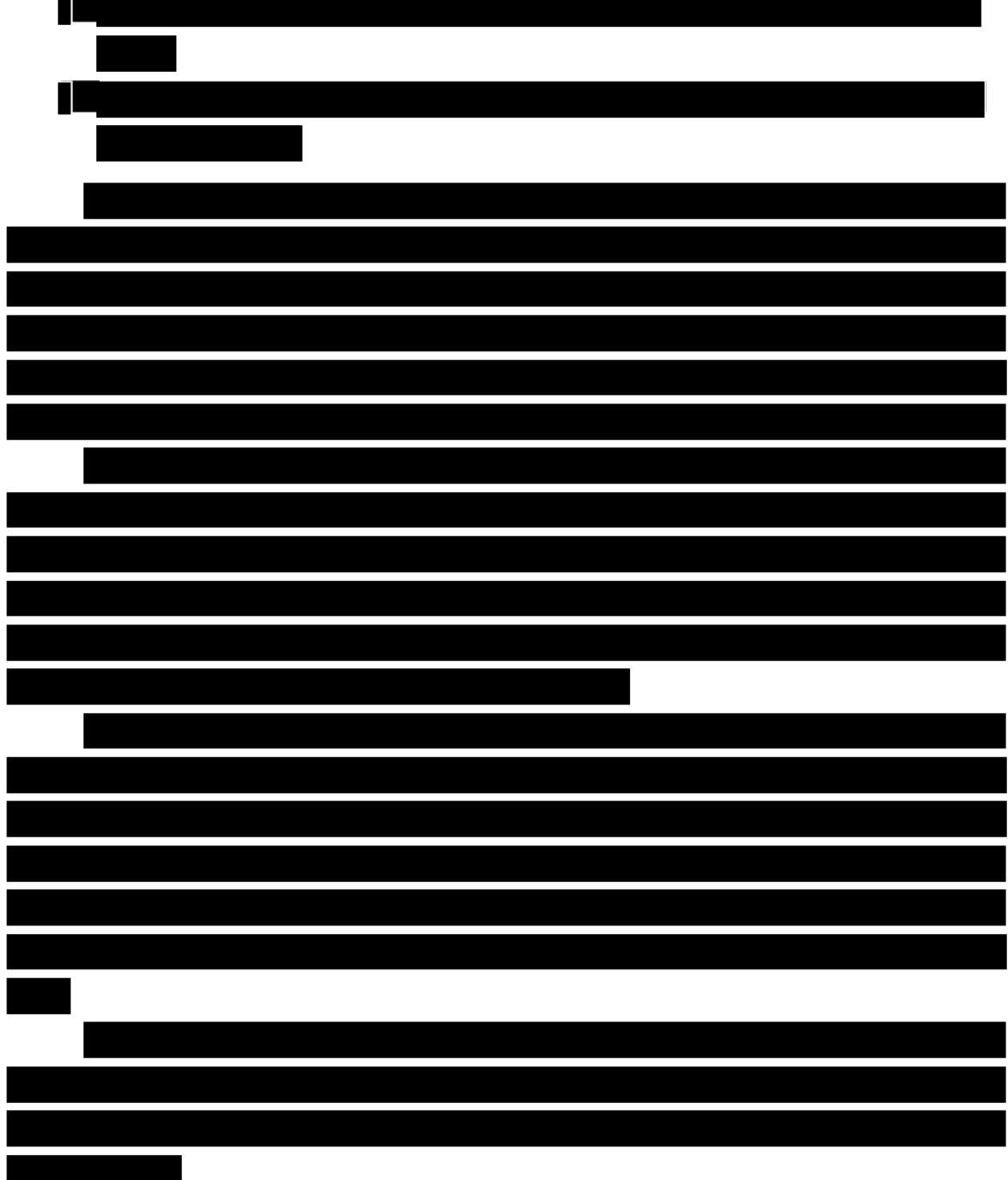

#### **Process for Associating PCLs to POPs**

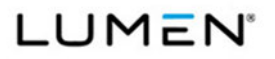

Mod #: P00310

*General Services Administration (GSA) Enterprise Infrastructure Solutions (EIS)* Contract # GS00Q17NSD3006

Submission #: CL01001.01a

**Process for Defining Services Associated with a POP** 

**Process for Maintaining and Updating the Tables in Section B.4**

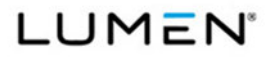

Mod #: P00310 Submission #: CL01001.01a

# **1.3** *Individual Case Basis (ICB) CLINs*

## **Understanding of the Use of ICB CLINs**

**Approach to Create a Price for an ICB CLIN** 

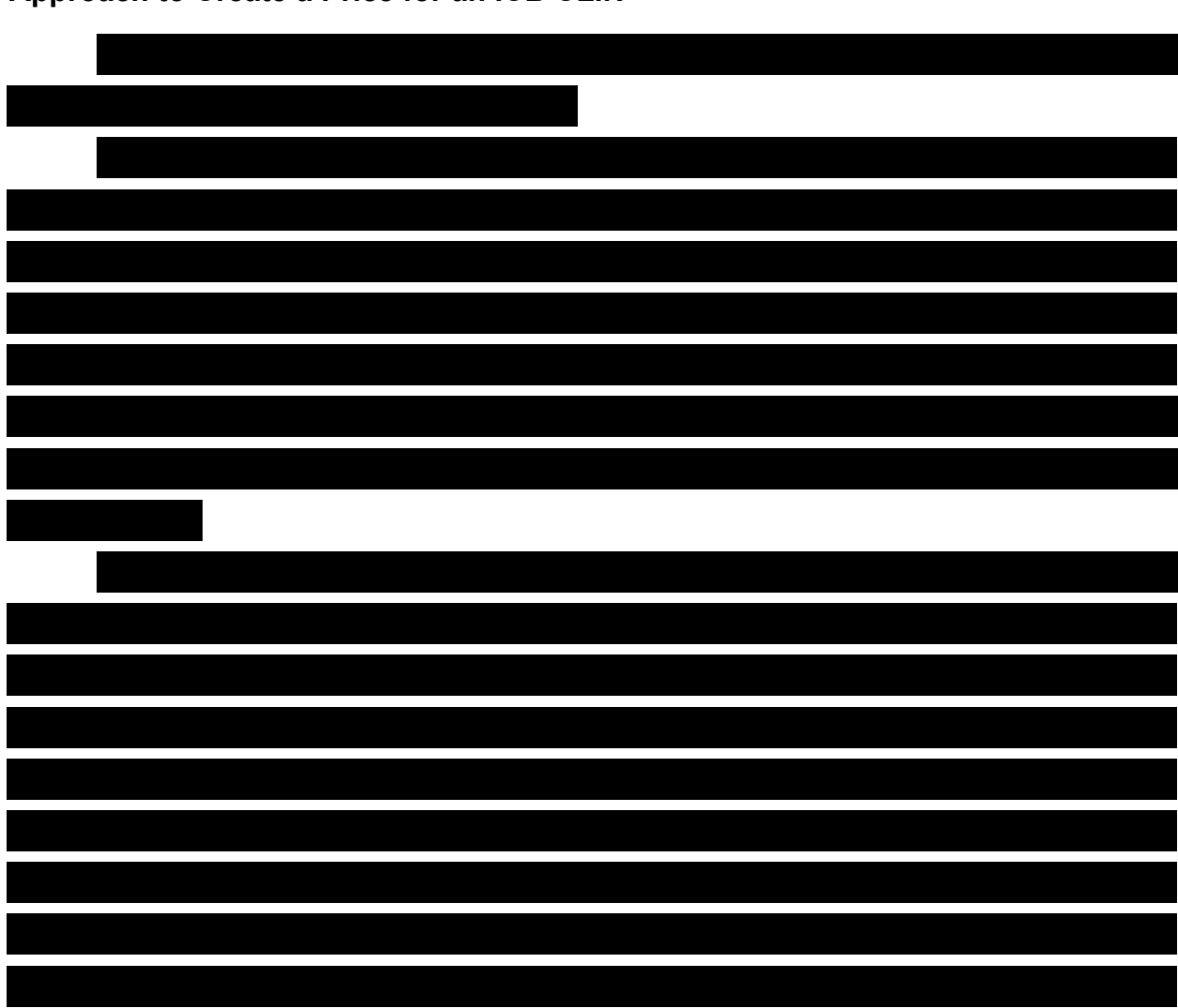

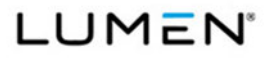

Mod #: P00310 Submission #: CL01001.01a

# *1.4 Task Order Unique CLINs (TUCs)*

**Understanding of the Use of TUCs** 

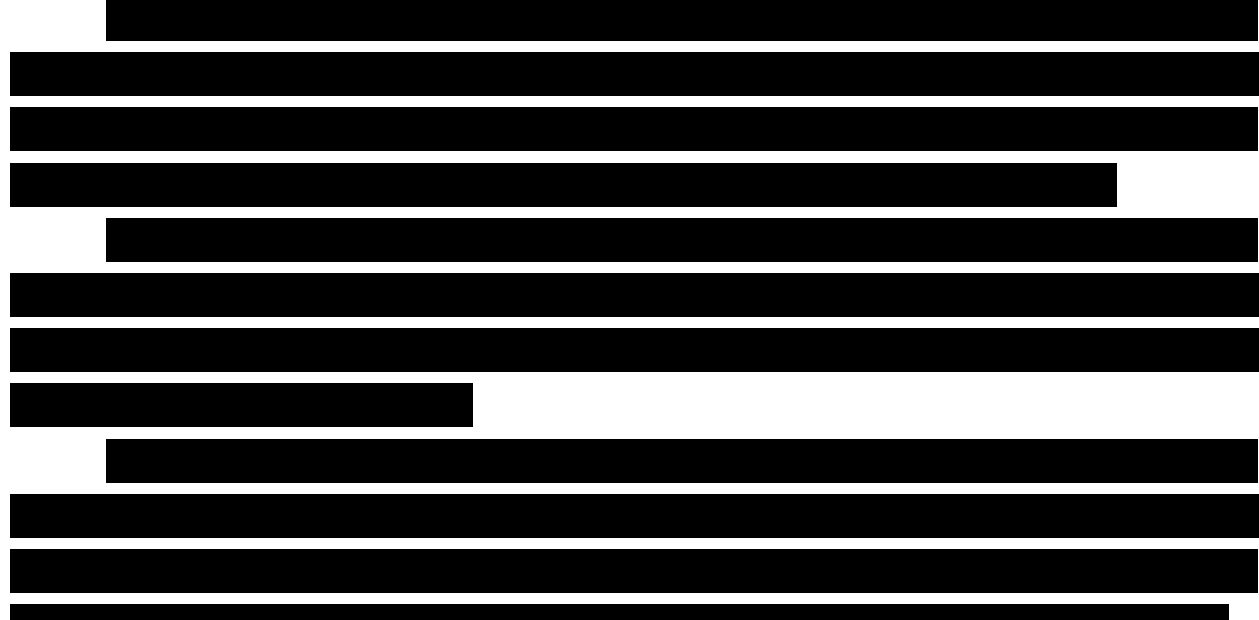

**Approach to Determine that an Agency's Requirements are Best Met by a TUC** 

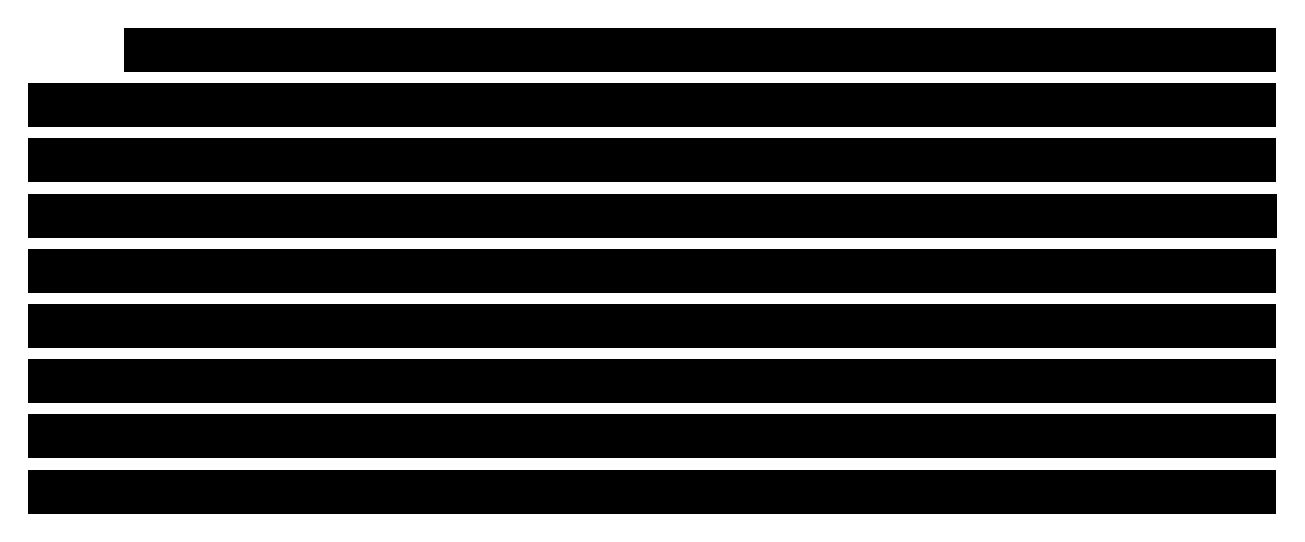

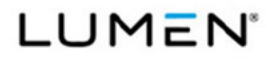

Contract # GS00Q17NSD3006 Mod #: P00310 Submission #: CL01001.01a

Maintaining the Information for TUCs Based on Combining Component CLINs

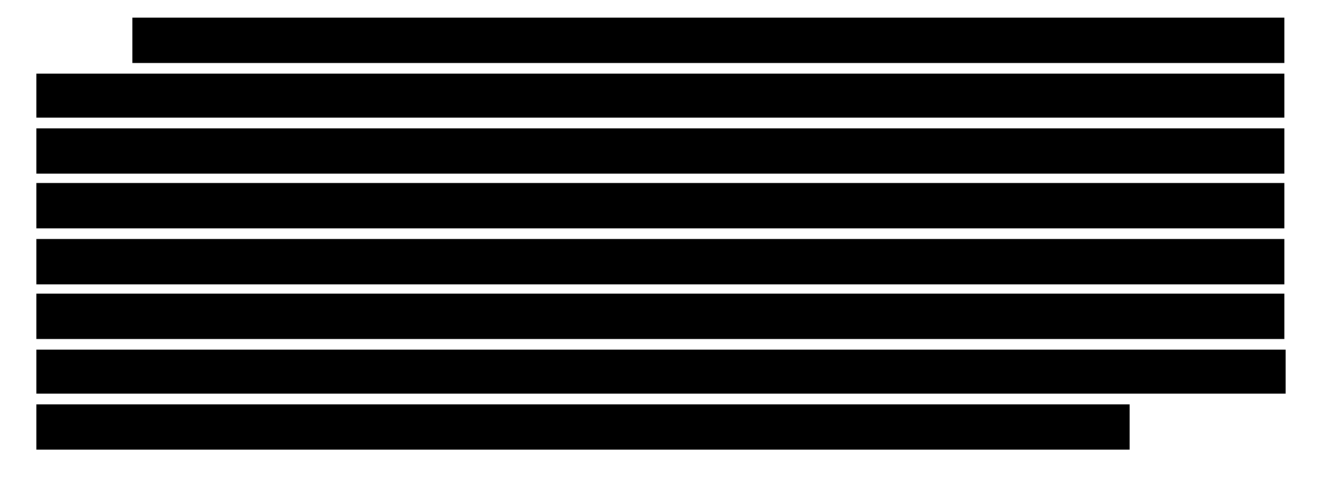

1.5 Geographic Coverage Strategy

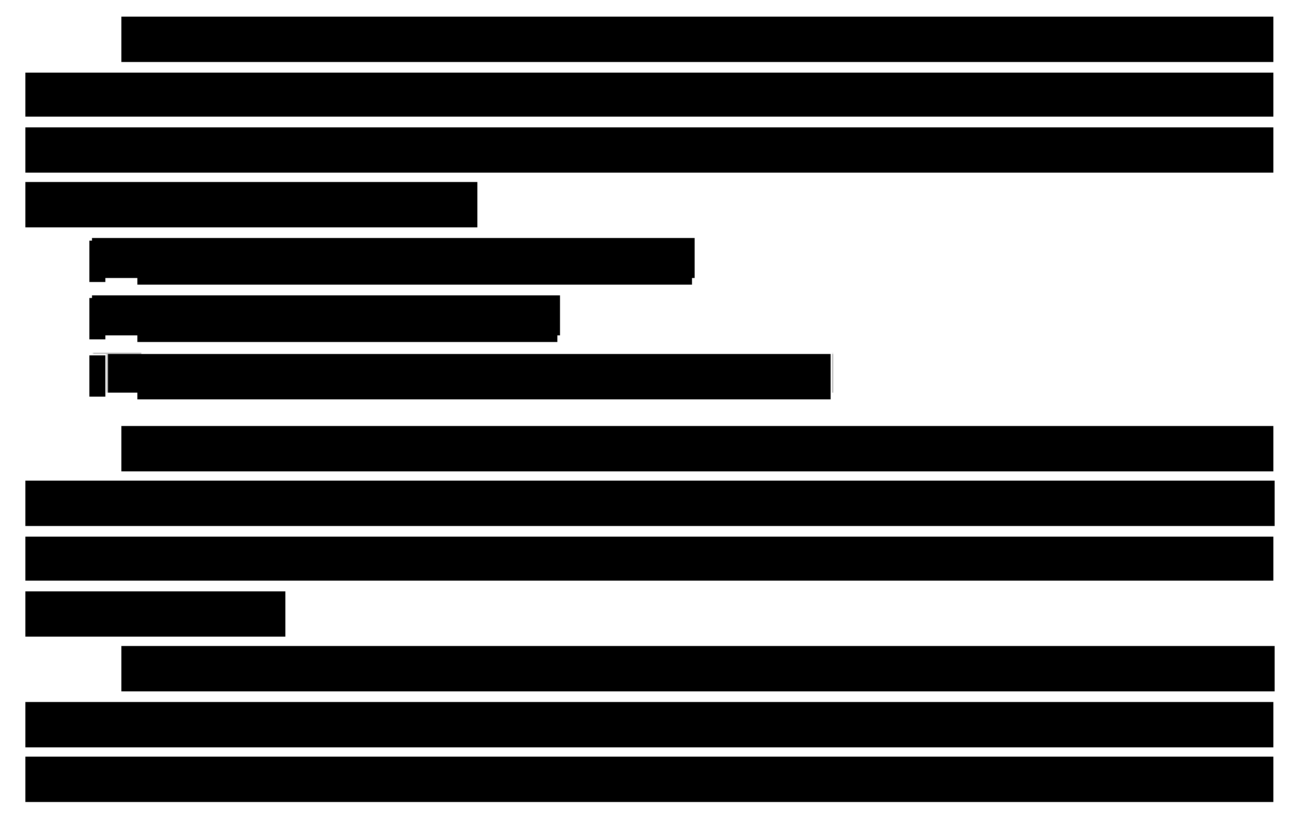

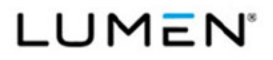

Contract # GS00Q17NSD3006

Mod #: P00310

General Services Administration (GSA)<br>Enterprise Infrastructure Solutions (EIS)

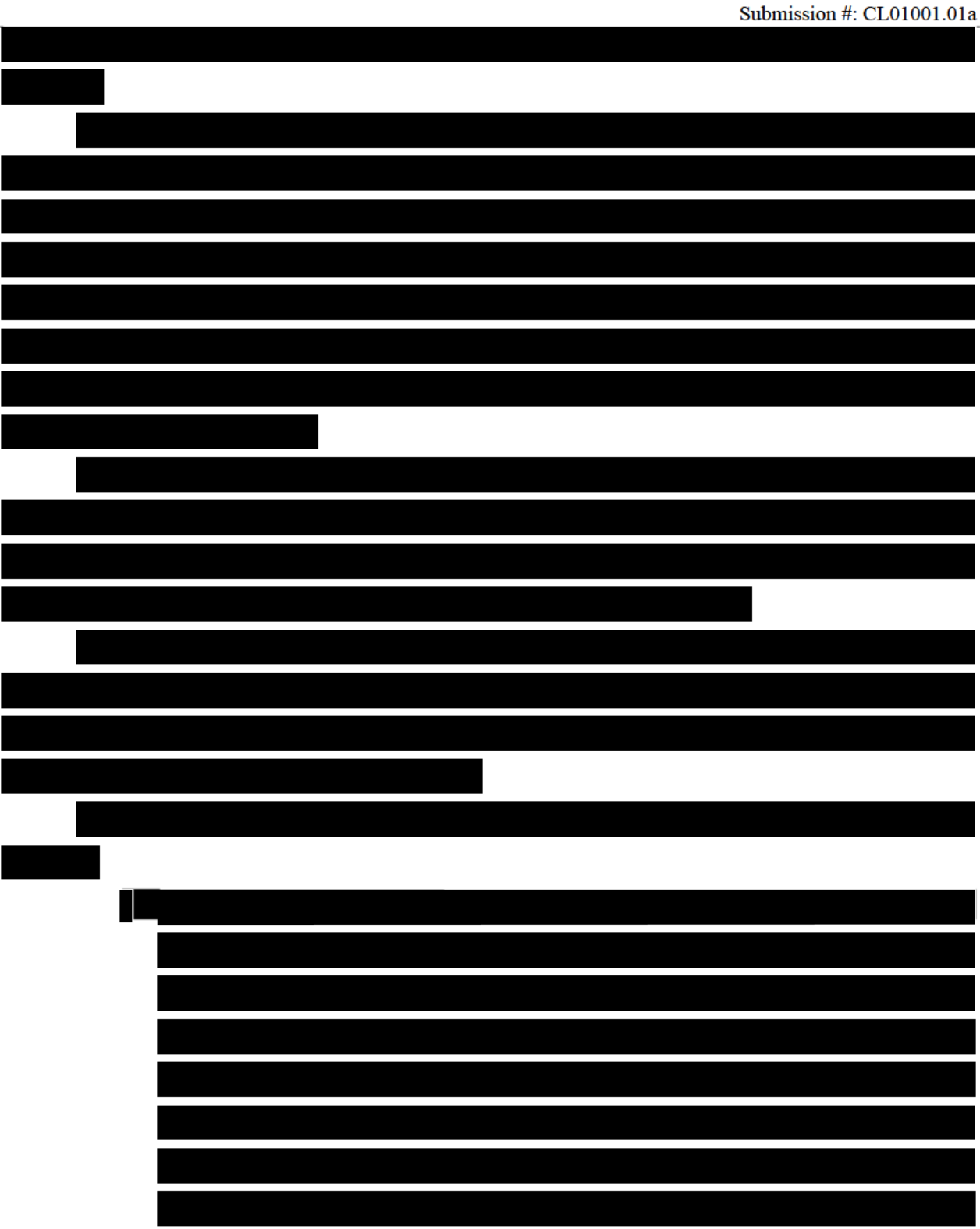

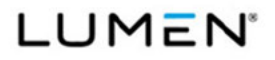

Contract # GS00Q17NSD3006 Mod #: P00310 Submission #: CL01001.01a

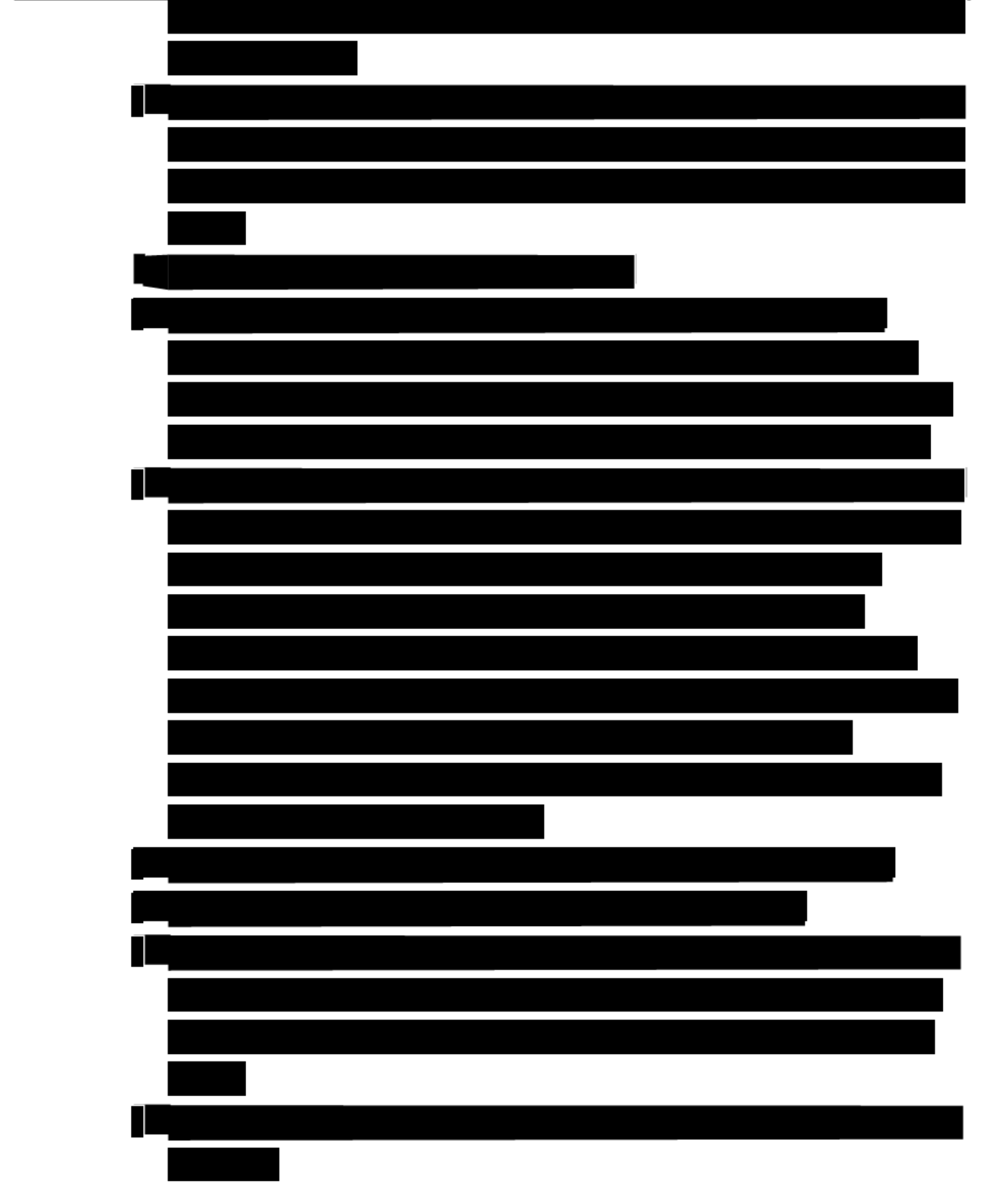

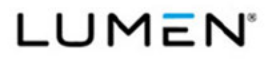

П

Contract # GS00Q17NSD3006 Mod #: P00310 Submission #: CL01001.01a

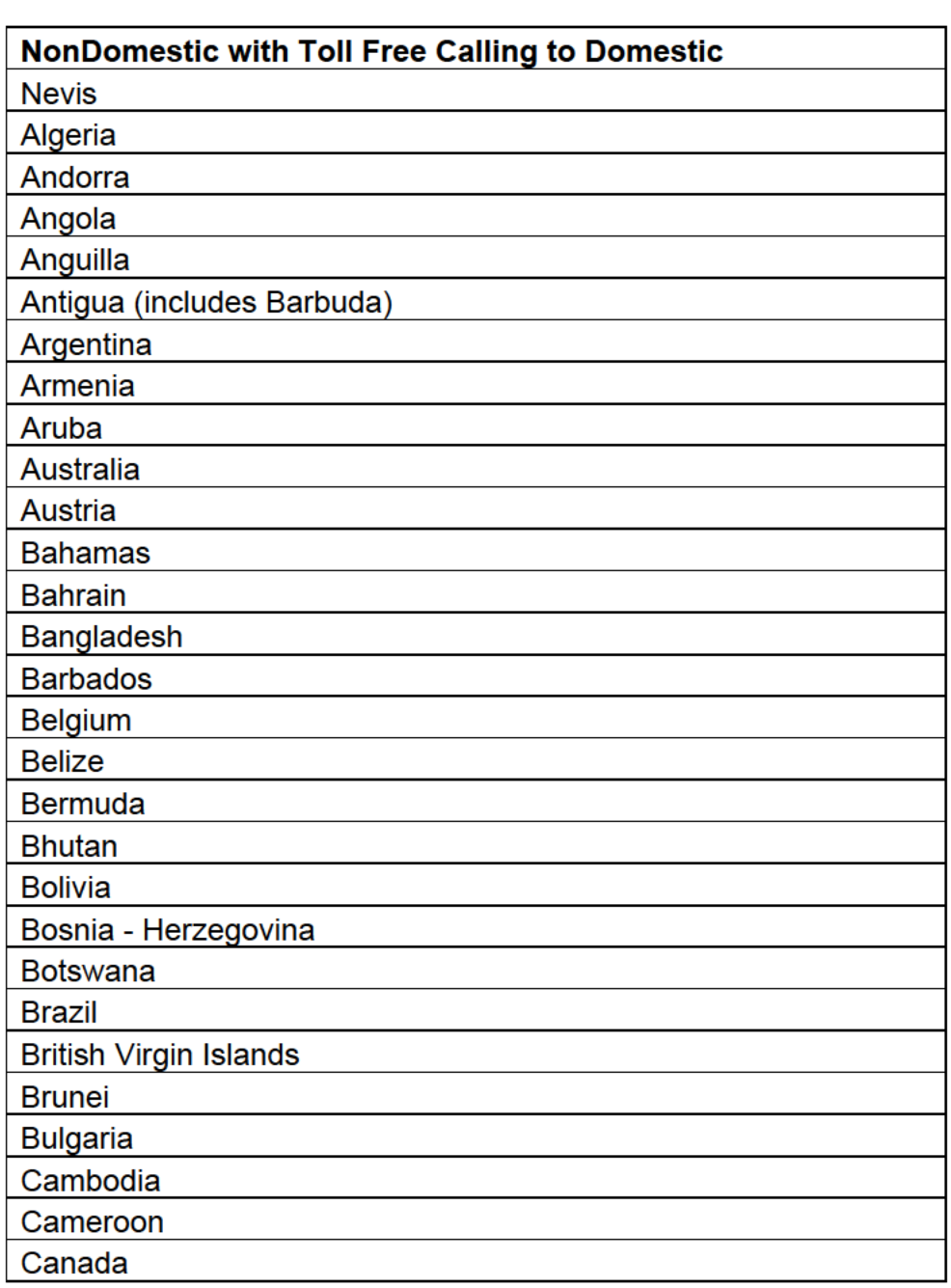

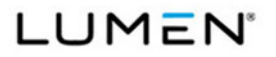

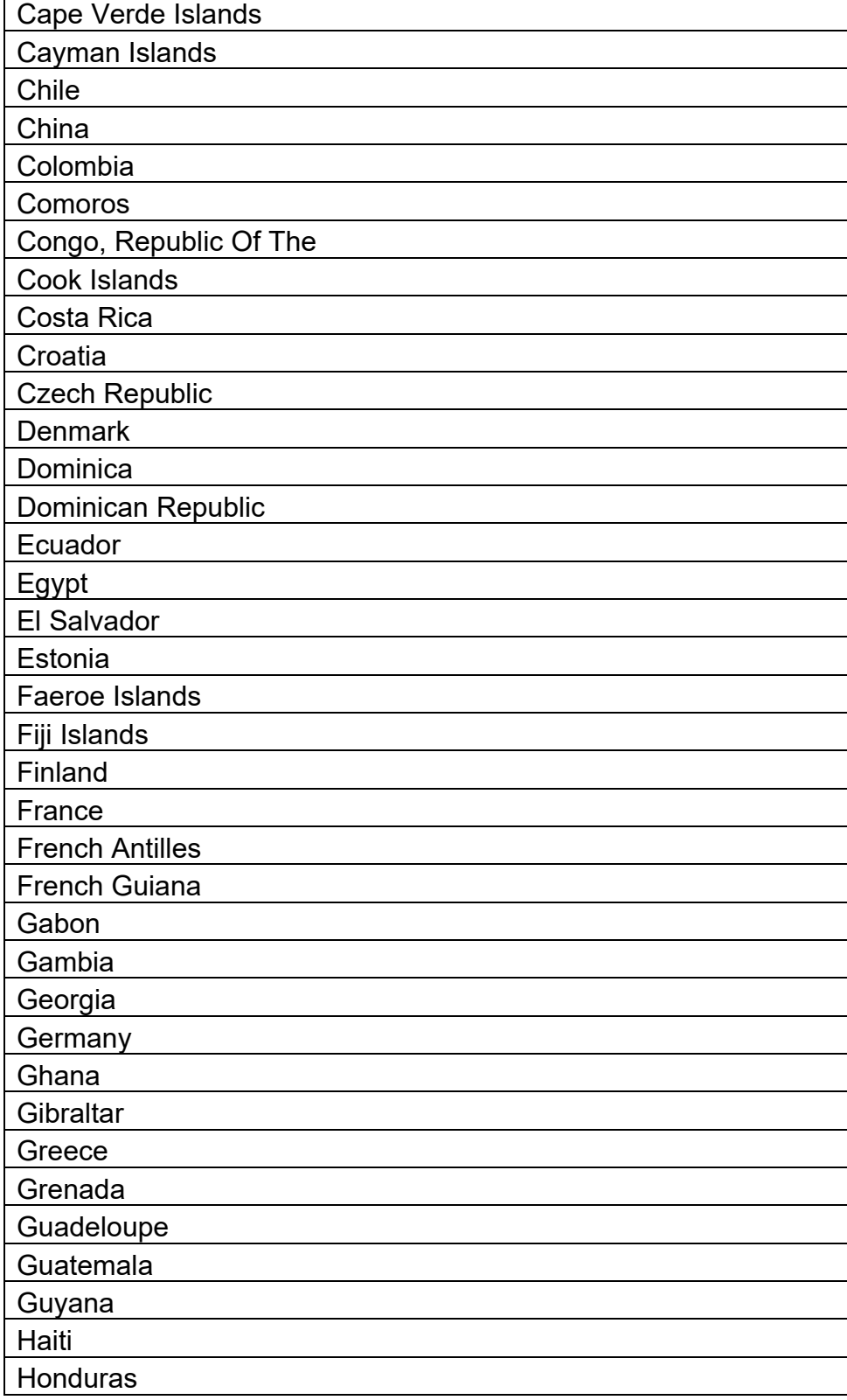

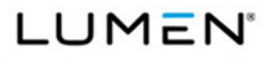

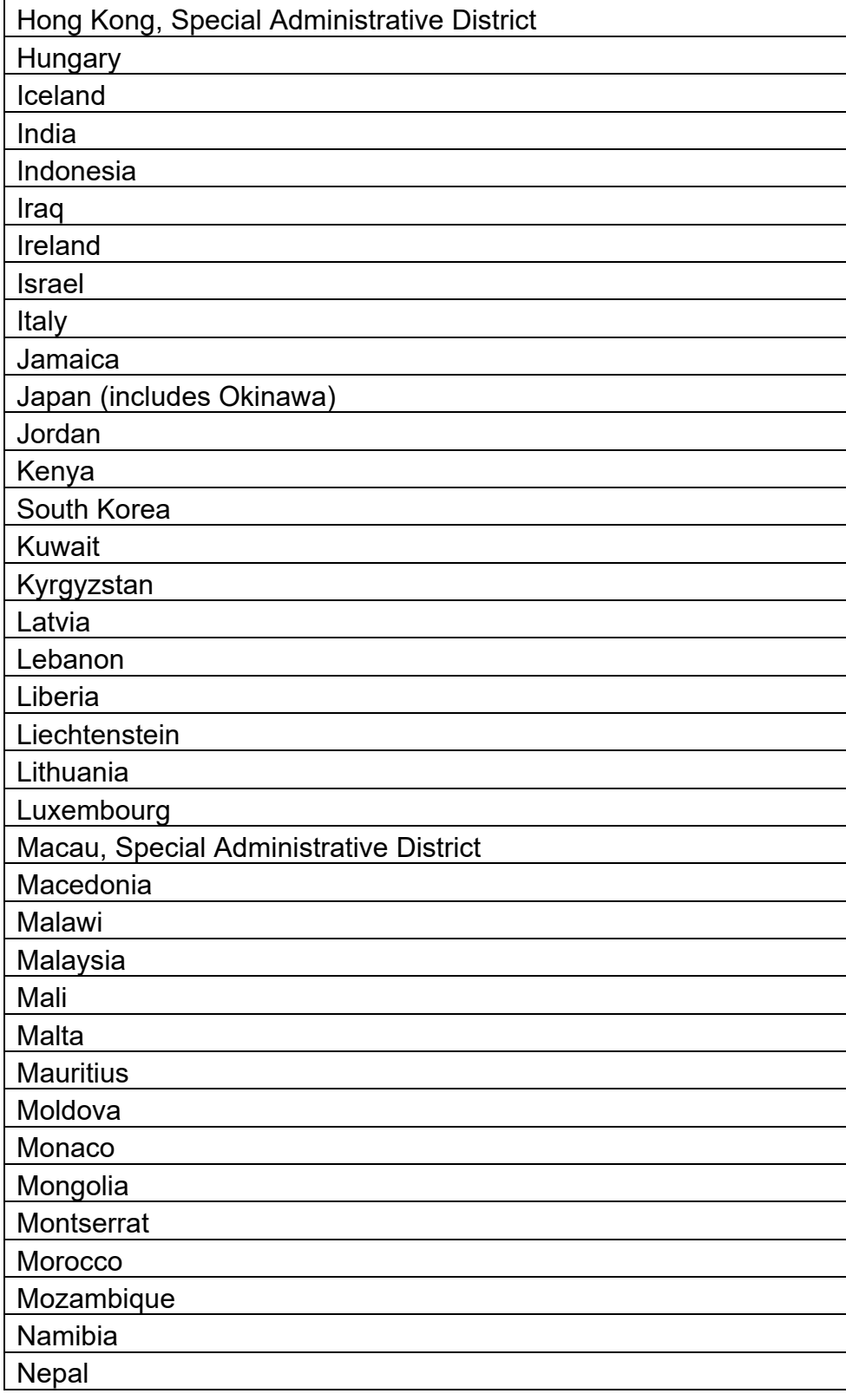

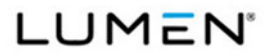

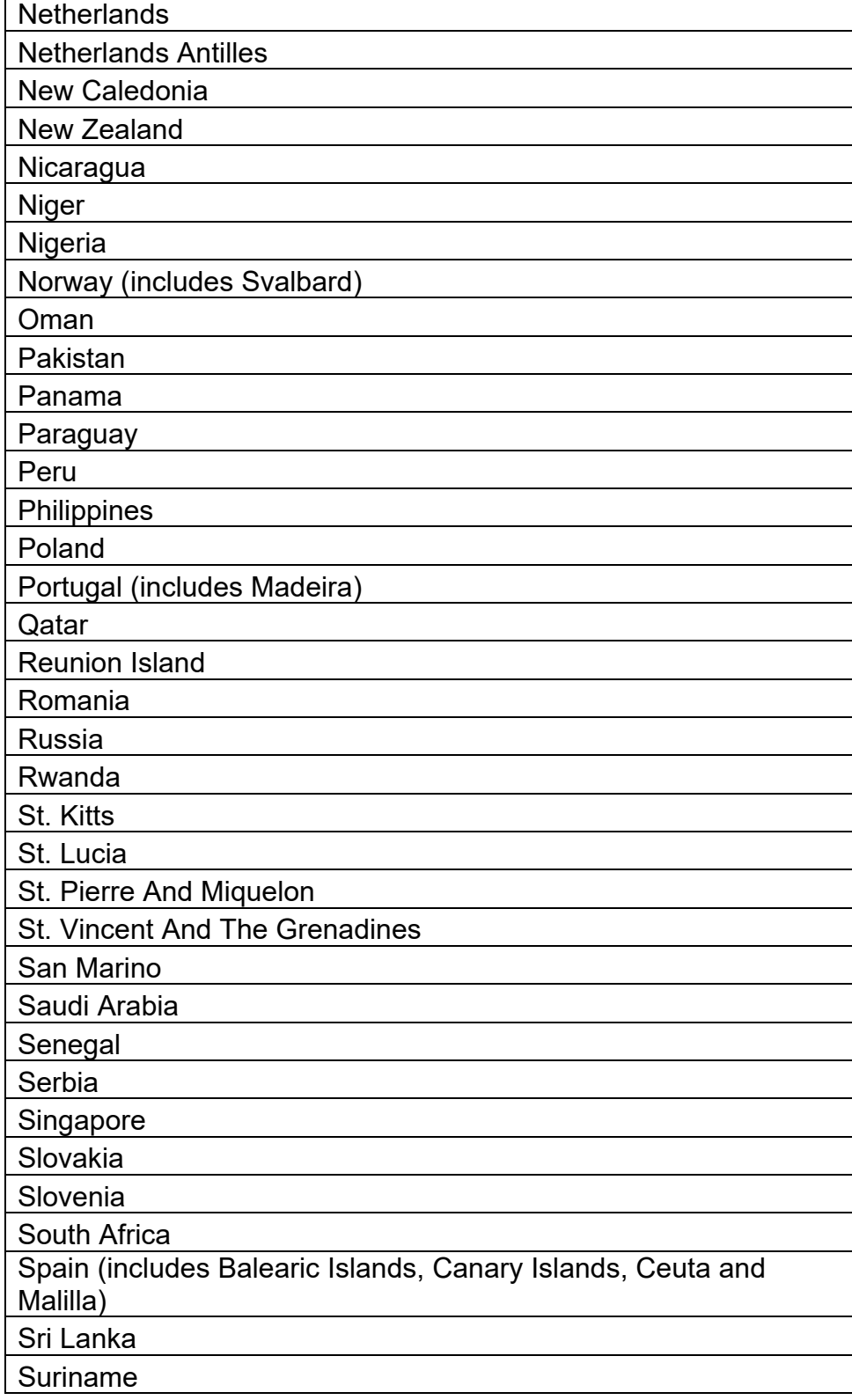

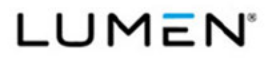

Contract # GS00Q17NSD3006 Mod #: P00310 Submission #: CL01001.01a

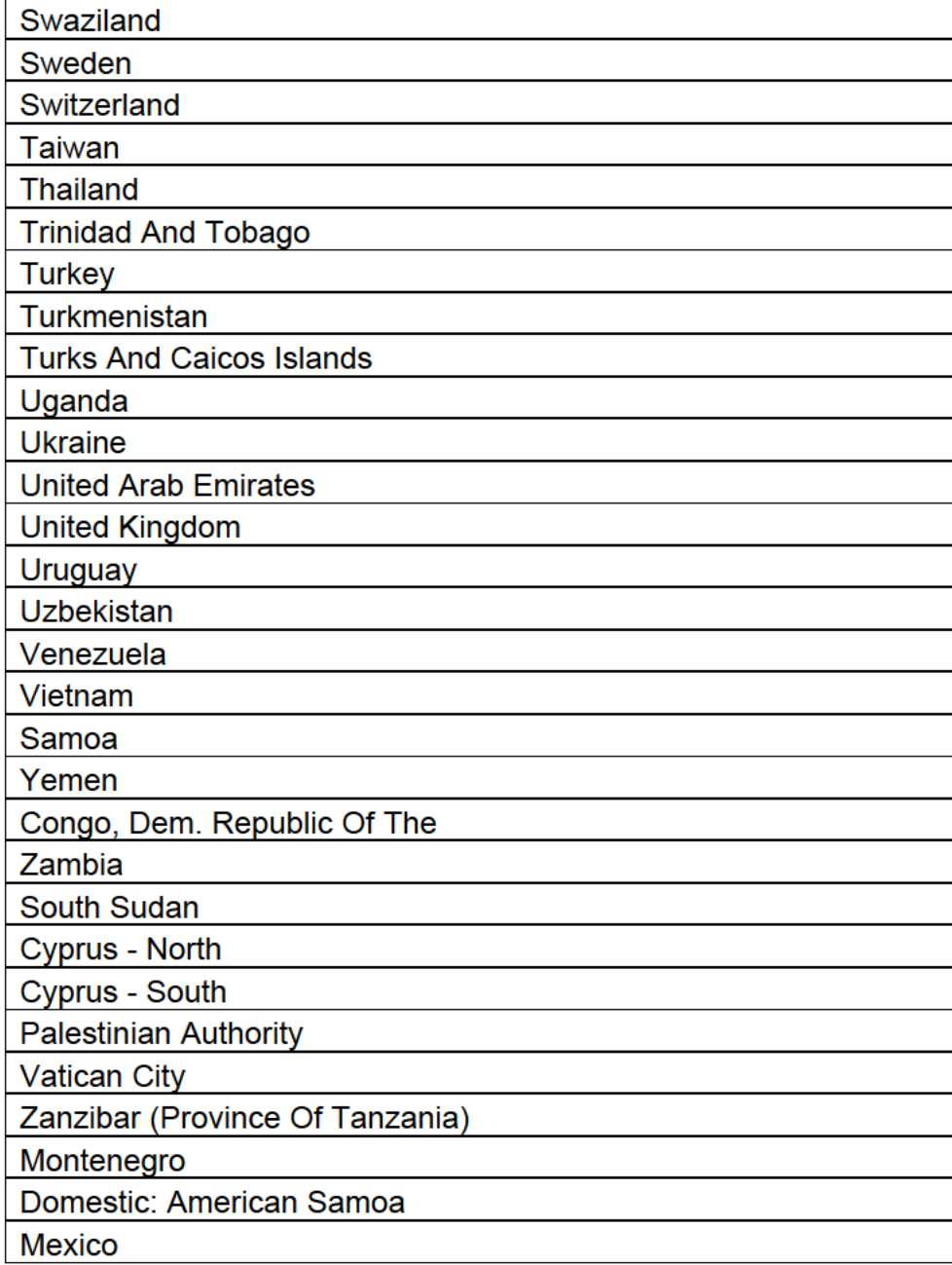

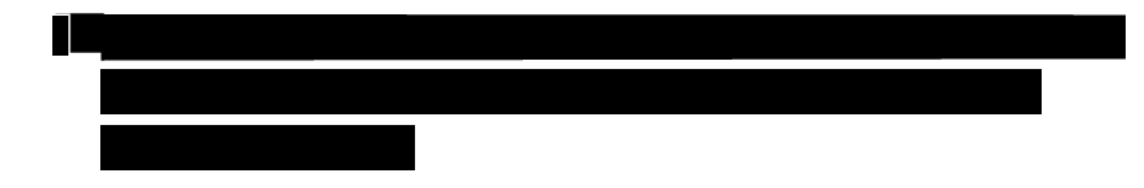

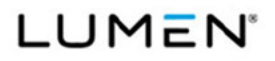

Contract # GS00Q17NSD3006 Mod #: P00310 Submission #: CL01001.01a

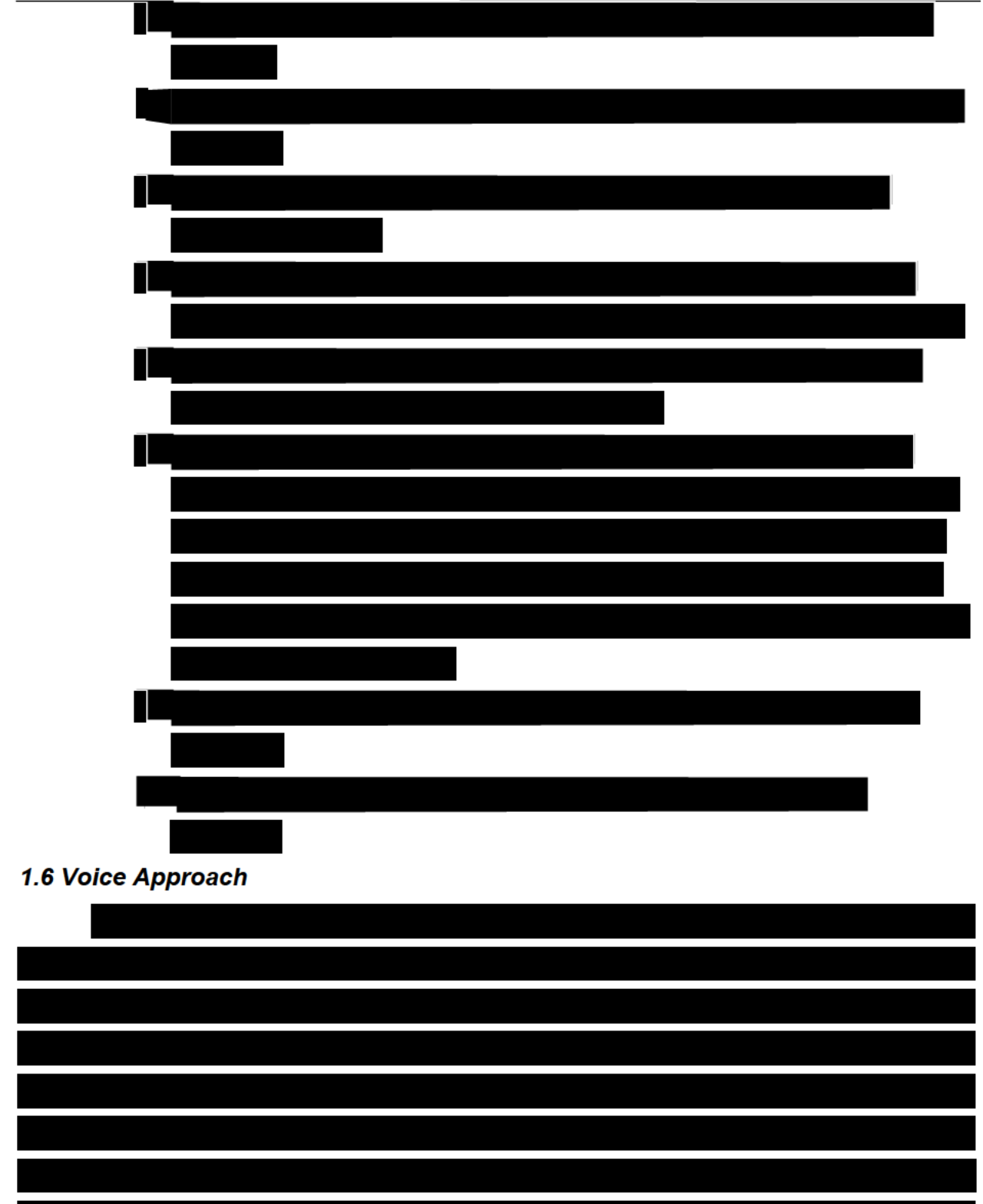

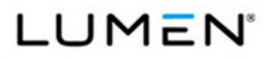

Mod #: P00310 Submission #: CL01001.01a

## *1.7 Auto-Sold CLINs*

**Rationale for the CLINs provided in Table B.1.2.11.1** 

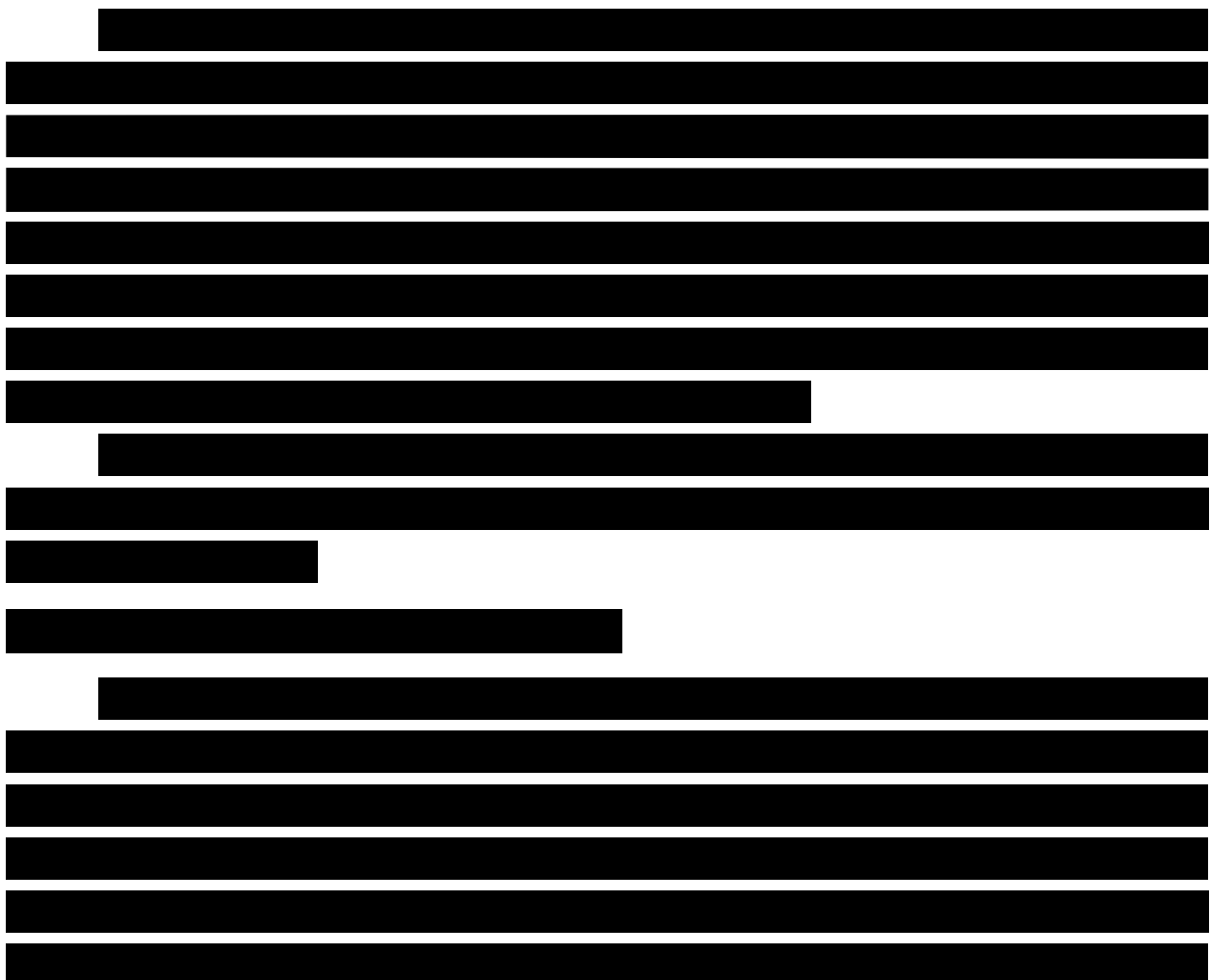
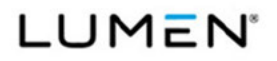

**General Services Administration (GSA)** Enterprise Infrastructure Solutions (EIS)

Contract # GS00Q17NSD3006 Mod #: P00310 Submission #: CL01001.01a

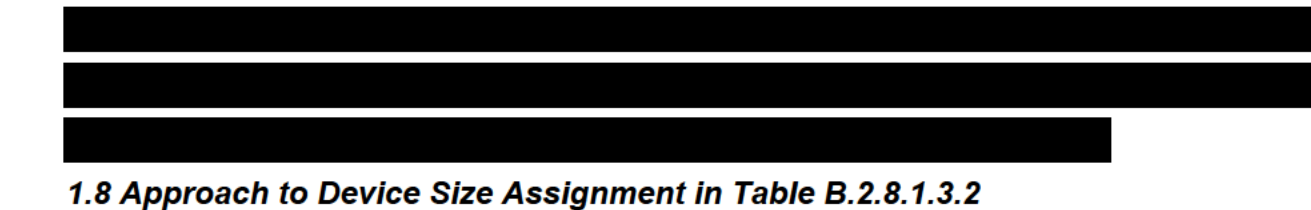

Figure 1.8-1 Approach to Device Assignment

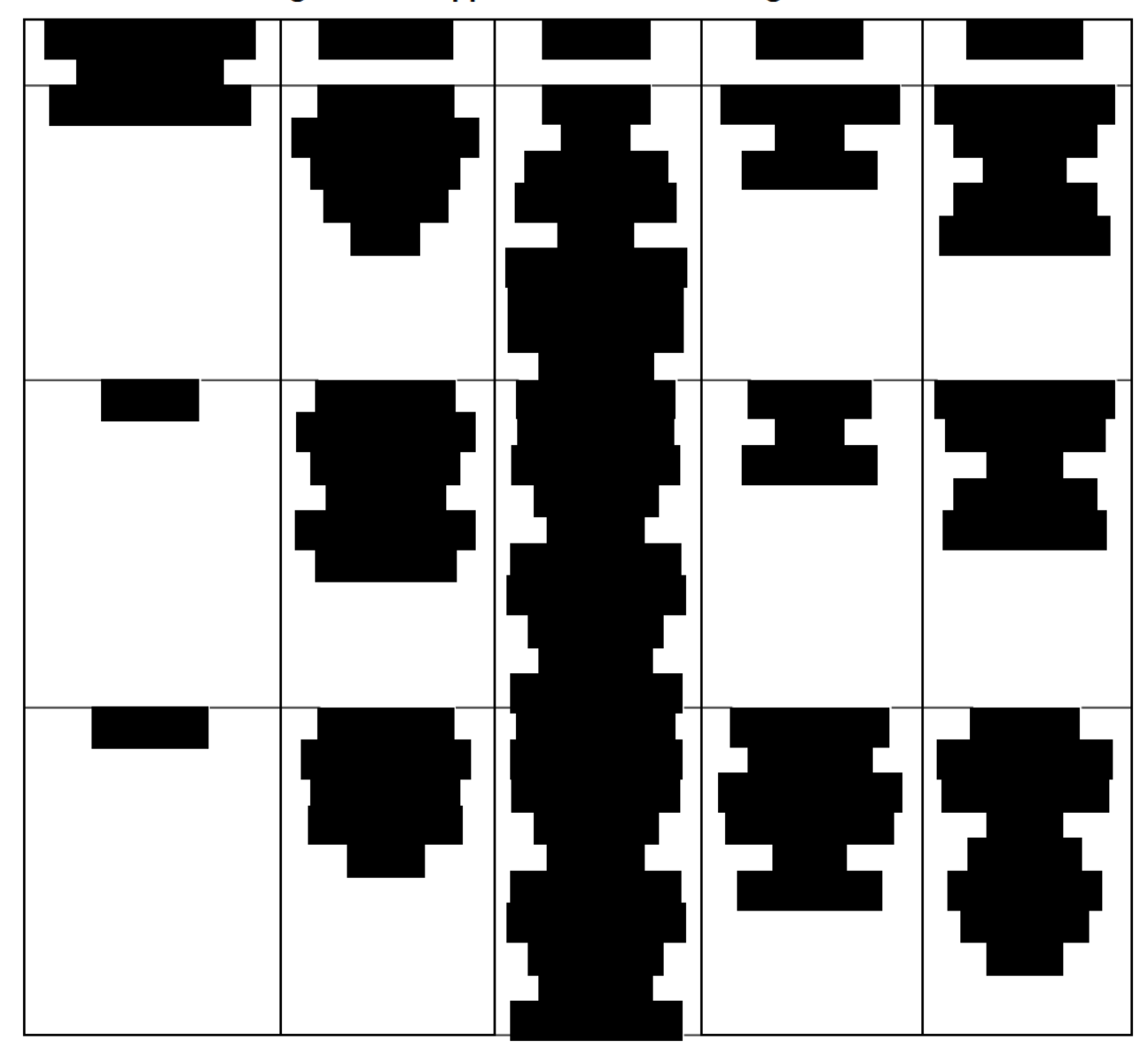

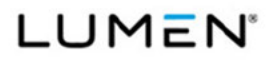

General Services Administration (GSA)<br>Enterprise Infrastructure Solutions (EIS)

Contract # GS00Q17NSD3006 Mod #: P00310 Submission #: CL01001.01a

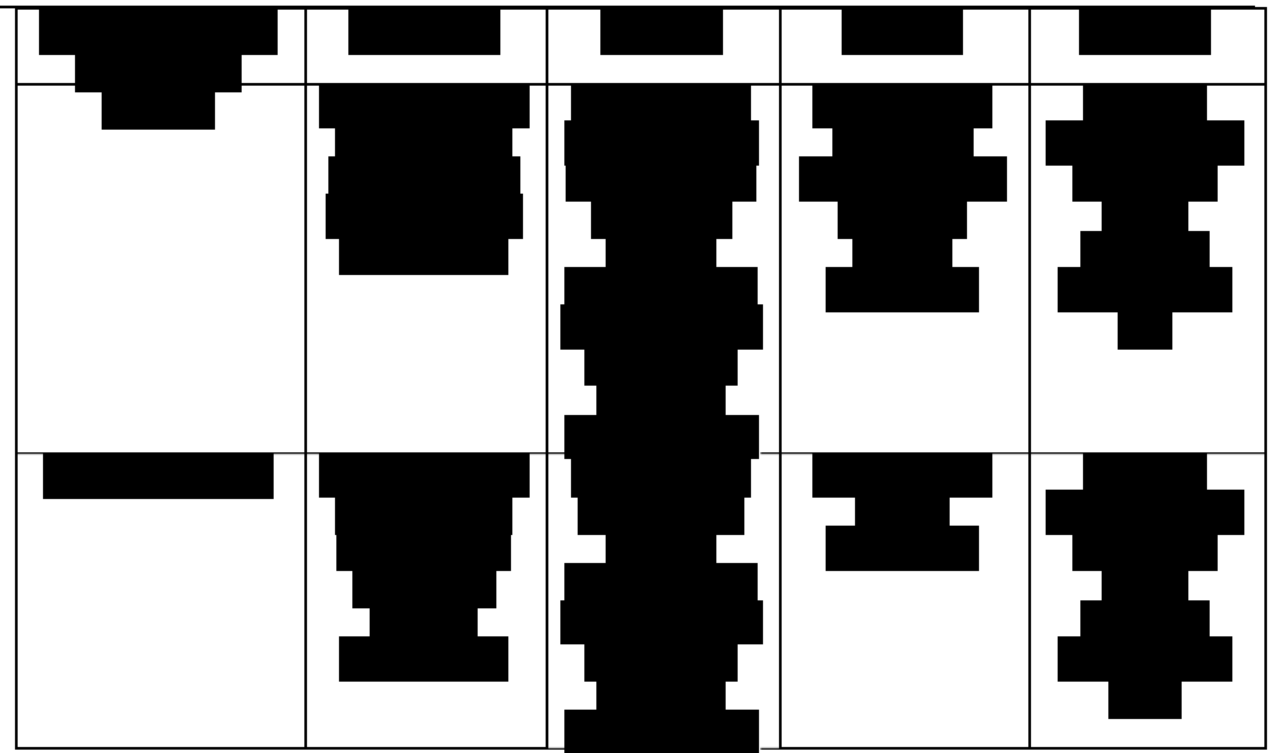

# 1.9 Catalogs

**Catalog Description** 

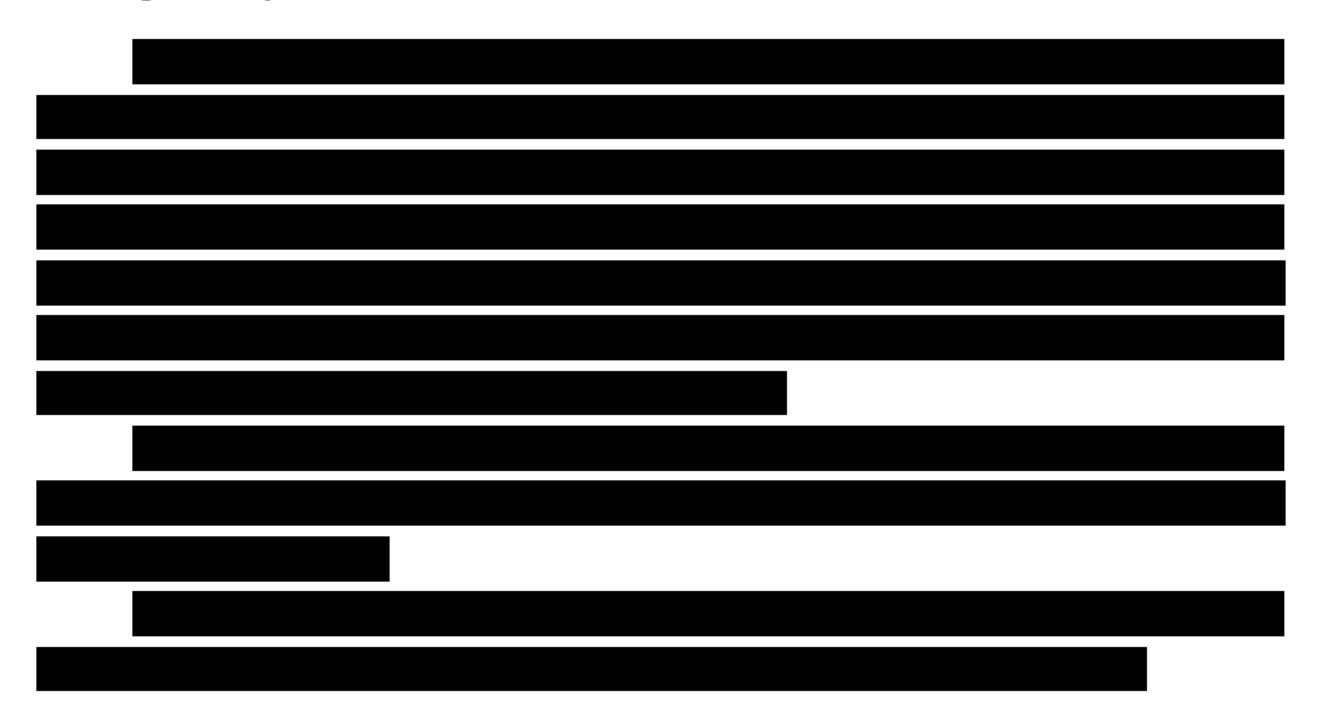

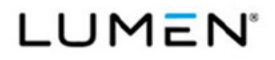

Contract # GS00Q17NSD3006

Submission #: CL01001.01a

 $\text{Mod\,\textit{\#}}$ : P00310

General Services Administration (GSA)<br>Enterprise Infrastructure Solutions (EIS)

 $\overline{\phantom{0}}$ 

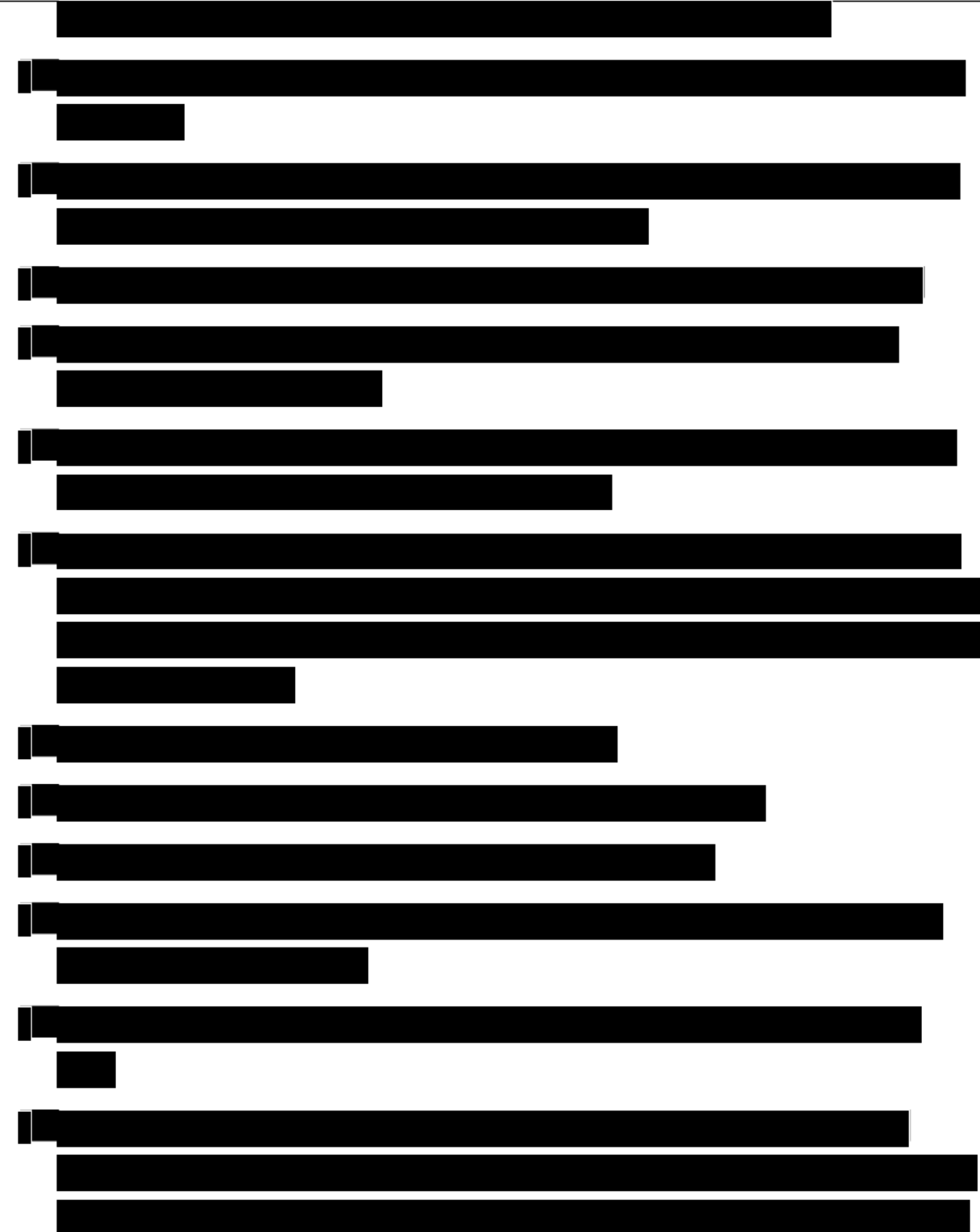

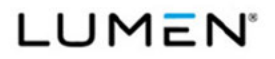

General Services Administration (GSA)<br>Enterprise Infrastructure Solutions (EIS)

Contract # GS00Q17NSD3006 Mod #: P00310 Submission #: CL01001.01a

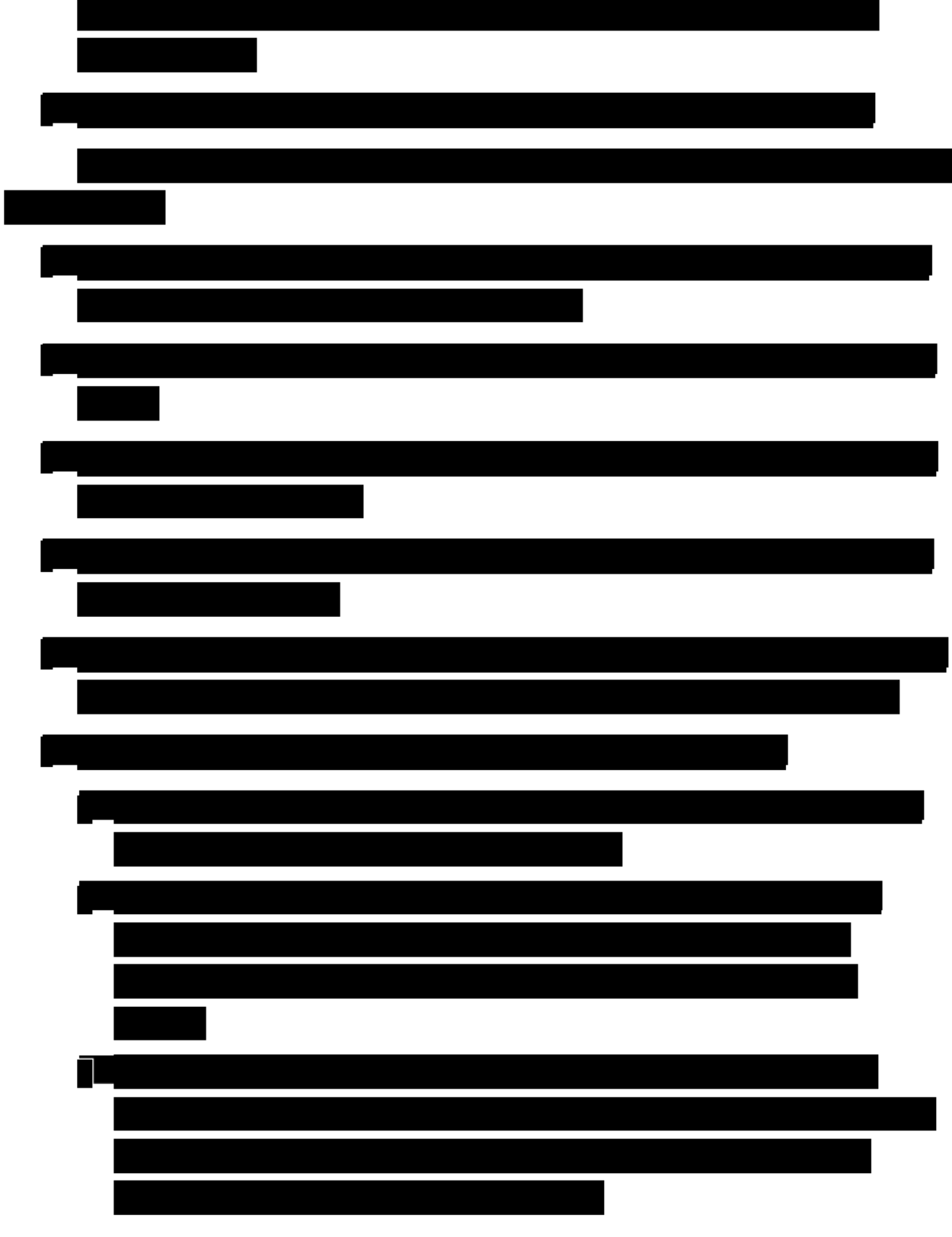

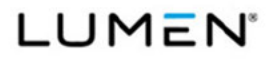

**General Services Administration (GSA)** Enterprise Infrastructure Solutions (EIS)

Contract # GS00Q17NSD3006 Mod #: P00310 Submission #: CL01001.01a

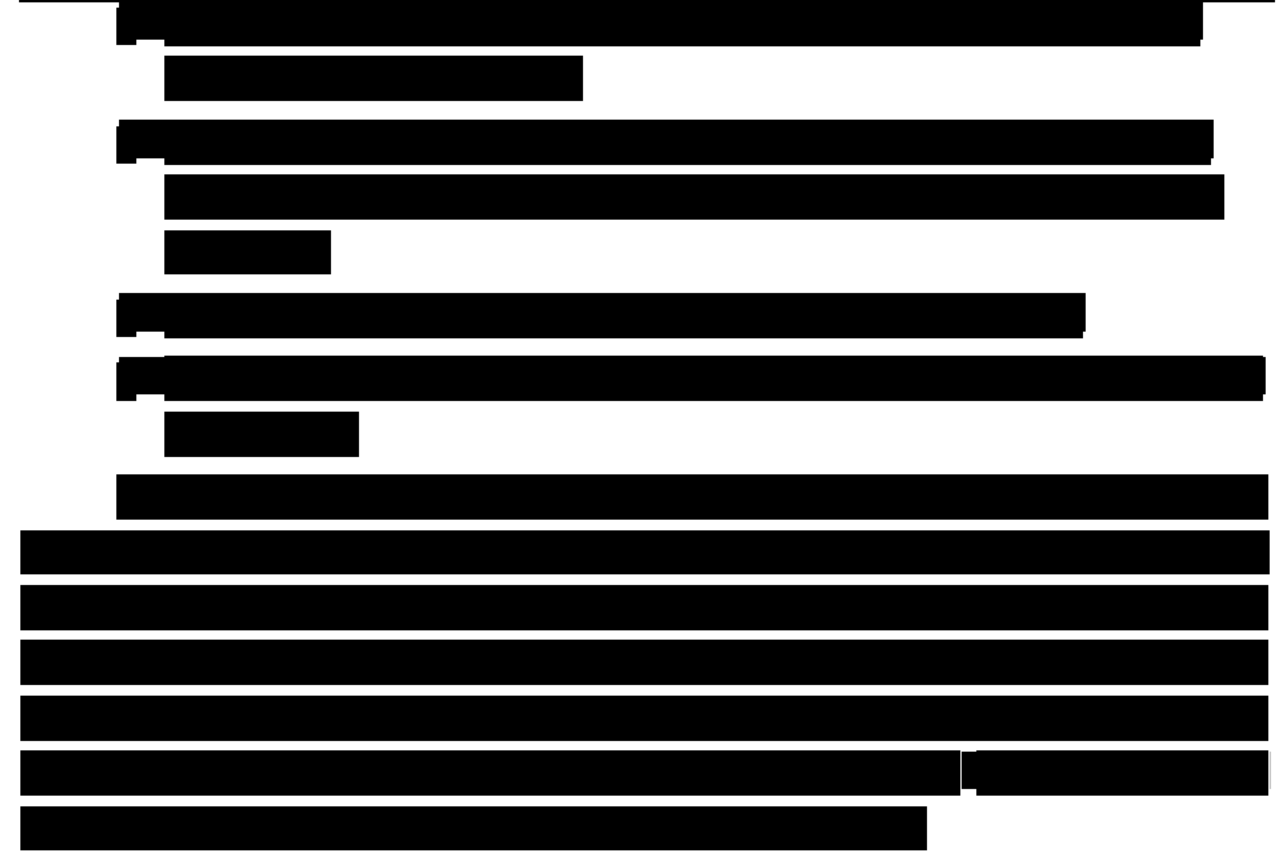

#### **Process for Setting up User Access**

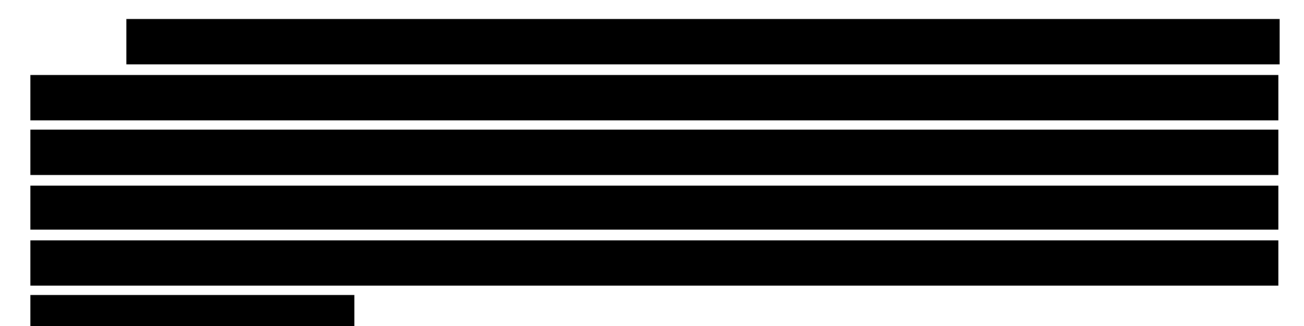

#### **User Interface**

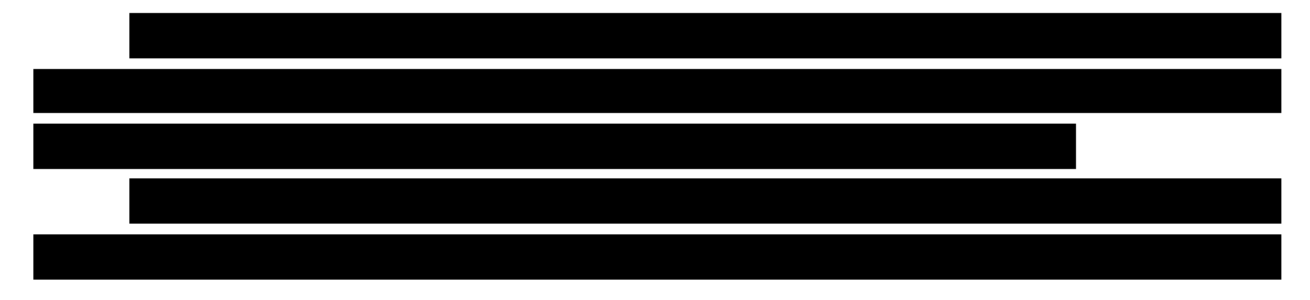

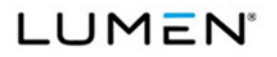

Mod #: P00310 Submission #: CL01001.01a

# 

# **Rationale for Grouping Discount Classes**

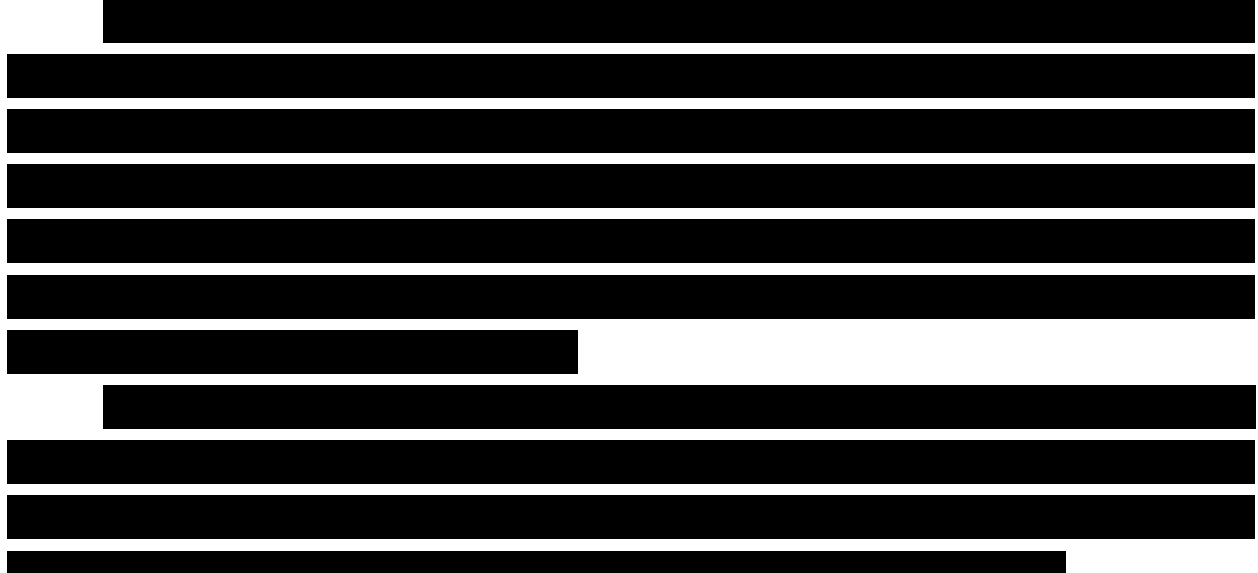

## **Rationale for the Discount Structure**

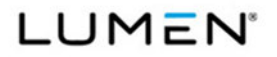

Mod #: P00310 Submission #: CL01001.01a

# **Approach to Validating OLPs**

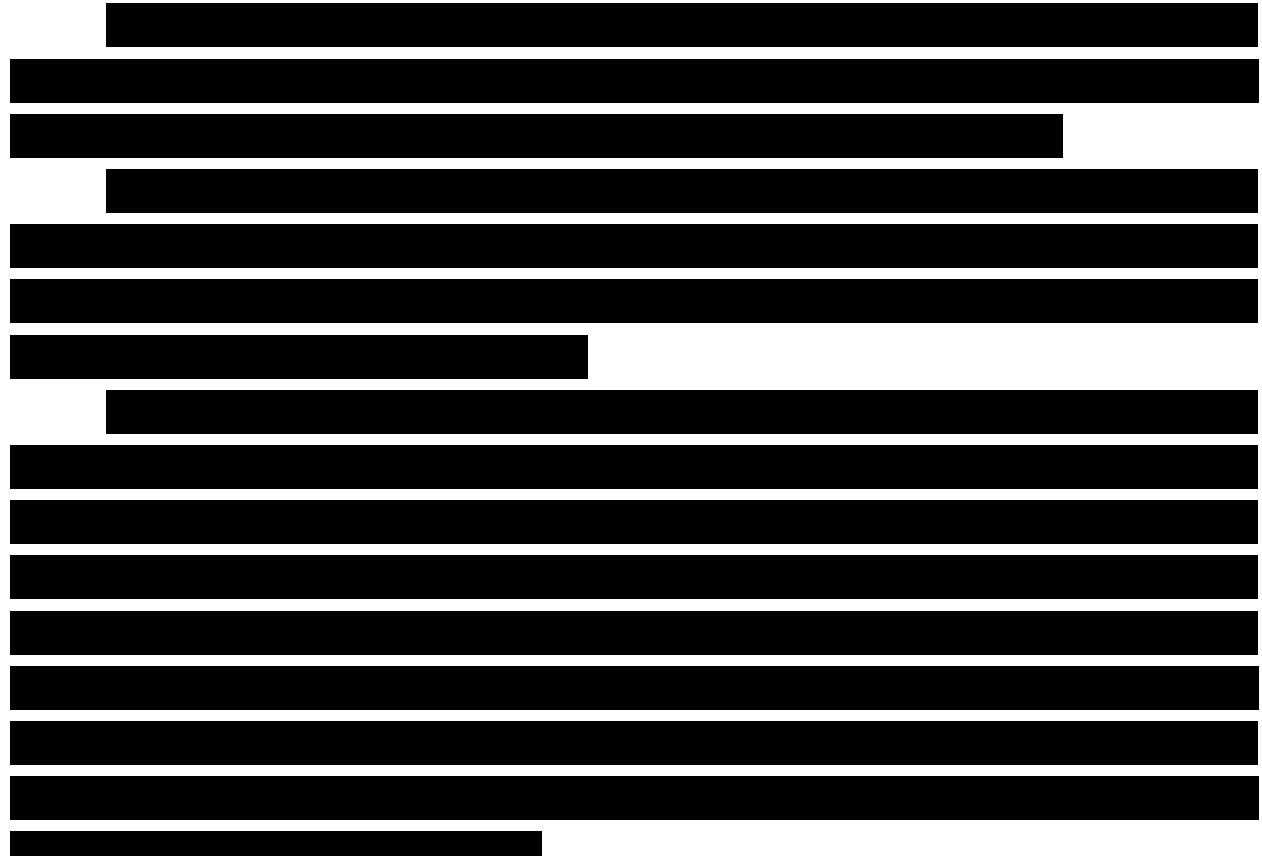

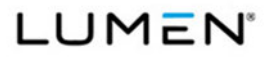

Mod #: P00310 Submission #: CL01001.01a

# **2.0 Price Tables/Data**

All Price Tables/Data for Volume 6 Price have been uploaded via the AcquServe portal.

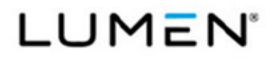

**General Services Administration (GSA)** Enterprise Infrastructure Solutions (EIS)

Contract # GS00Q17NSD3006 Mod #: P00310 Submission #: CL01001.01a

# 3.0 OLP Documentation for Catalog Items

## Cloud Service - Section Error! Reference source not found.

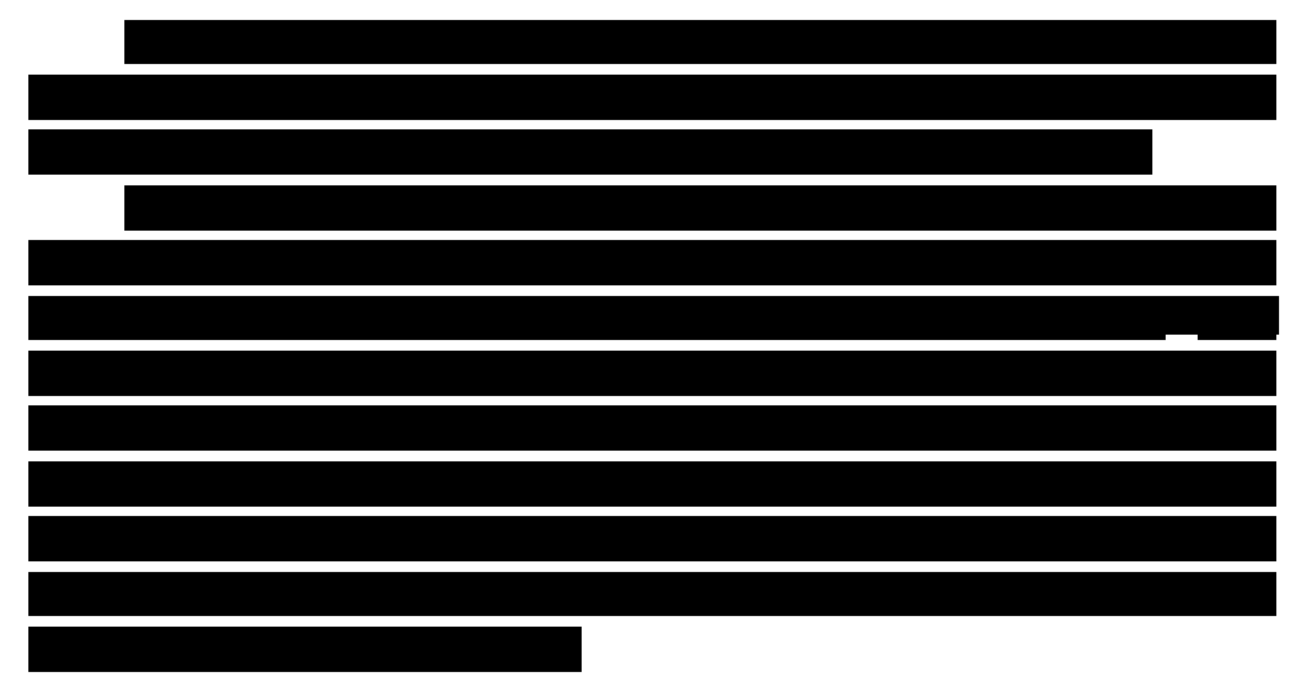

**General Notes:** 

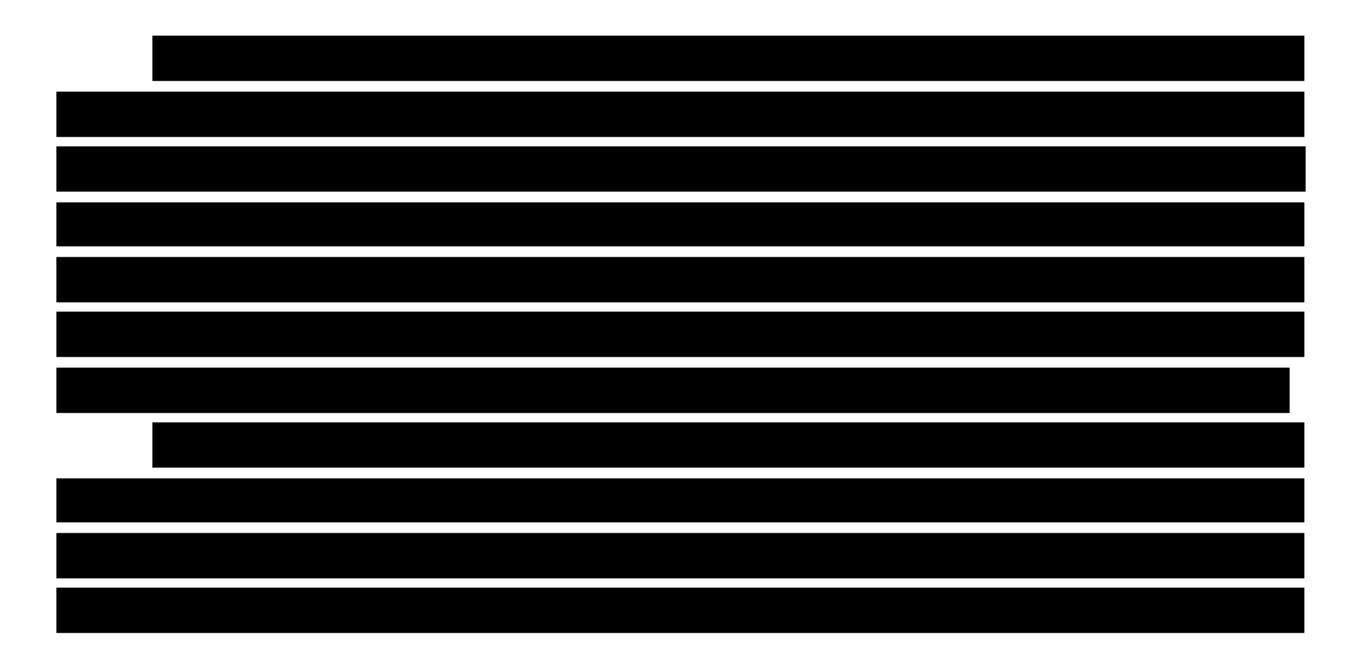

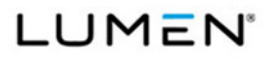

Mod #: P00310 Submission #: CL01001.01a

Specific Details:

# **Figure 3-1. Cloud OLP**

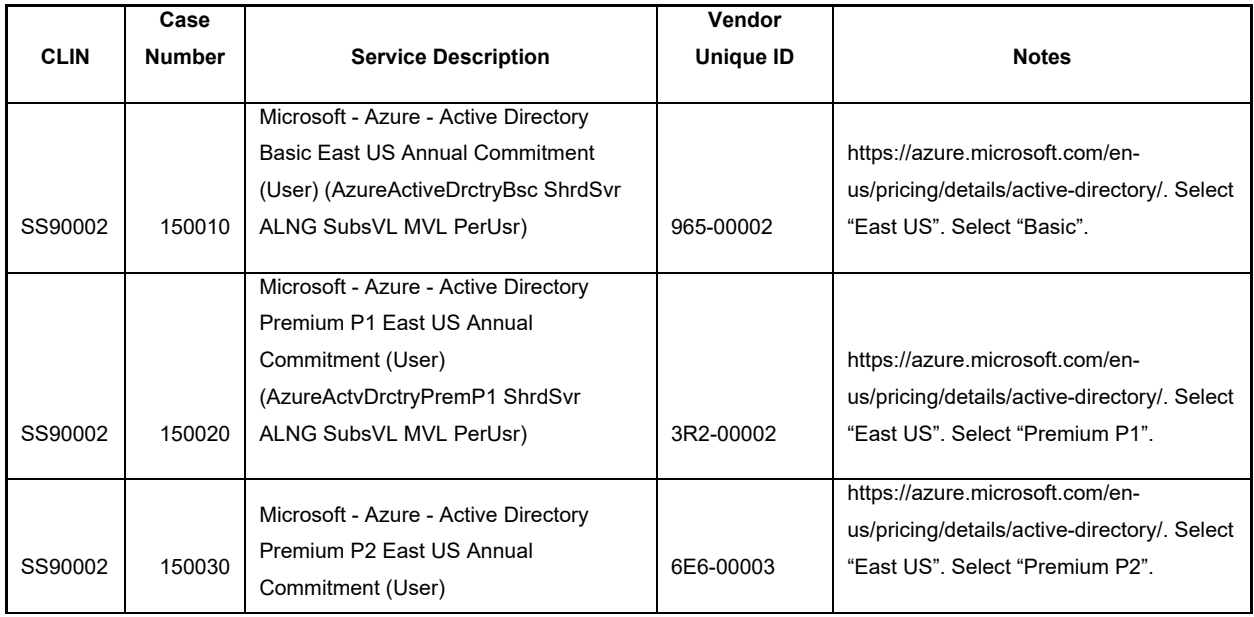

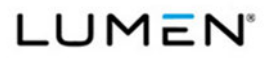

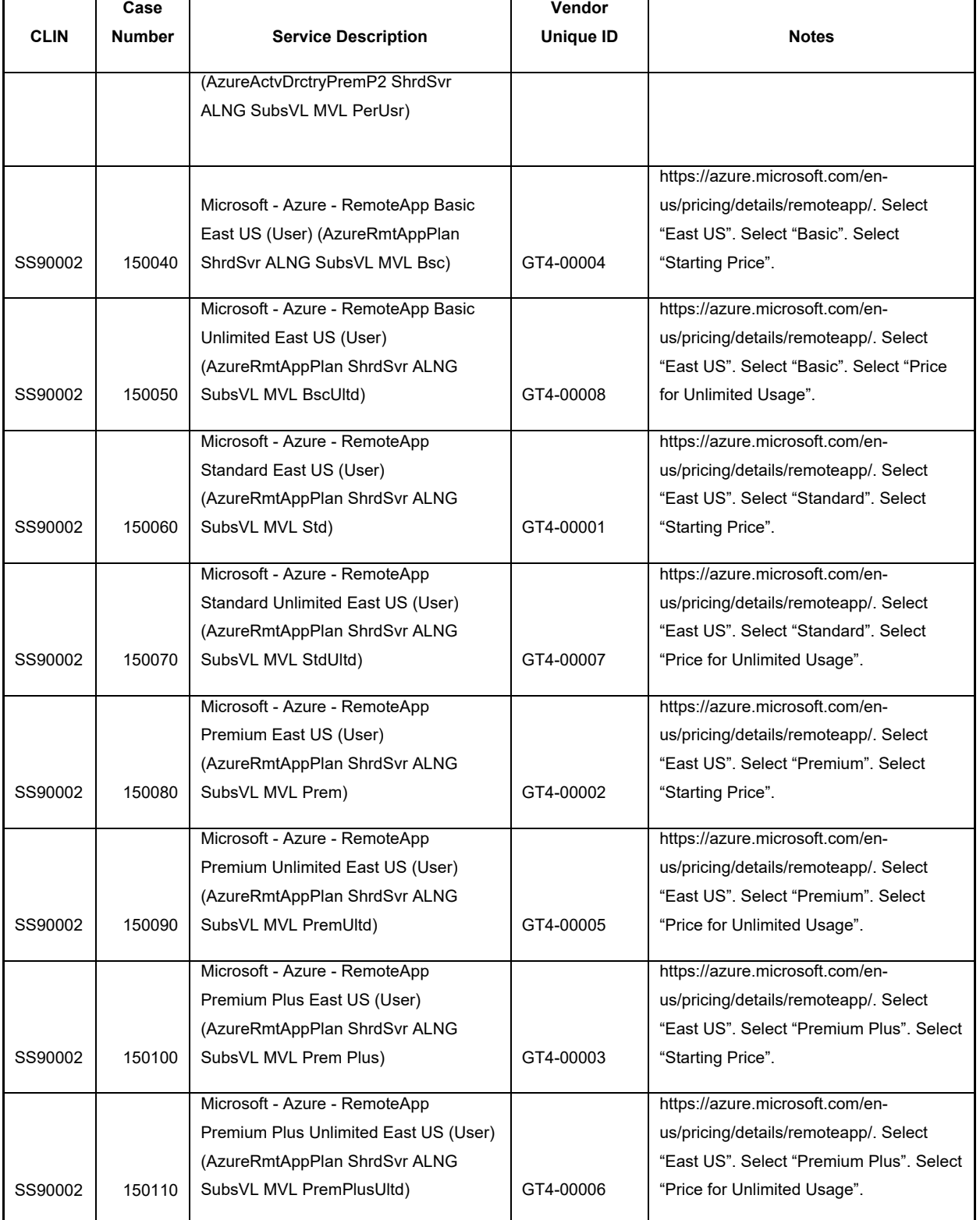

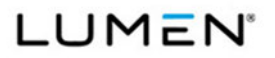

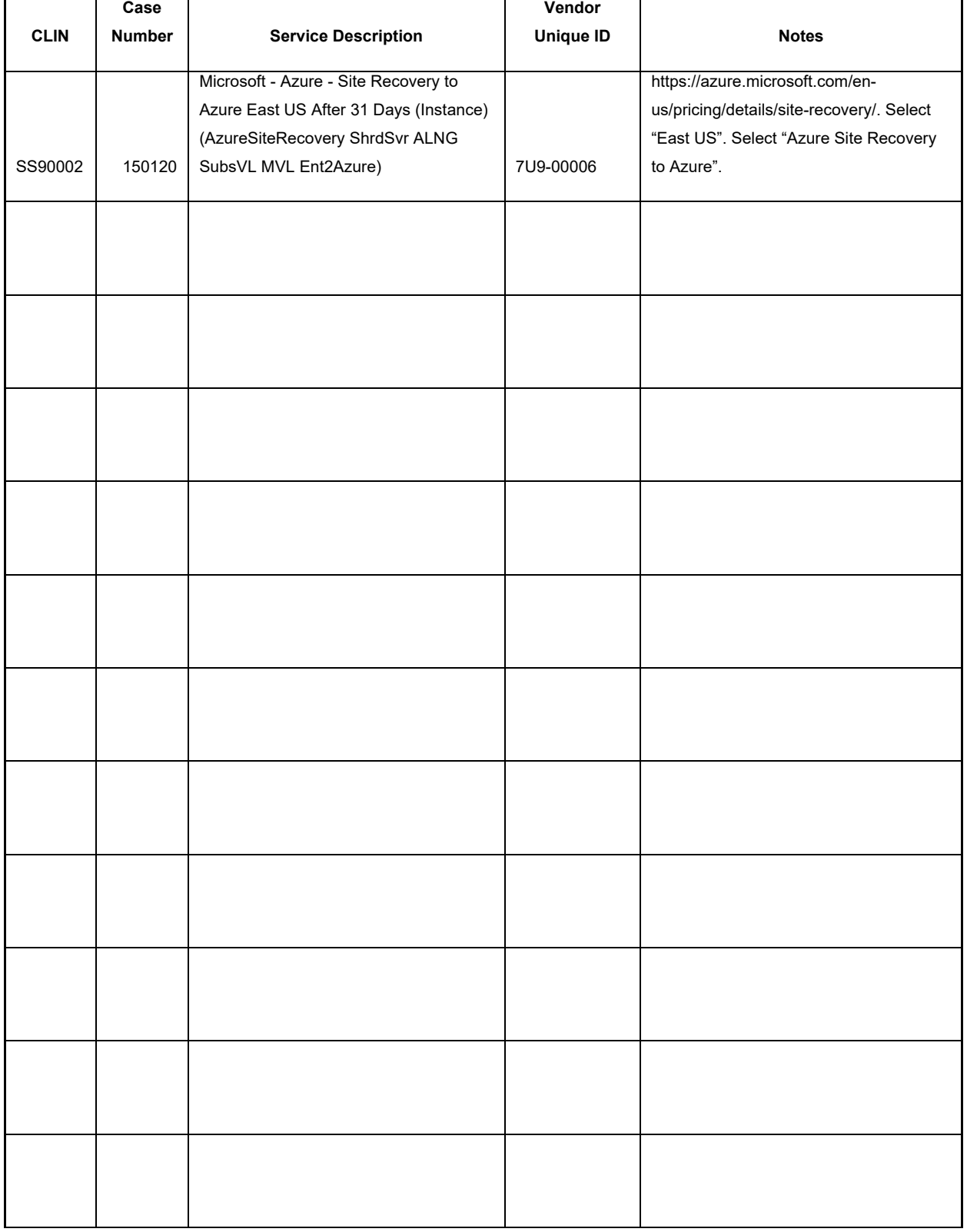

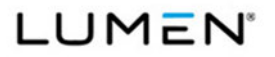

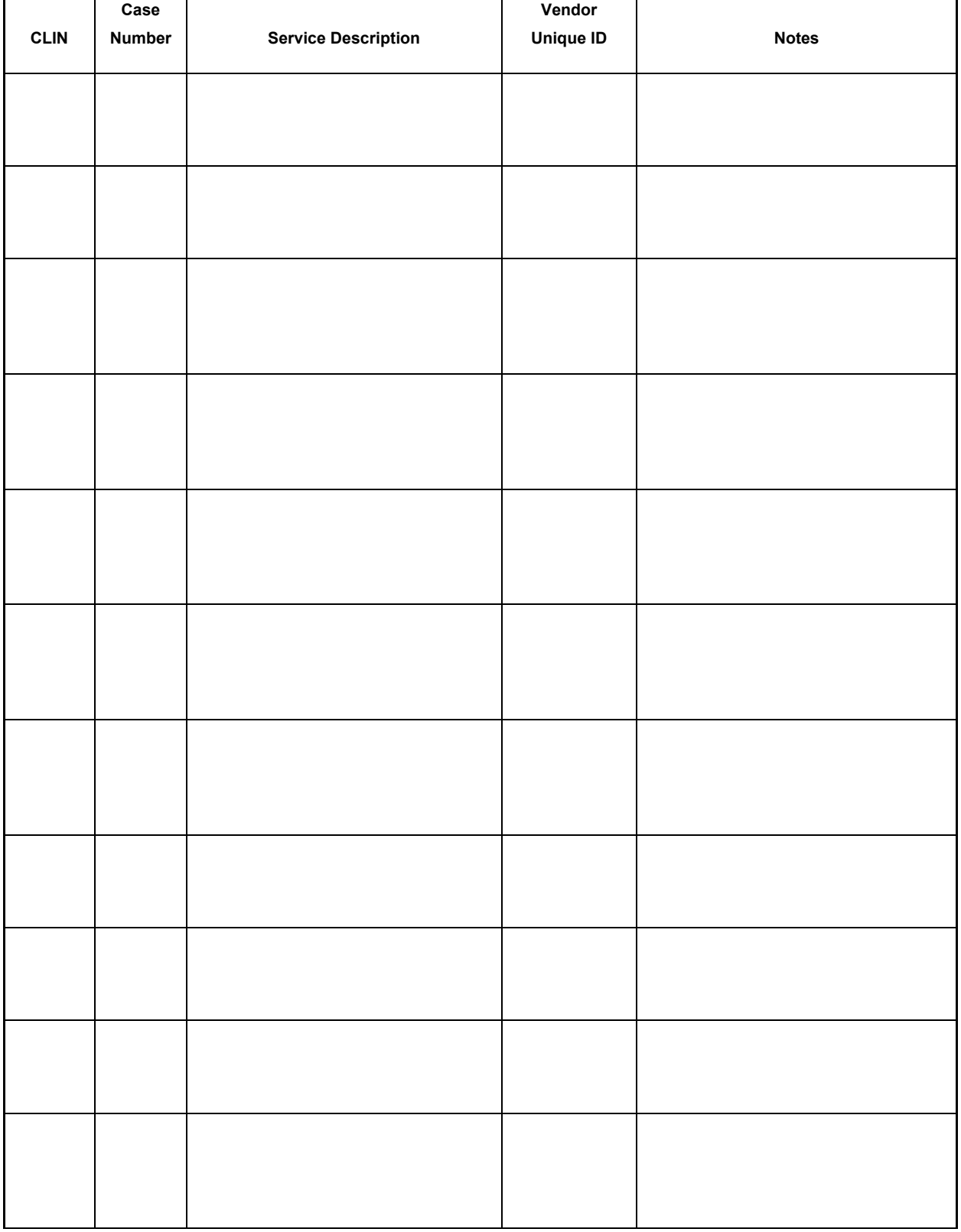

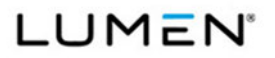

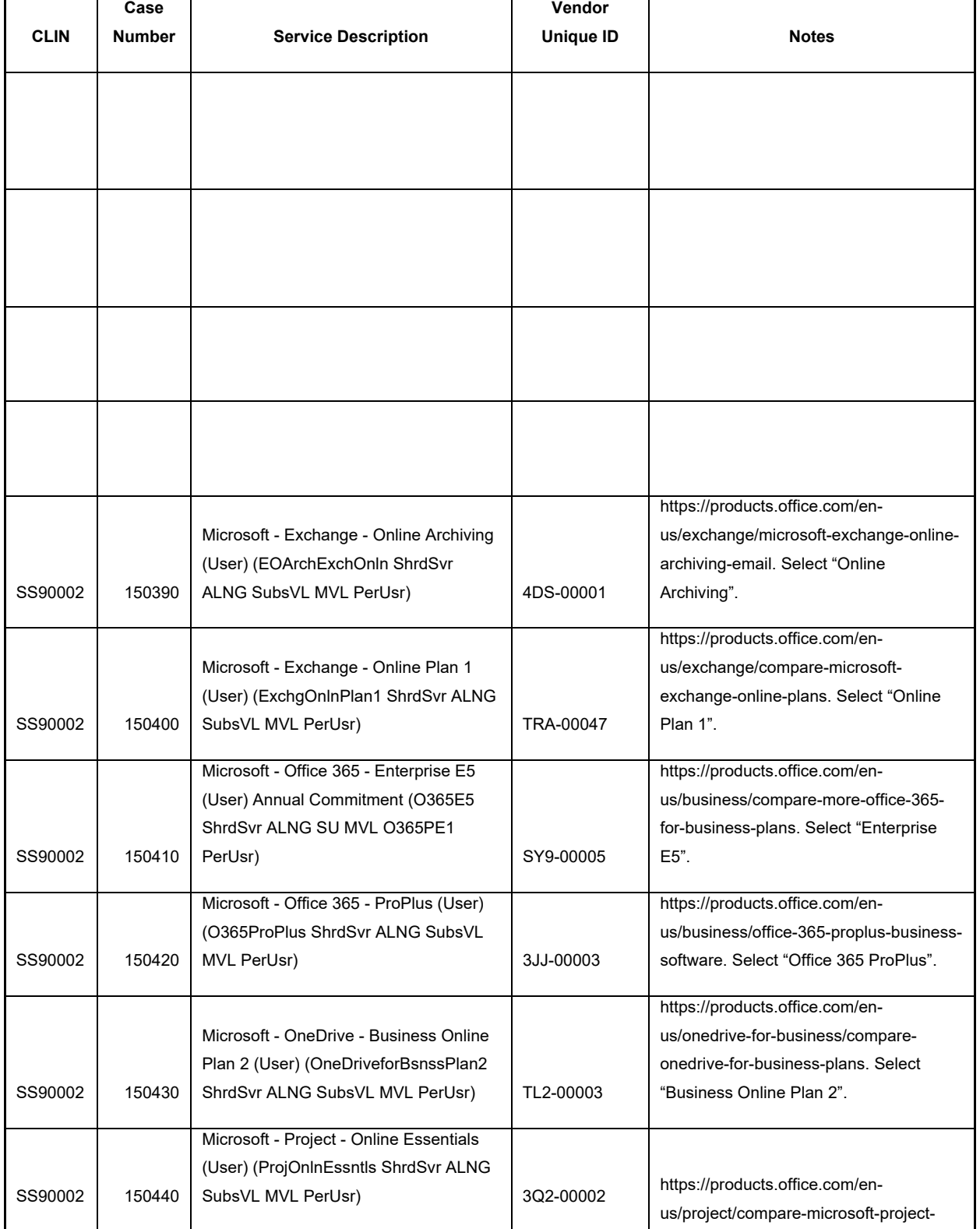

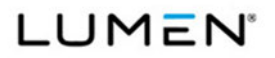

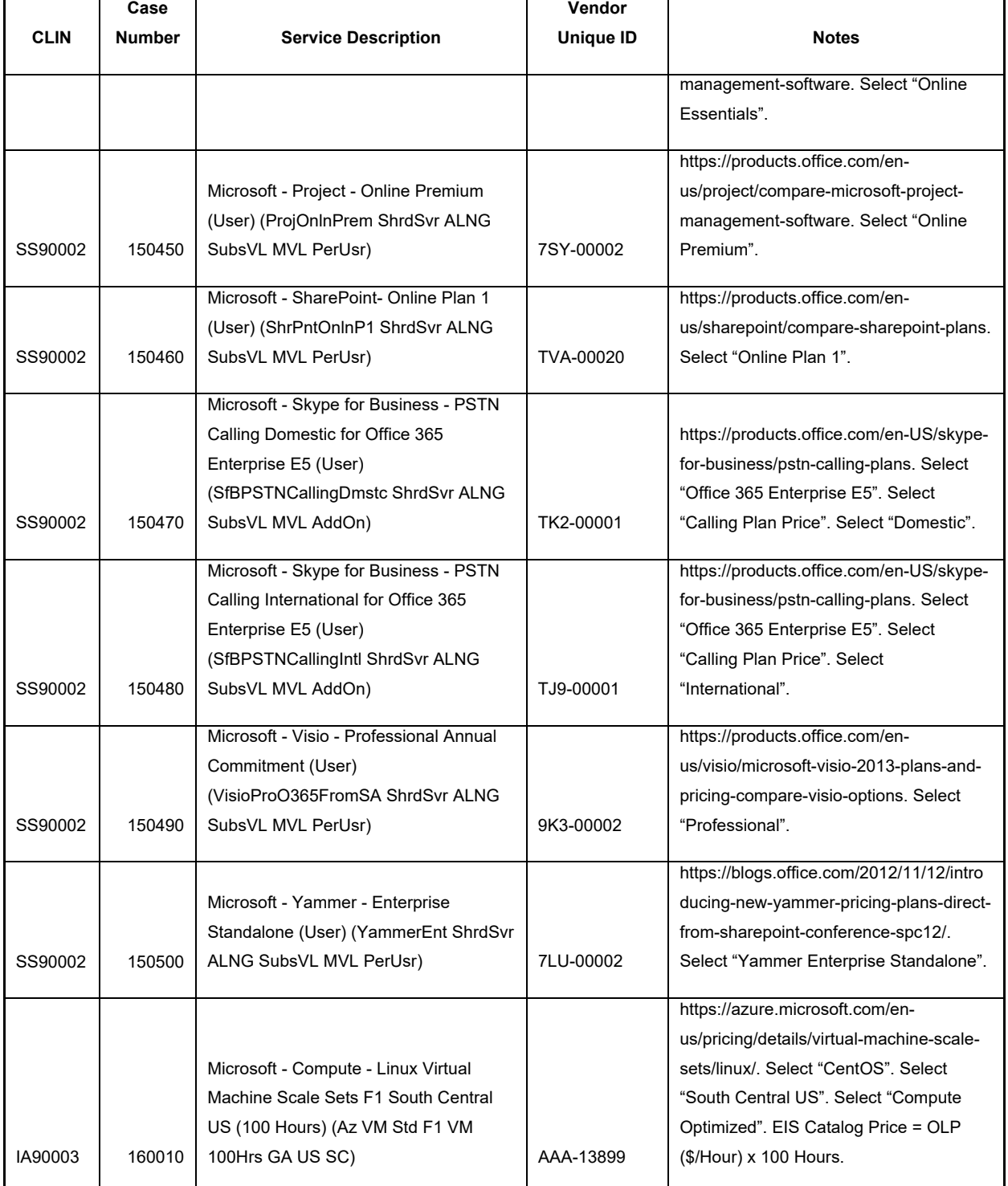

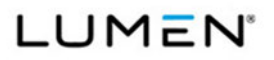

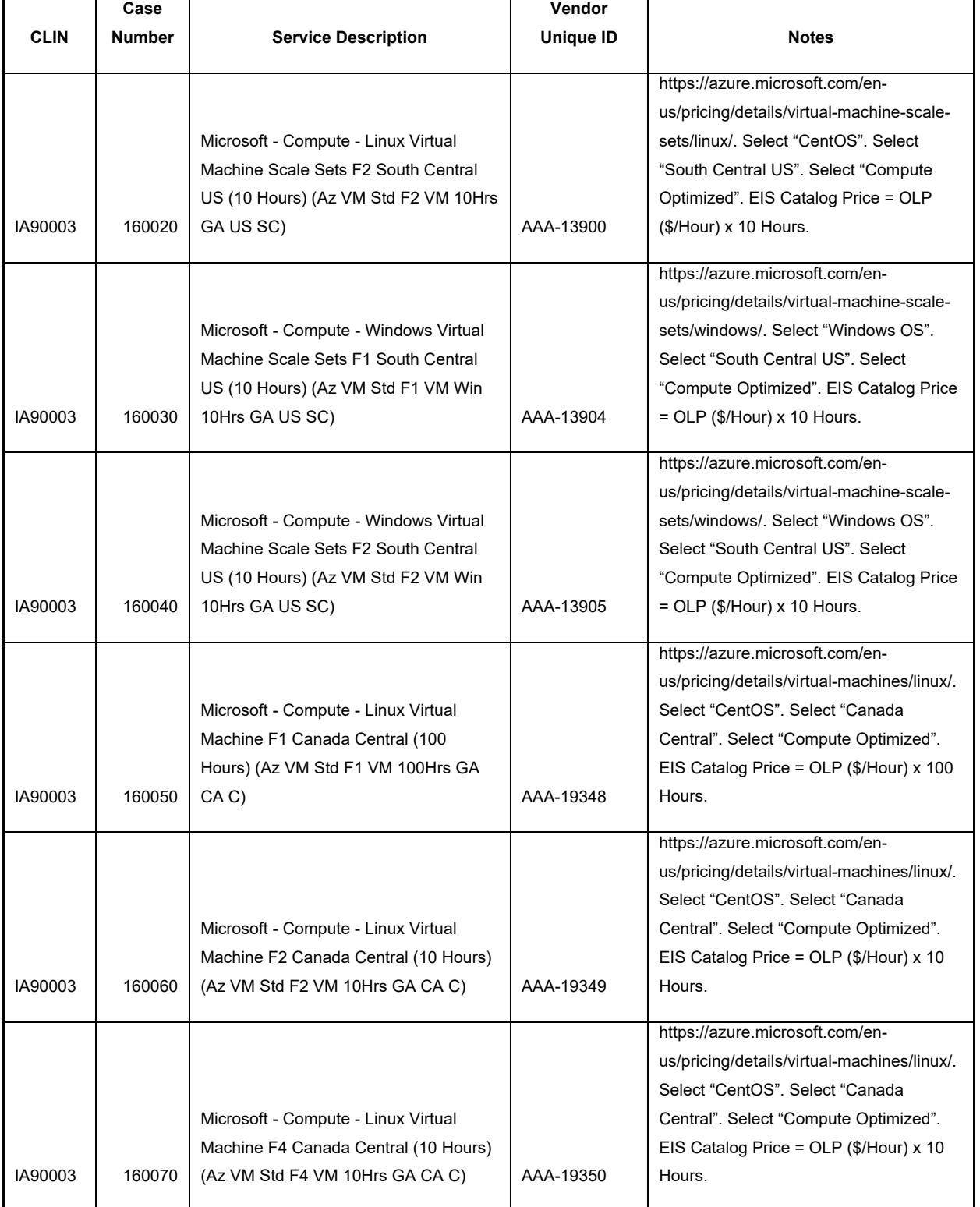

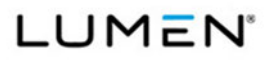

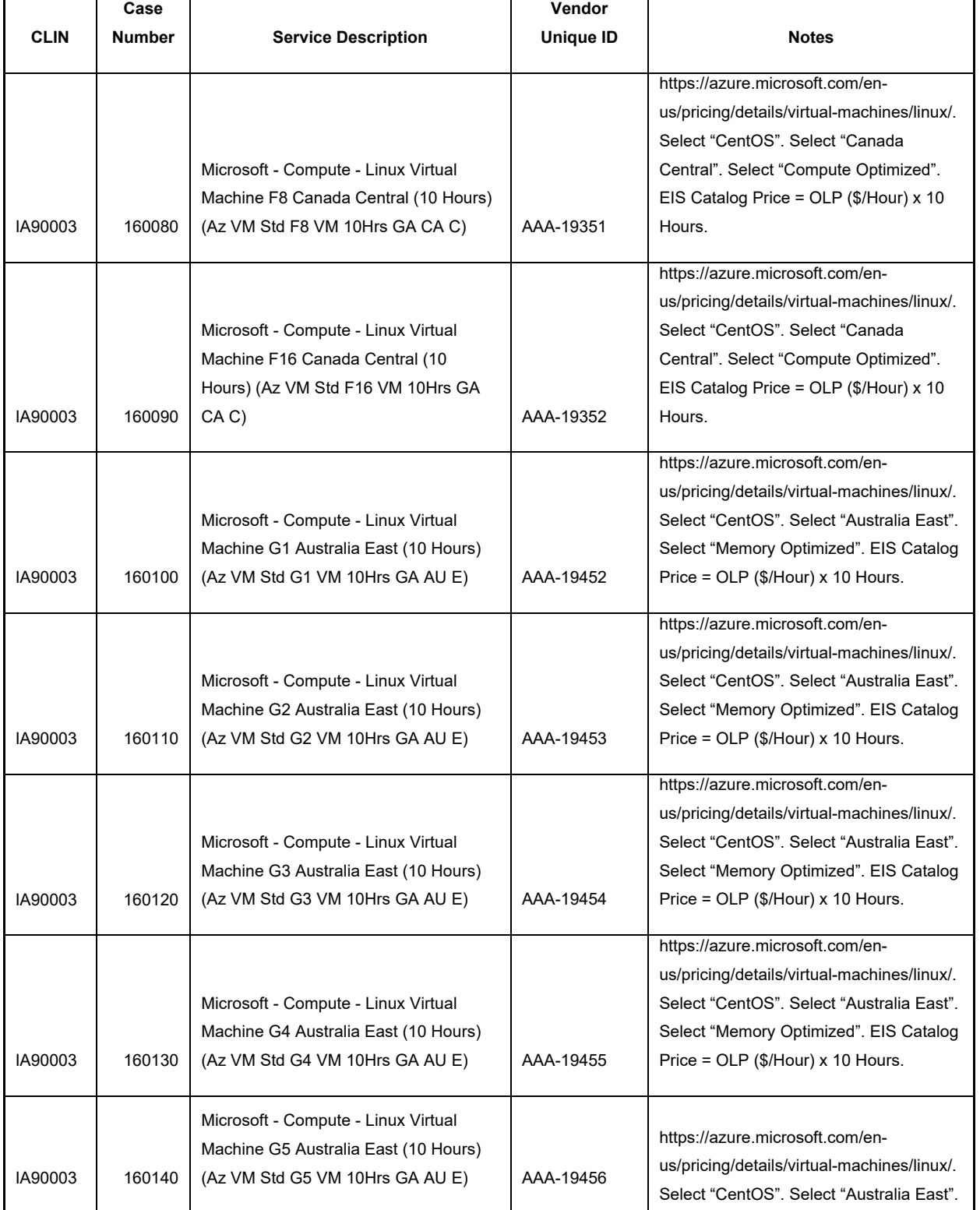

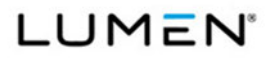

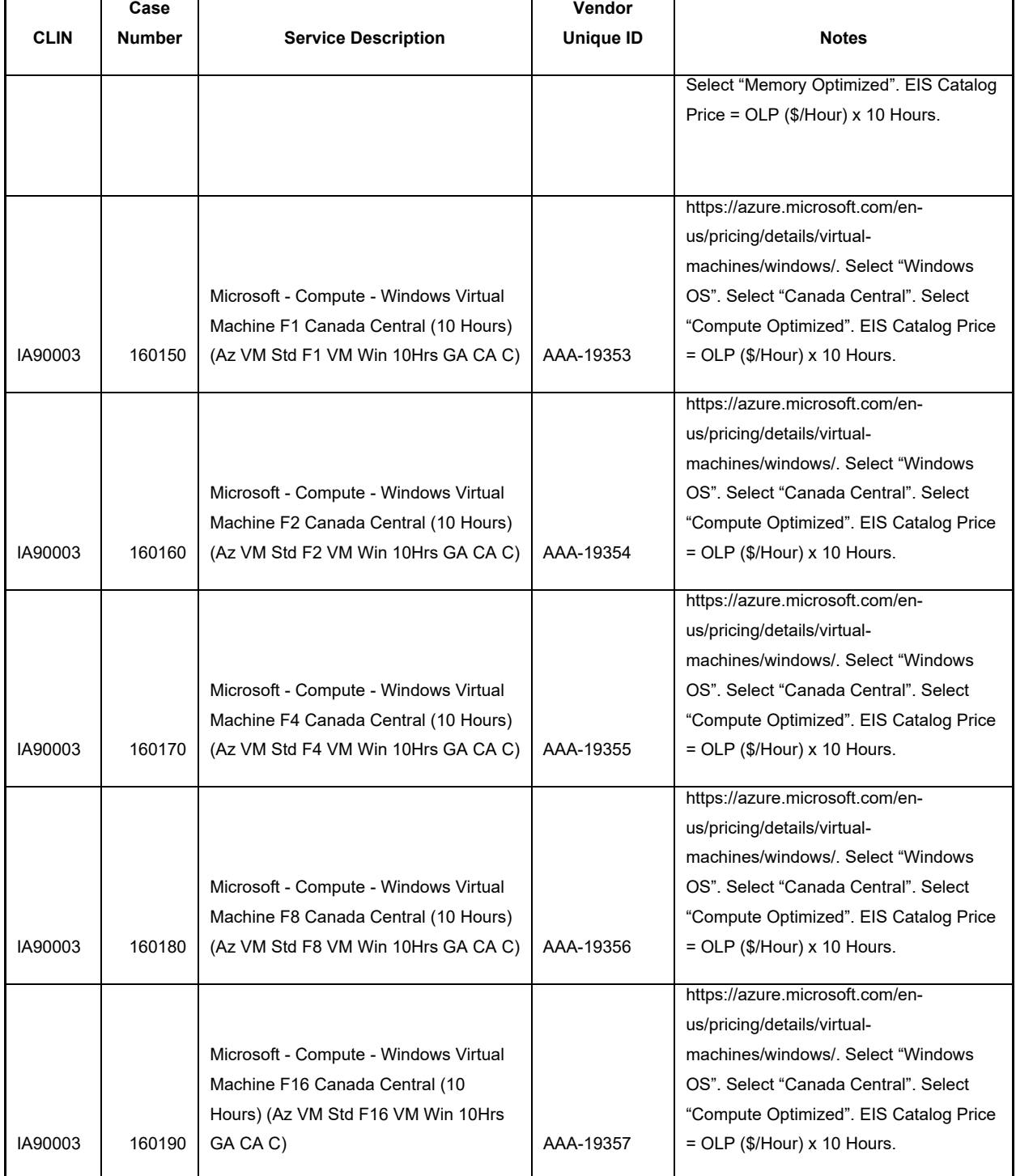

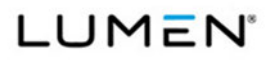

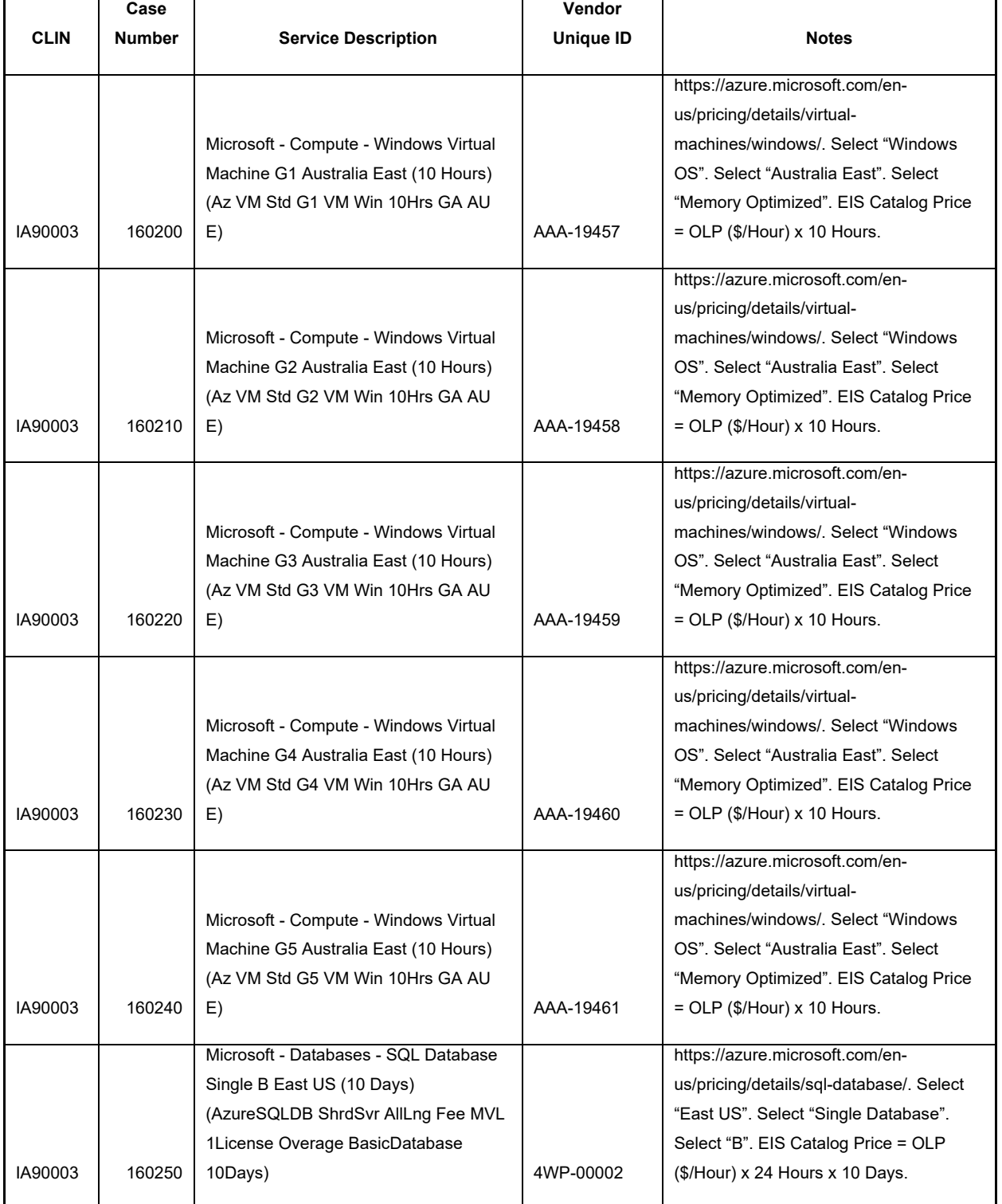

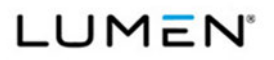

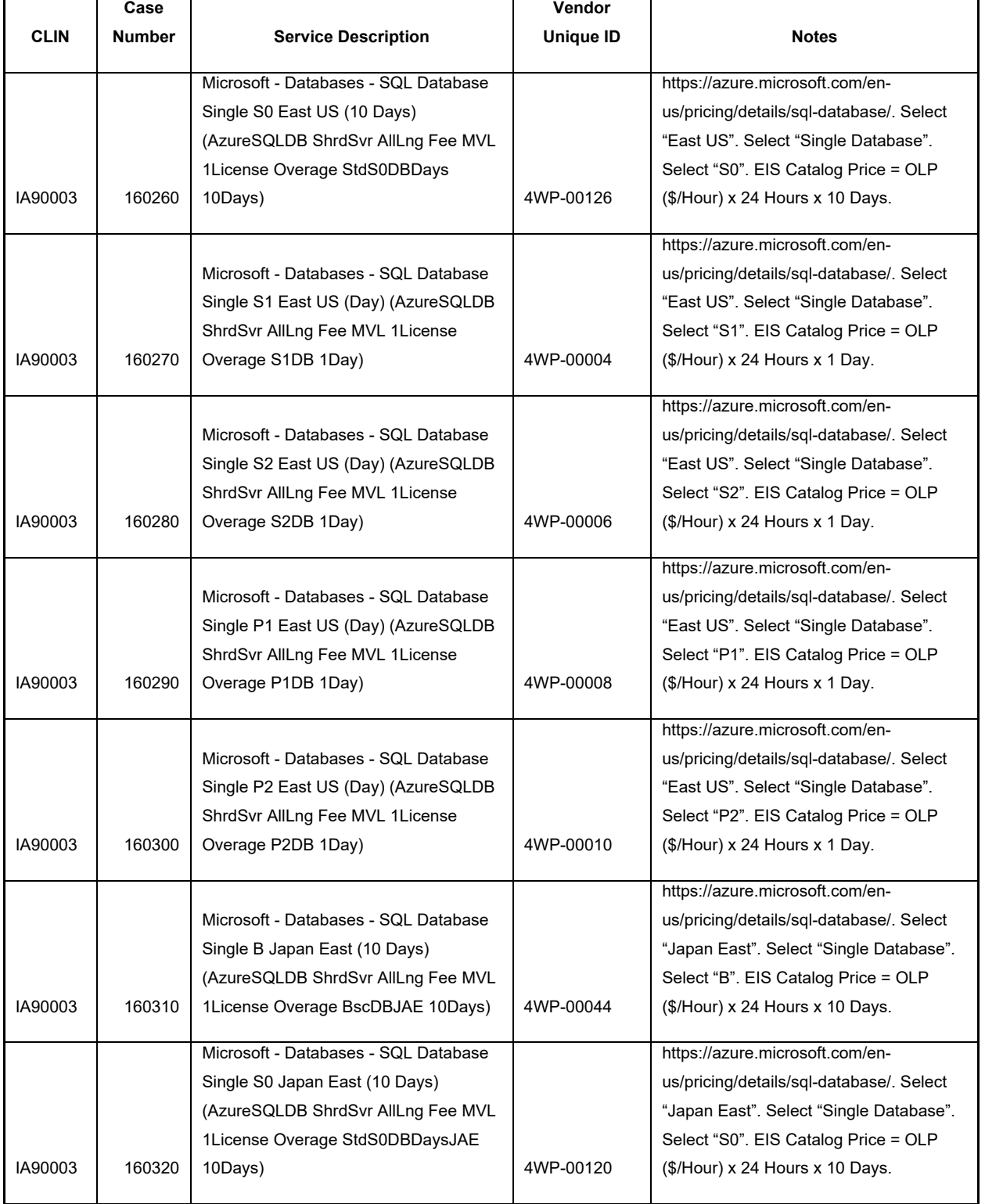

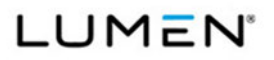

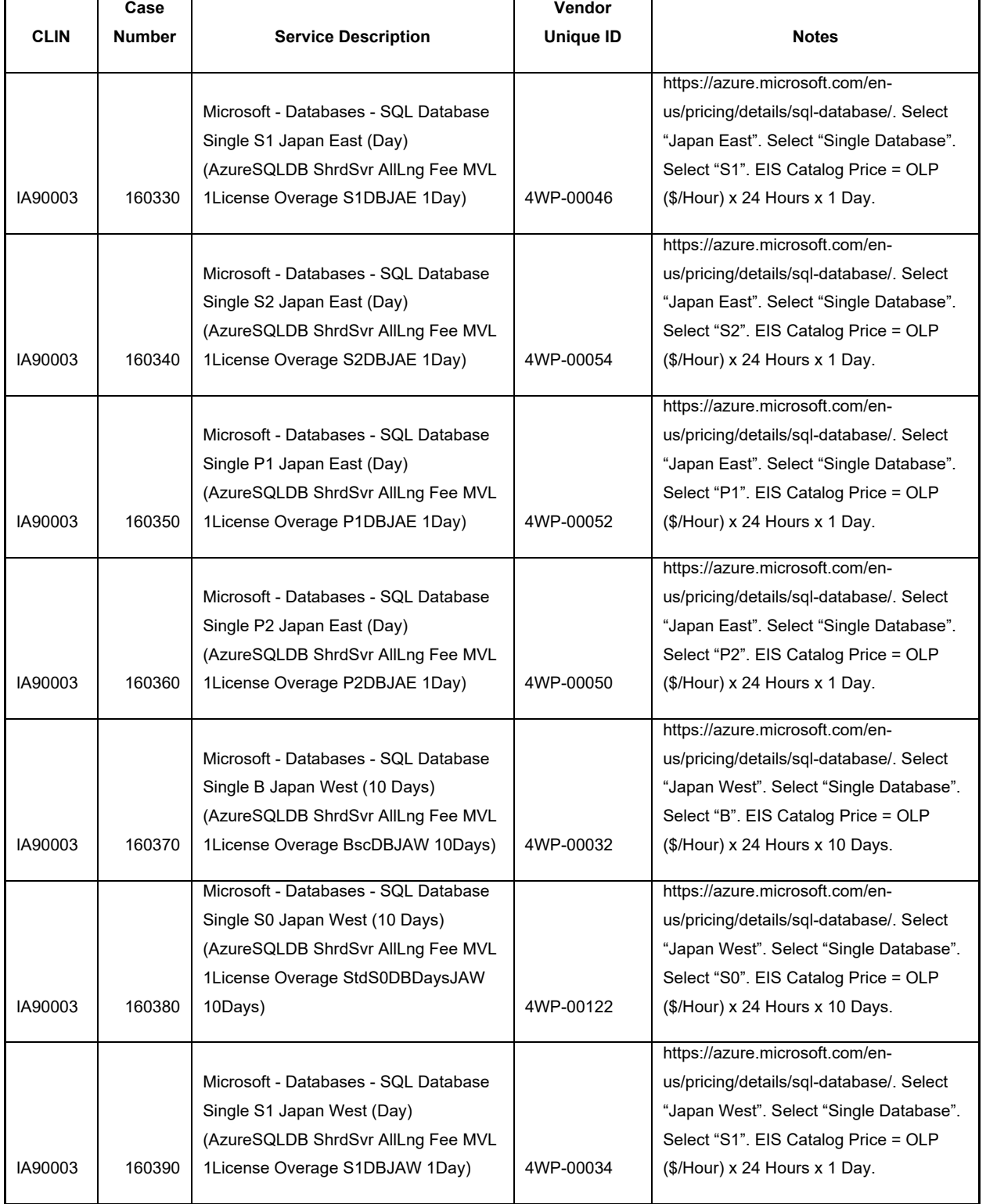

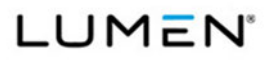

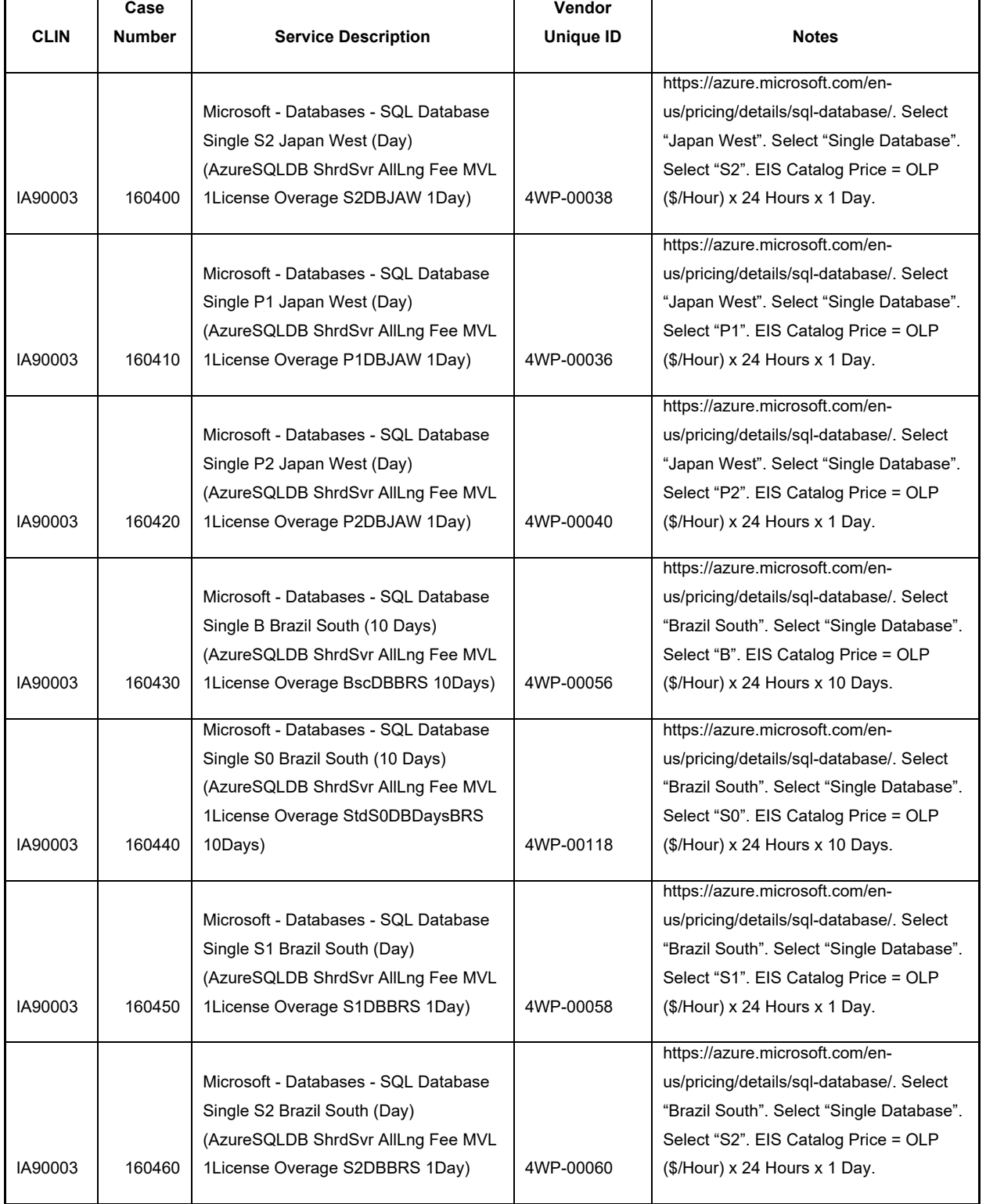

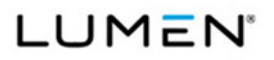

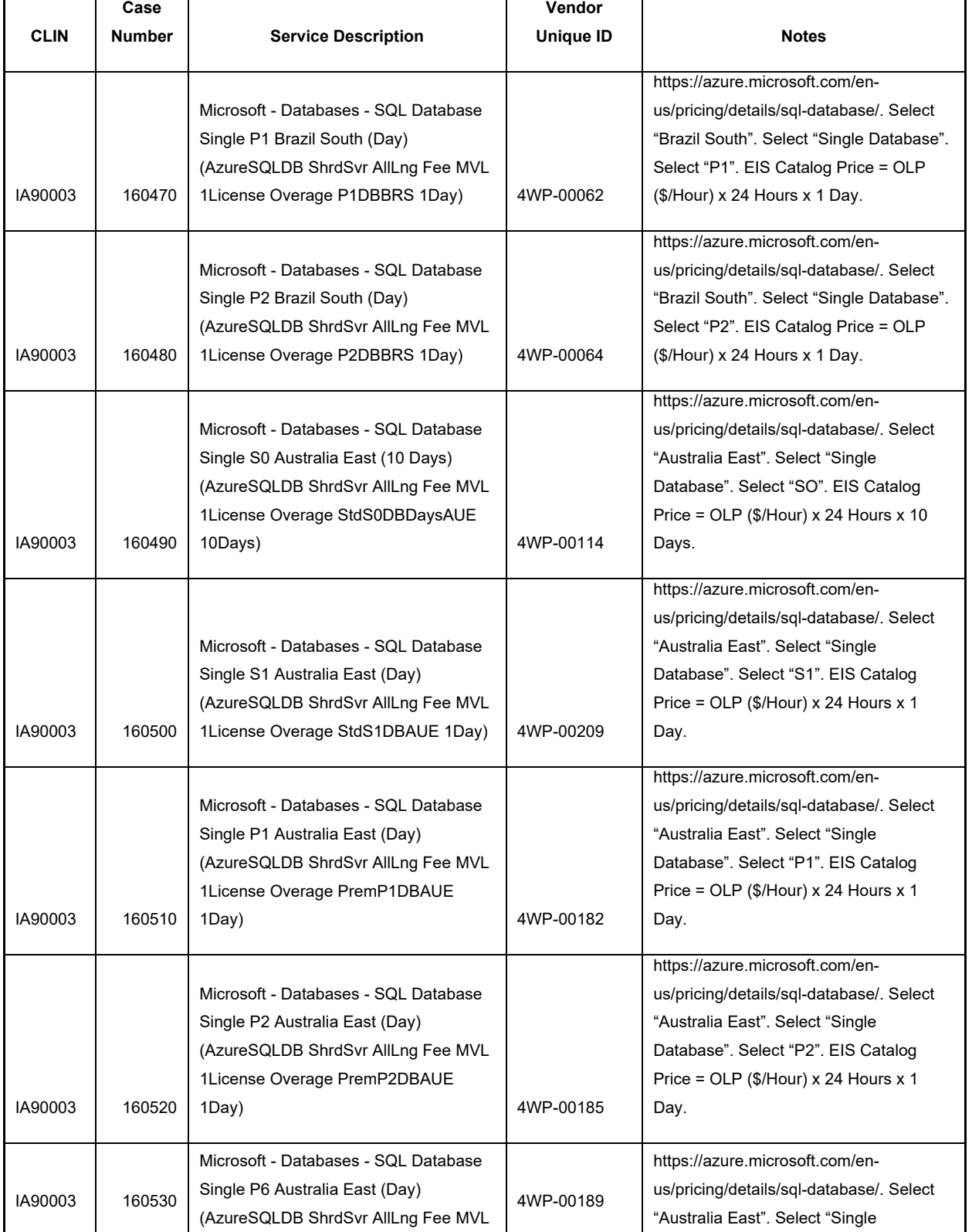

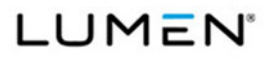

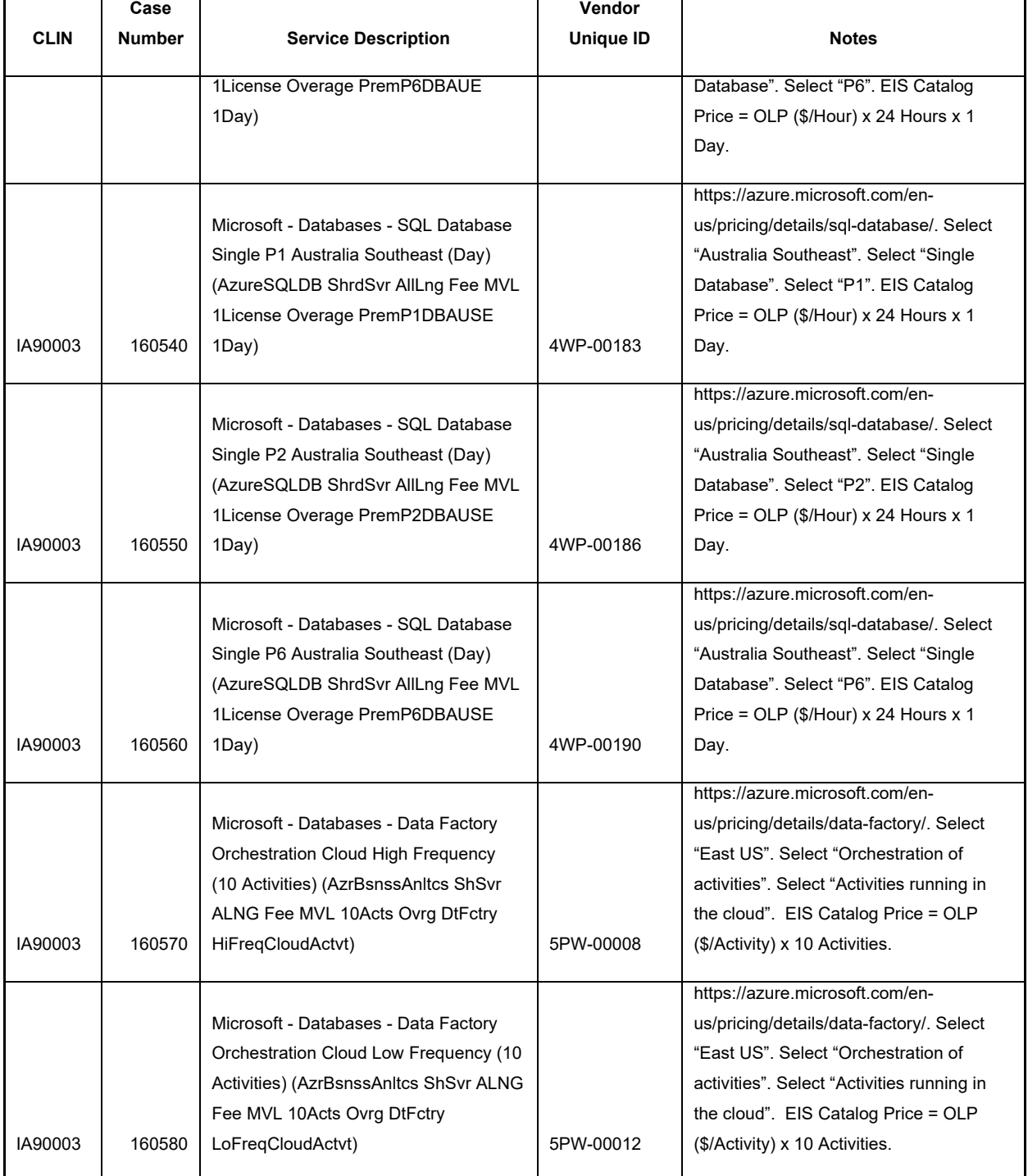

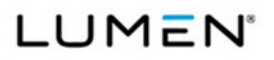

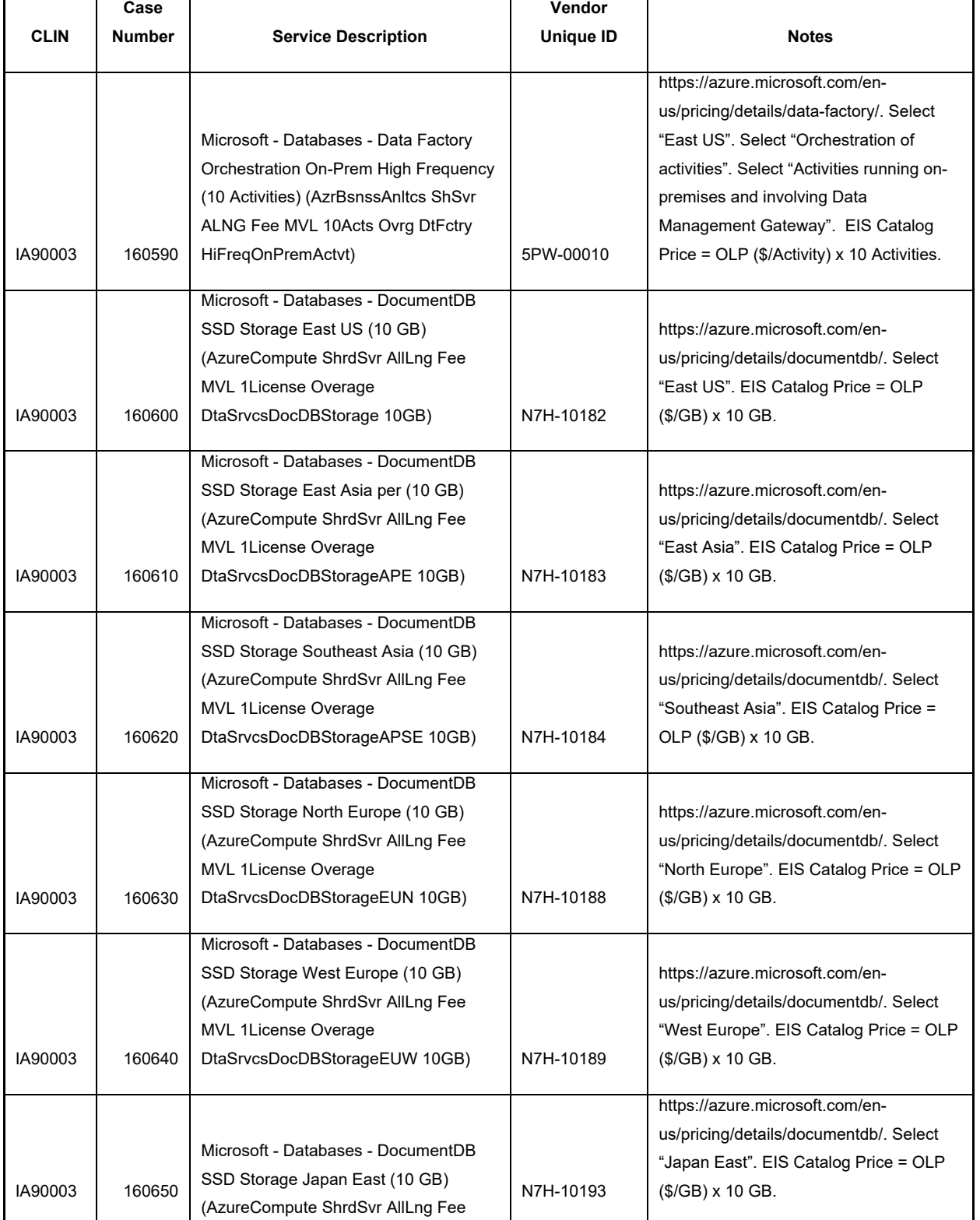

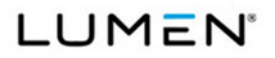

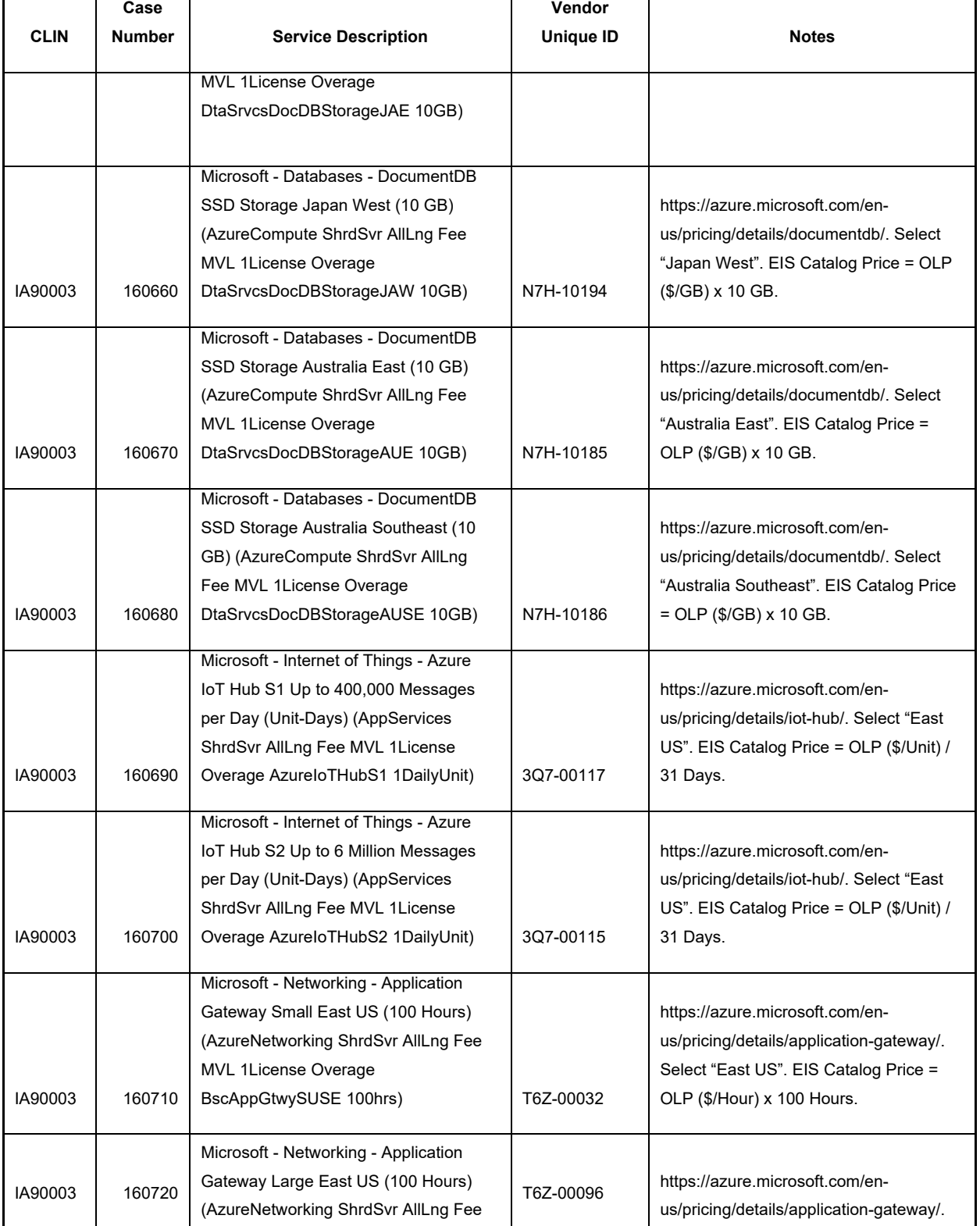

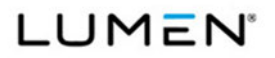

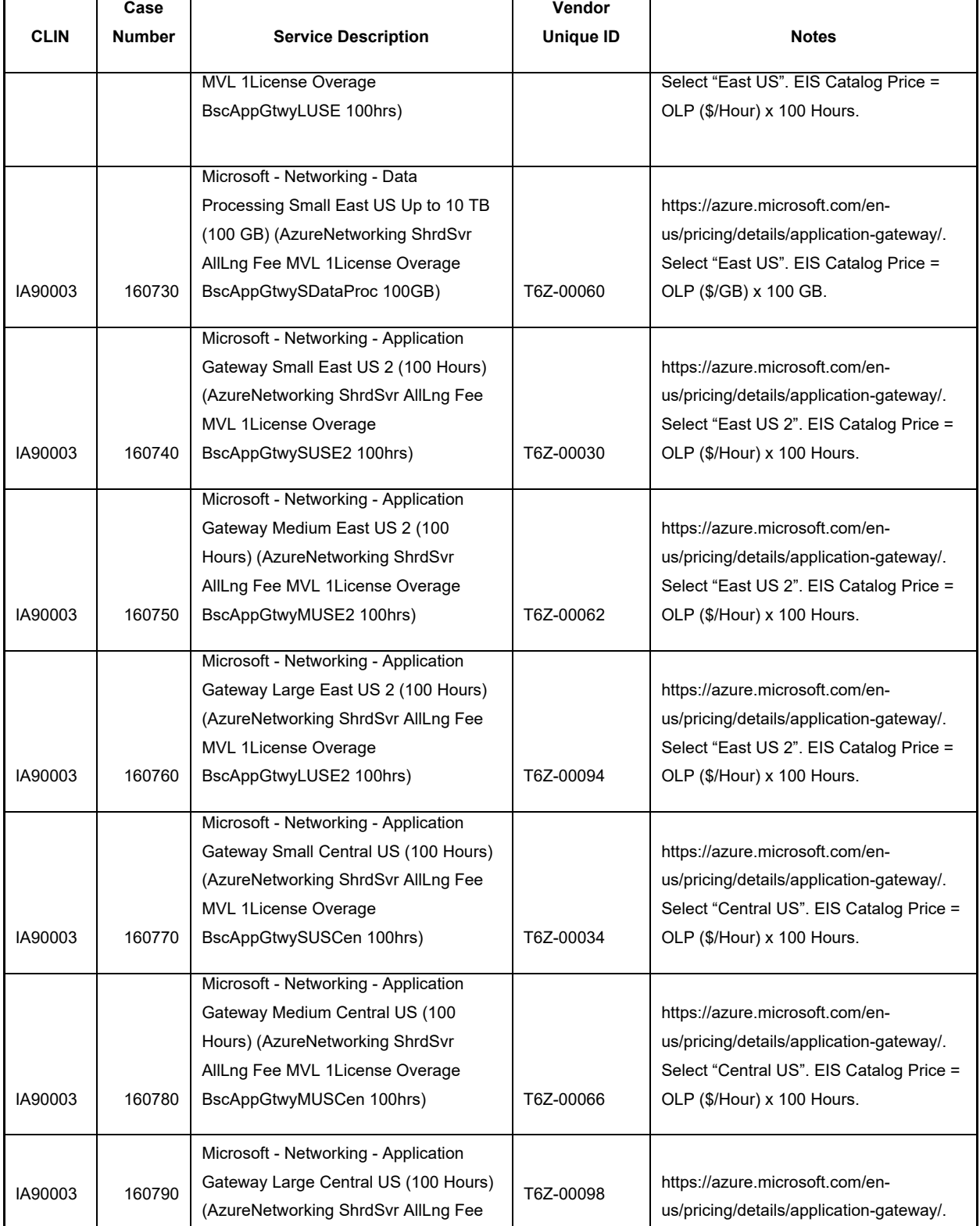

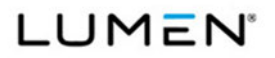

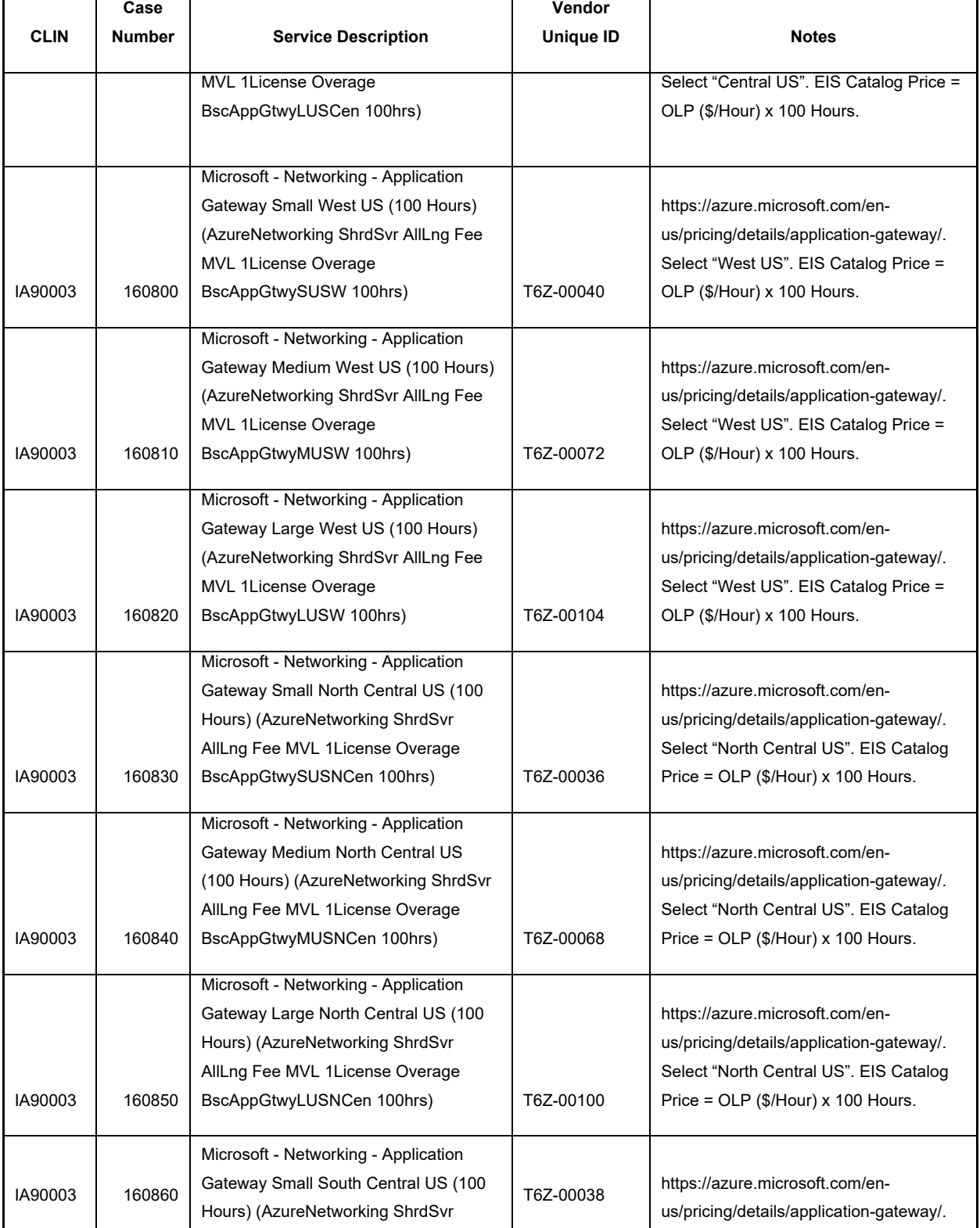

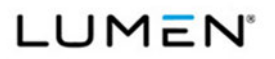

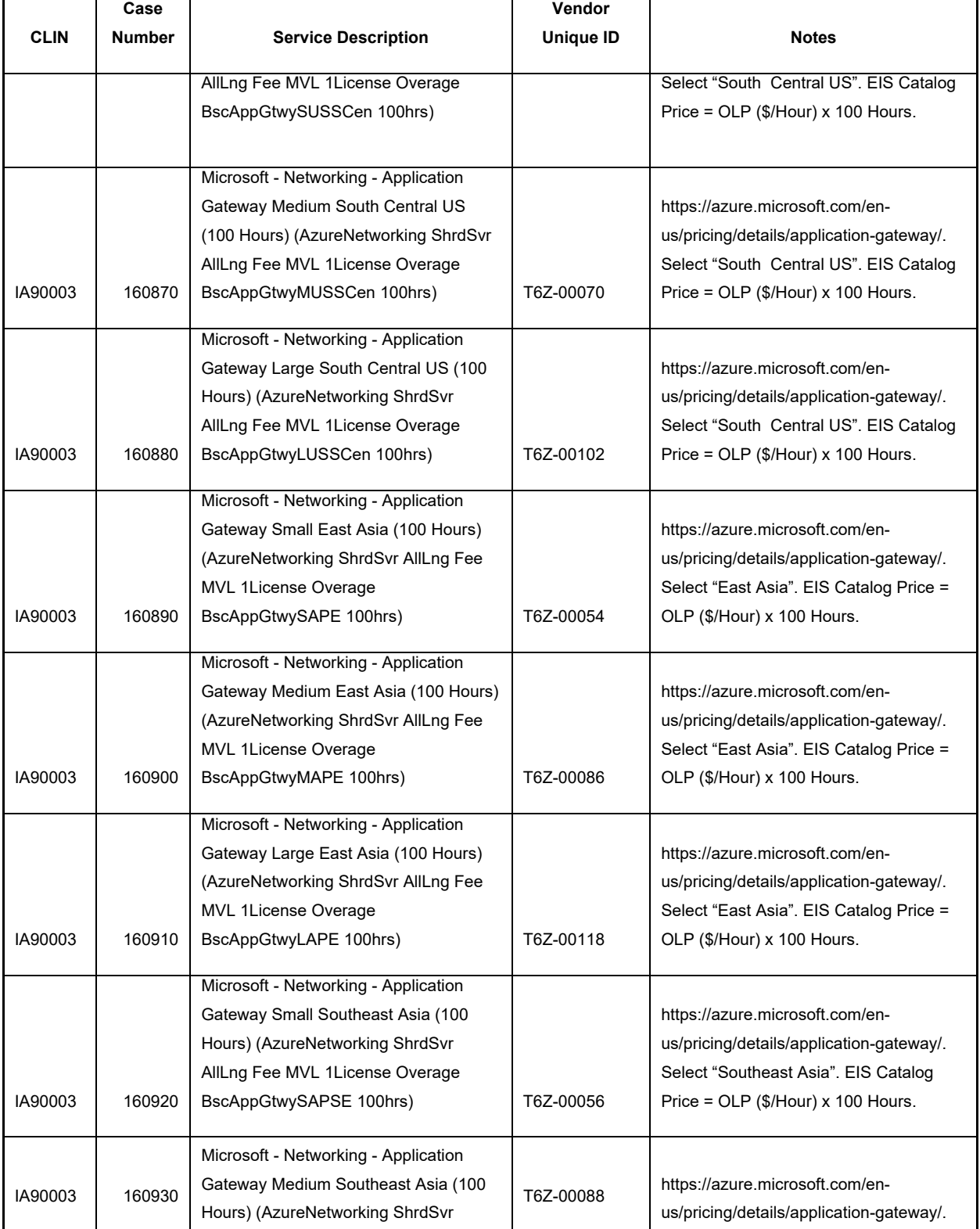

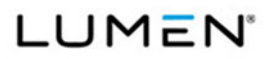

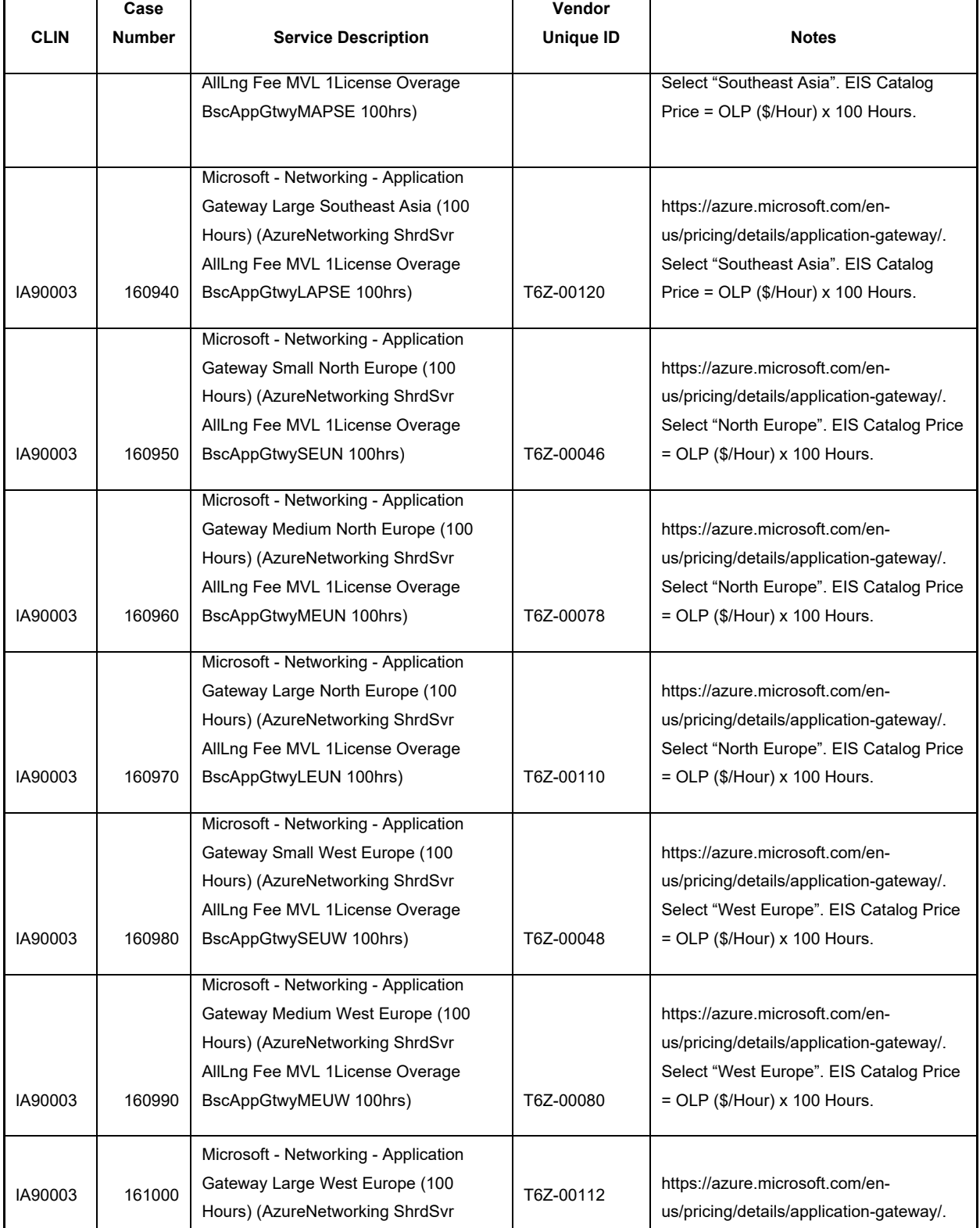

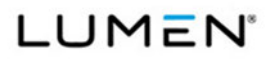

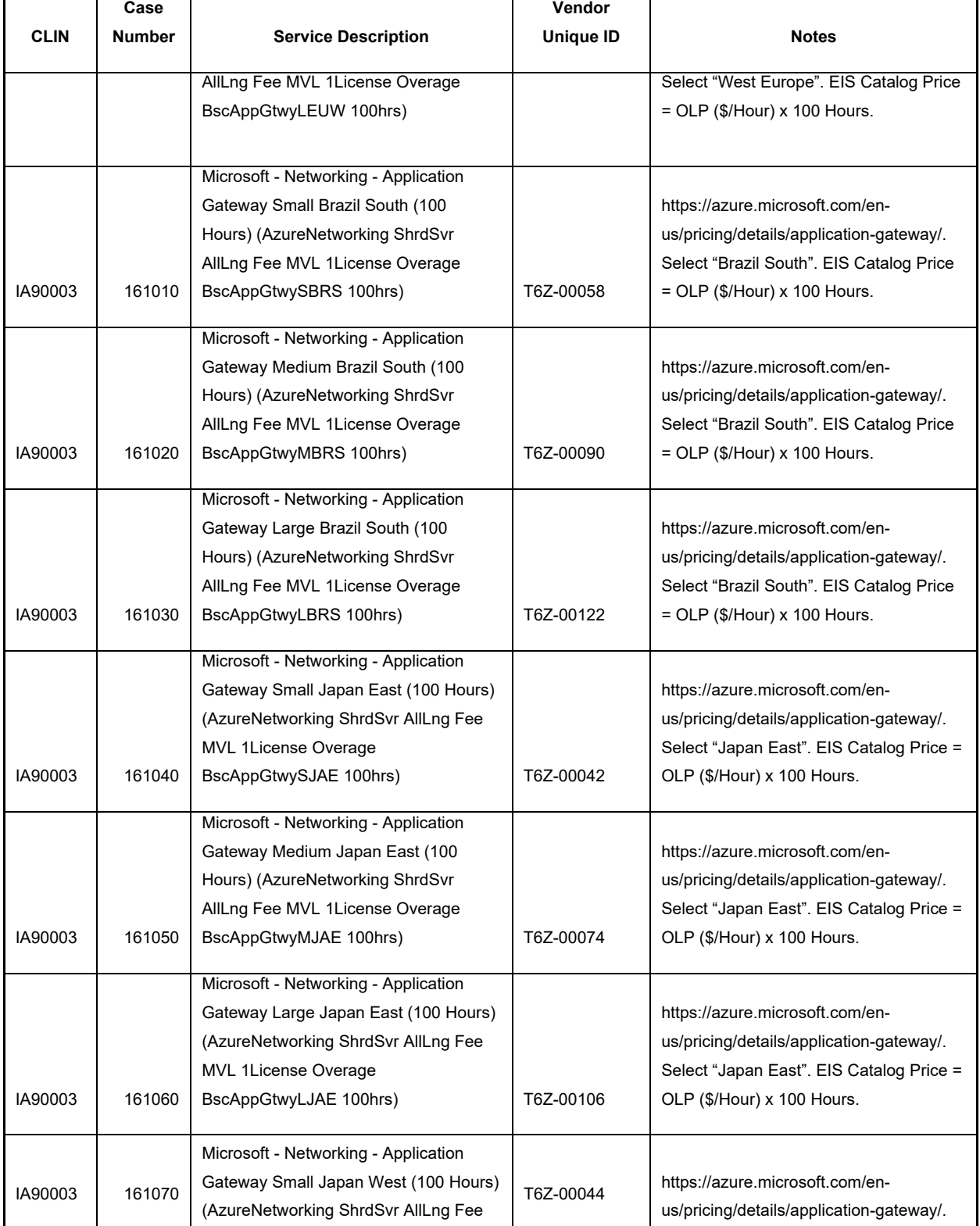

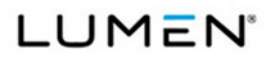

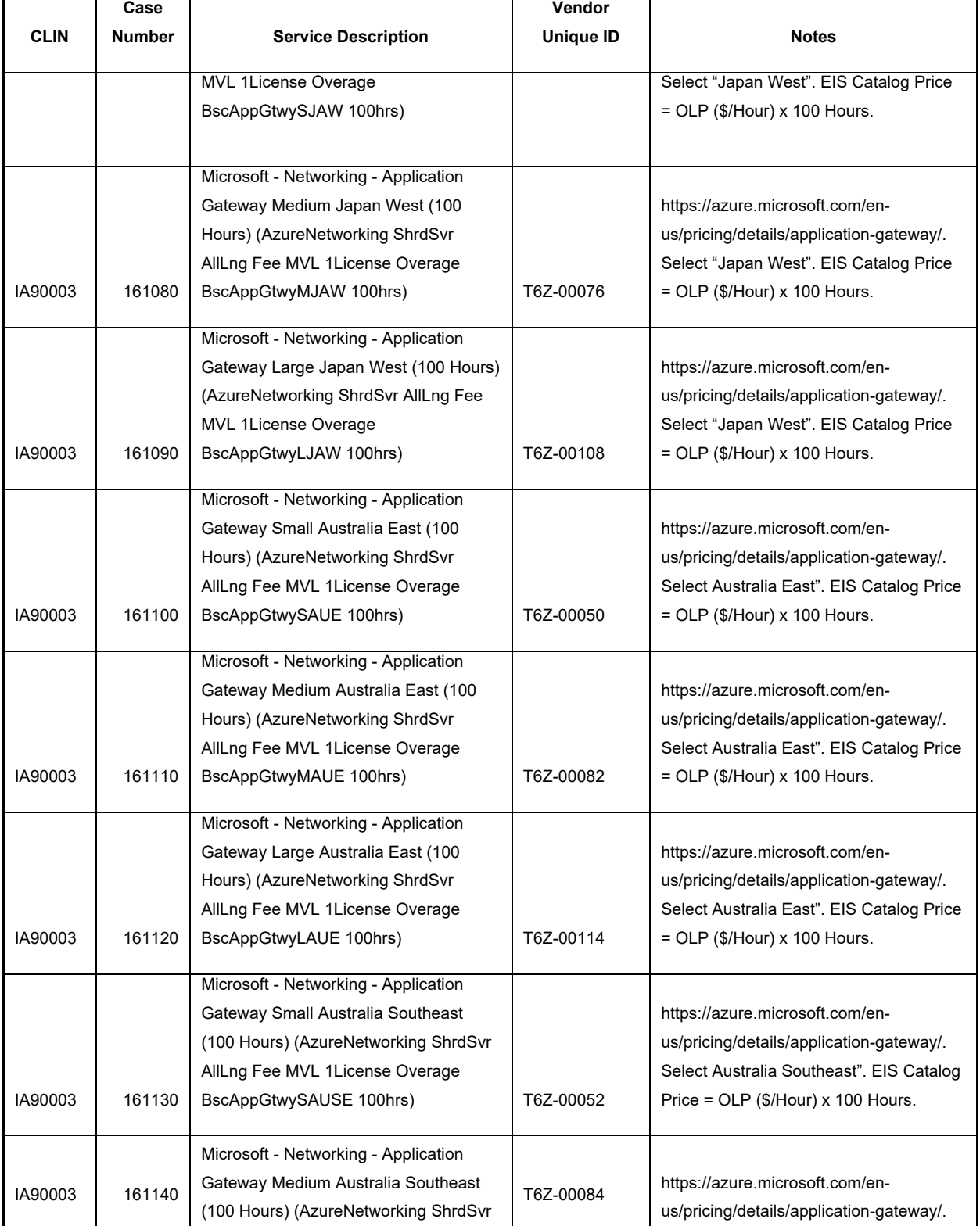

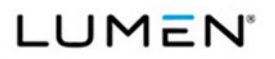

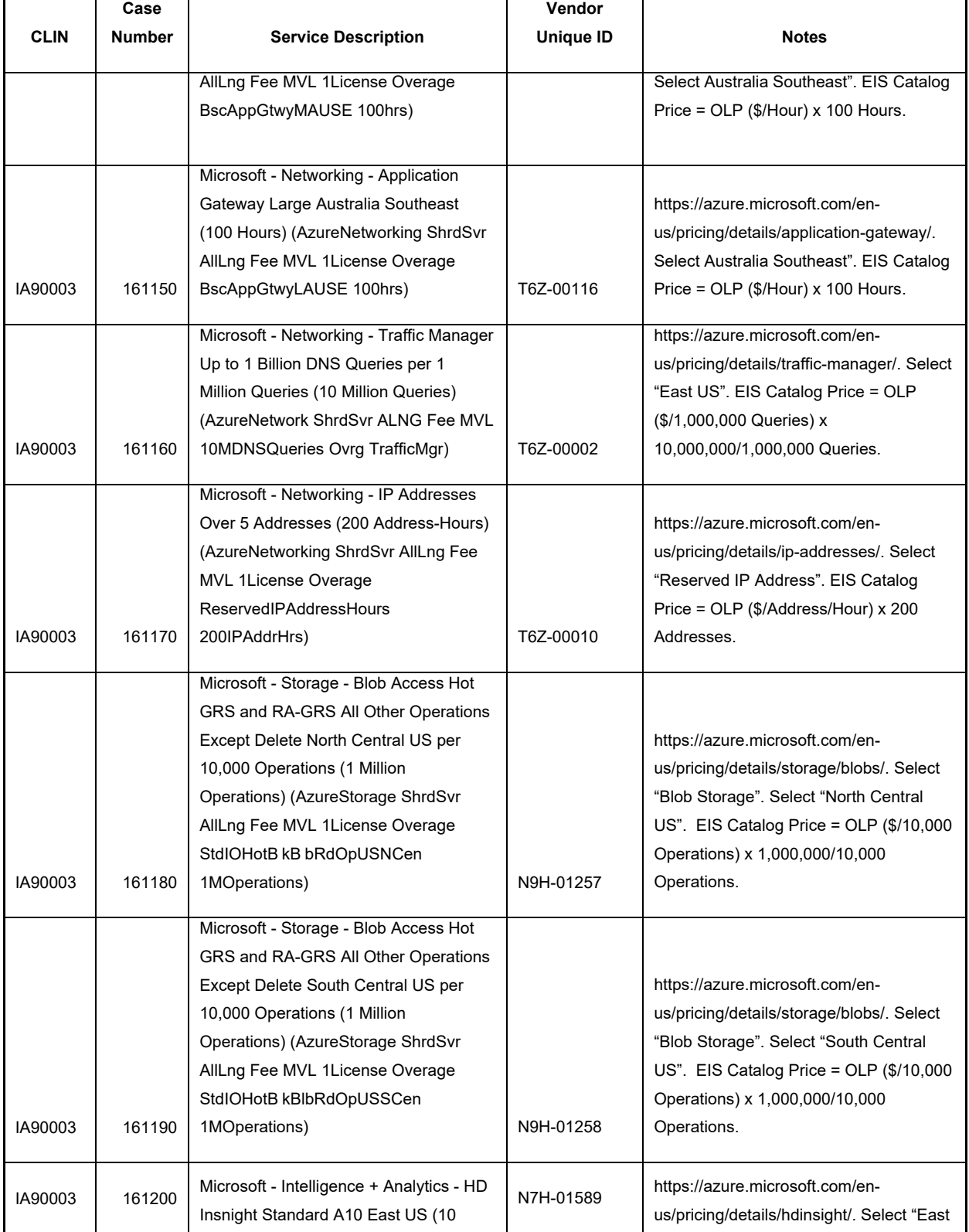

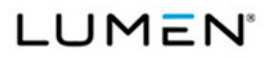

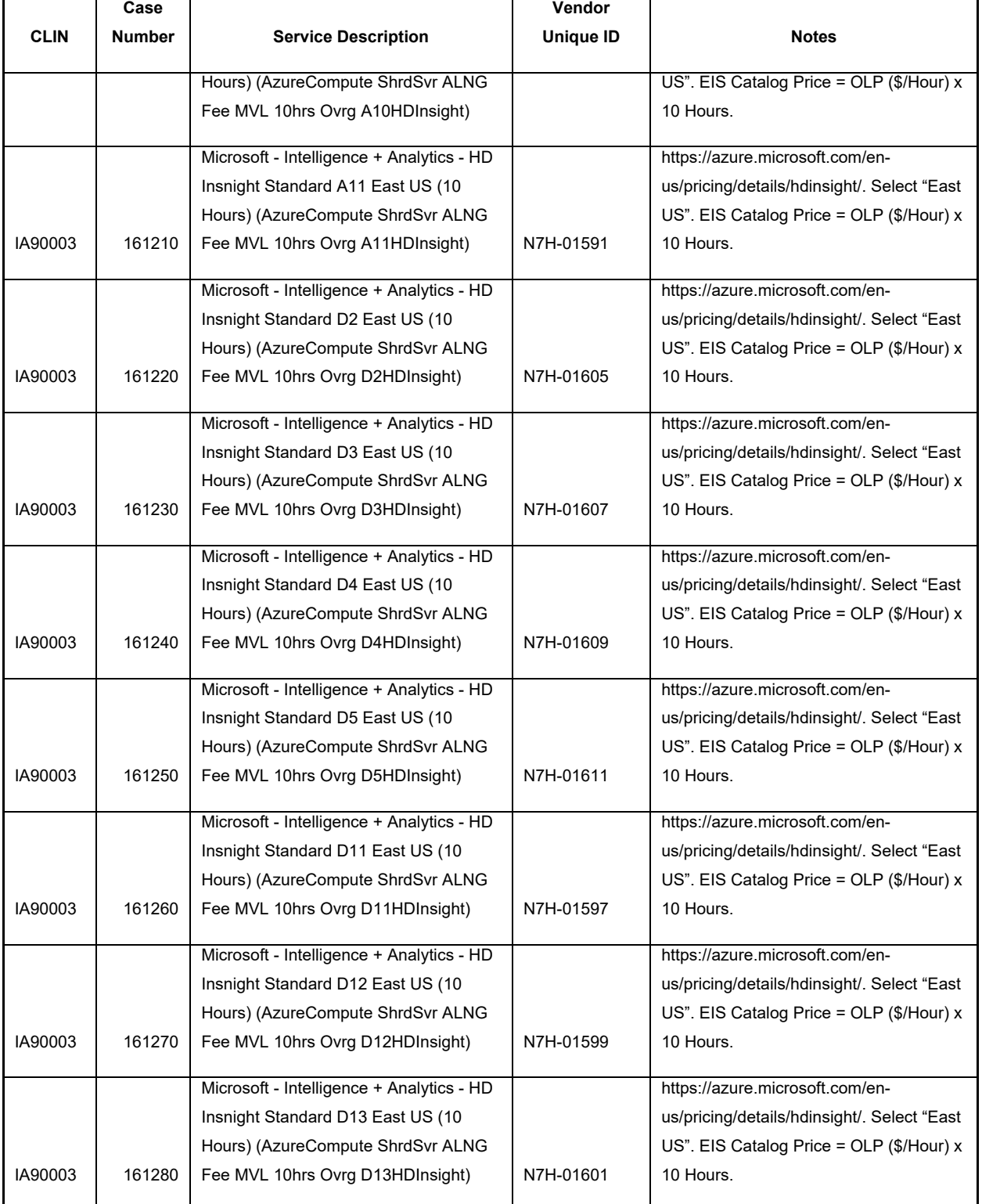

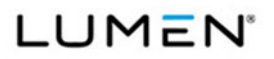

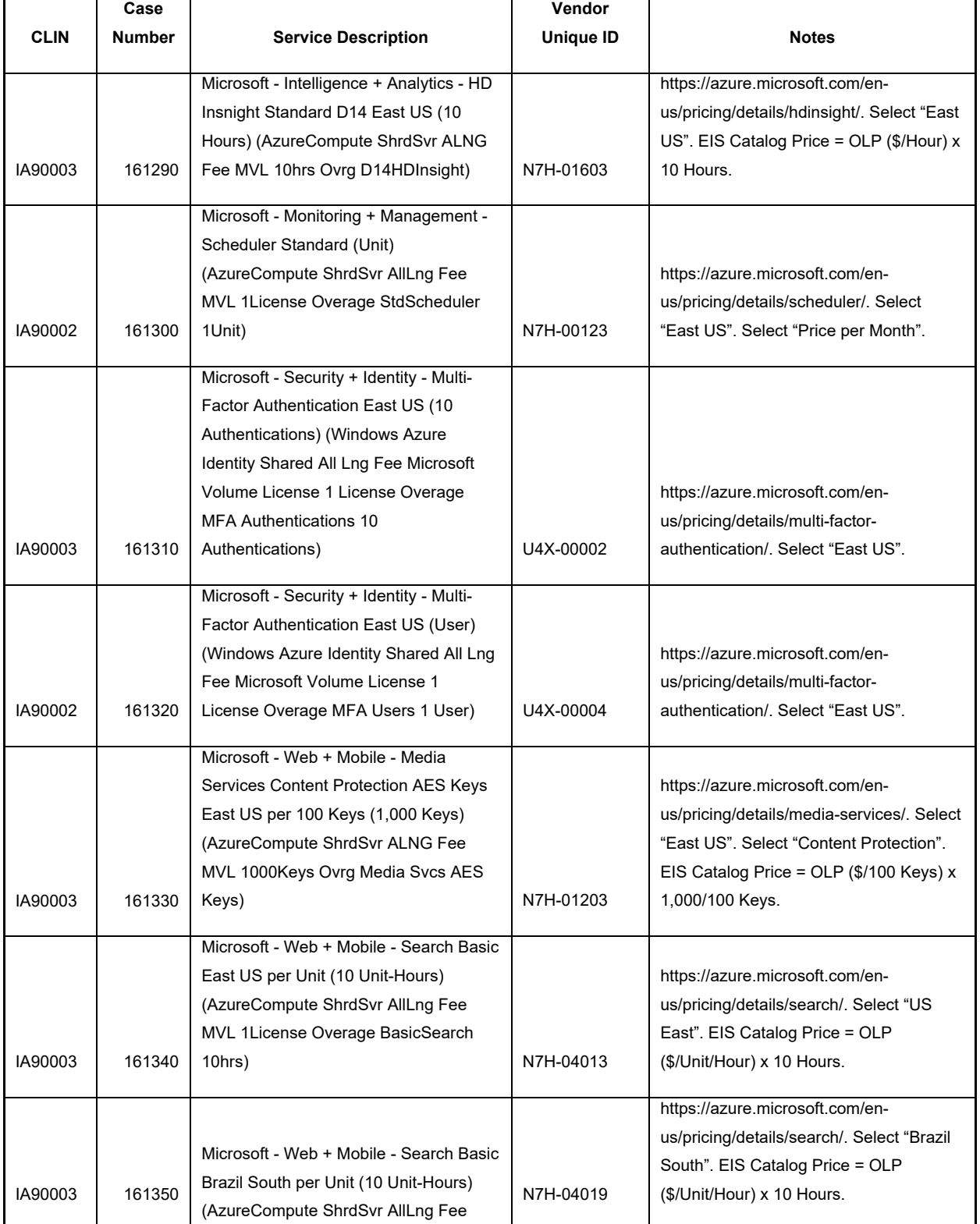

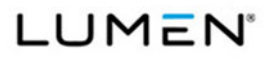

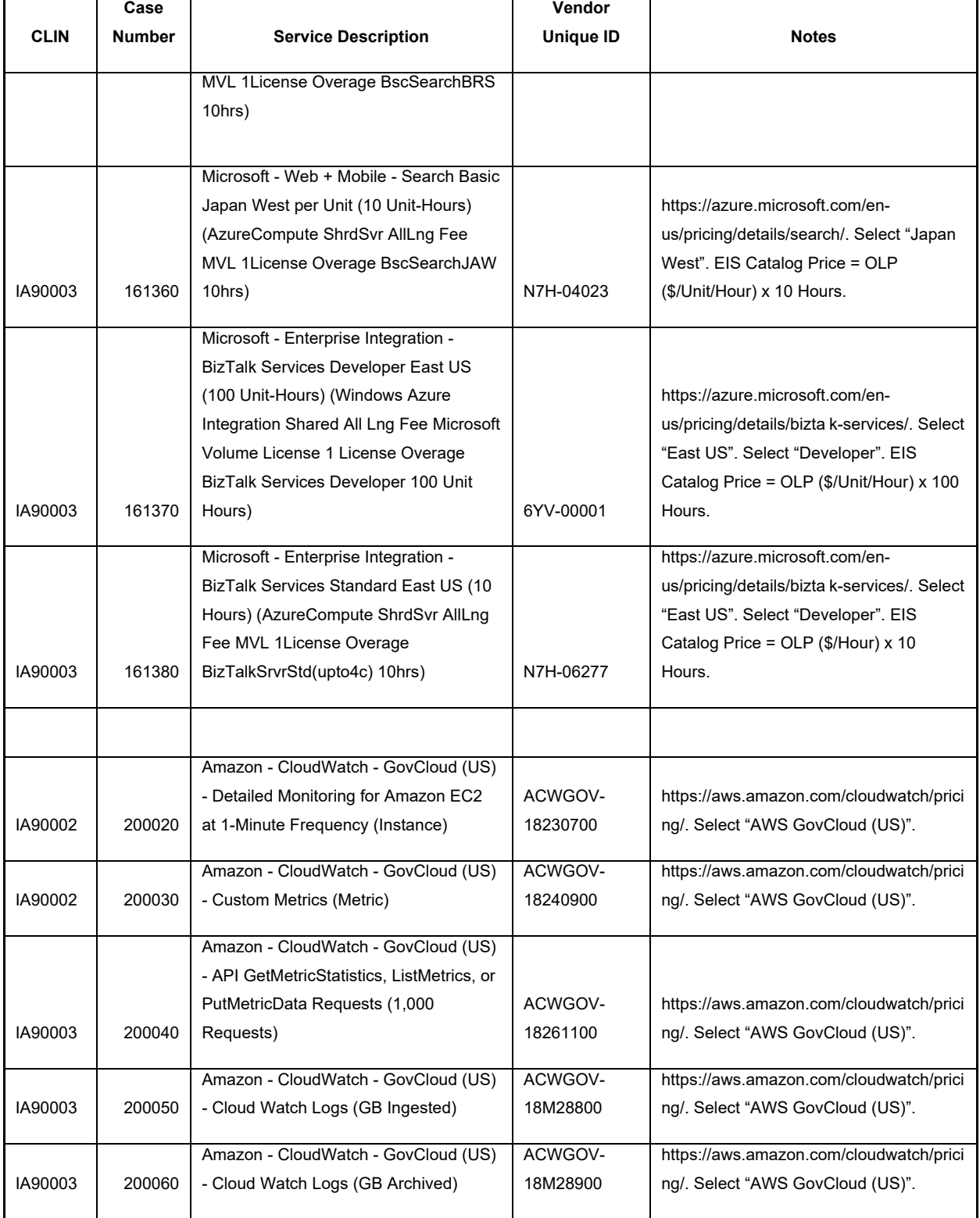
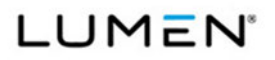

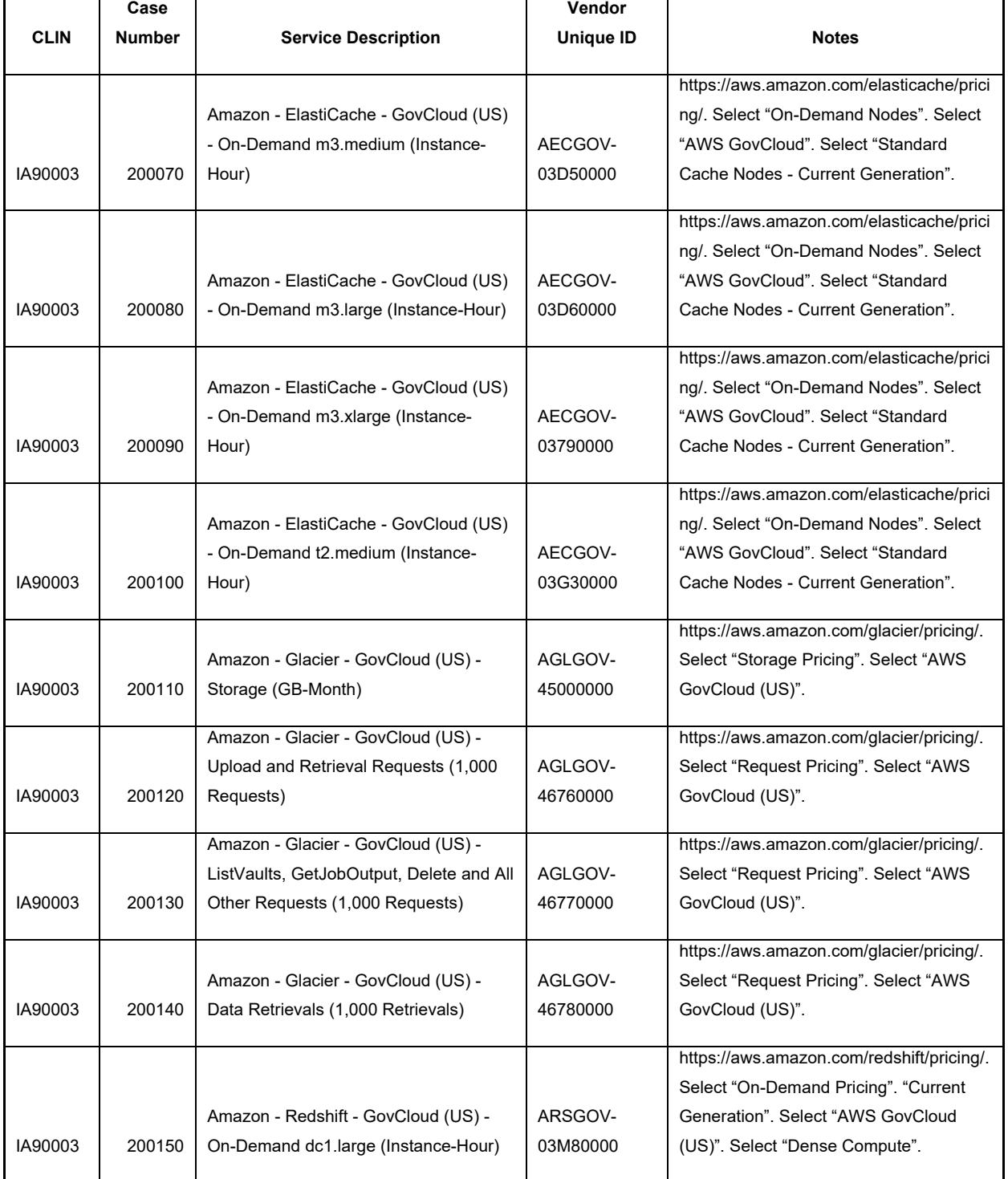

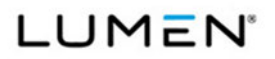

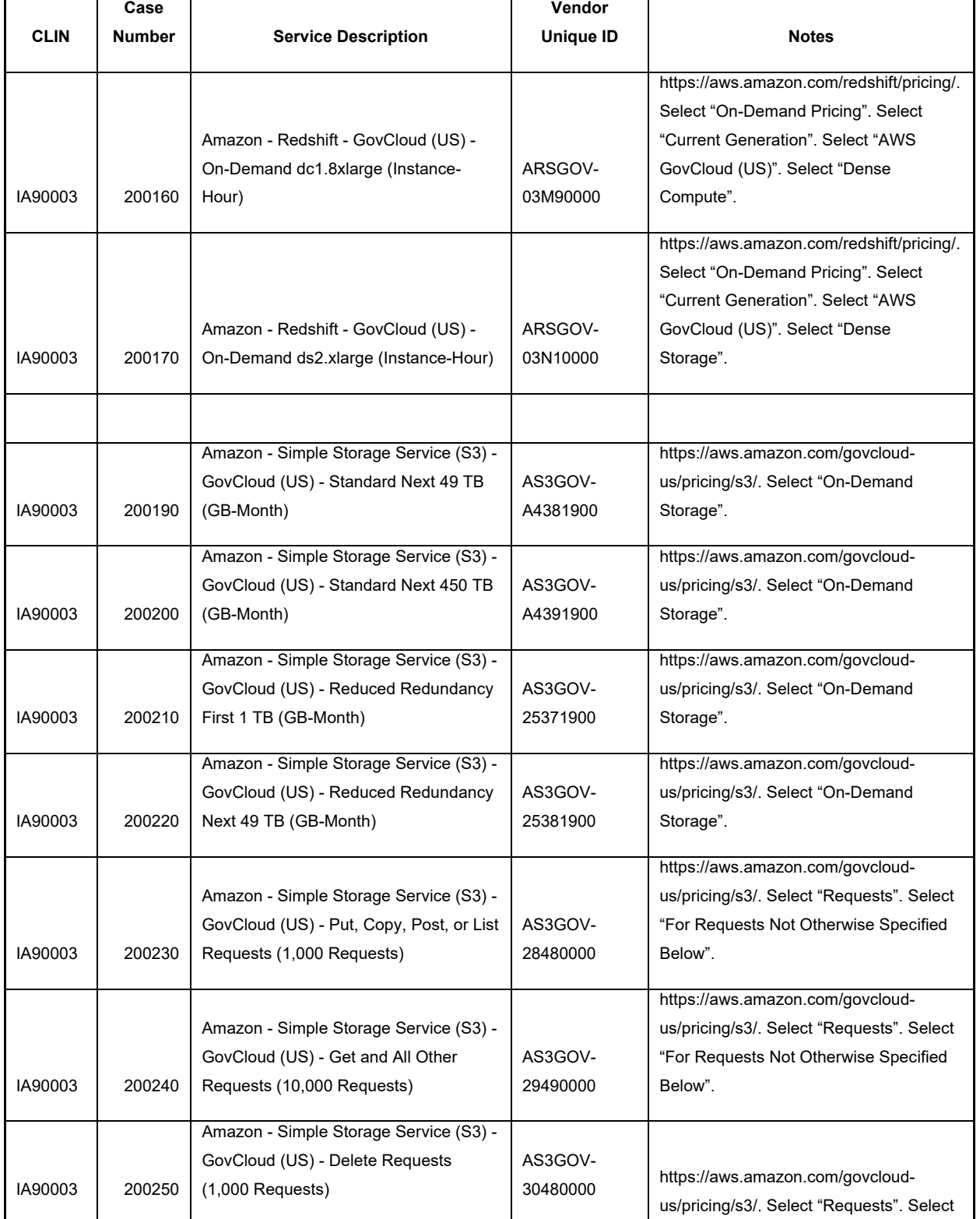

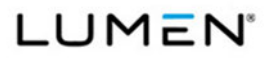

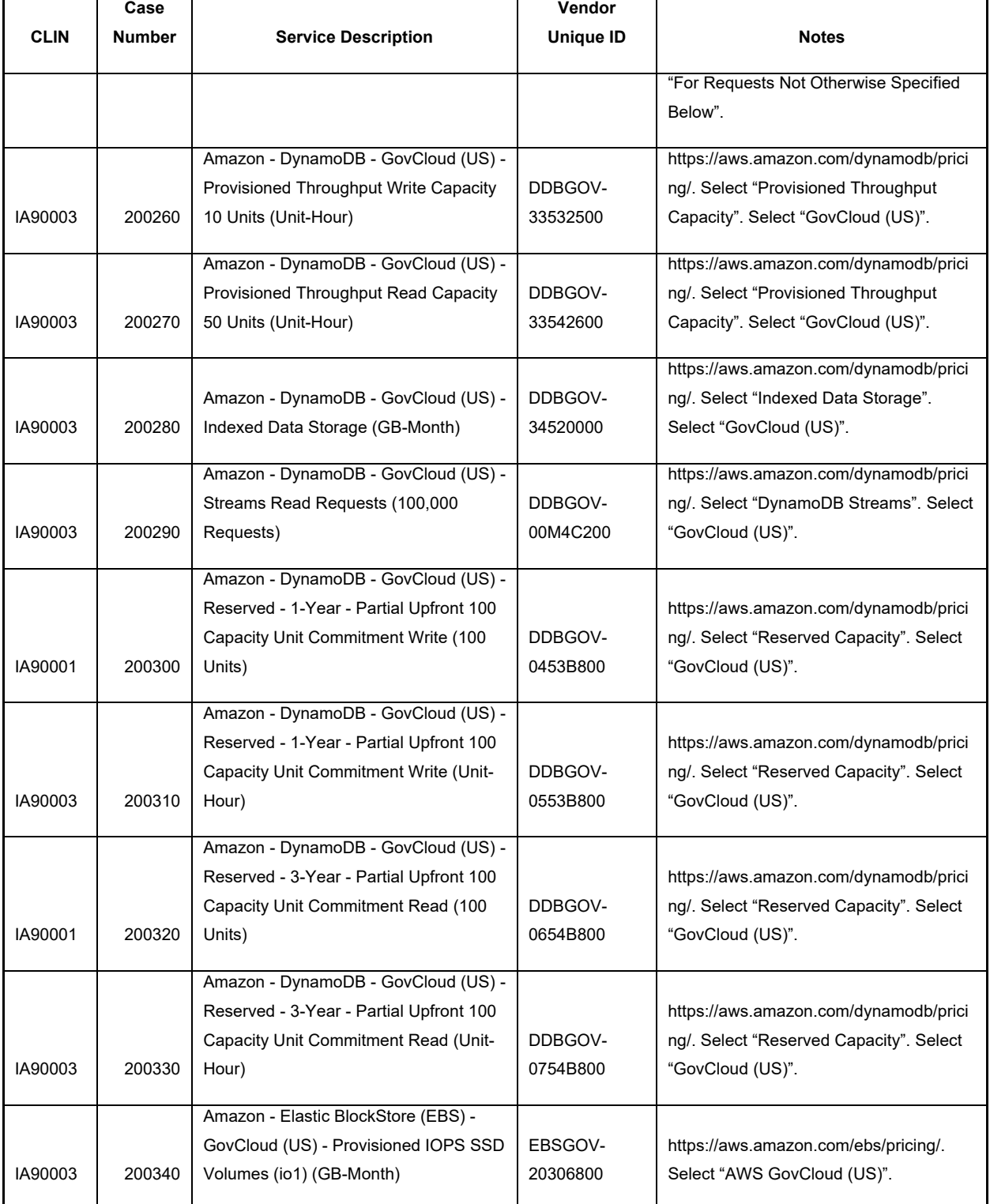

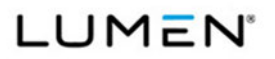

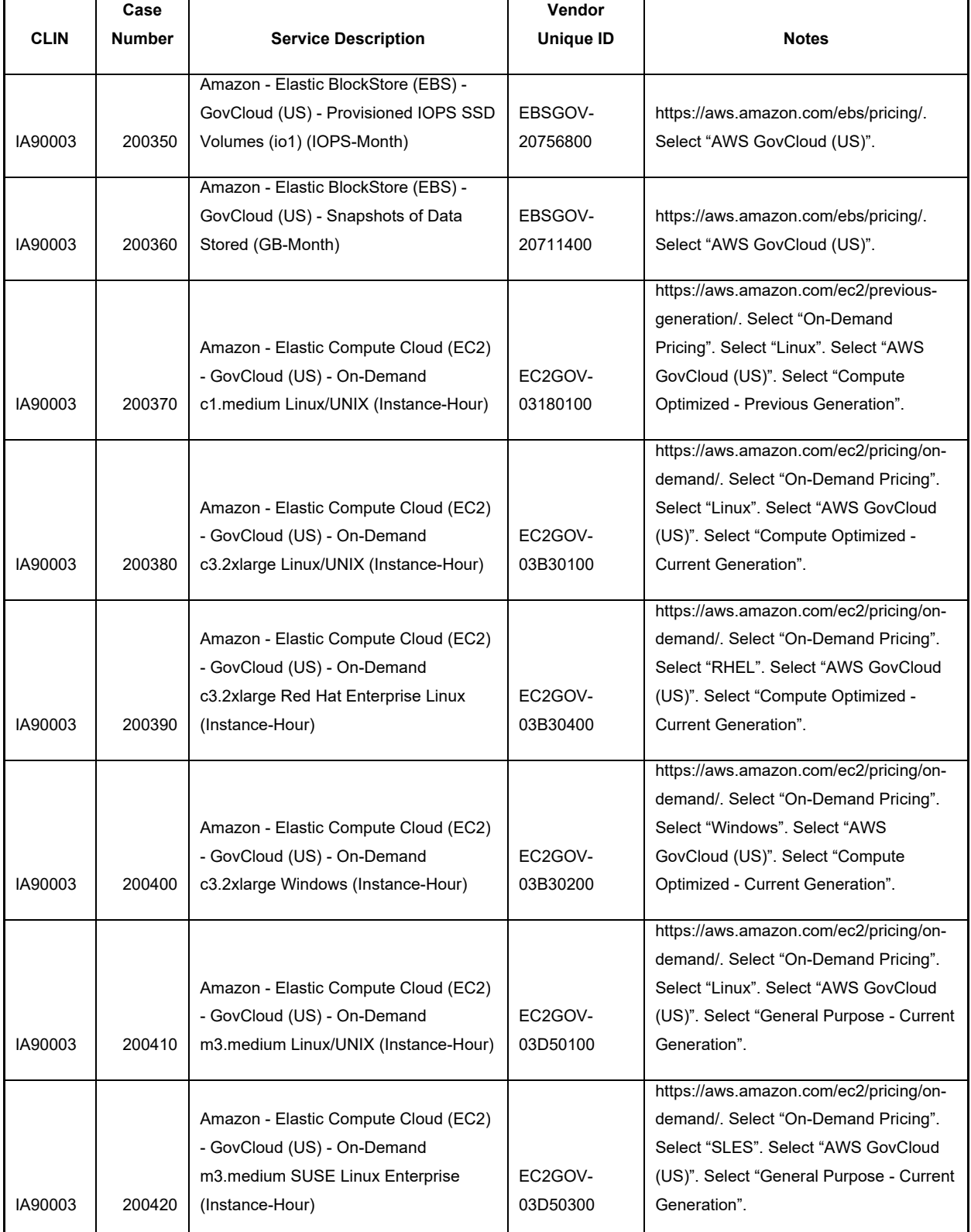

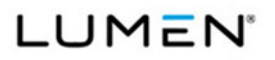

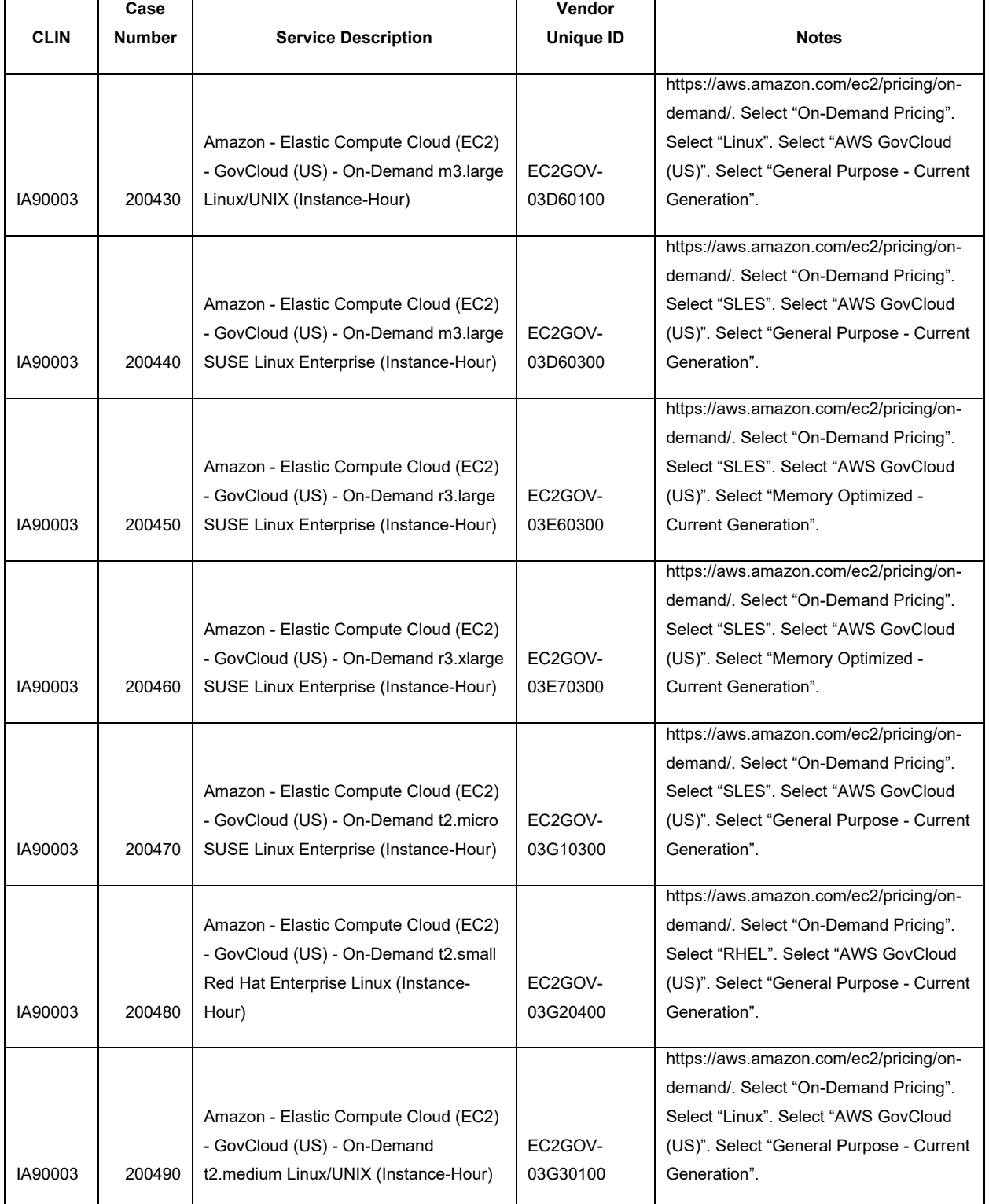

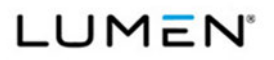

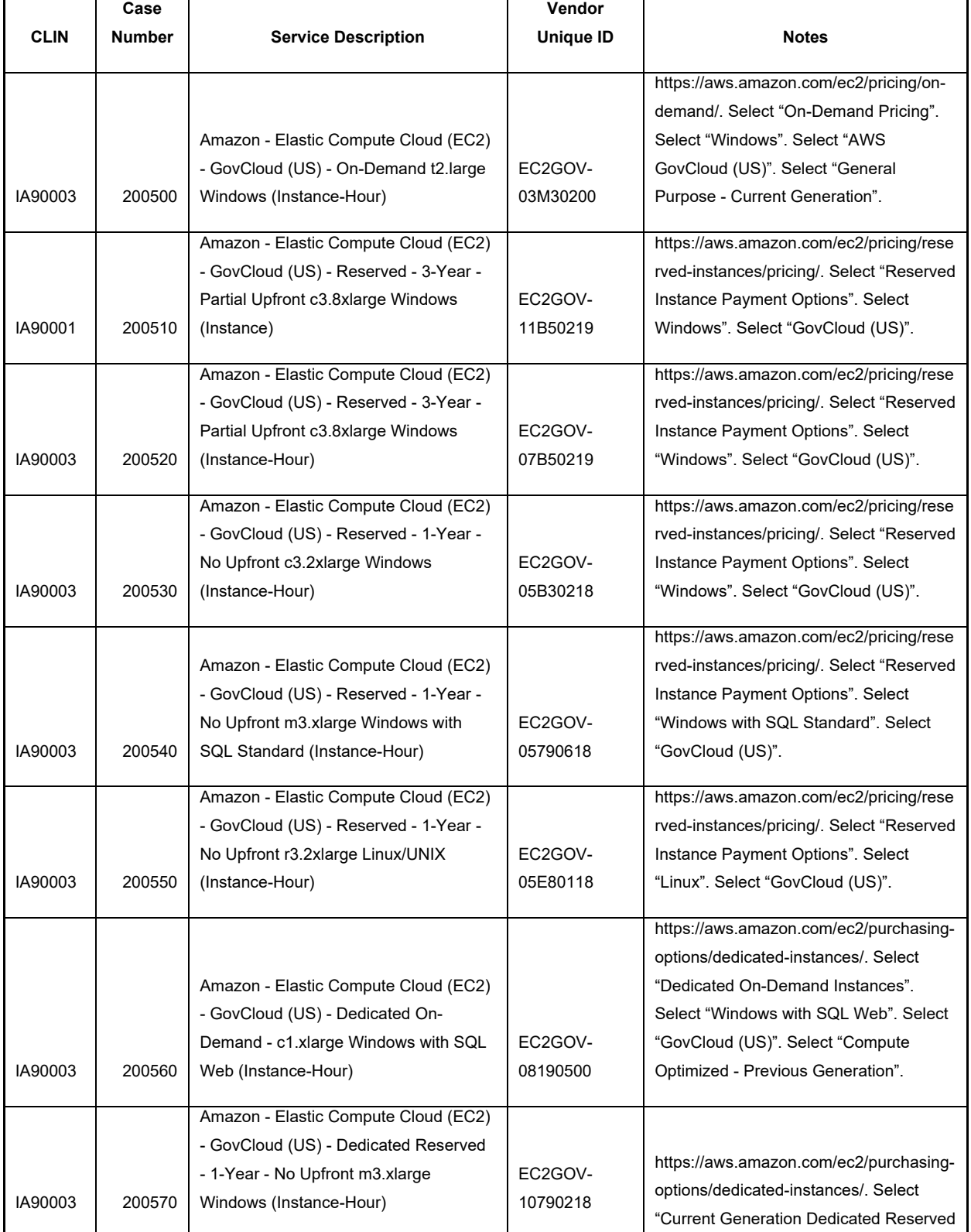

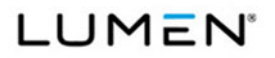

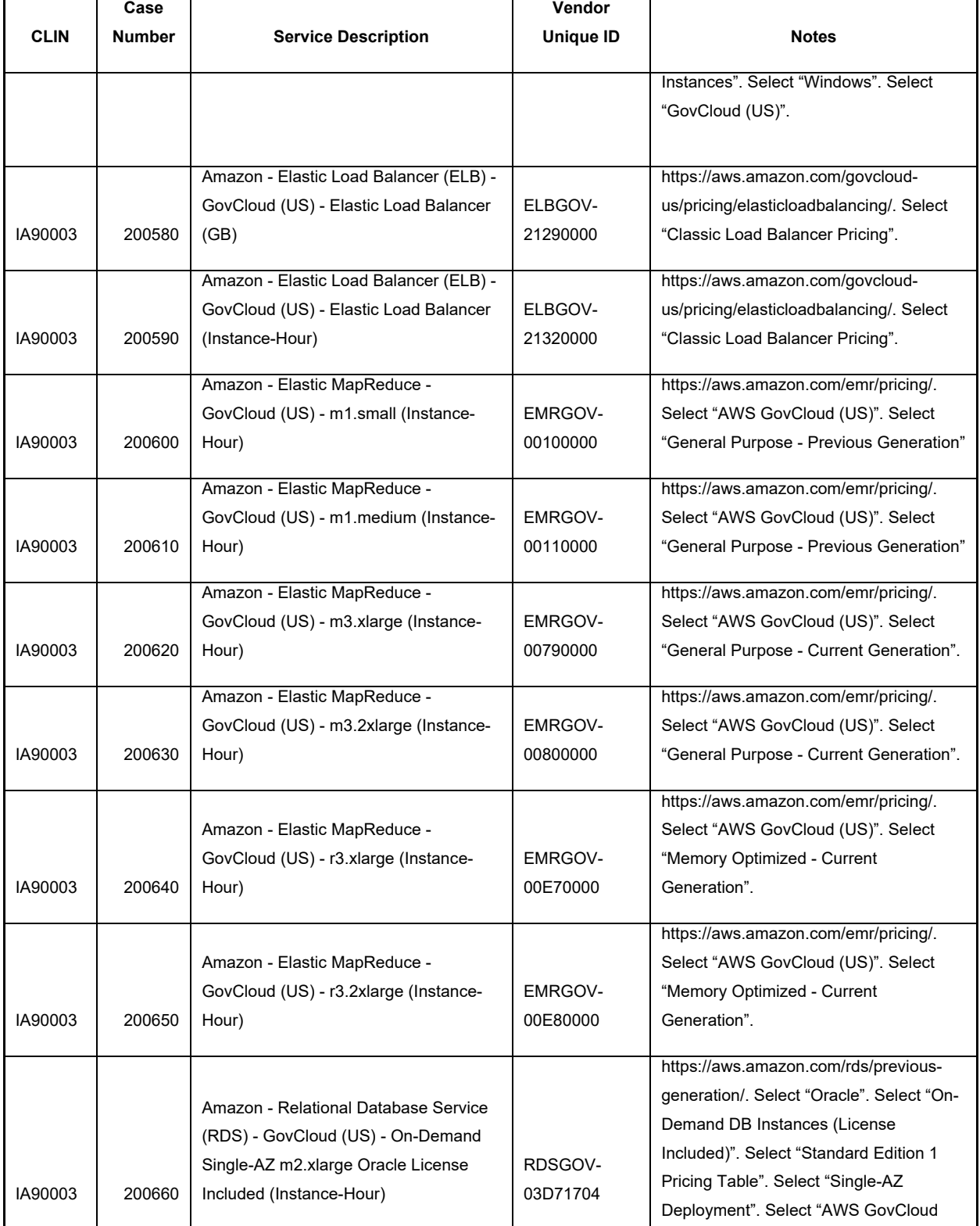

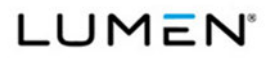

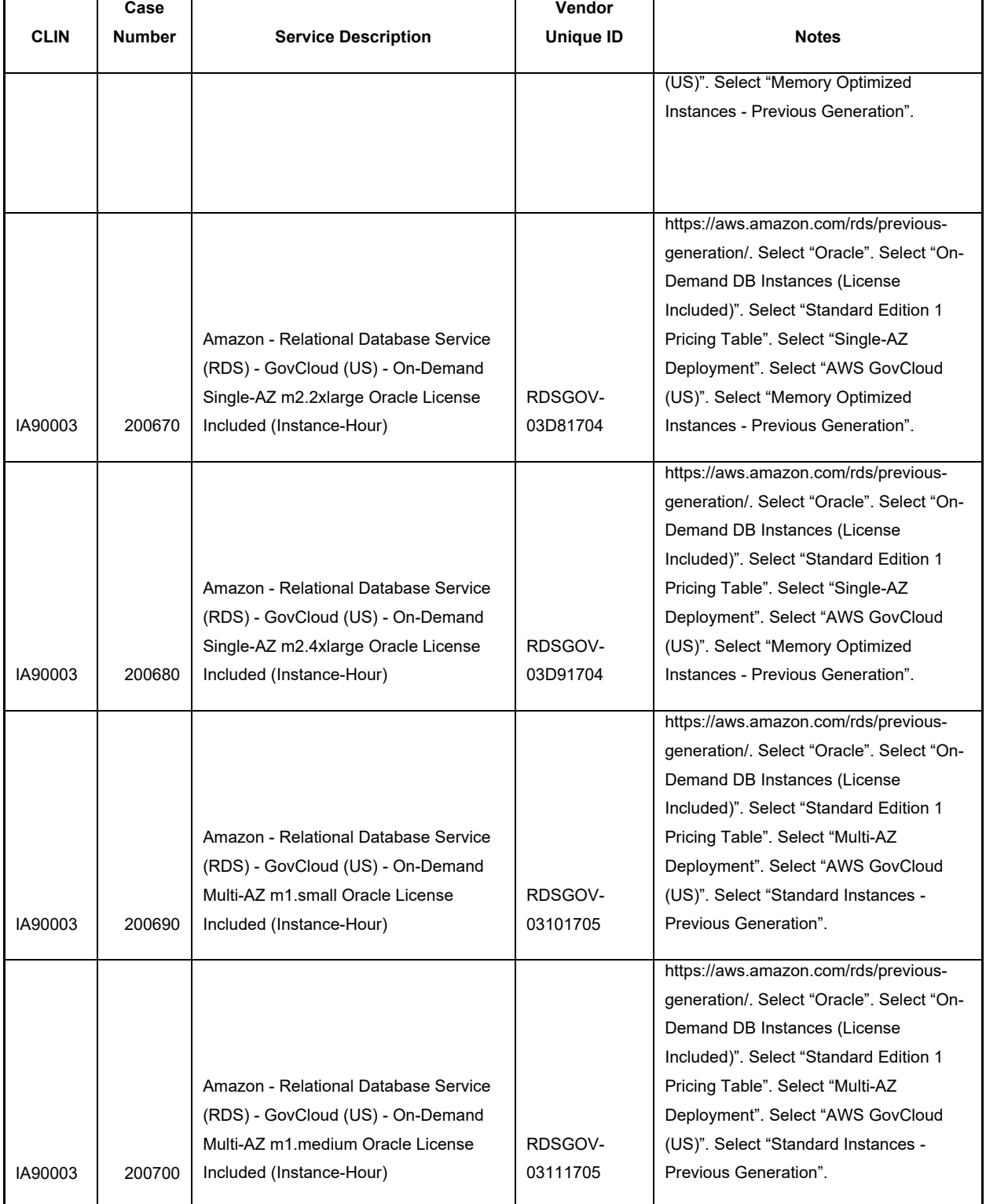

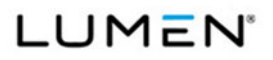

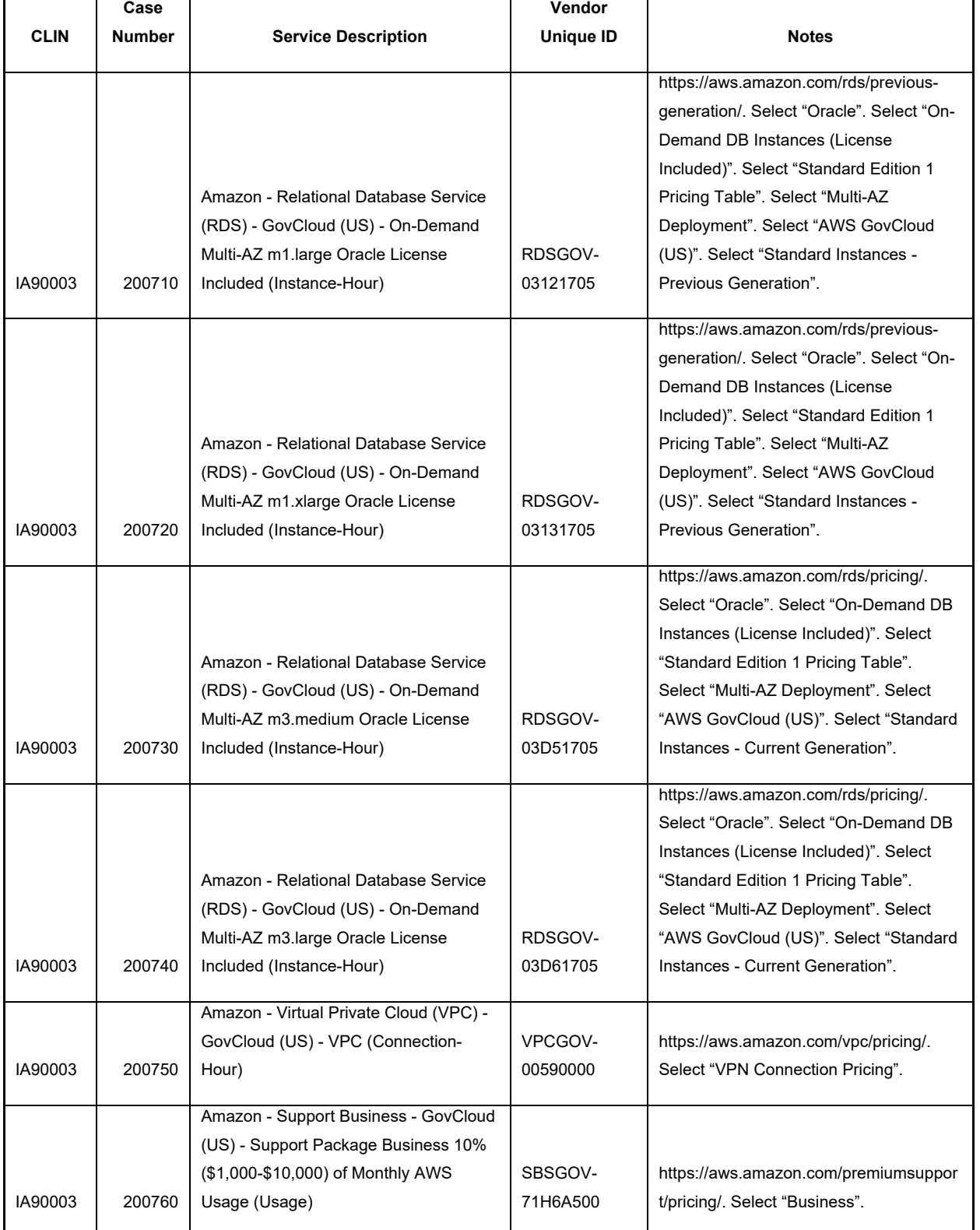

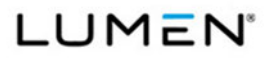

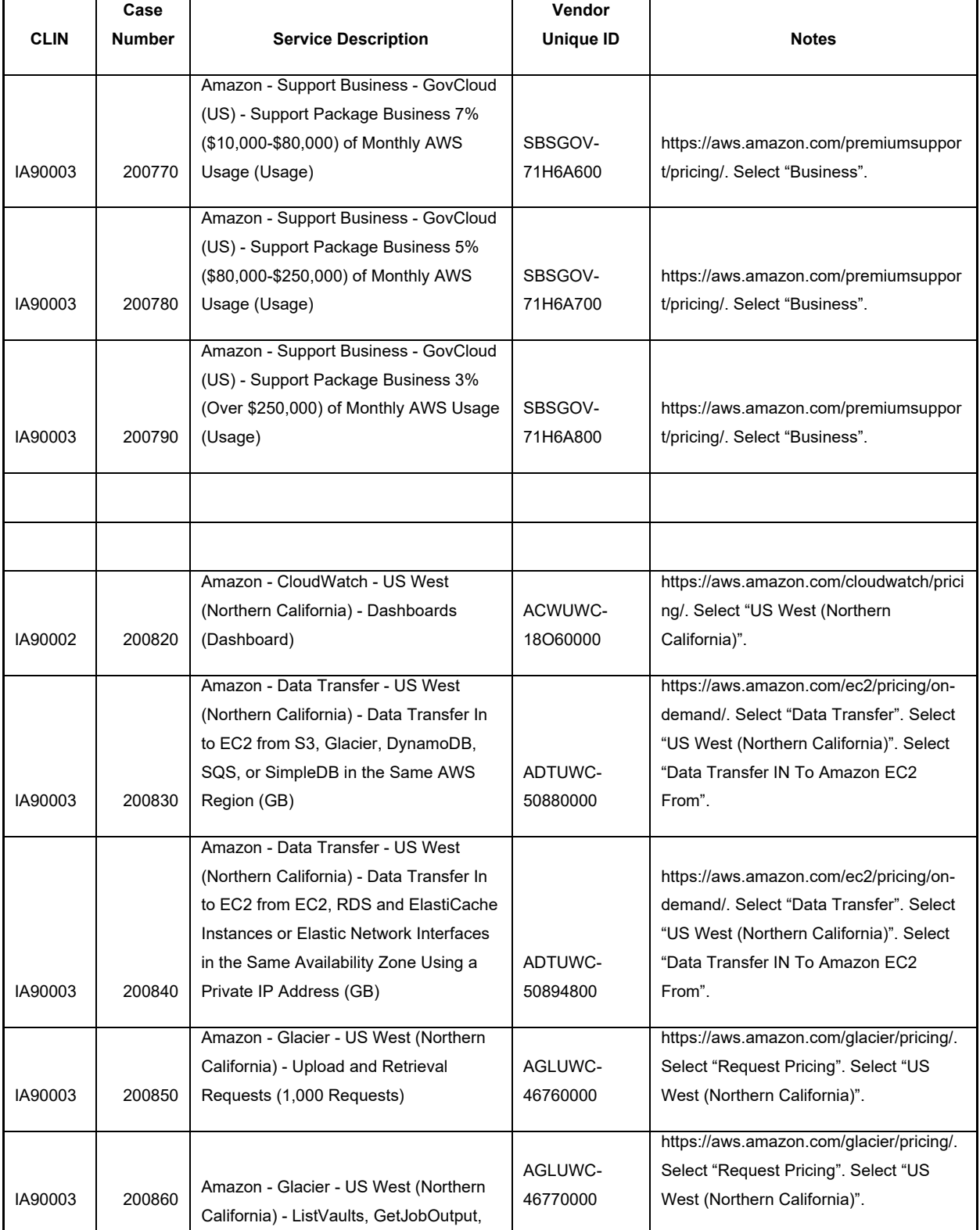

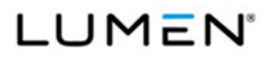

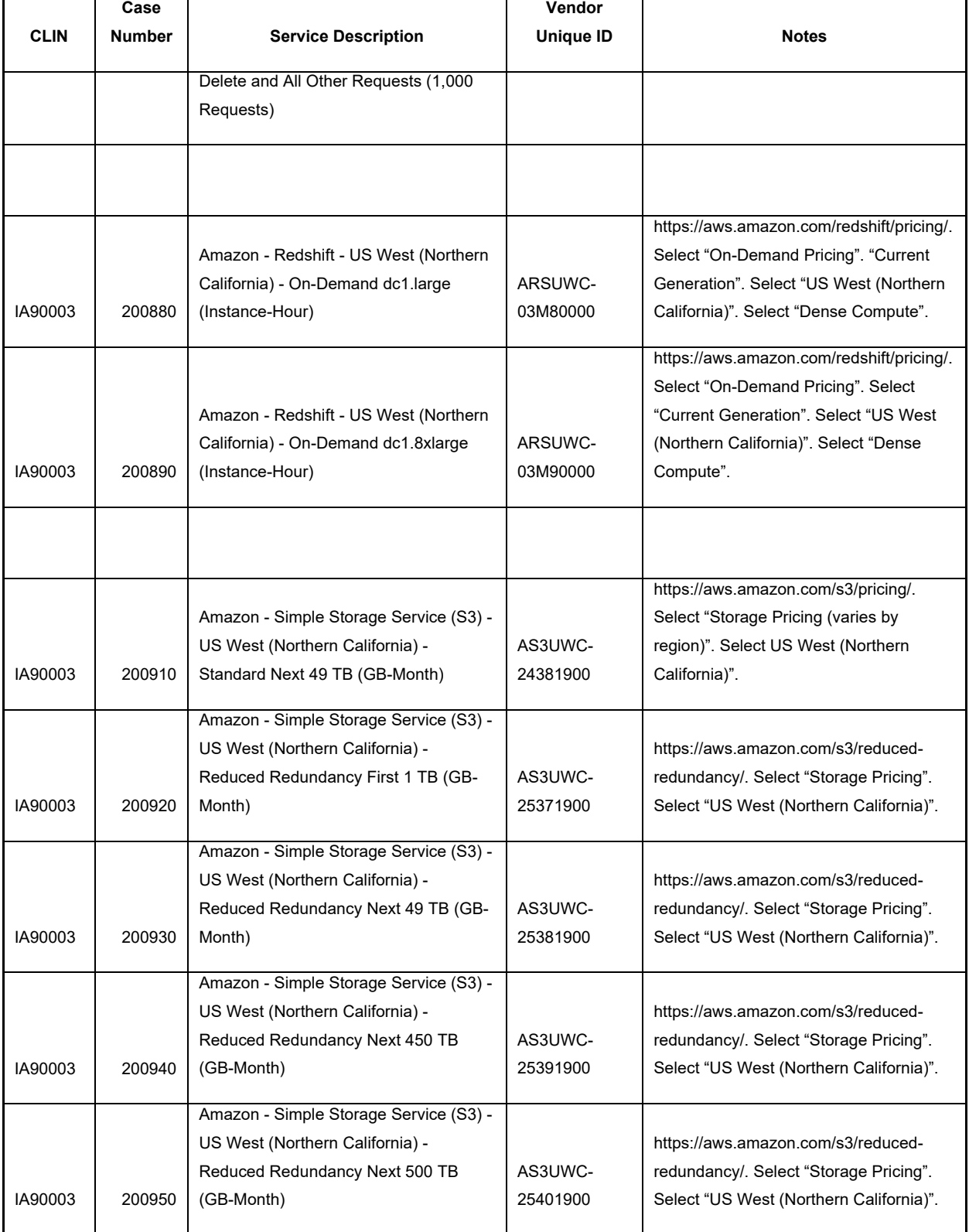

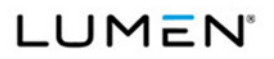

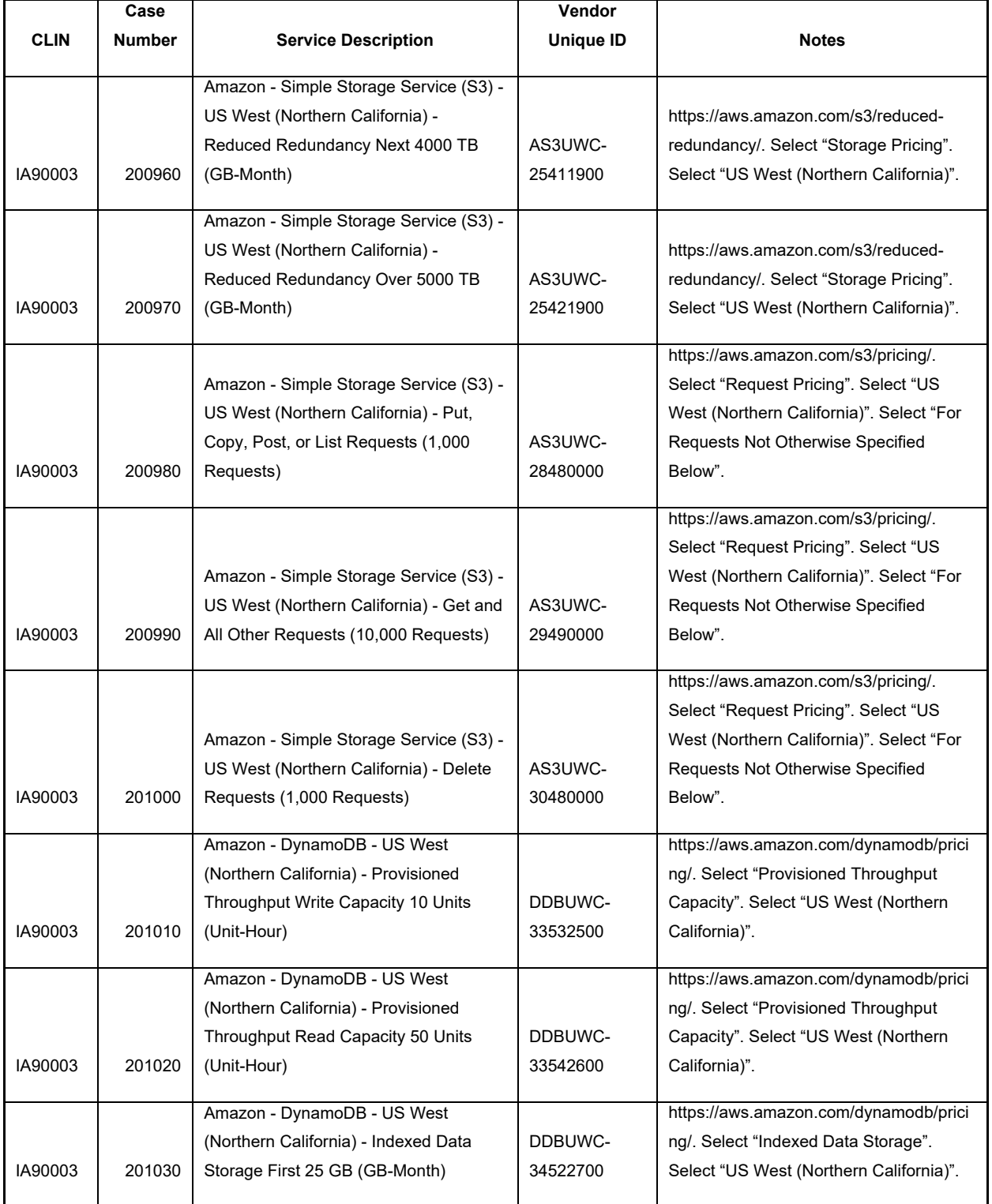

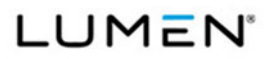

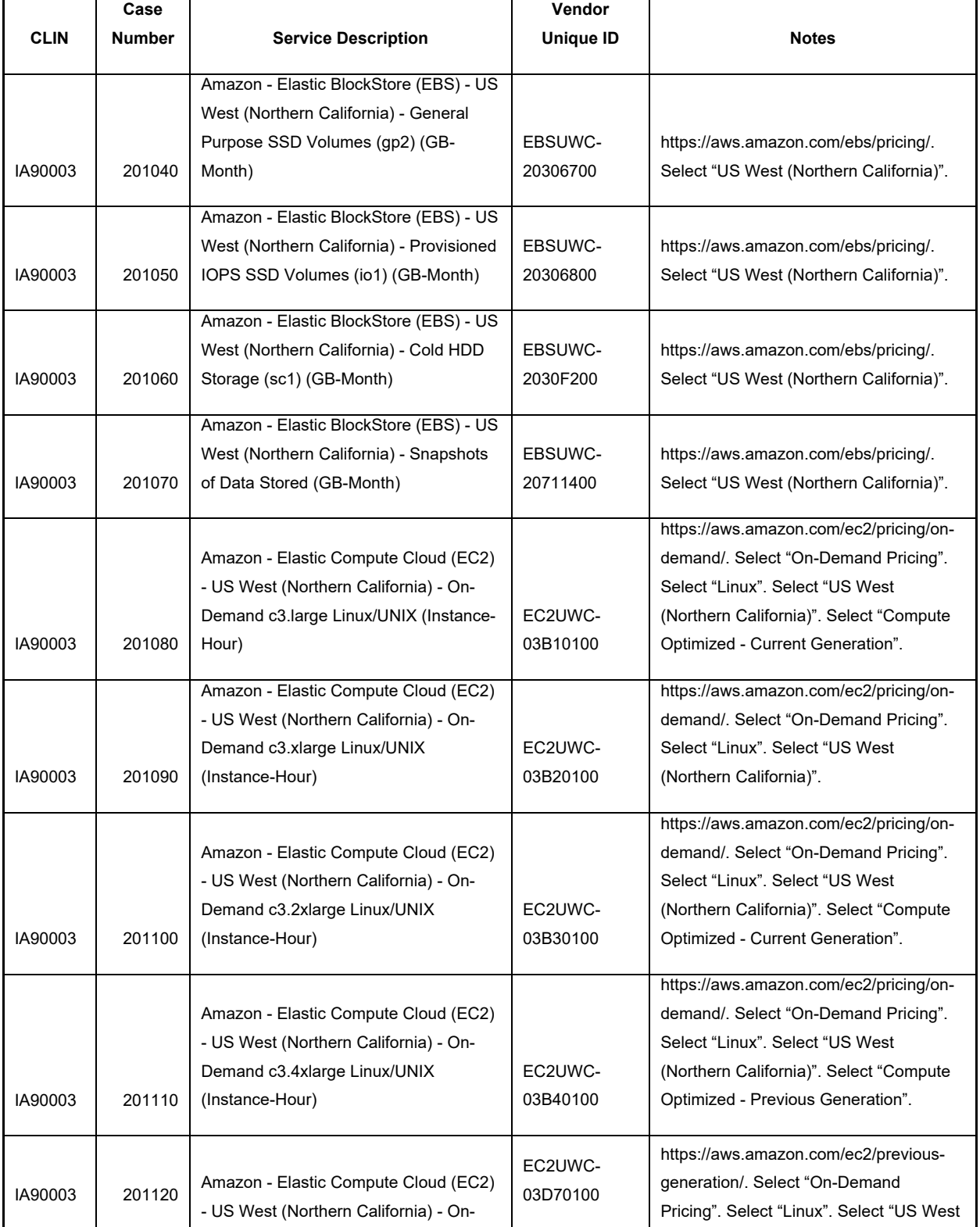

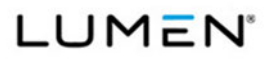

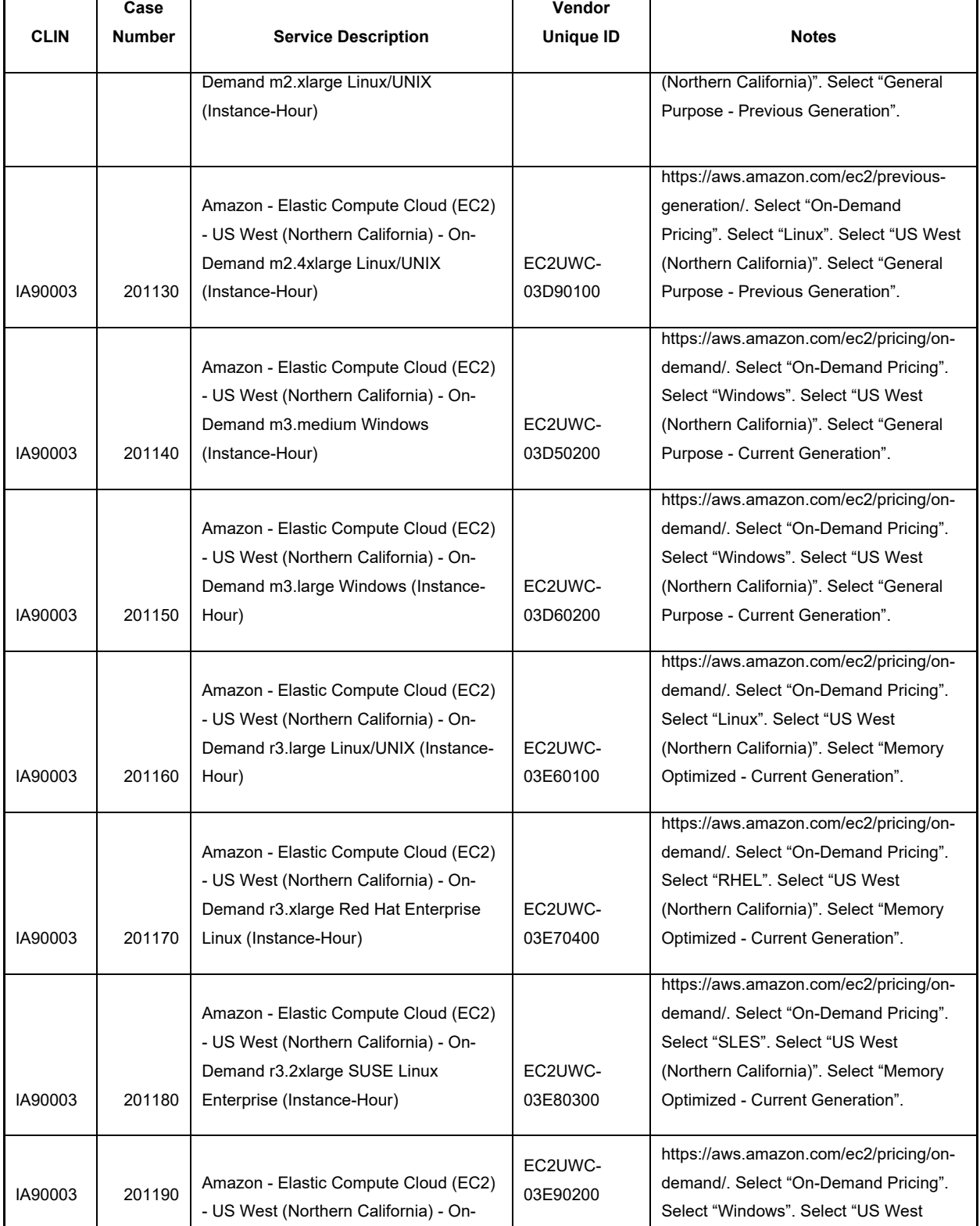

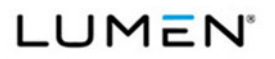

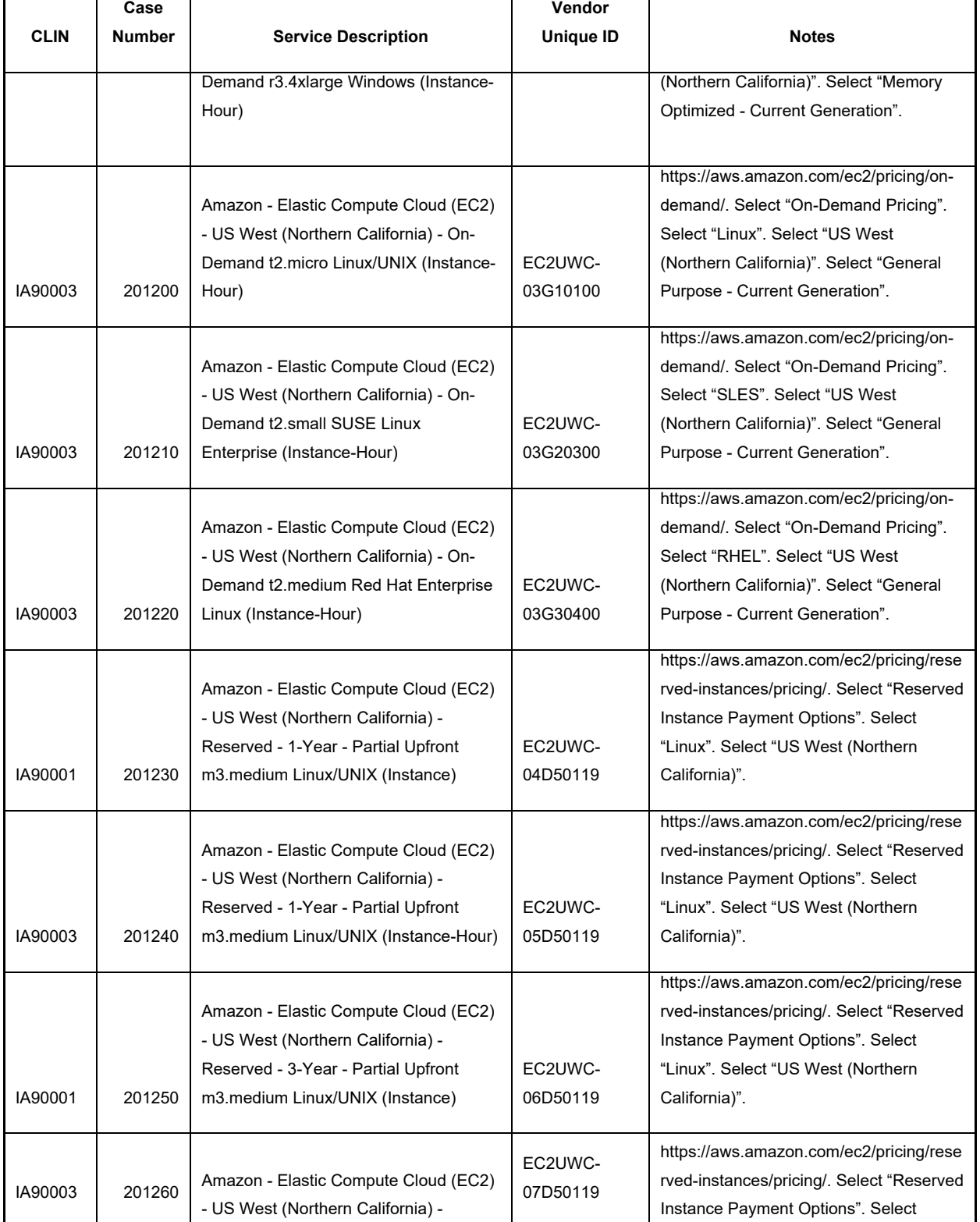

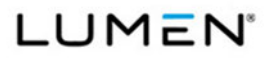

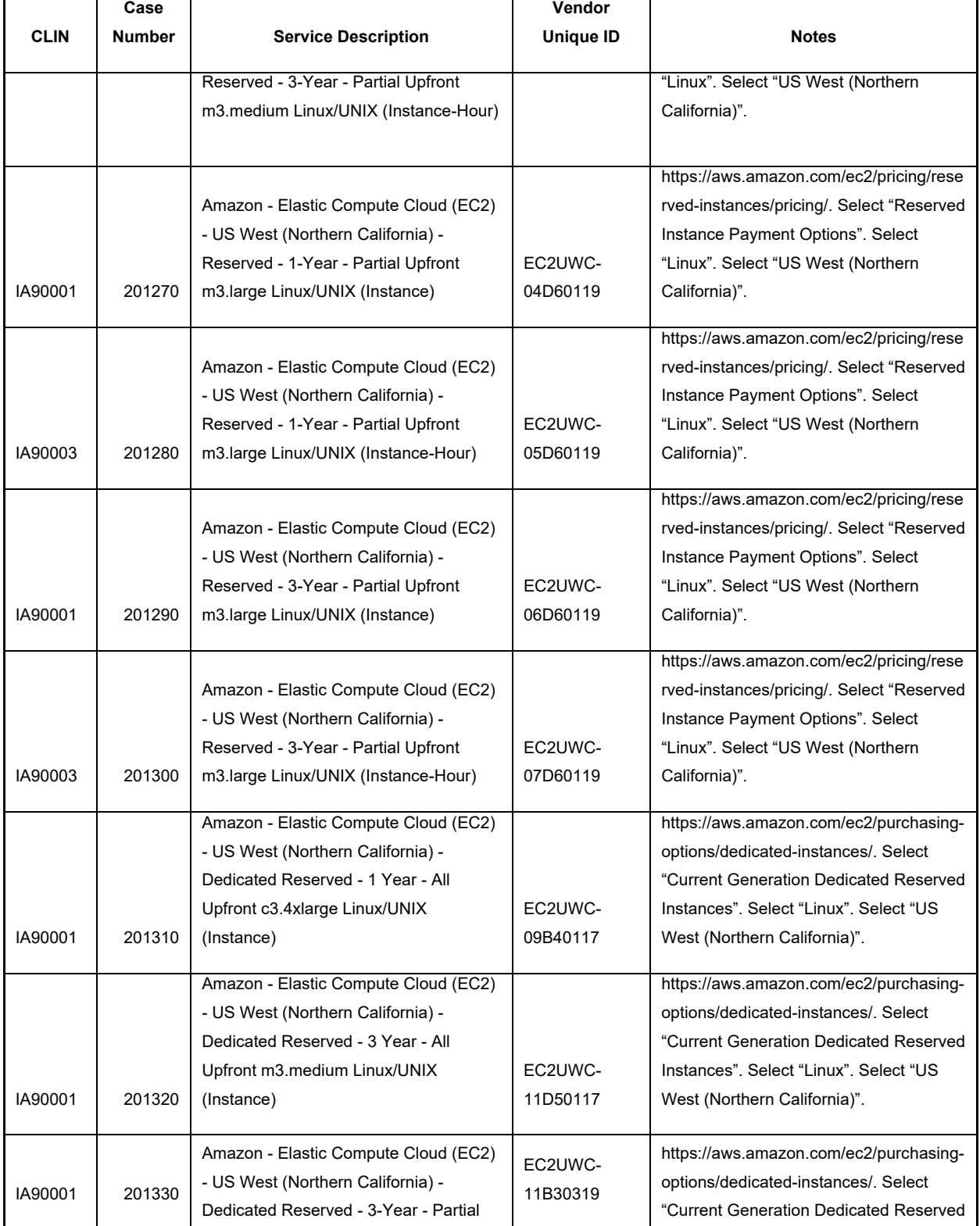

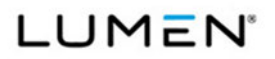

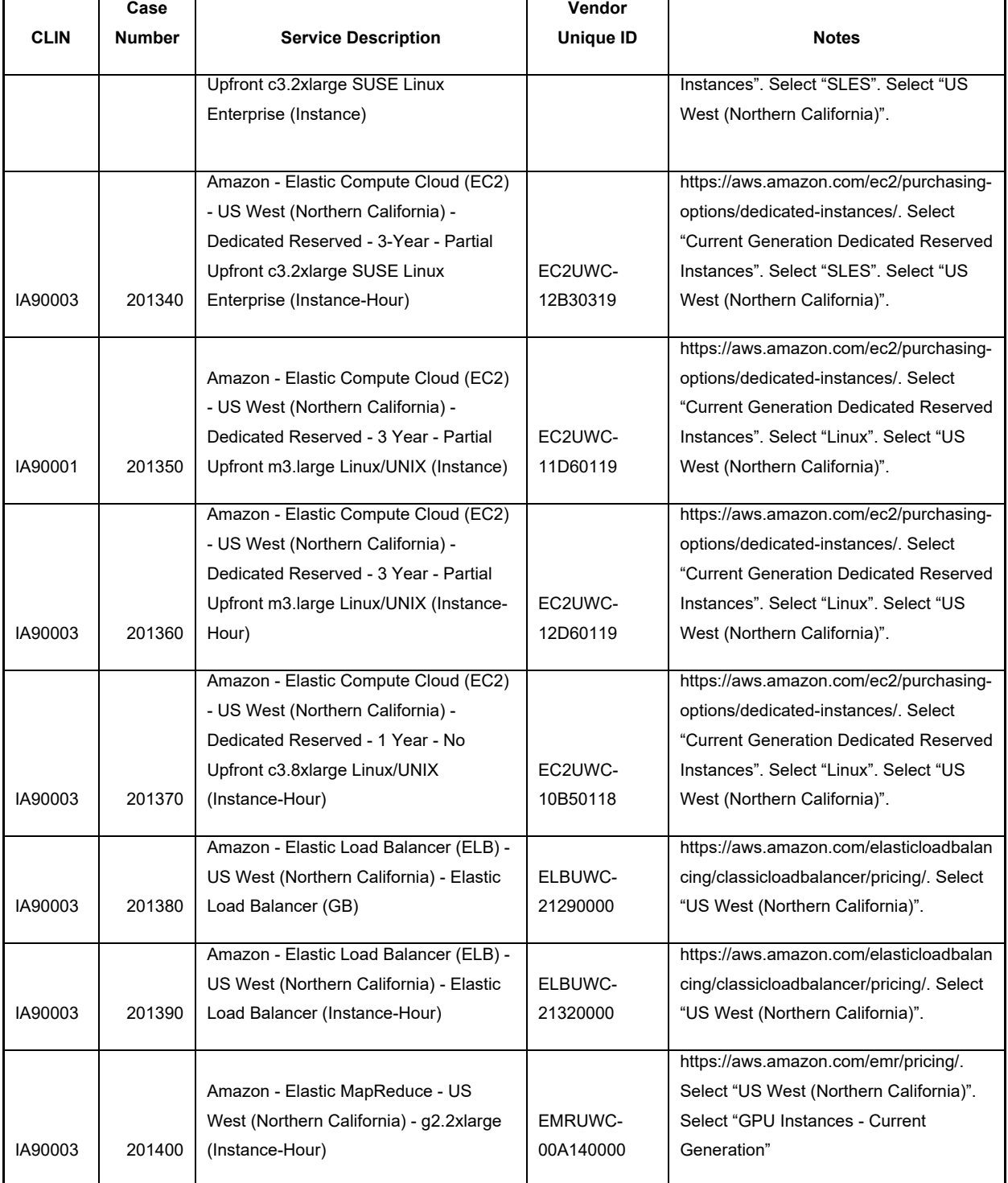

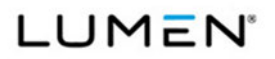

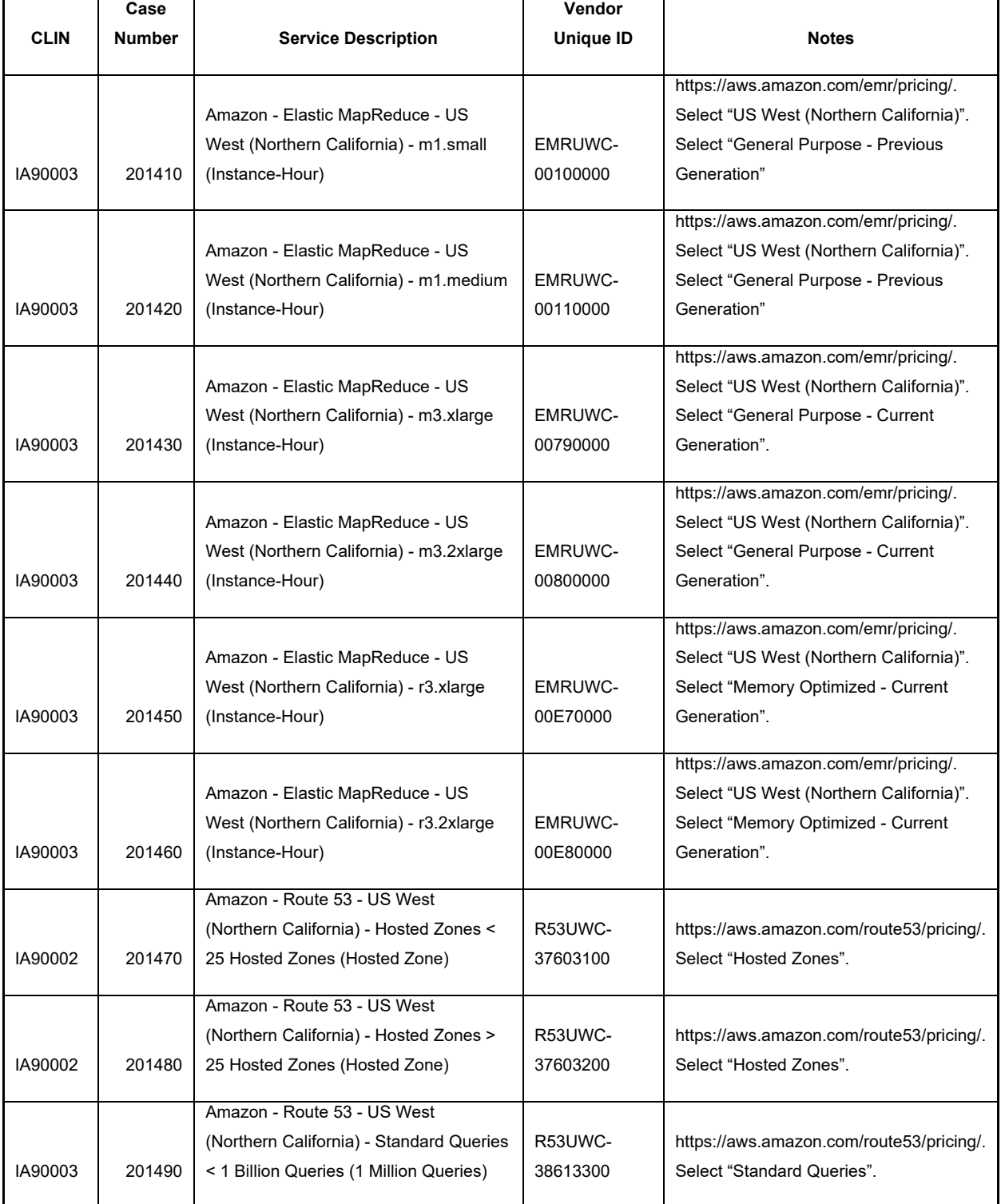

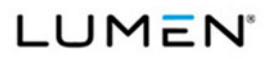

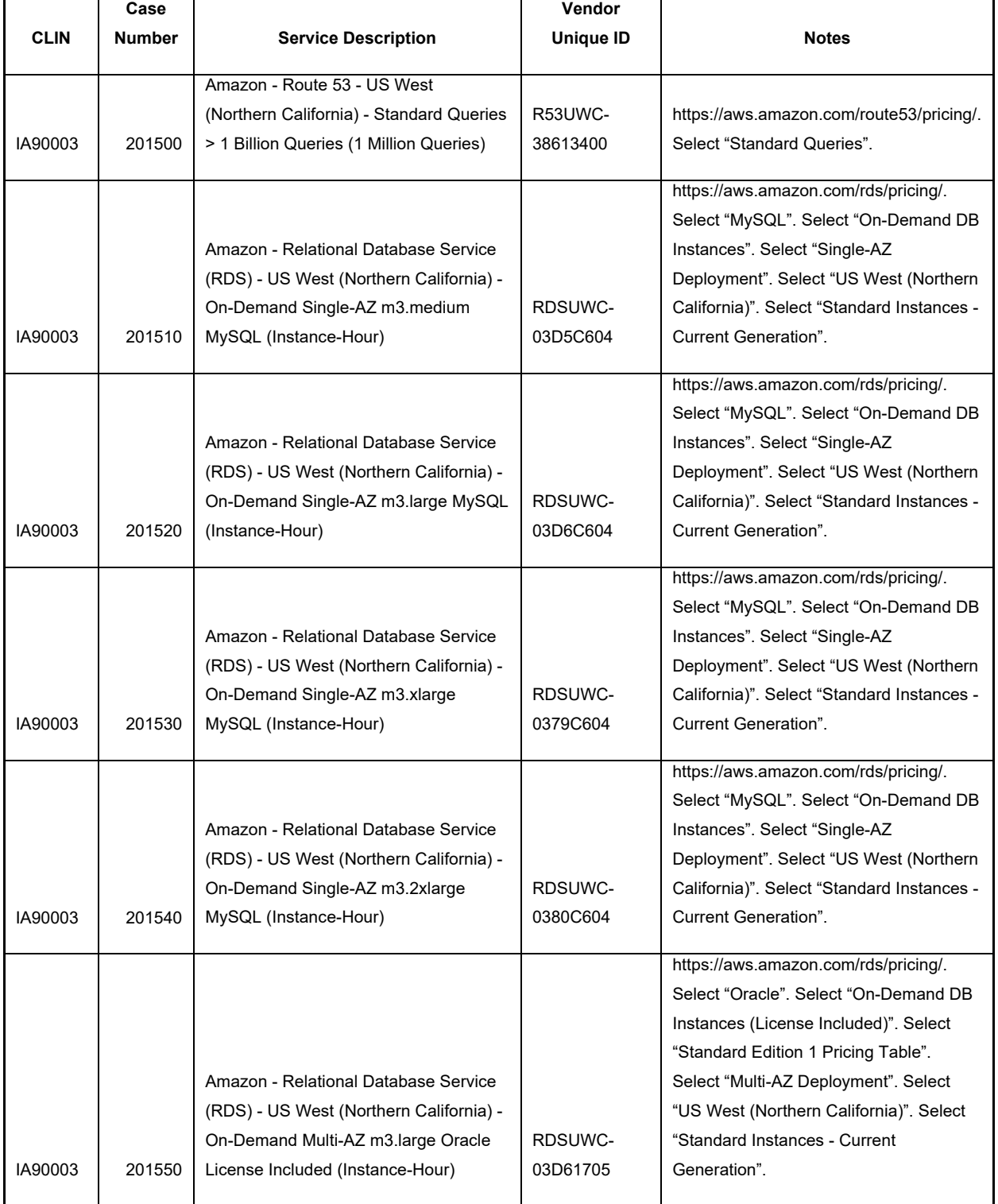

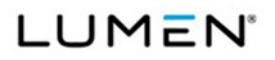

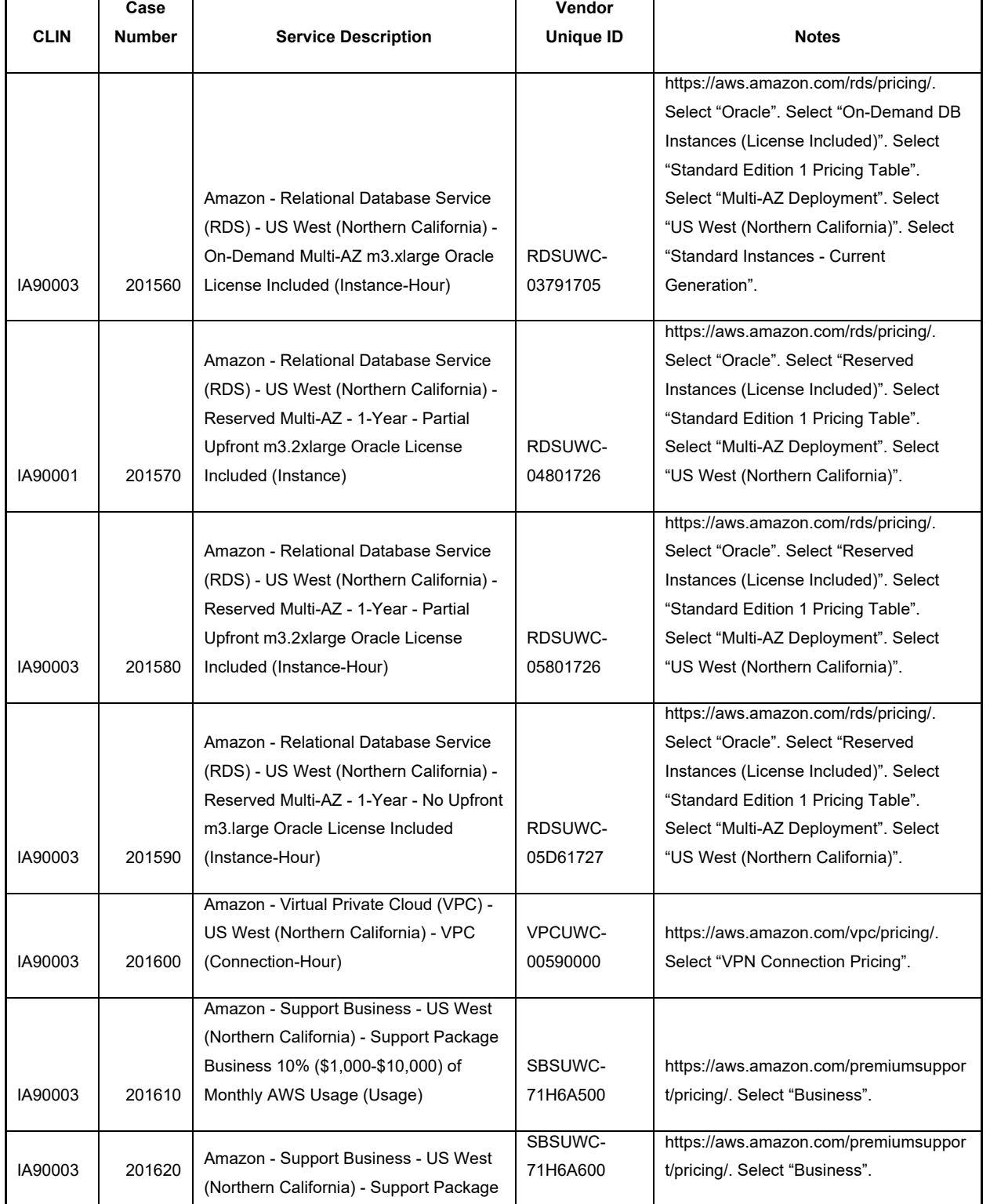

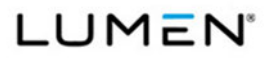

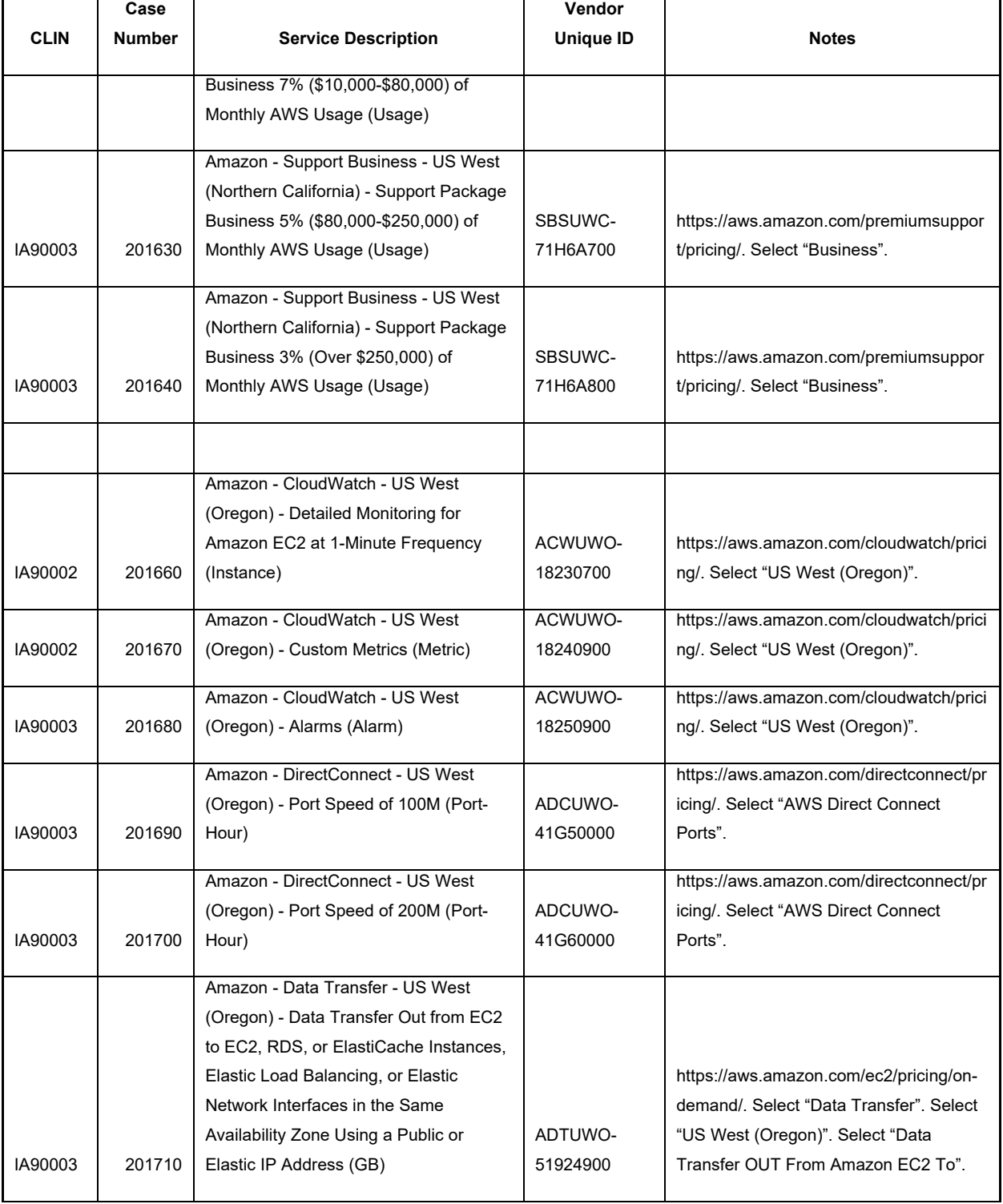

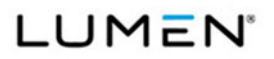

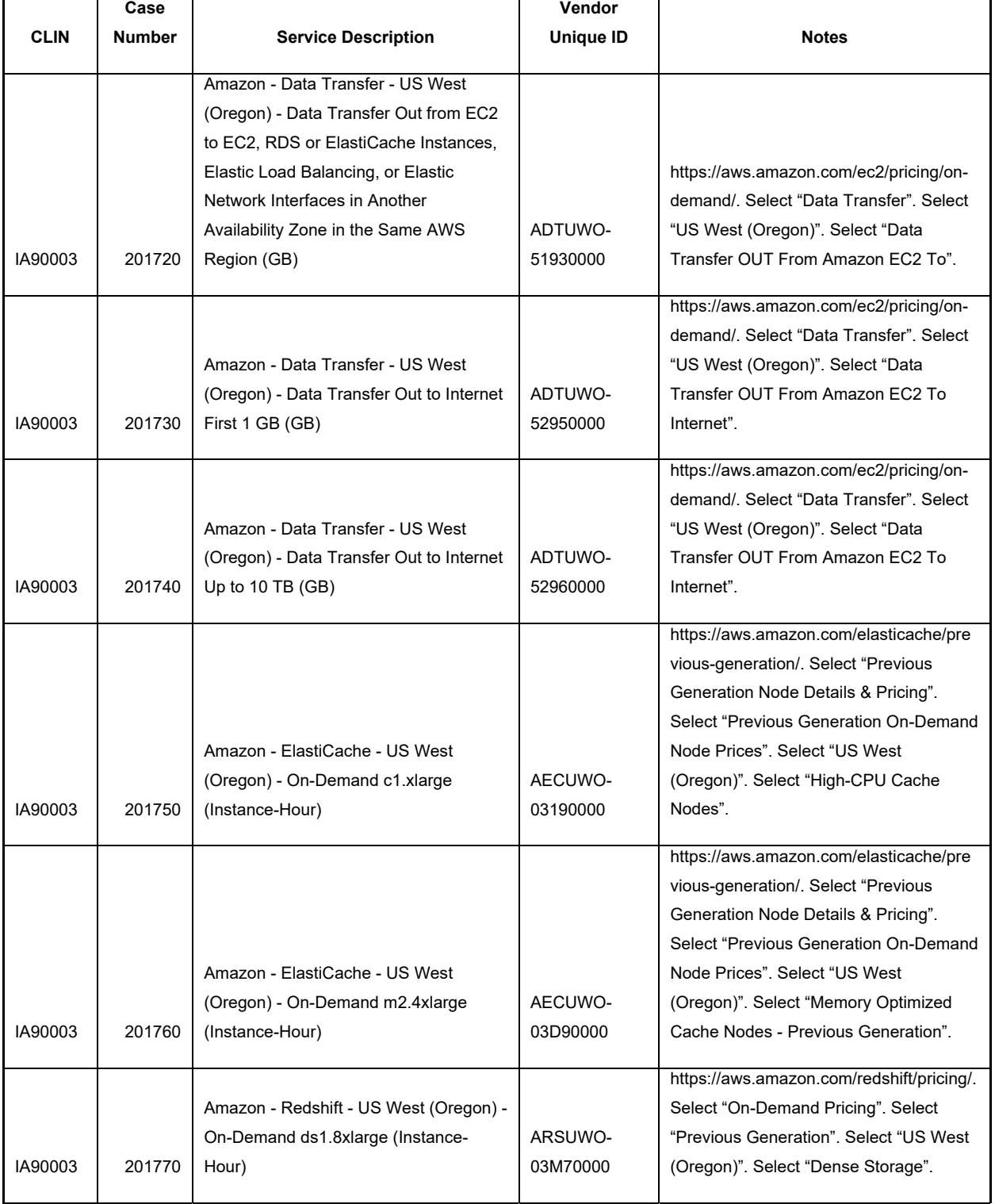

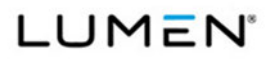

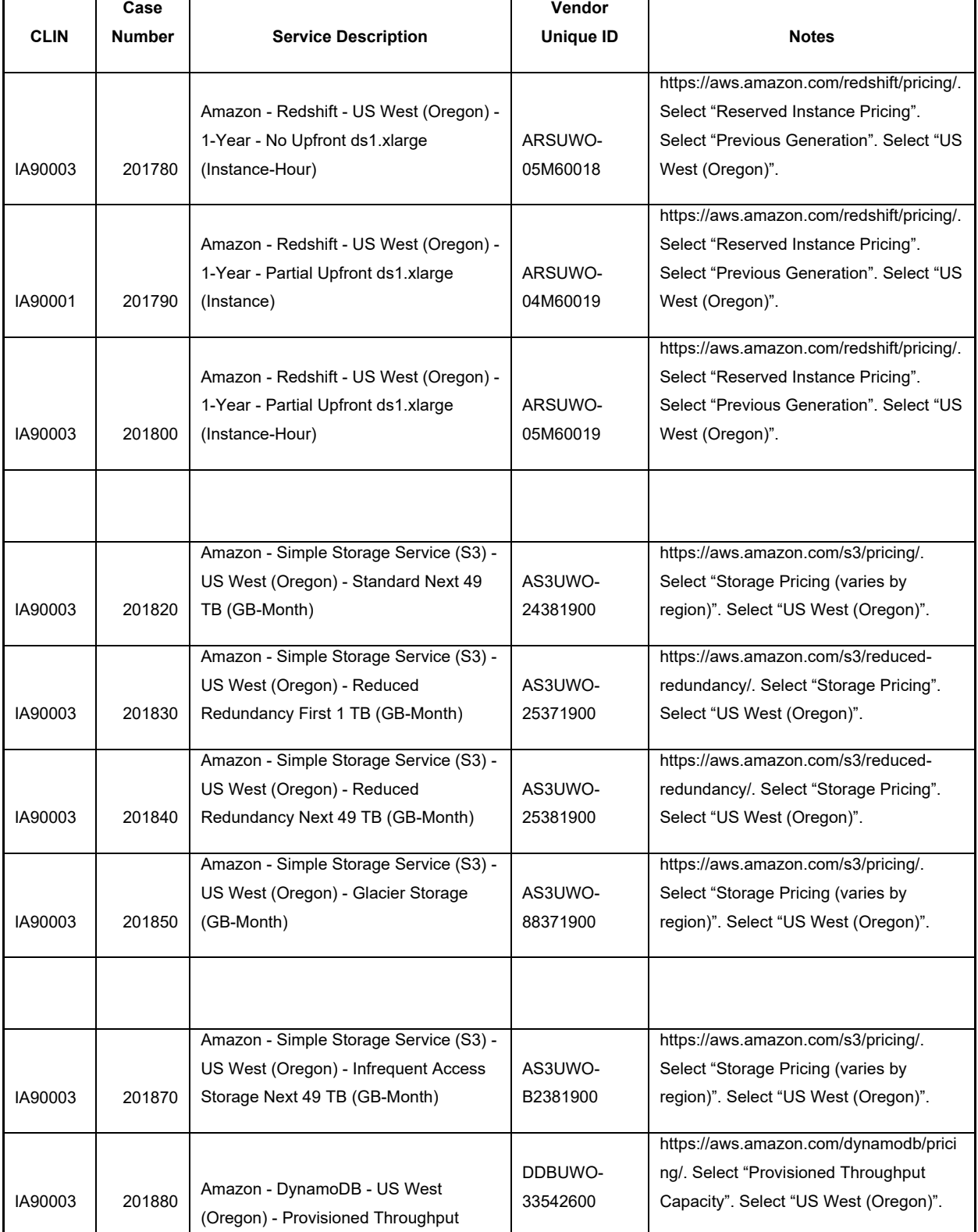

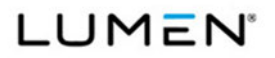

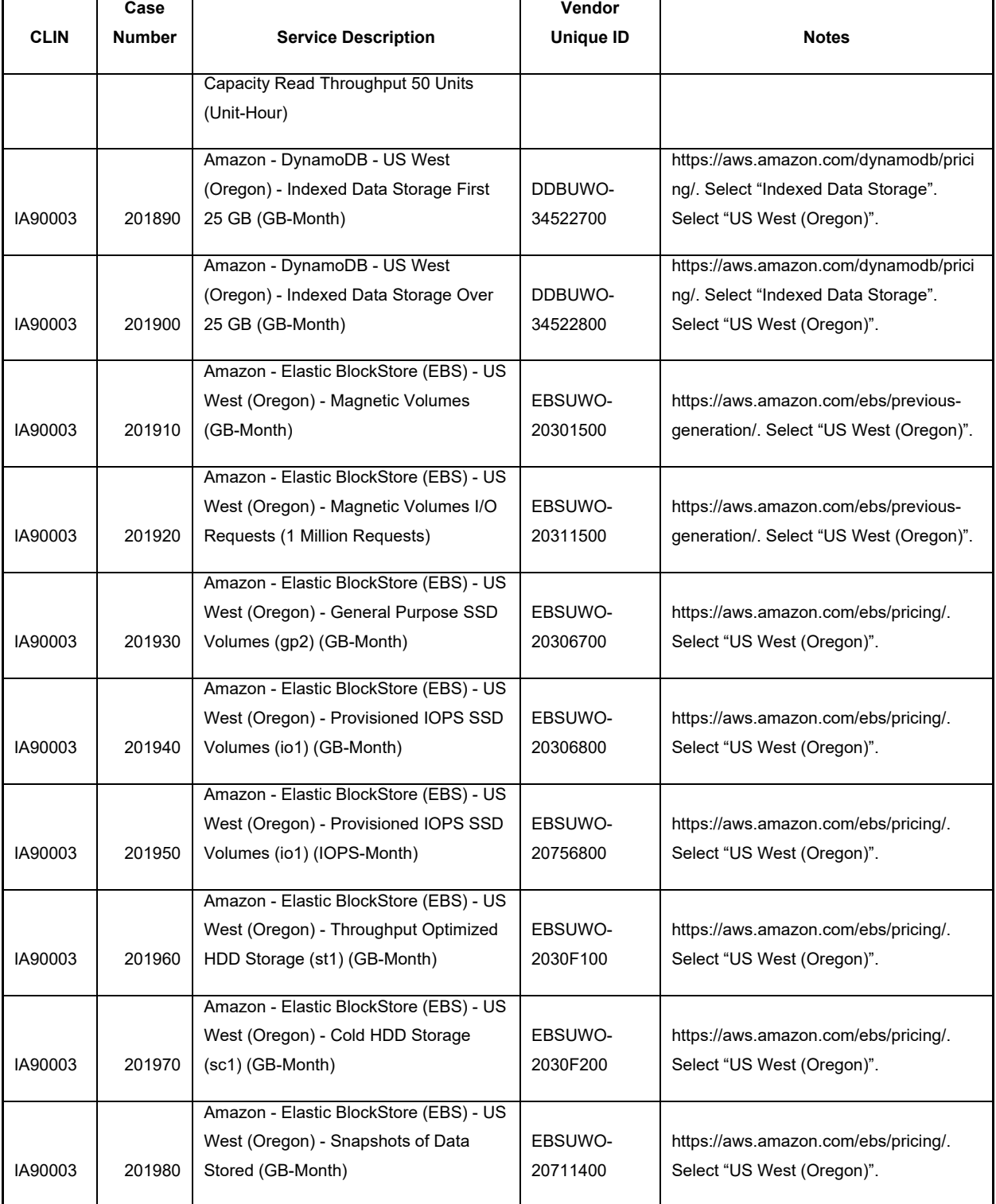

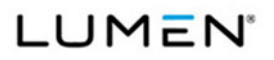

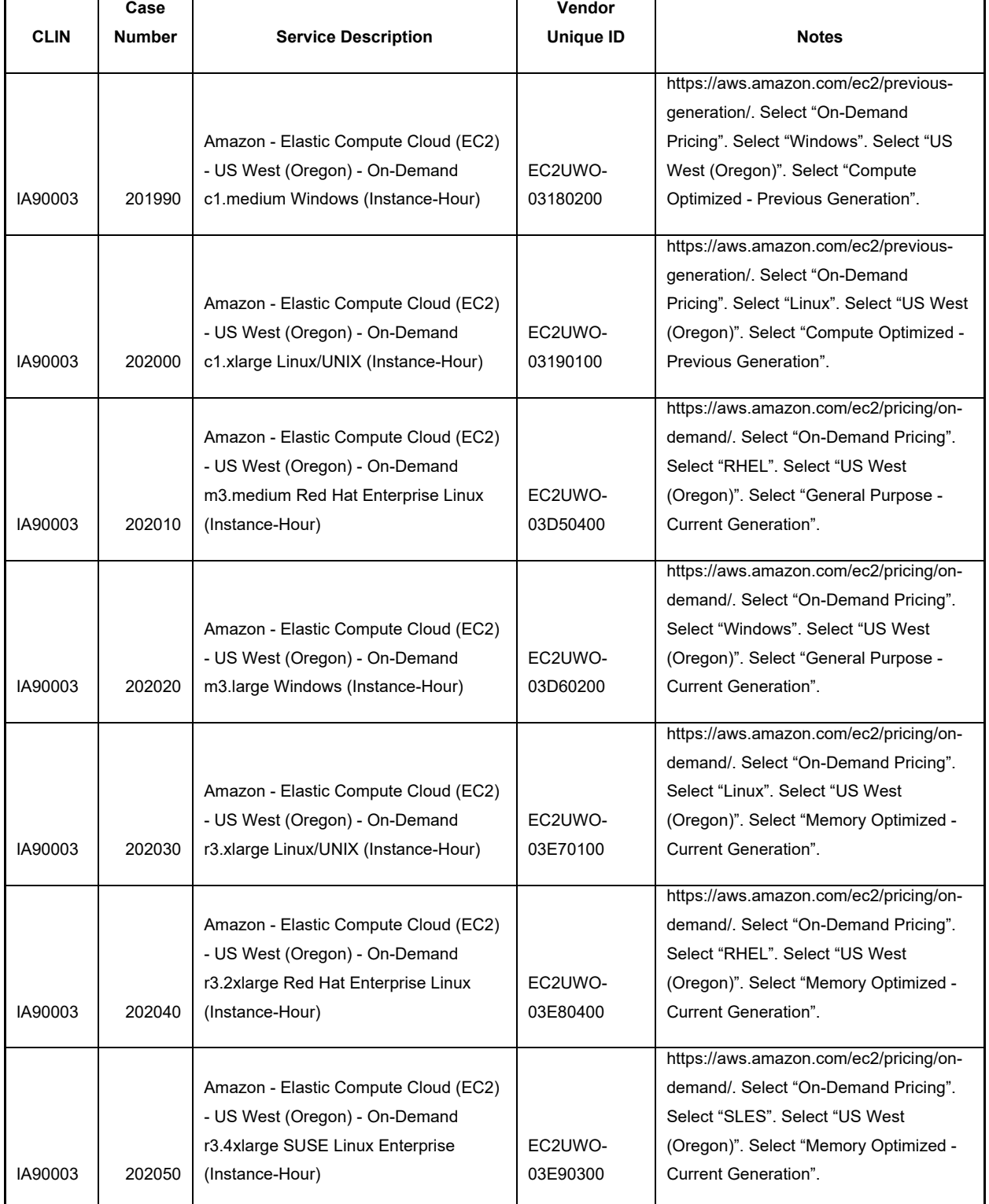

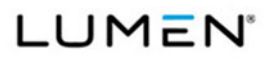

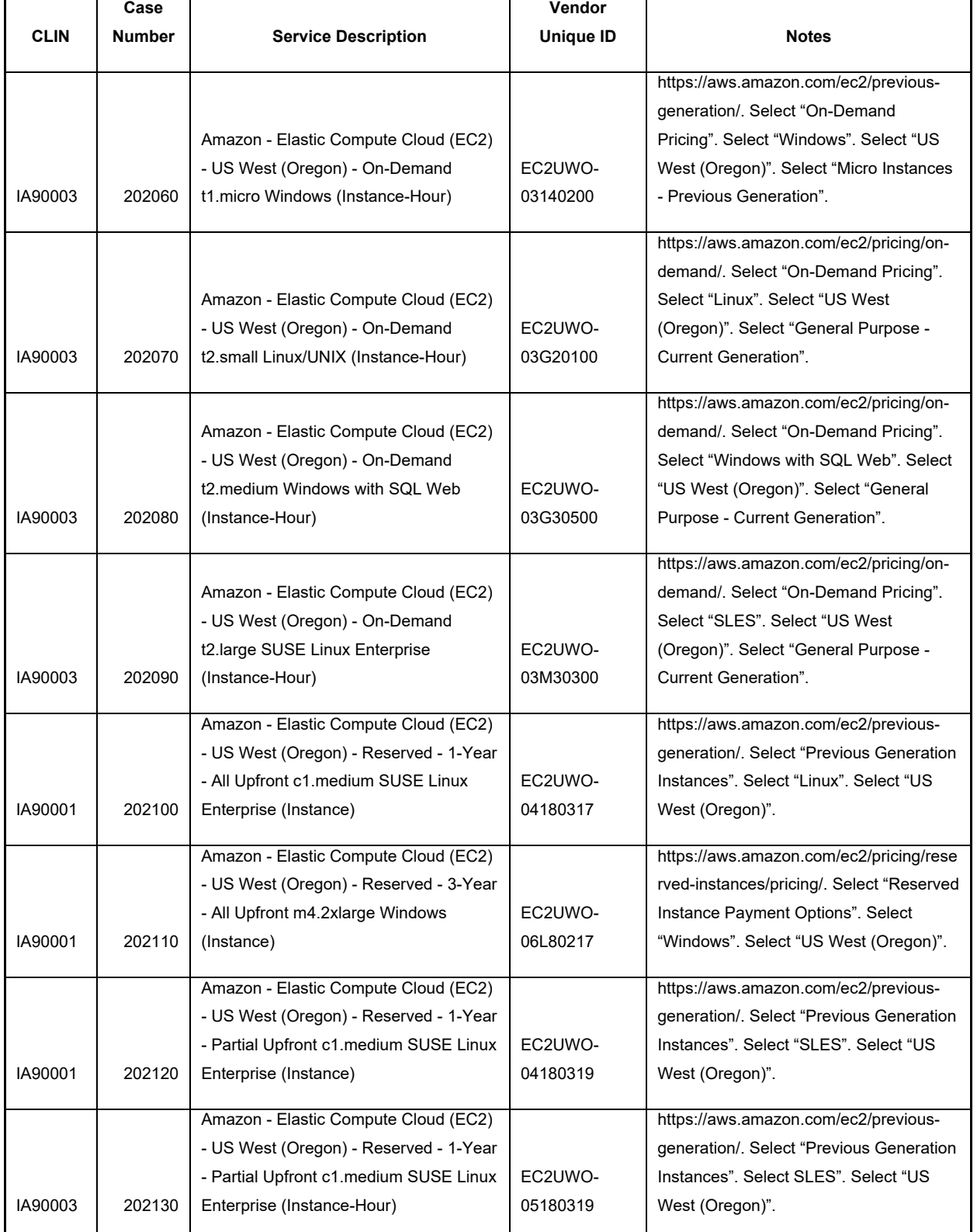

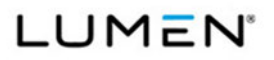

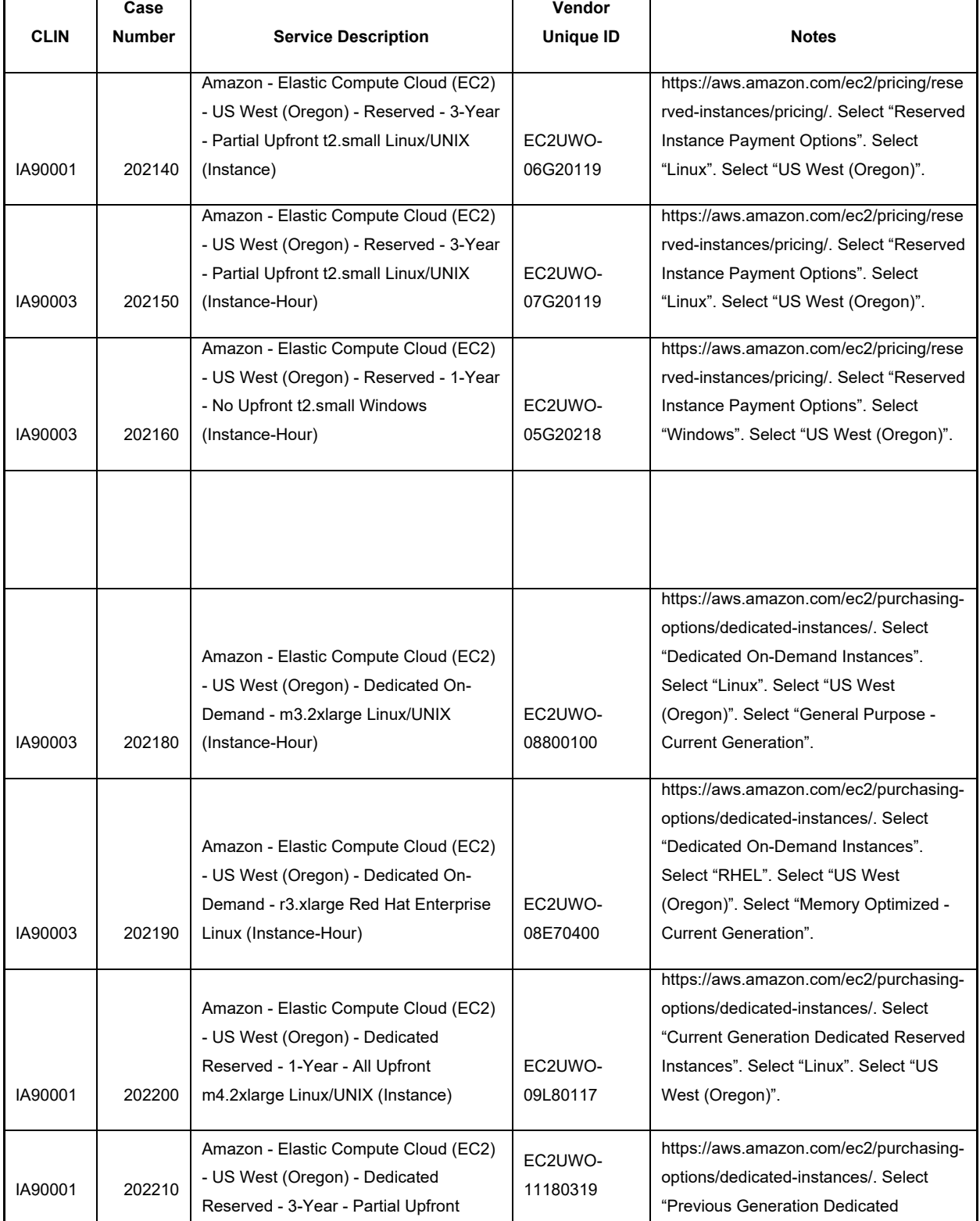

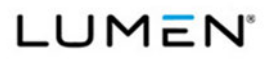

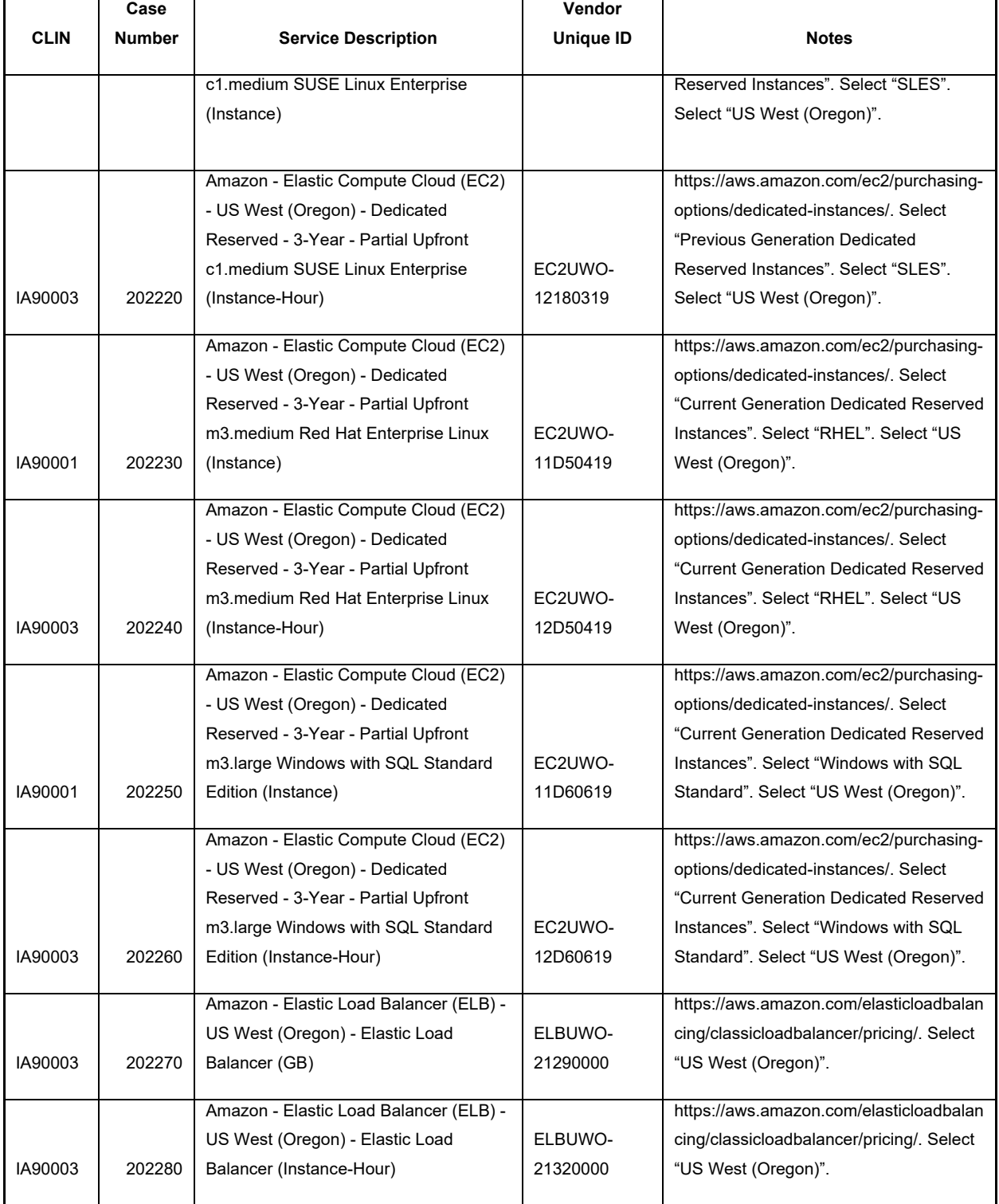

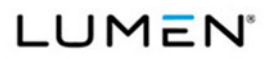

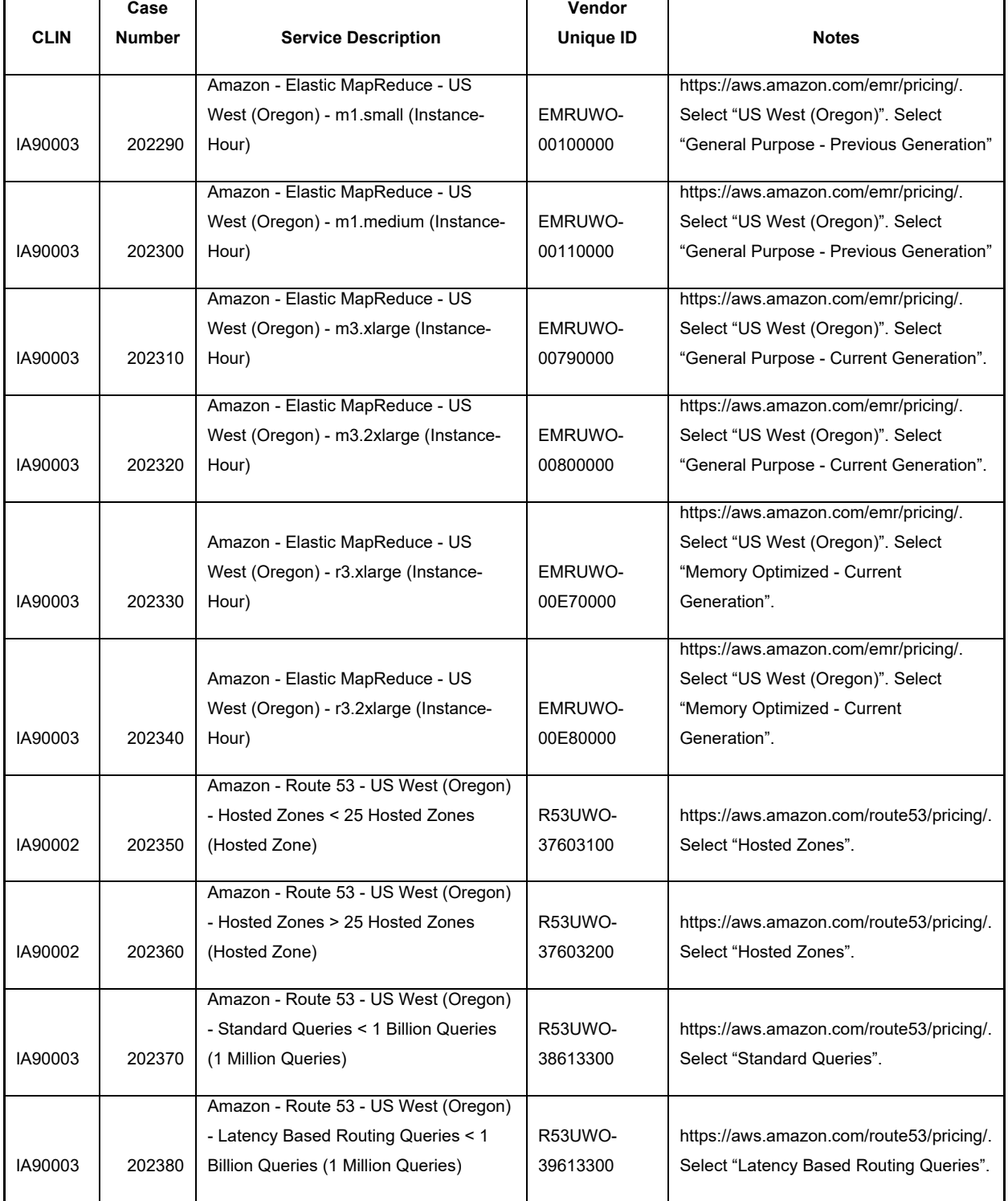

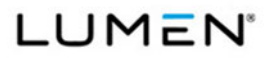

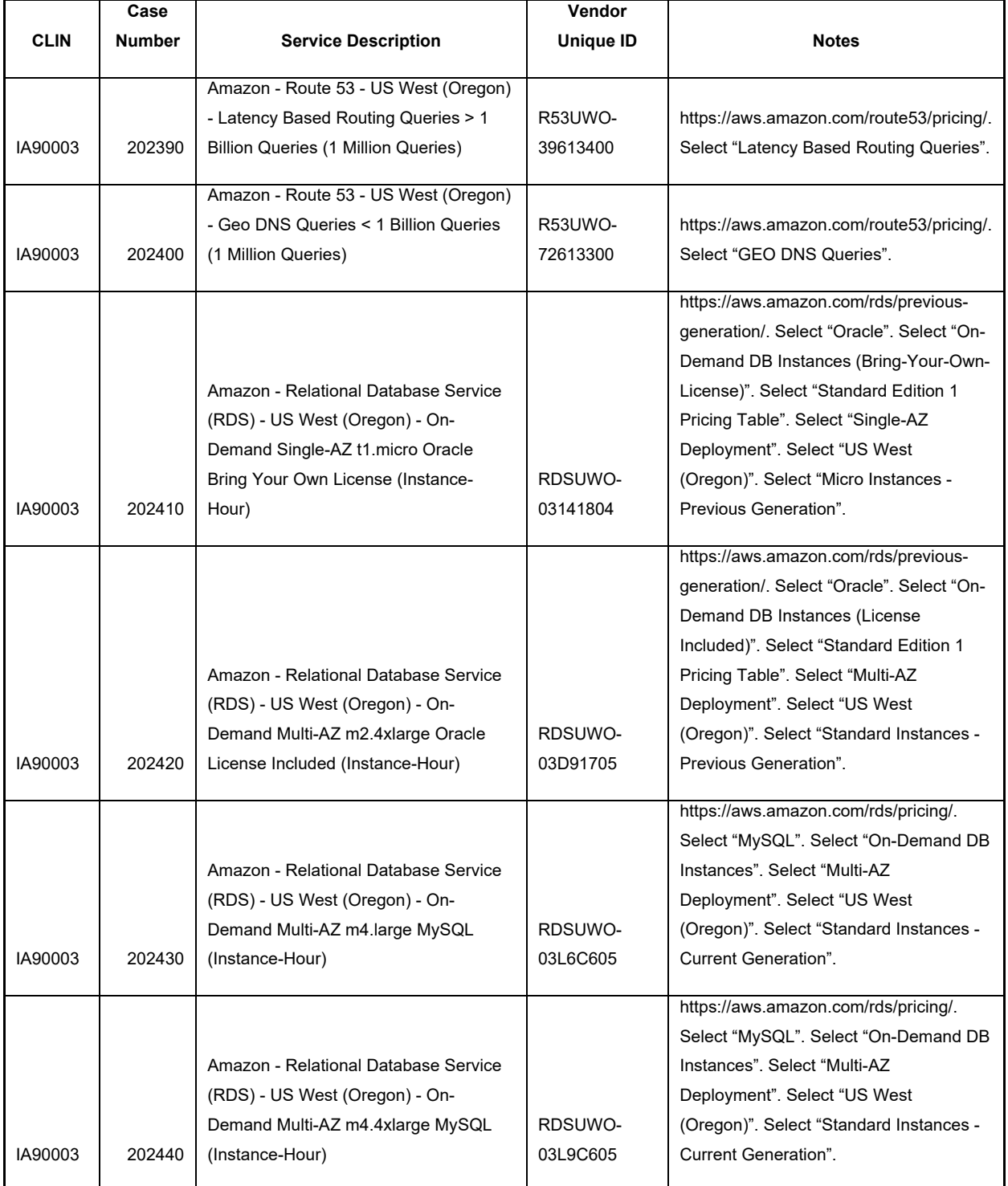

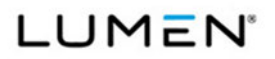

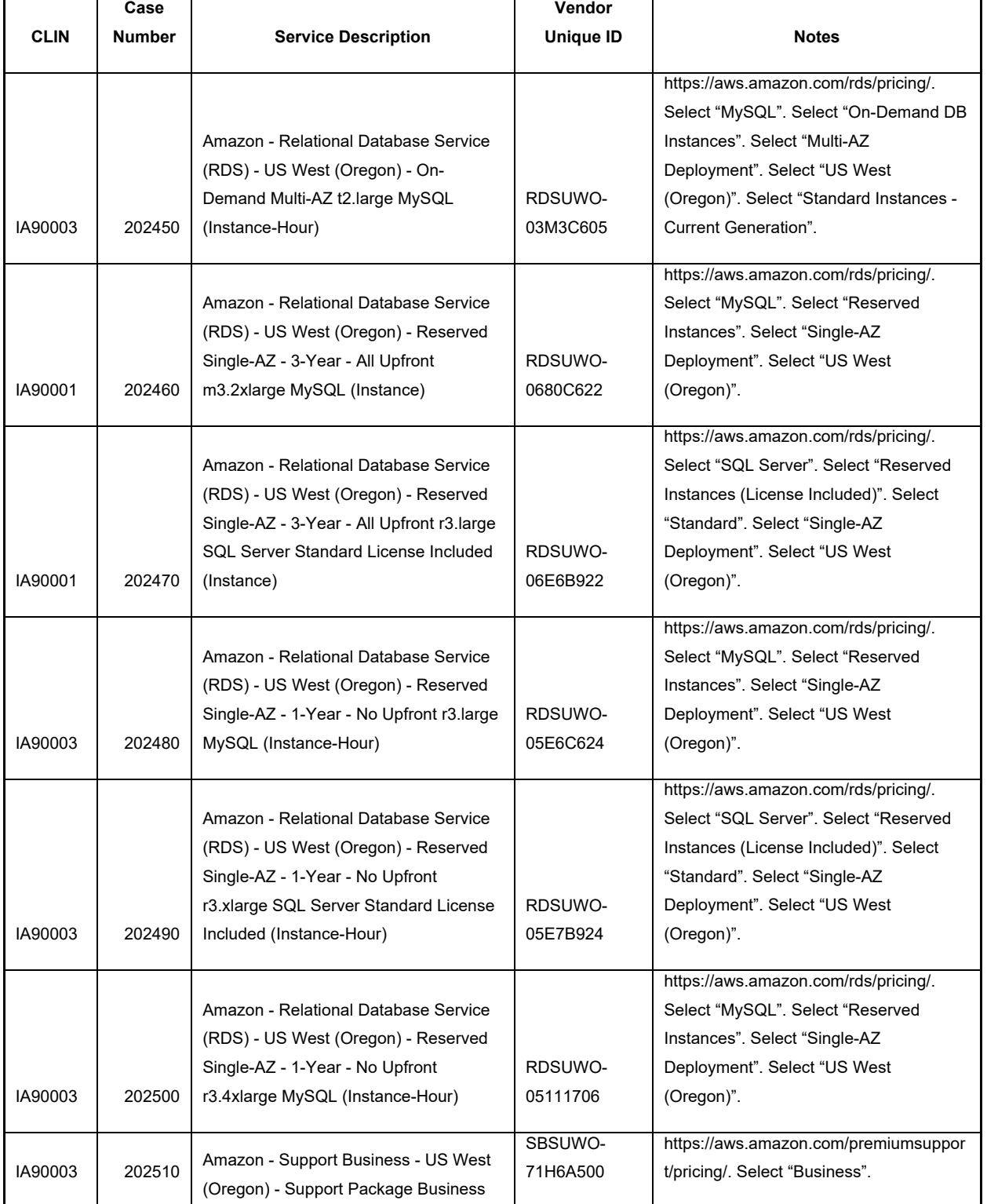

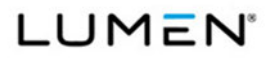

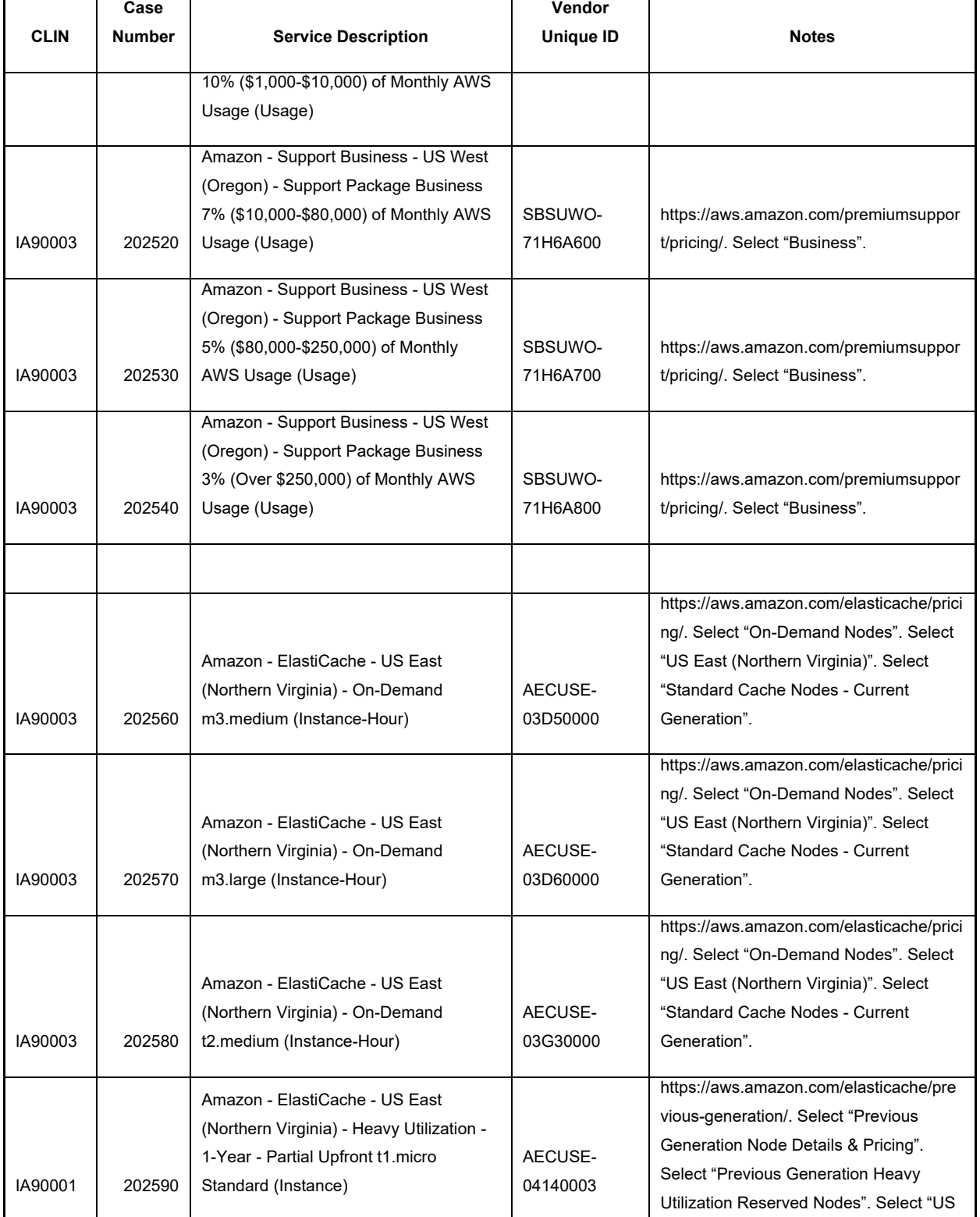

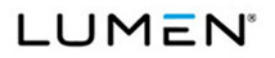

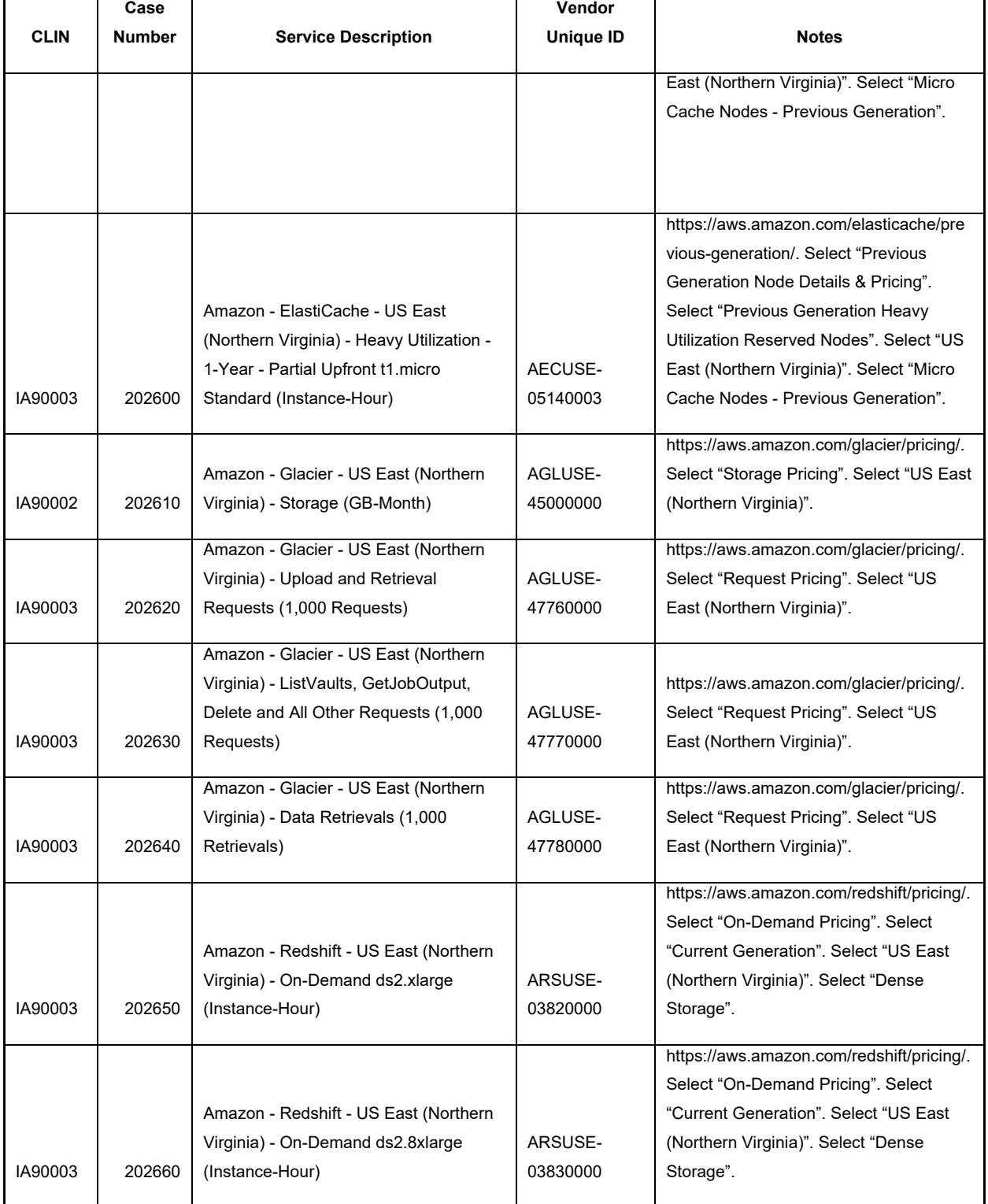

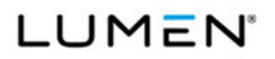

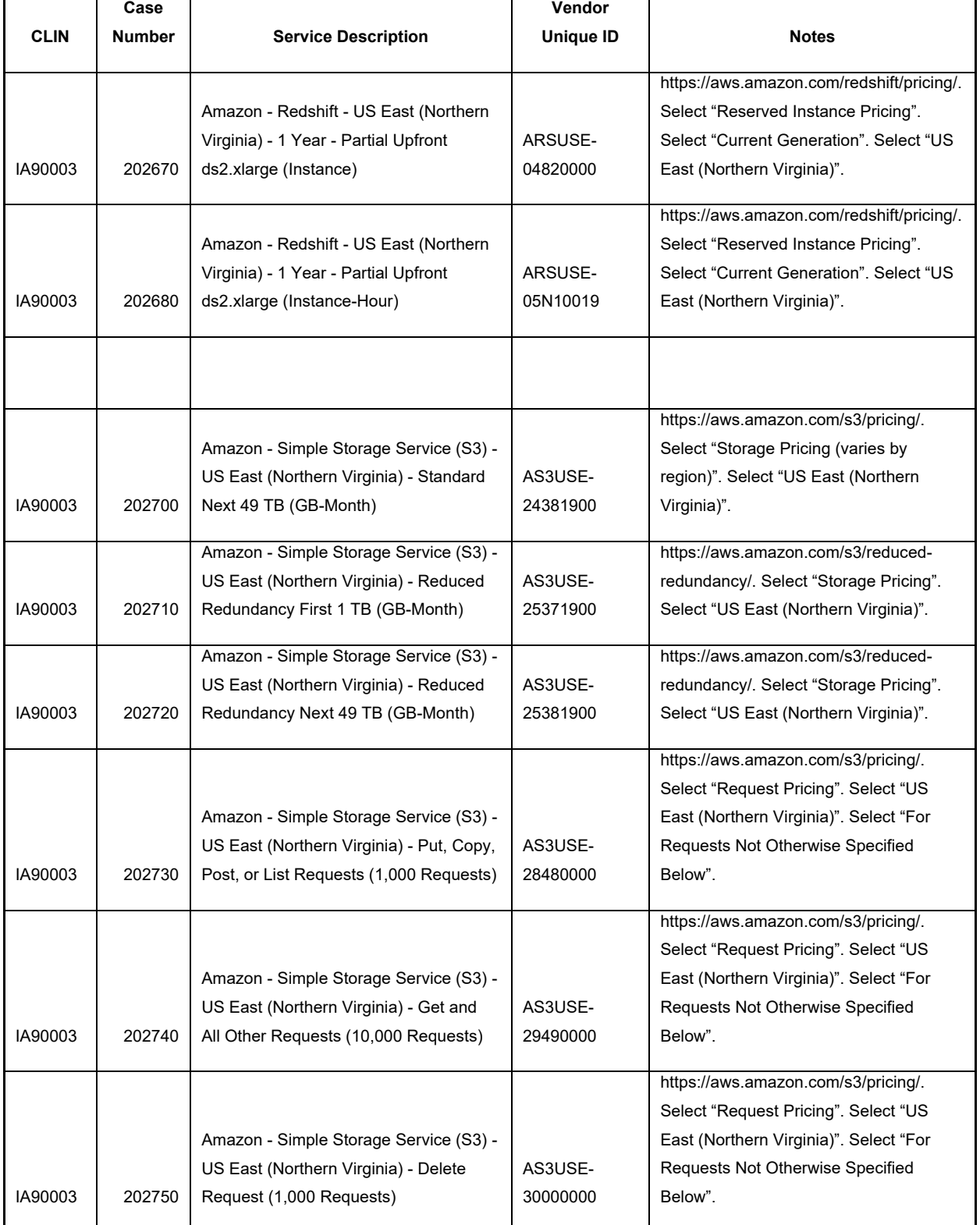

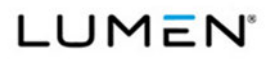

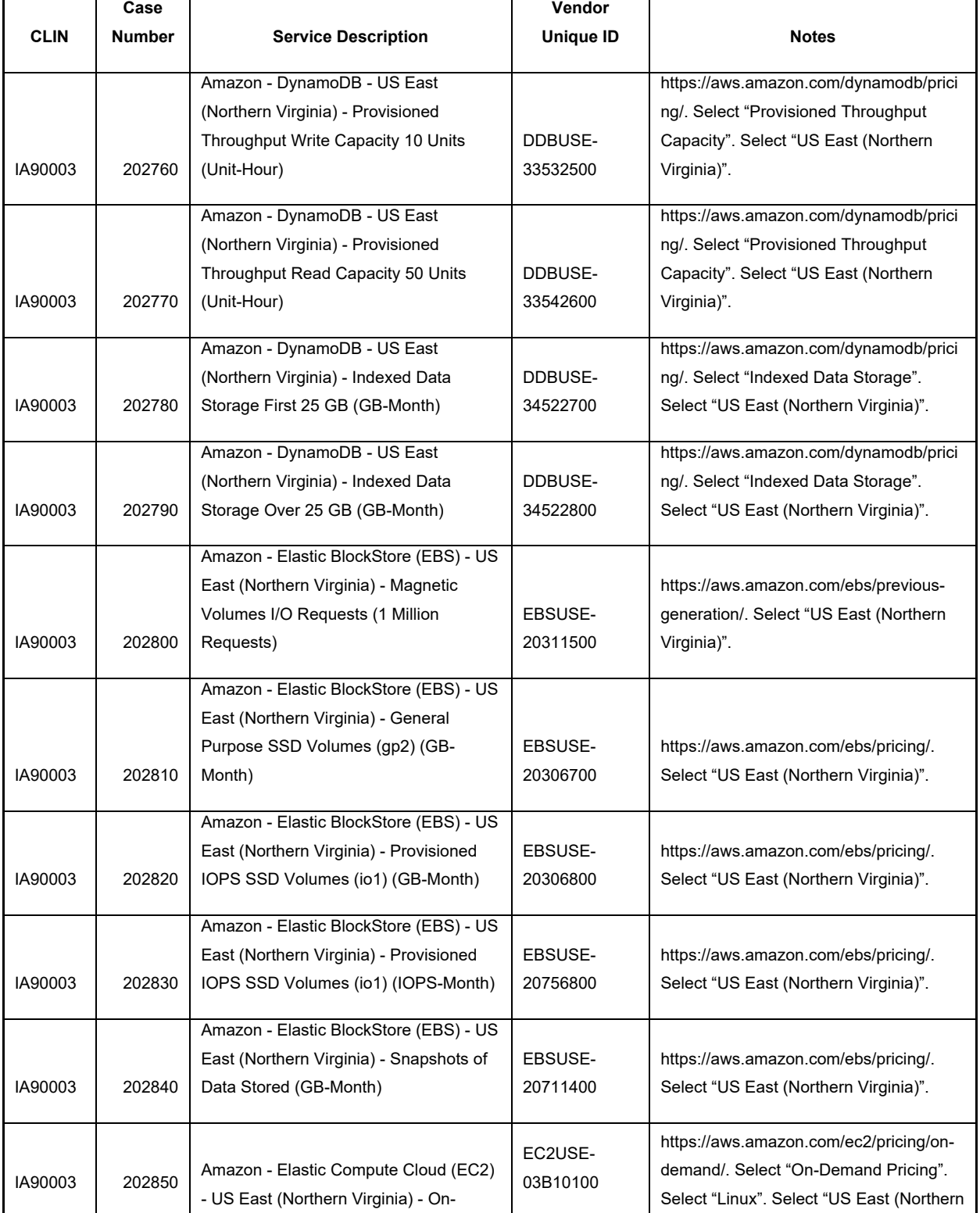

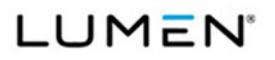

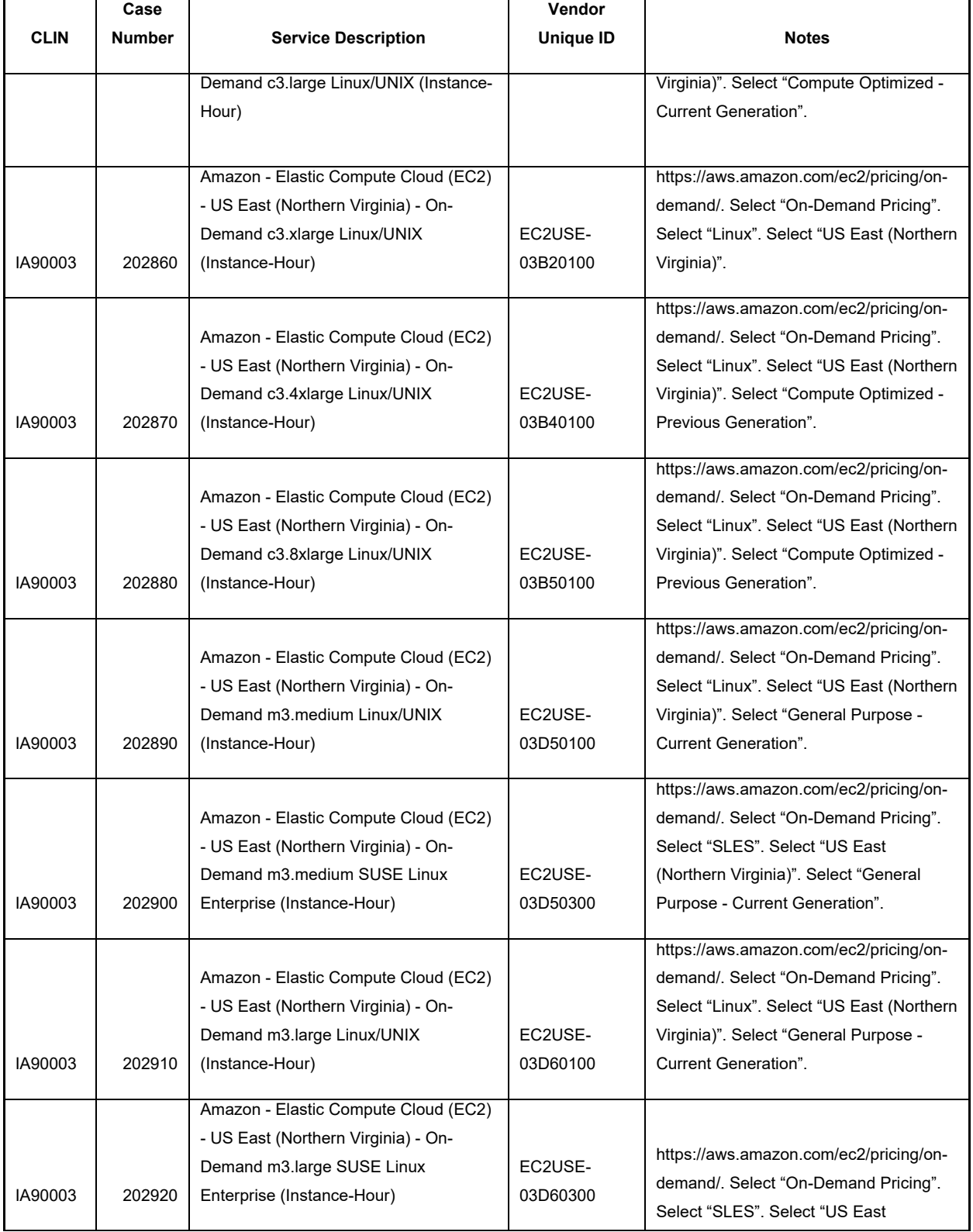
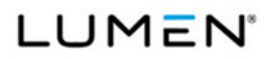

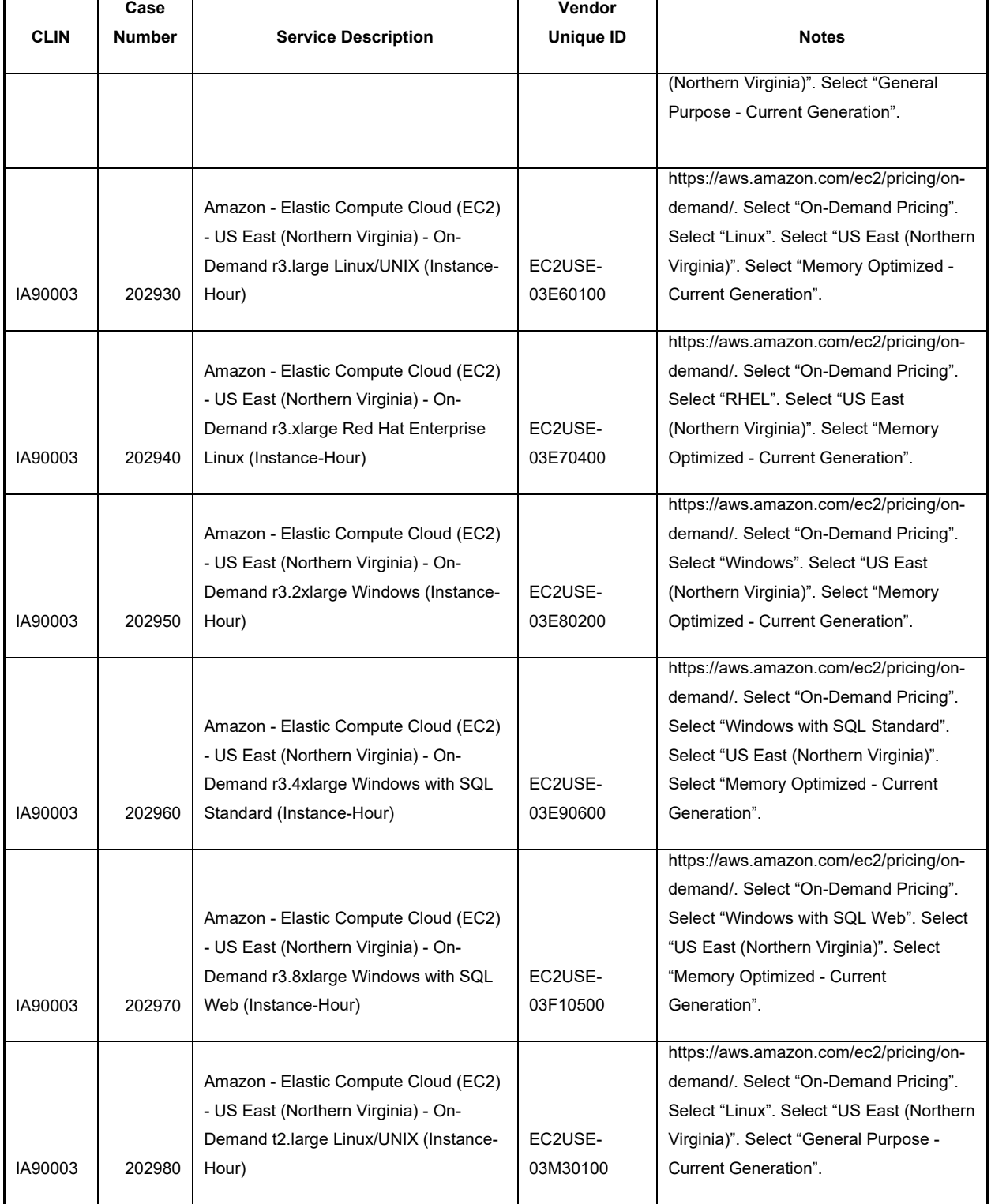

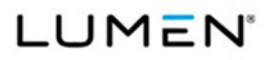

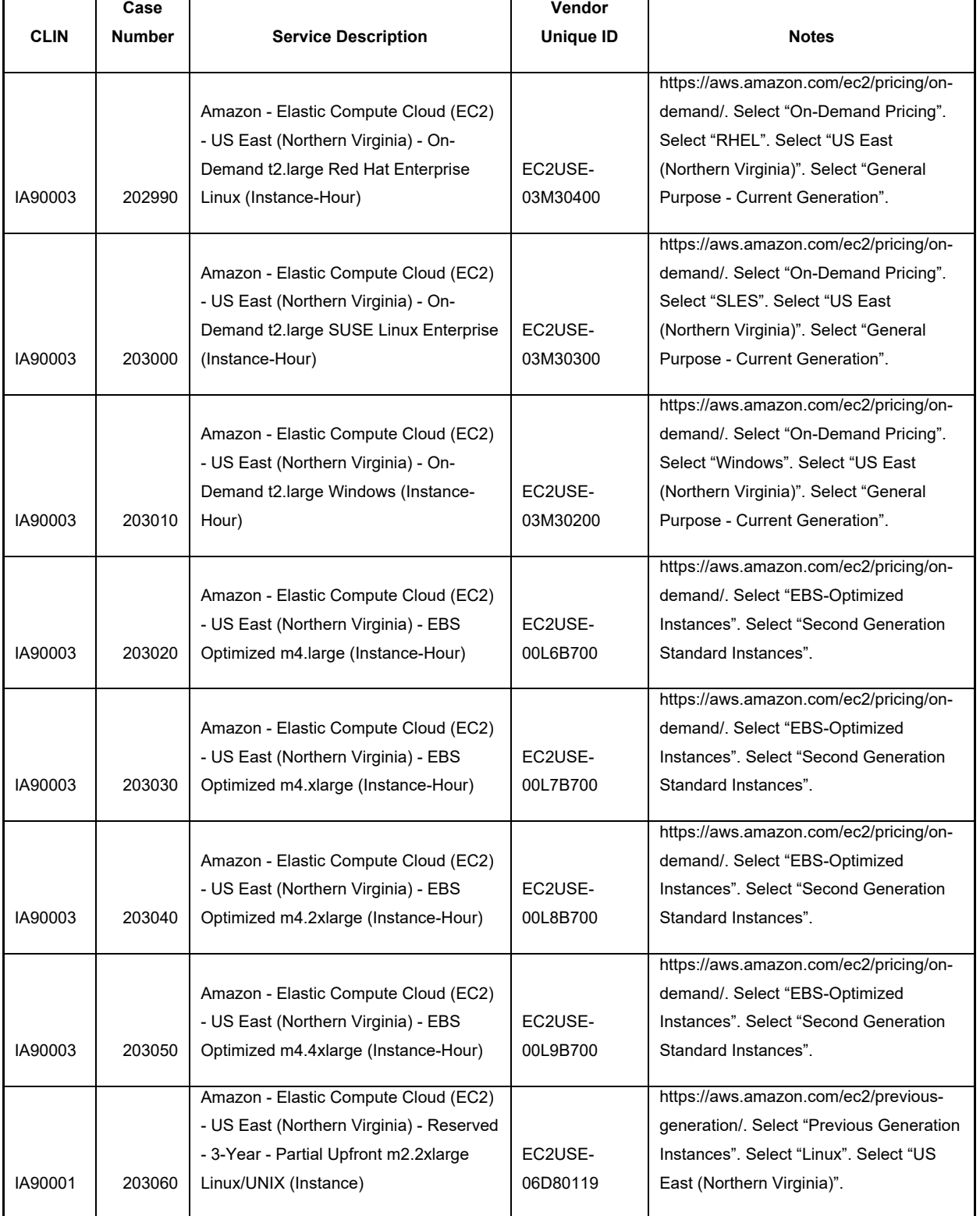

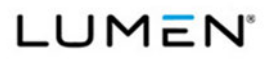

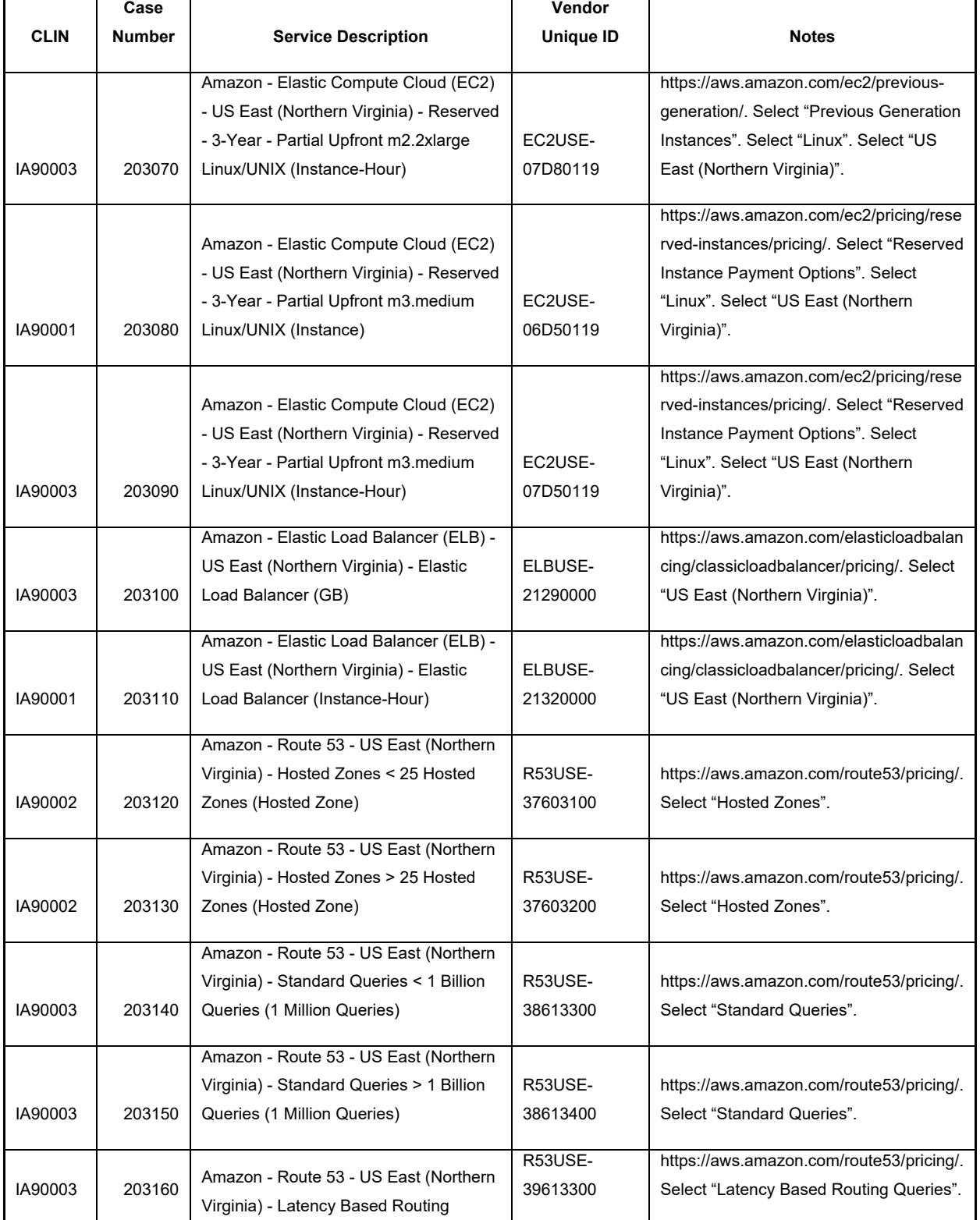

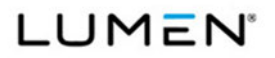

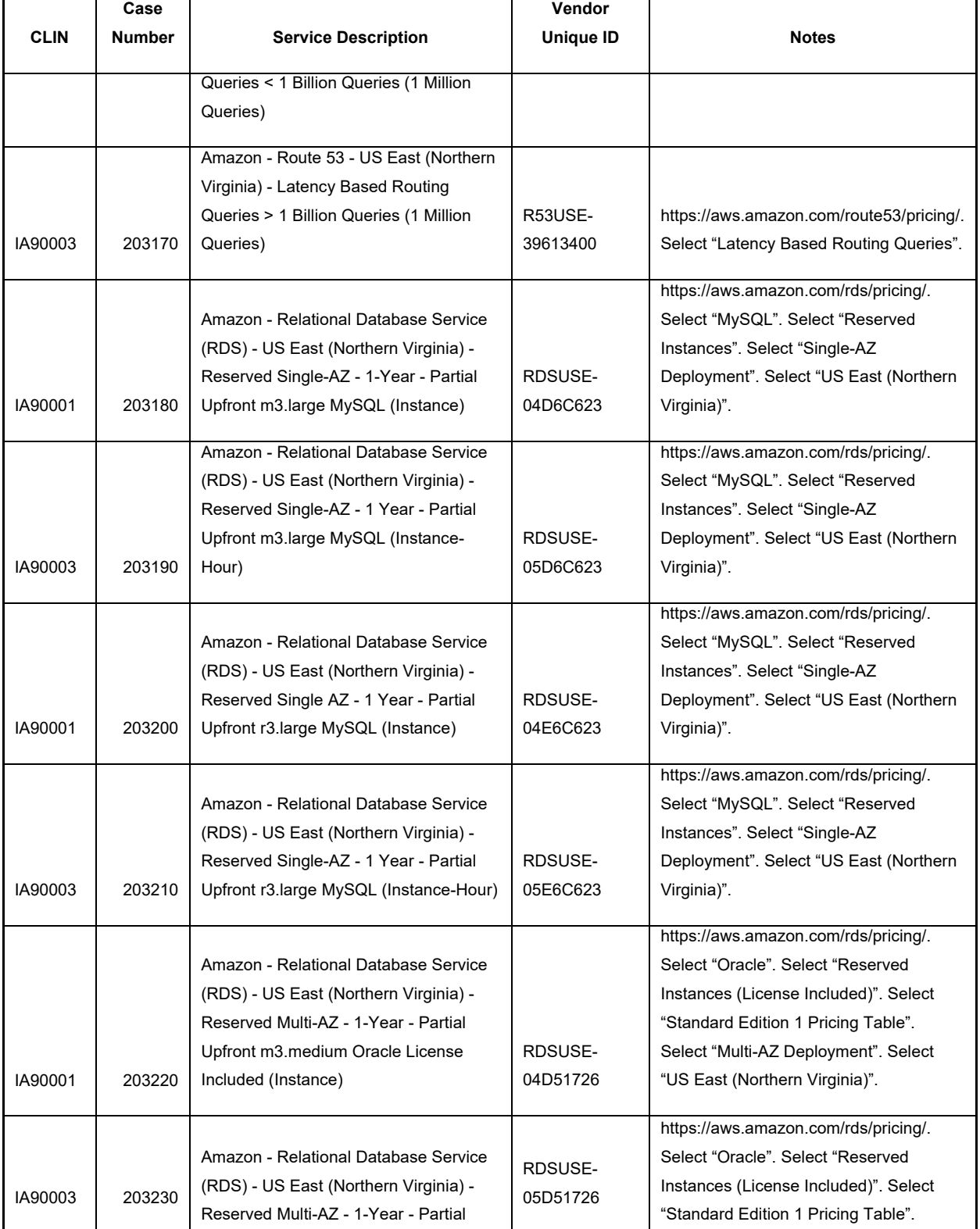

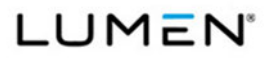

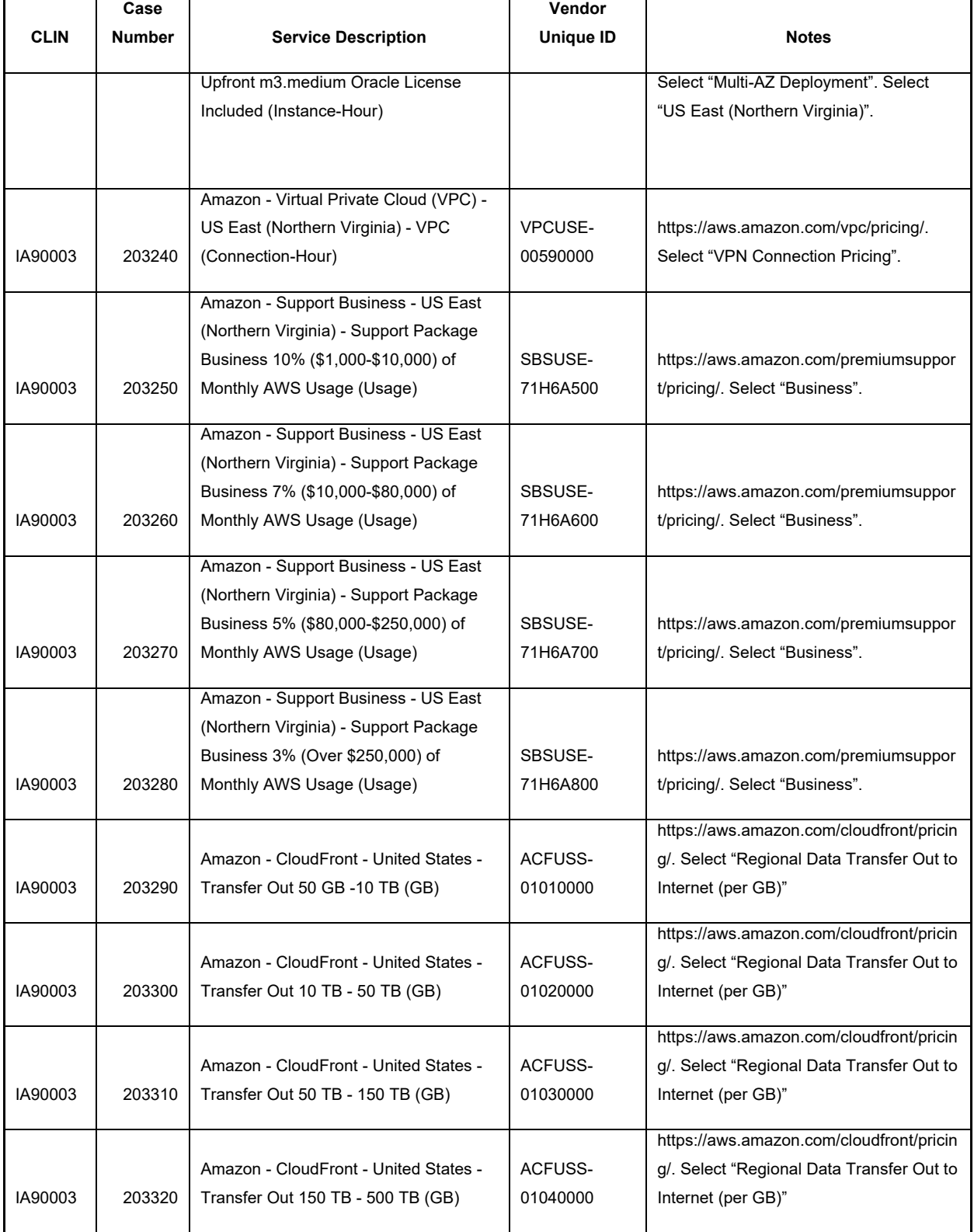

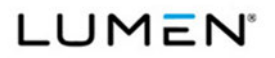

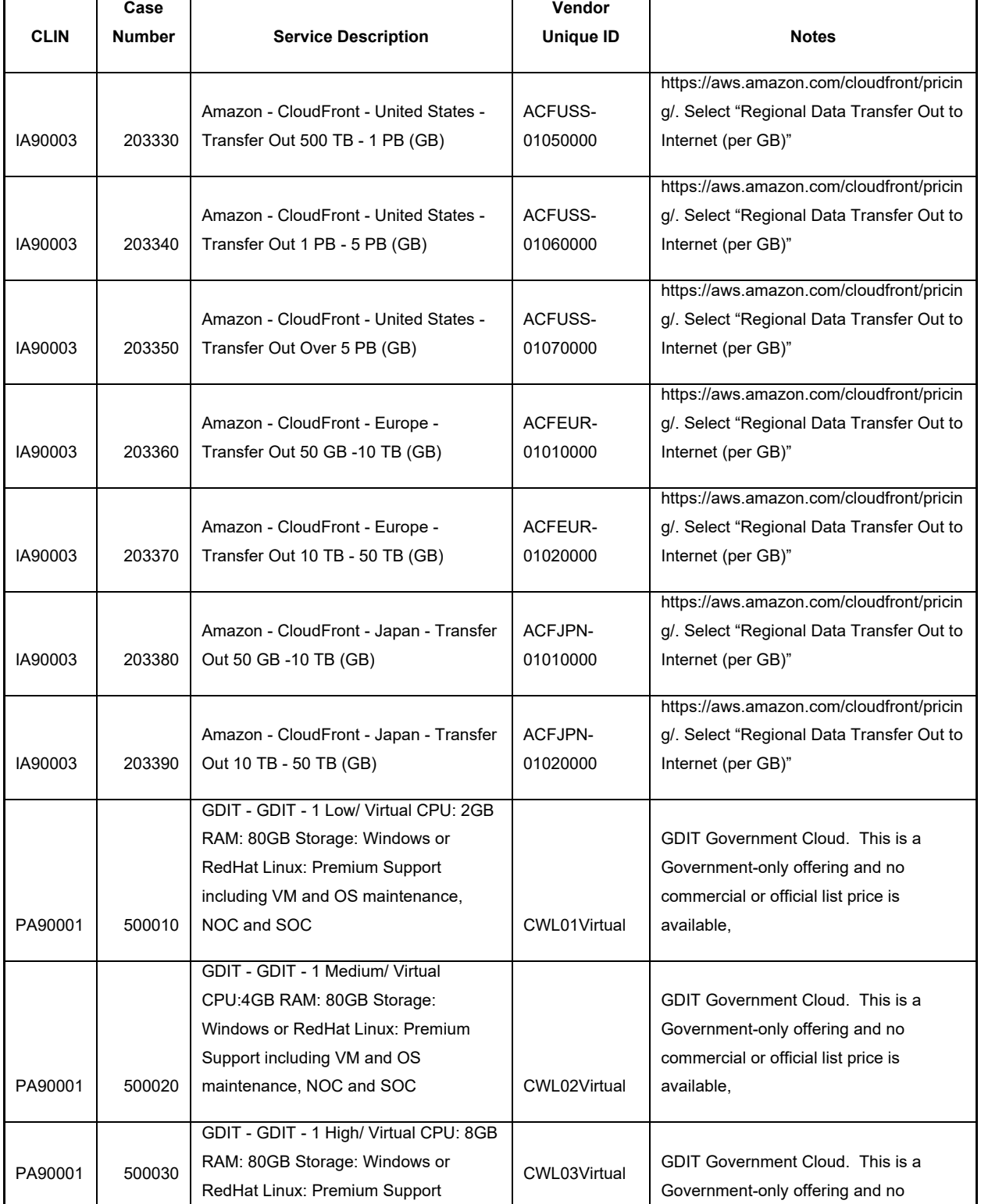

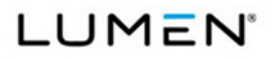

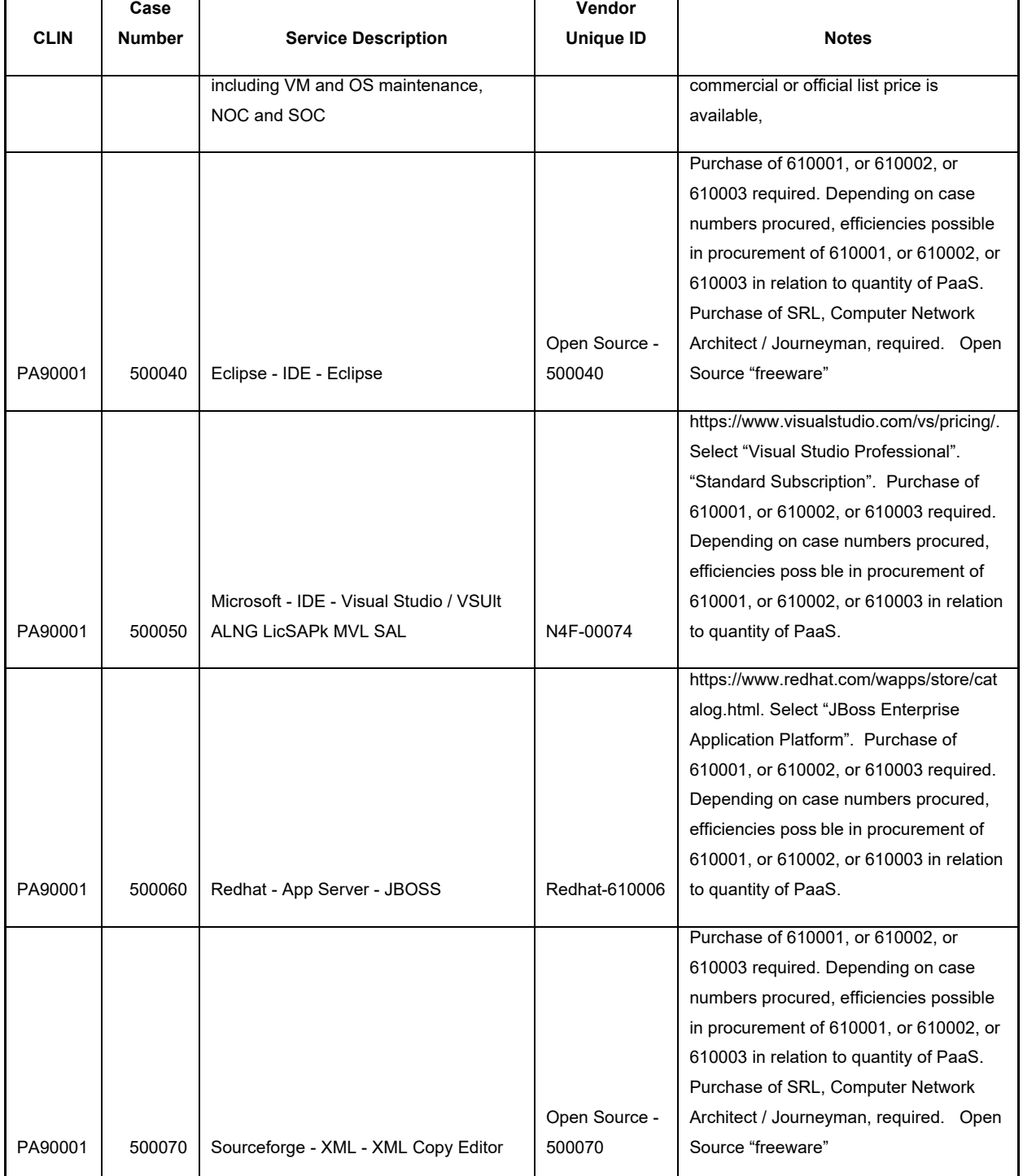

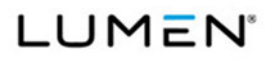

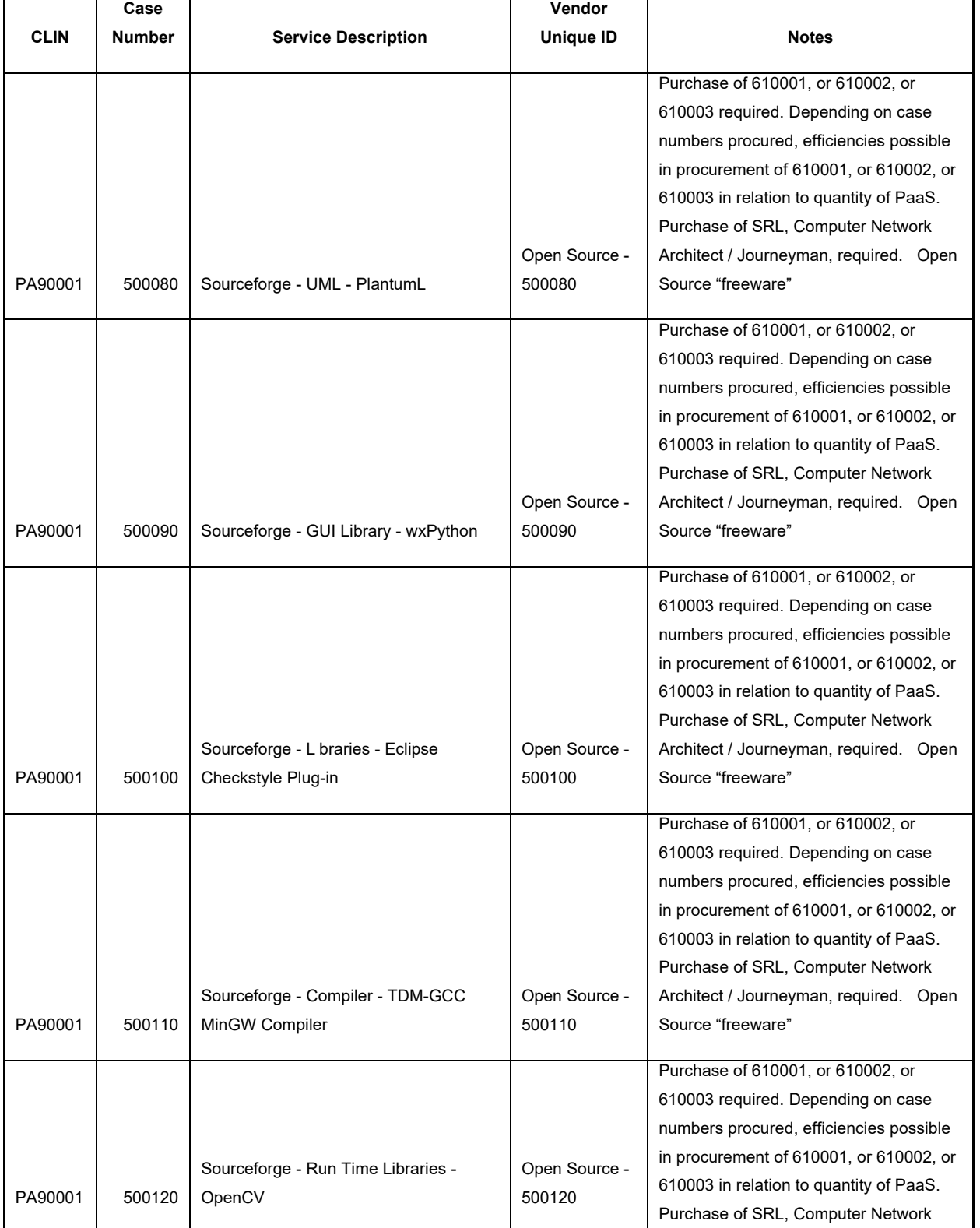

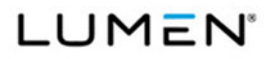

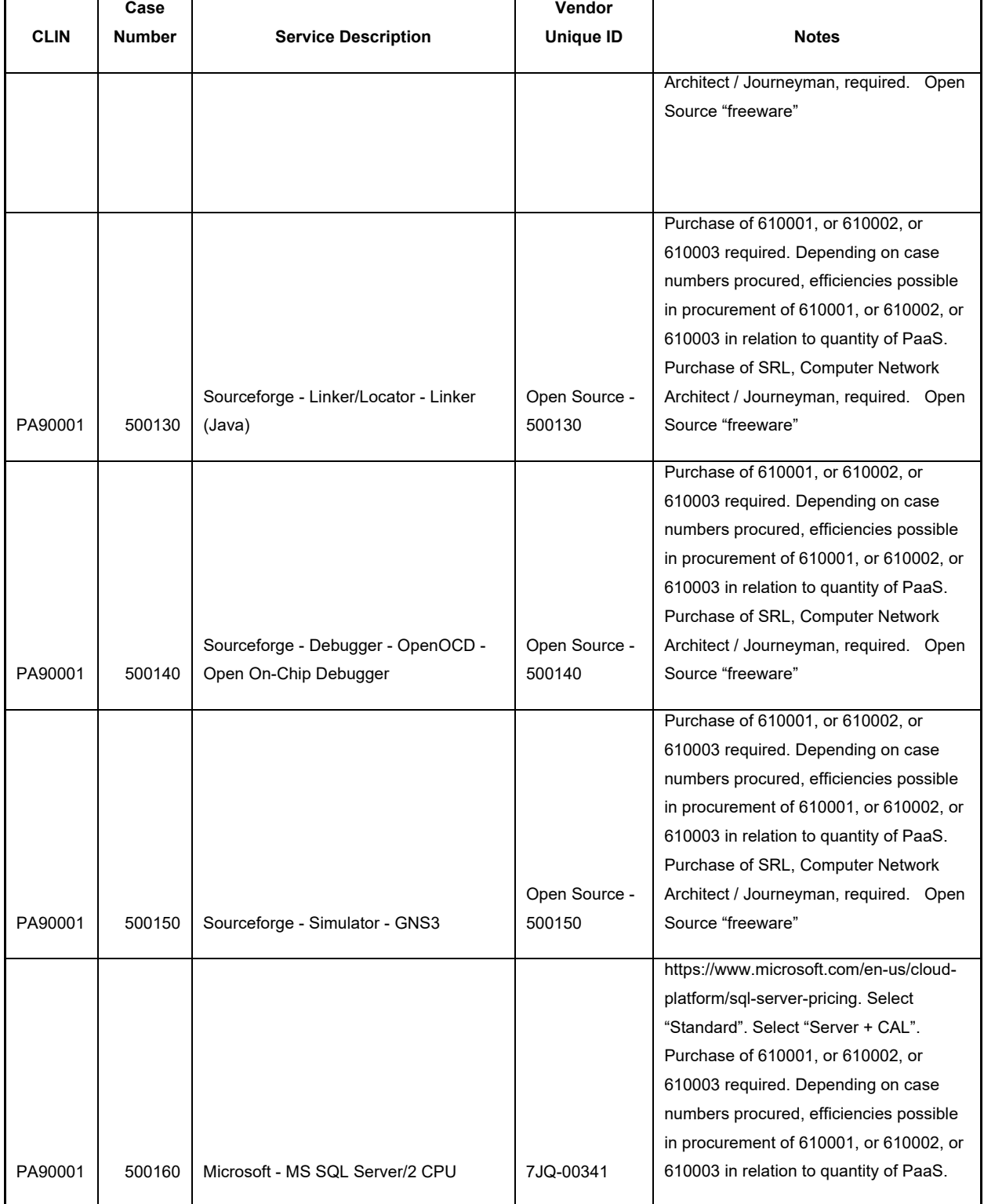

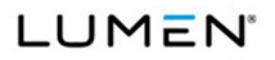

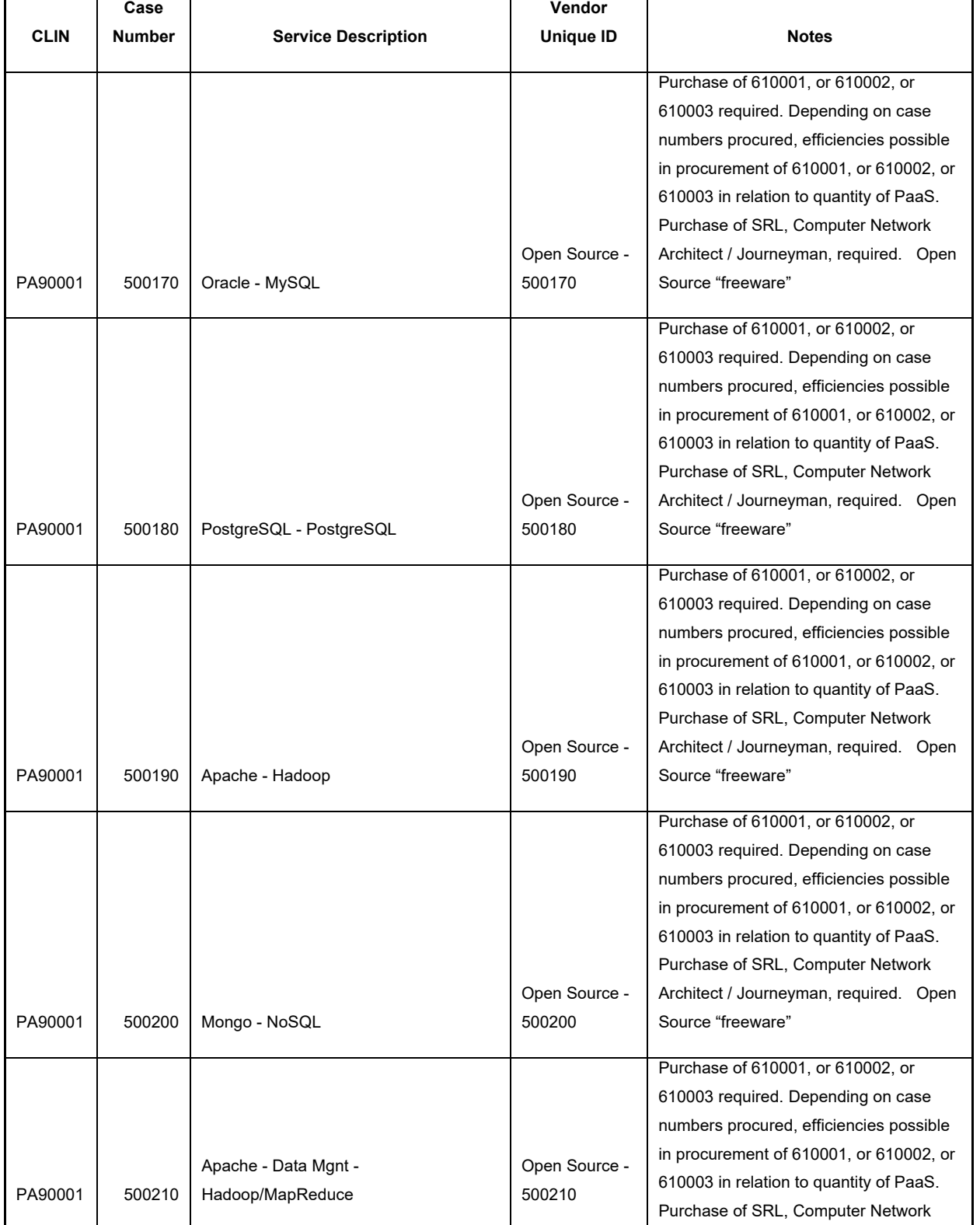

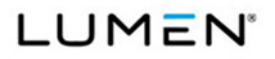

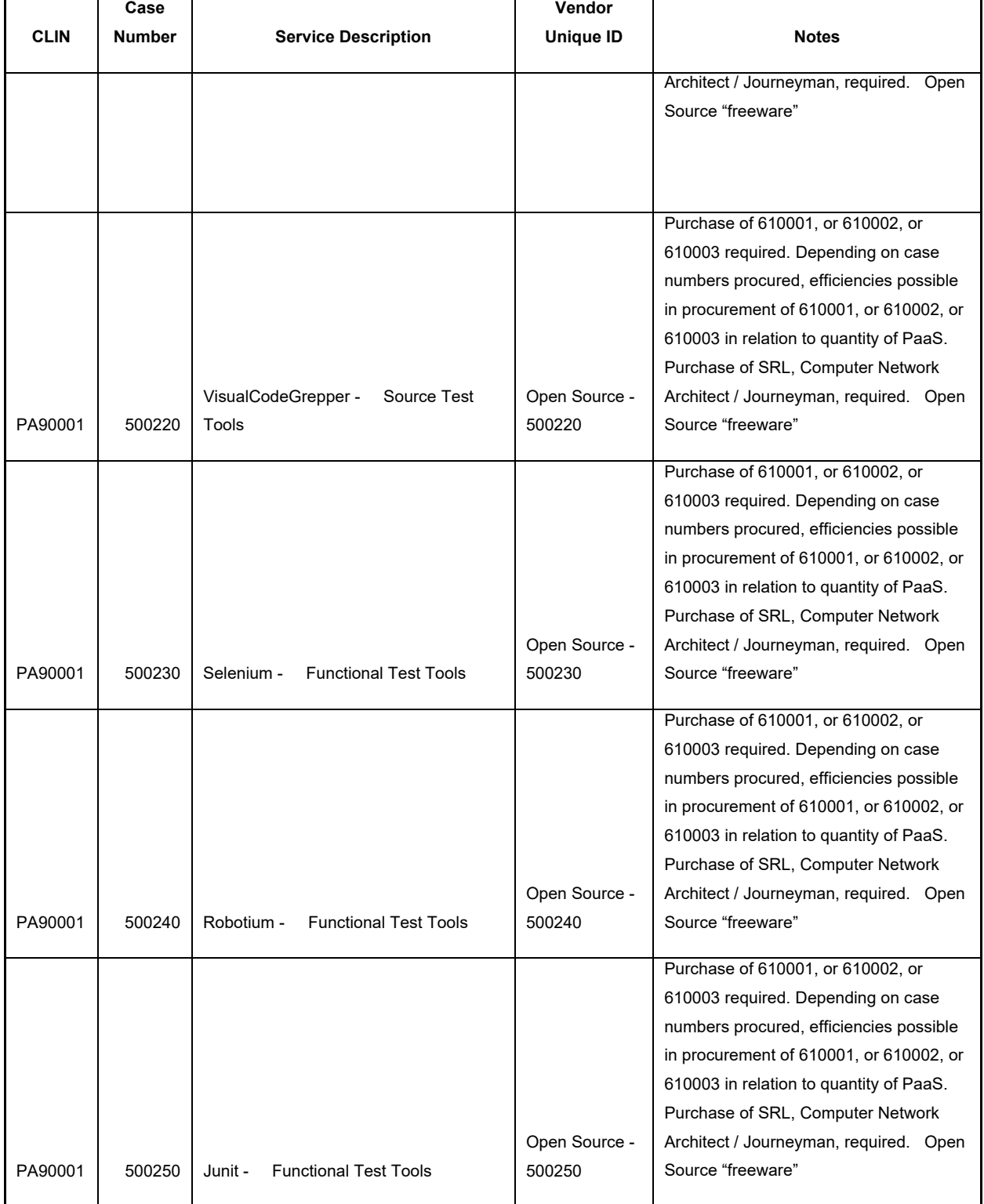

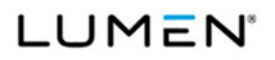

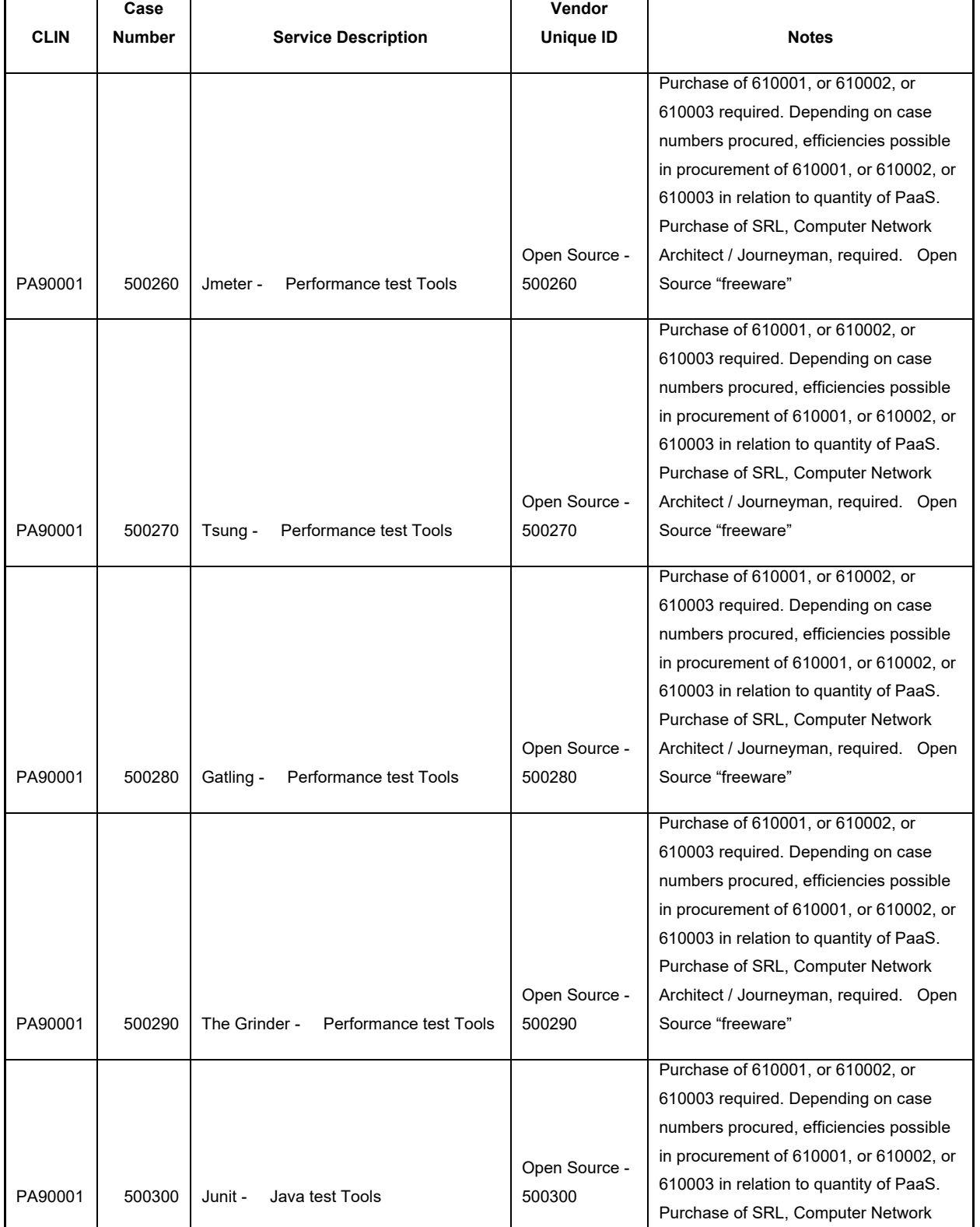

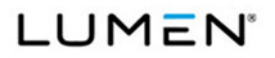

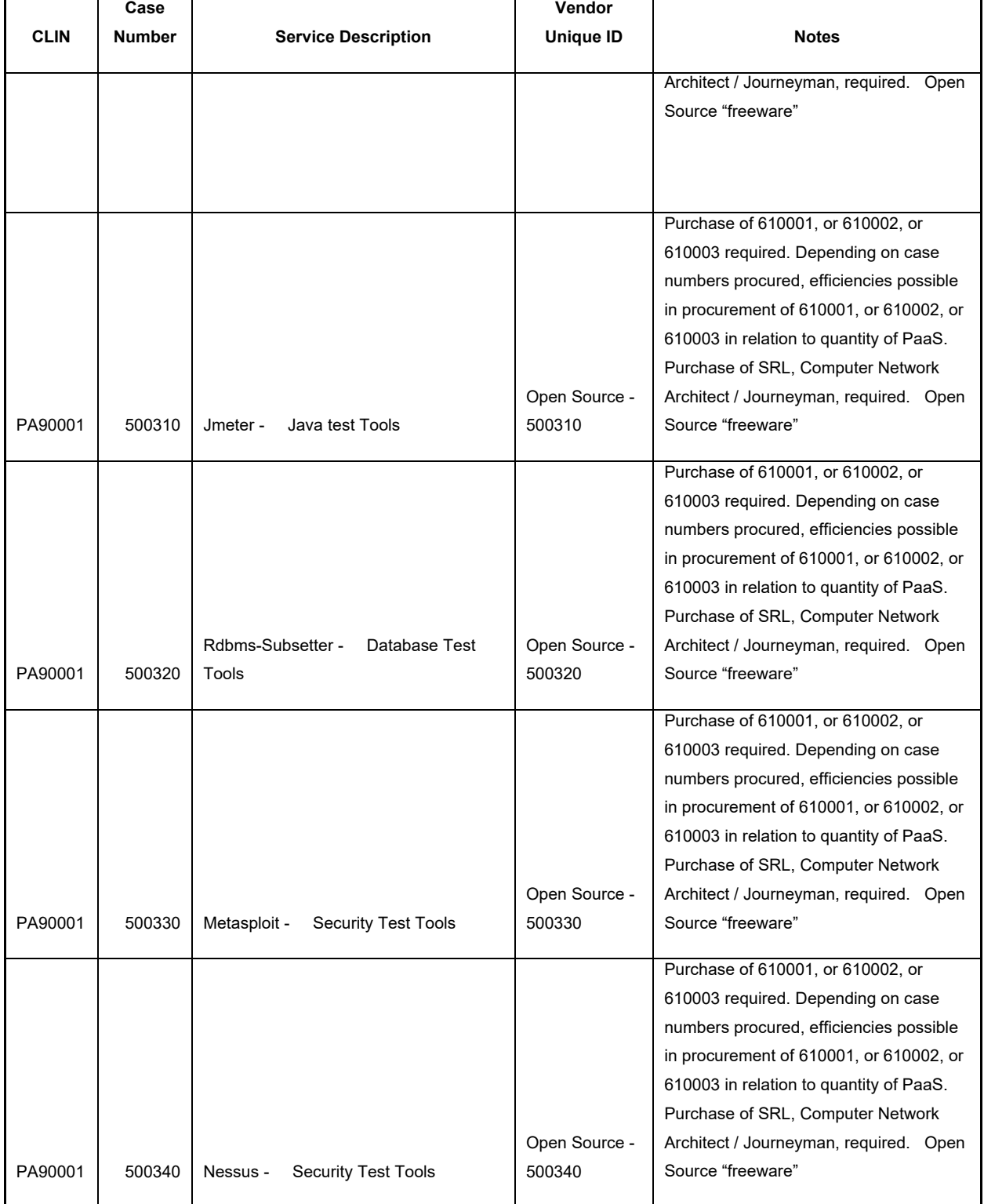

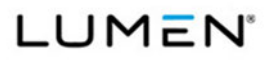

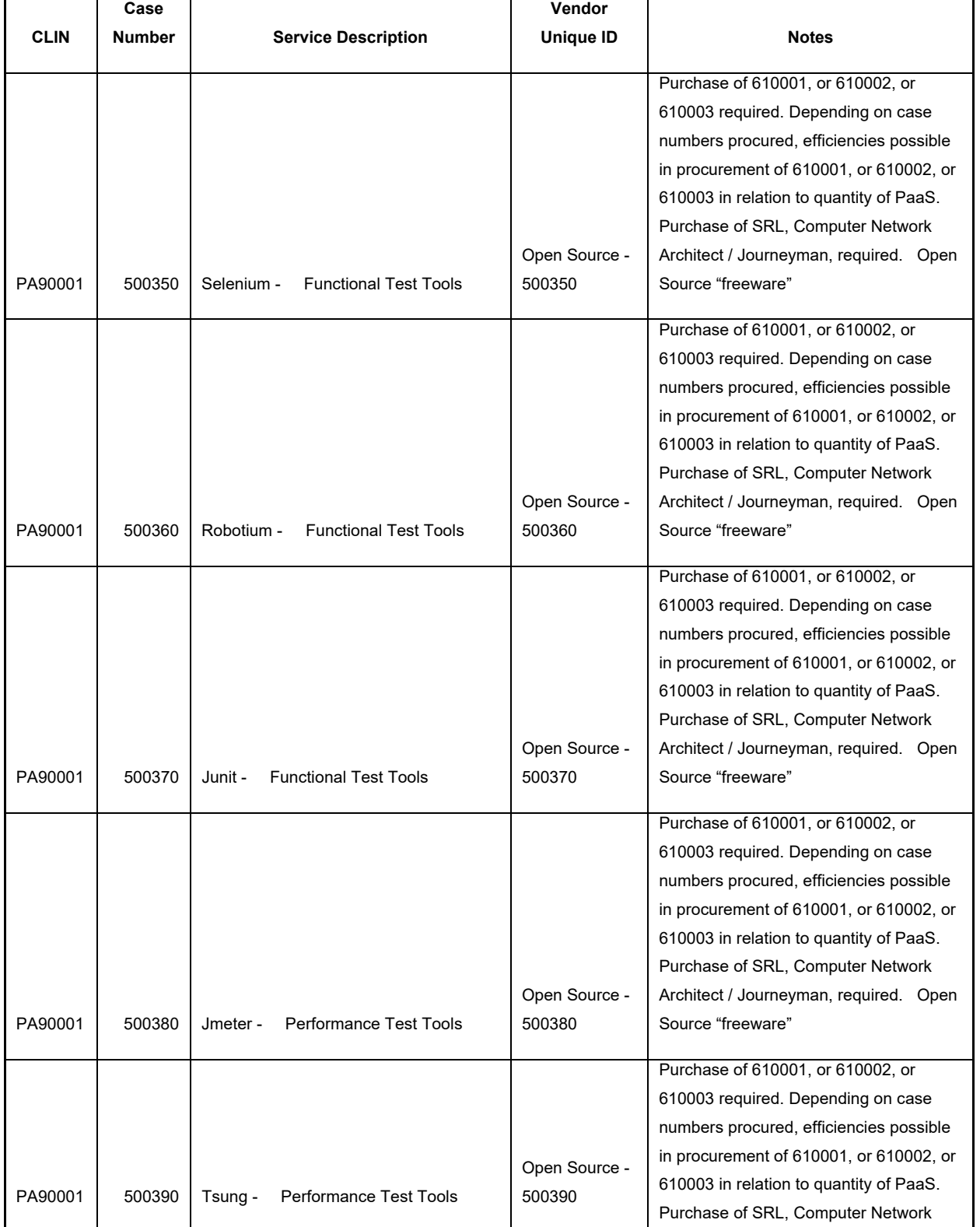

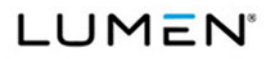

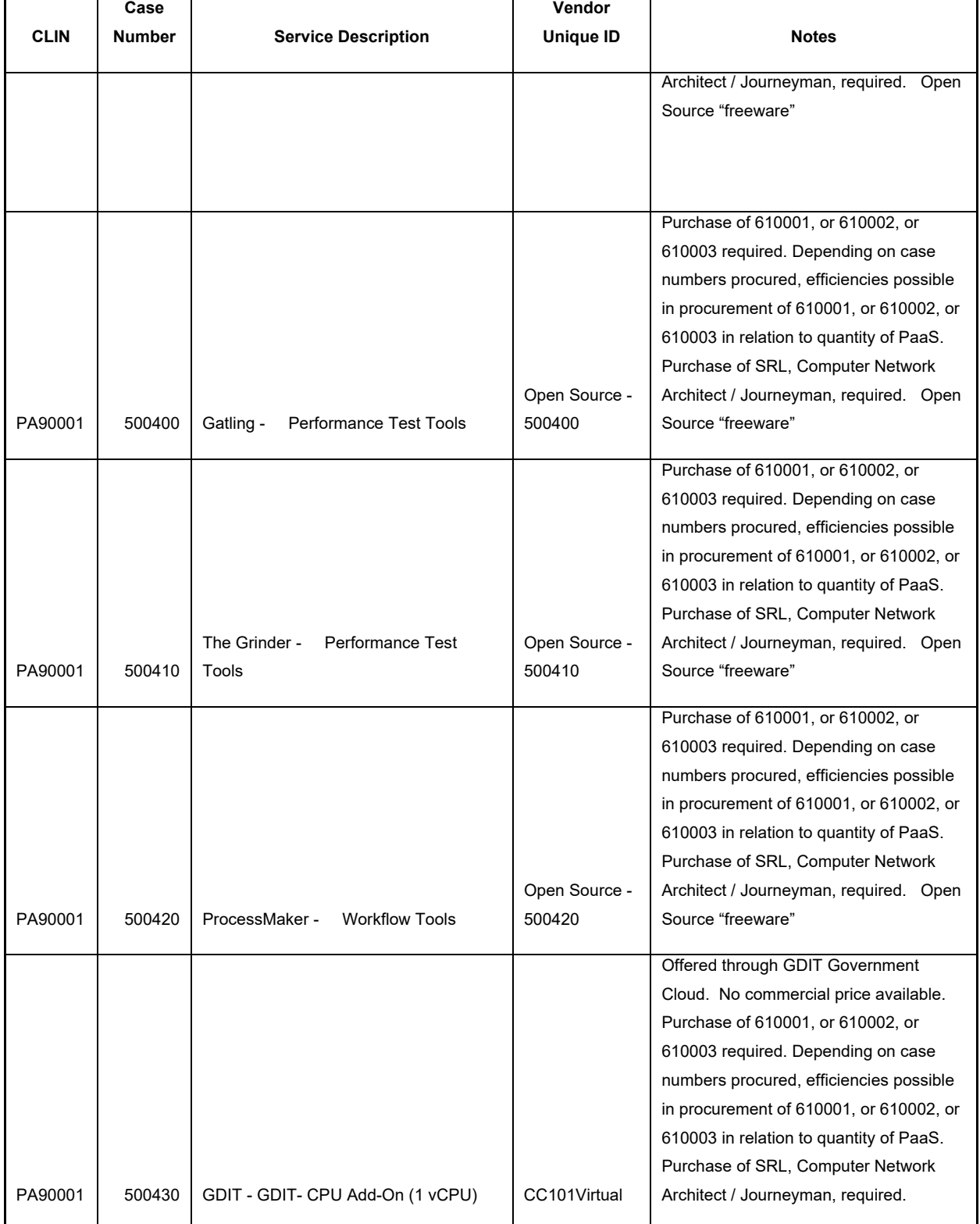

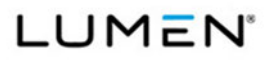

Mod #: P00310 Submission #: CL01001.01a

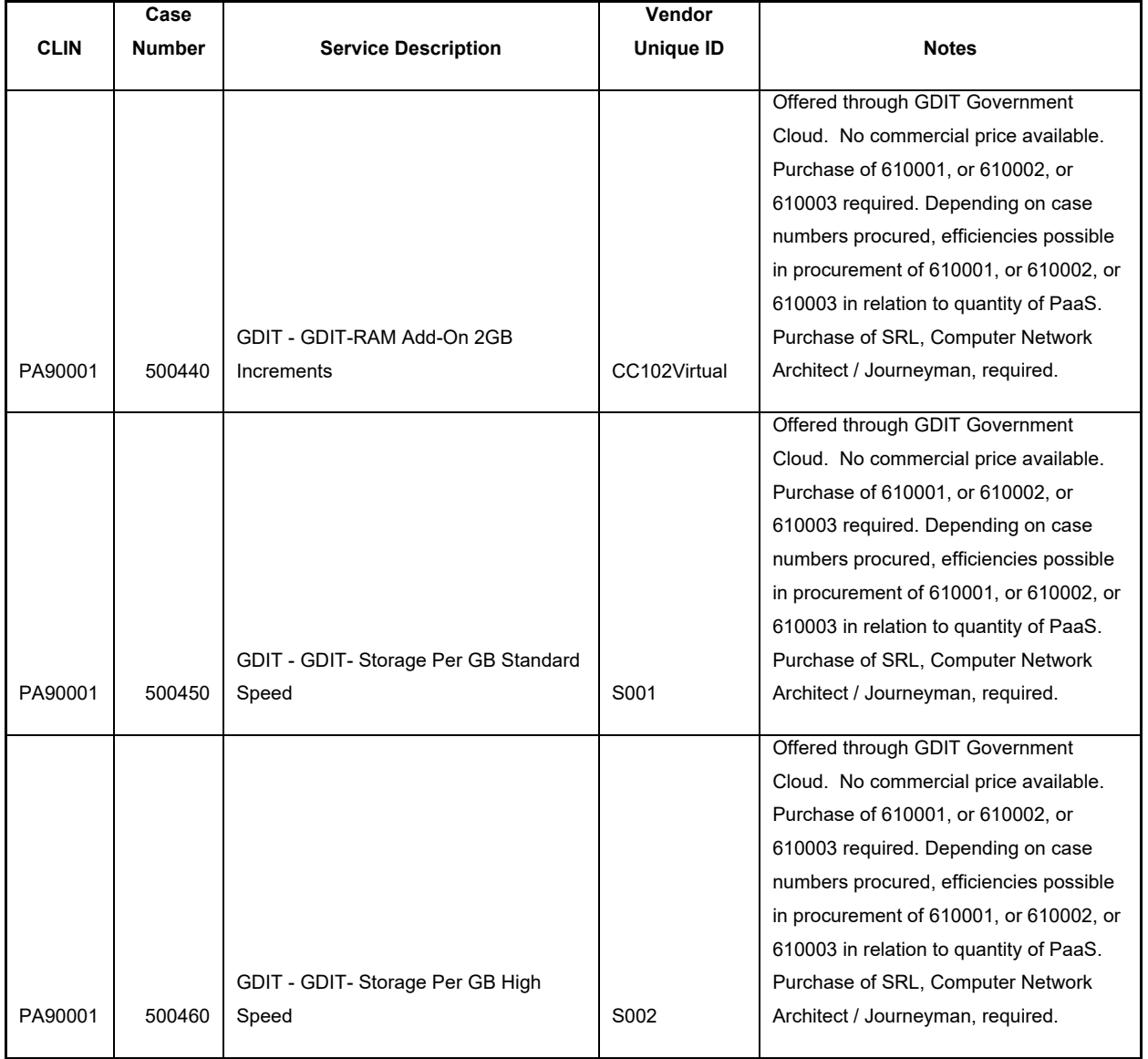

 Commercial Mobile Satellite Service – Section **Error! Reference source not found.**

*For Table B.2.7.1.5; CMSS Data Catalog Table; the URL for the OLP is https://satellitephonestore.com/inmarsat/service/bgan; under Monthly Inmarsat BGAN Plans.* 

Managed Security Service – Section **Error! Reference source not found.**

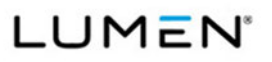

MSS proposed services are EIS-specific offerings provided by Lumen and our Partners. Because they are not commercial offerings, there are no commercial list prices available. These Government-specific services are shown with "t" in the "No List Price" column and with 0% discount.

# Service Related Equipment – Section **Error! Reference source not found.**

SREs presented a challenge because Cisco and Adtran do not maintain public interactive websites with their product lists and OLPs. Lumen provides a third party website which quotes Cisco OLPs by entering the part number. For Adtran, we provide a website containing Adtran part numbers and OLPs. Directions to find the OLPs for all of the proposed SRE is in the table (**Figure 3-2**), below. Cisco OLPs are always available from our Partner World Wide Technology and all OLPs can be obtained from the Lumen Help Desk or the Lumen Account Teams after award. Also, the Government has additional resources that enables it to verify OLPs.

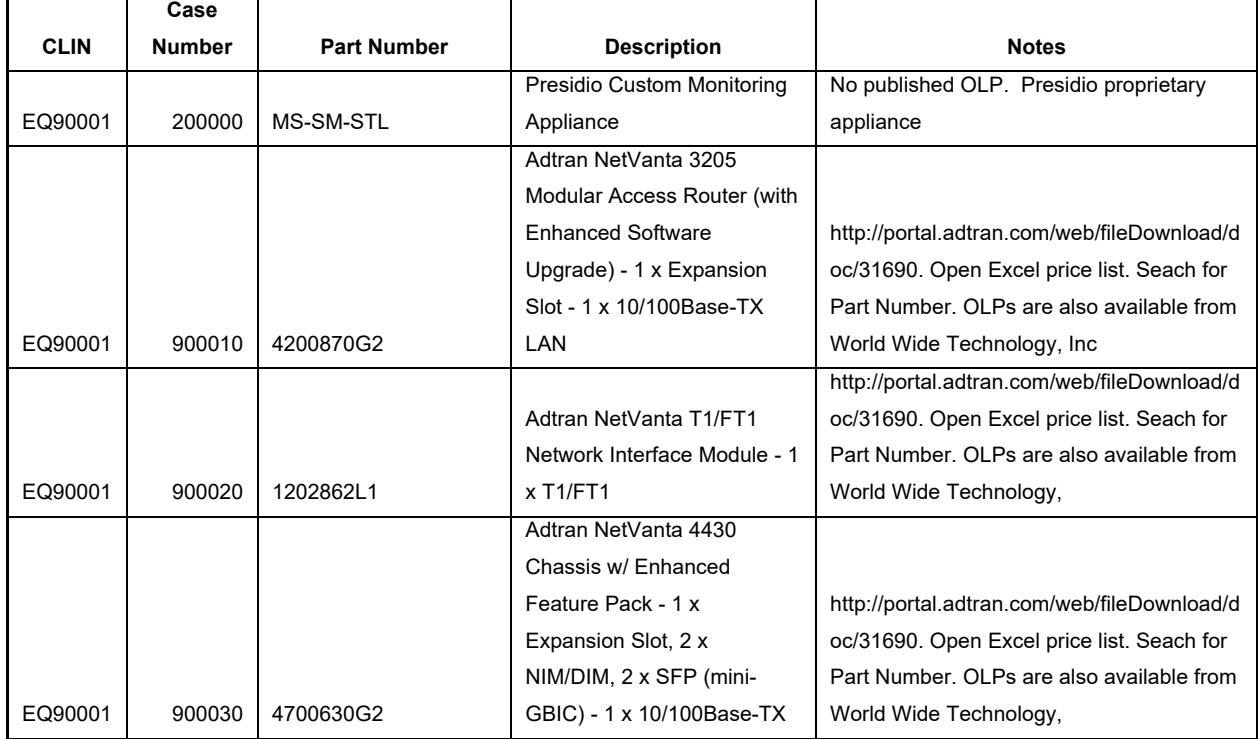

# **Figure 3-2. SRE OLP**

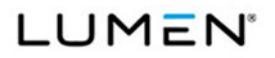

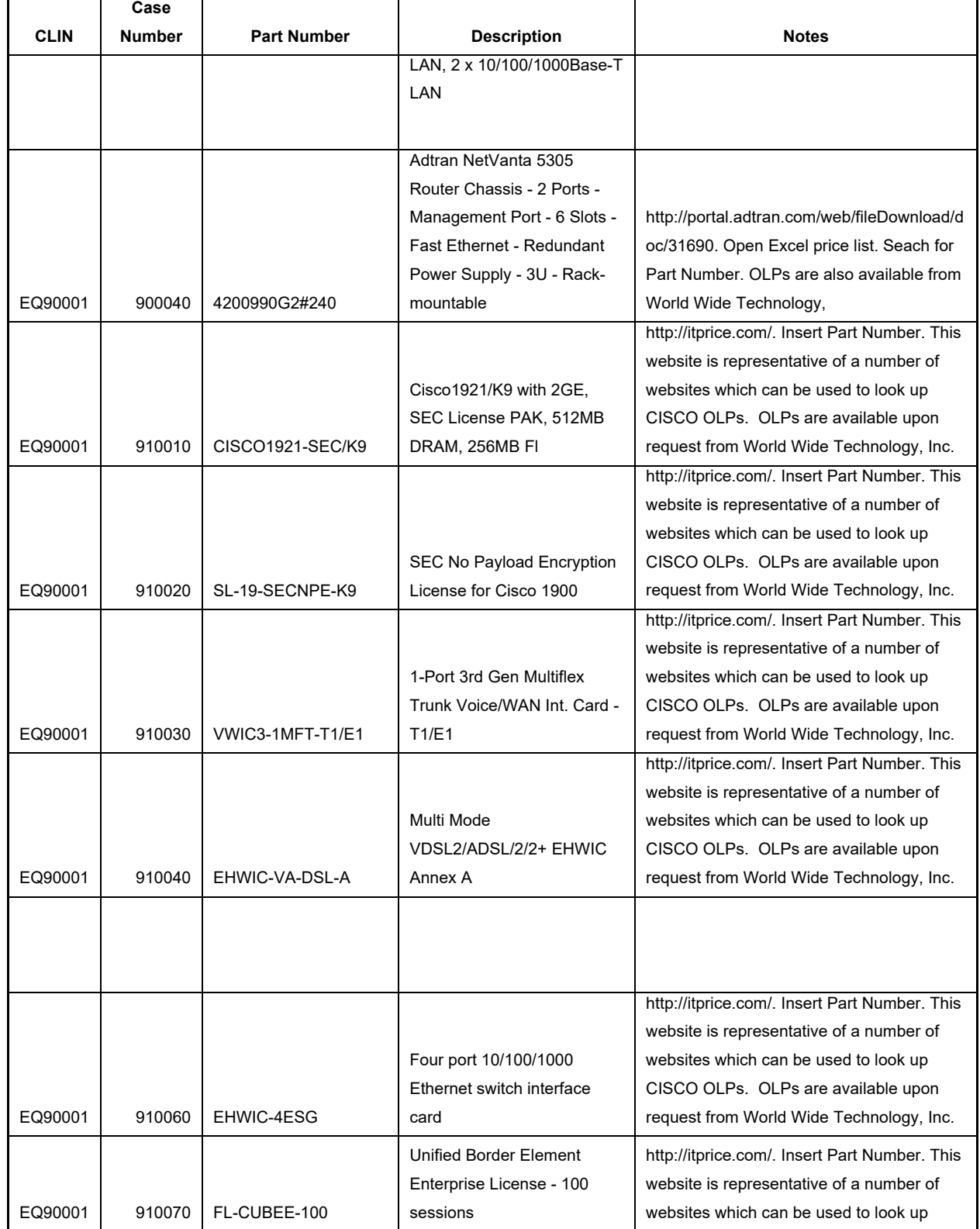

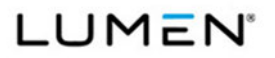

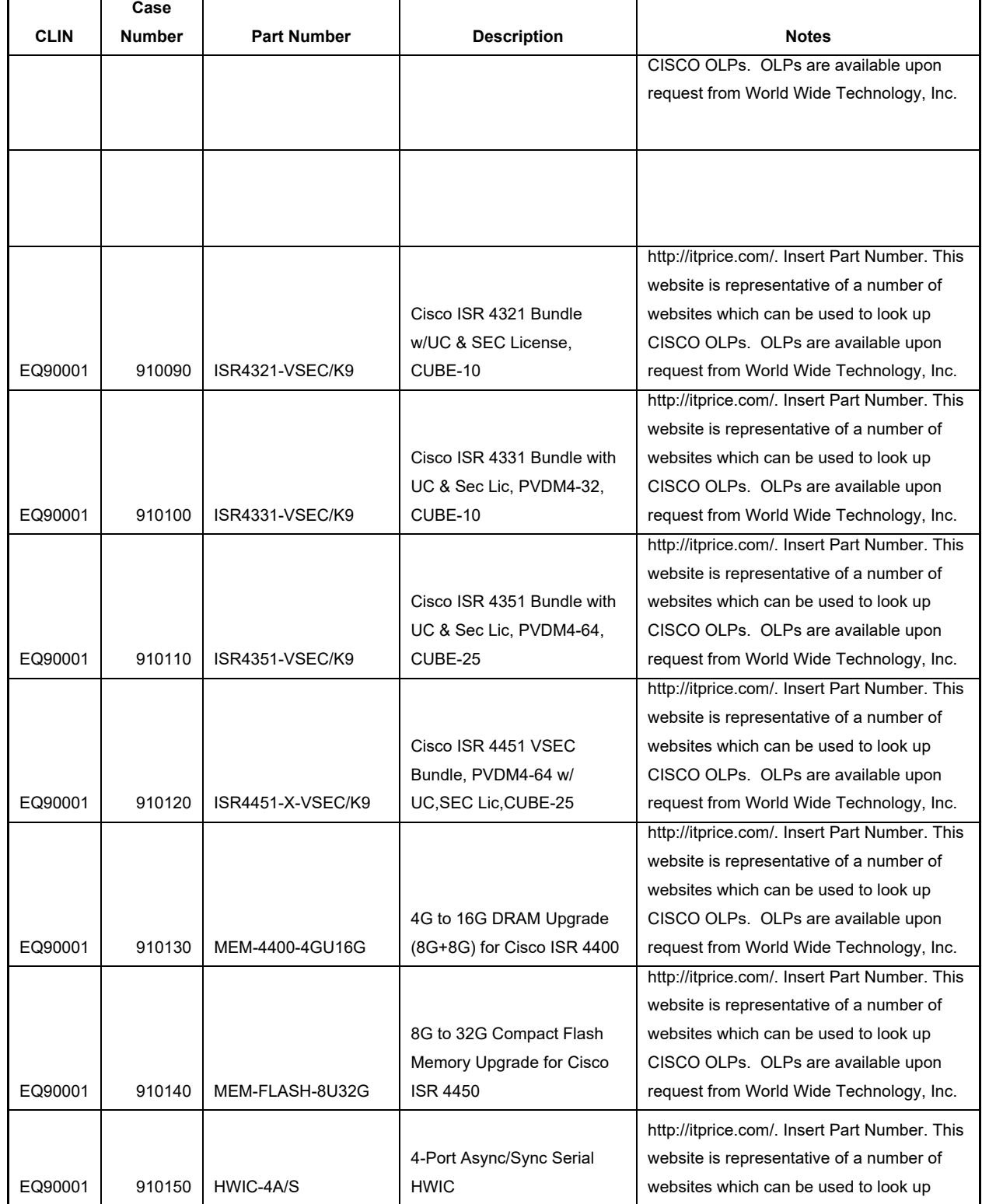

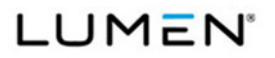

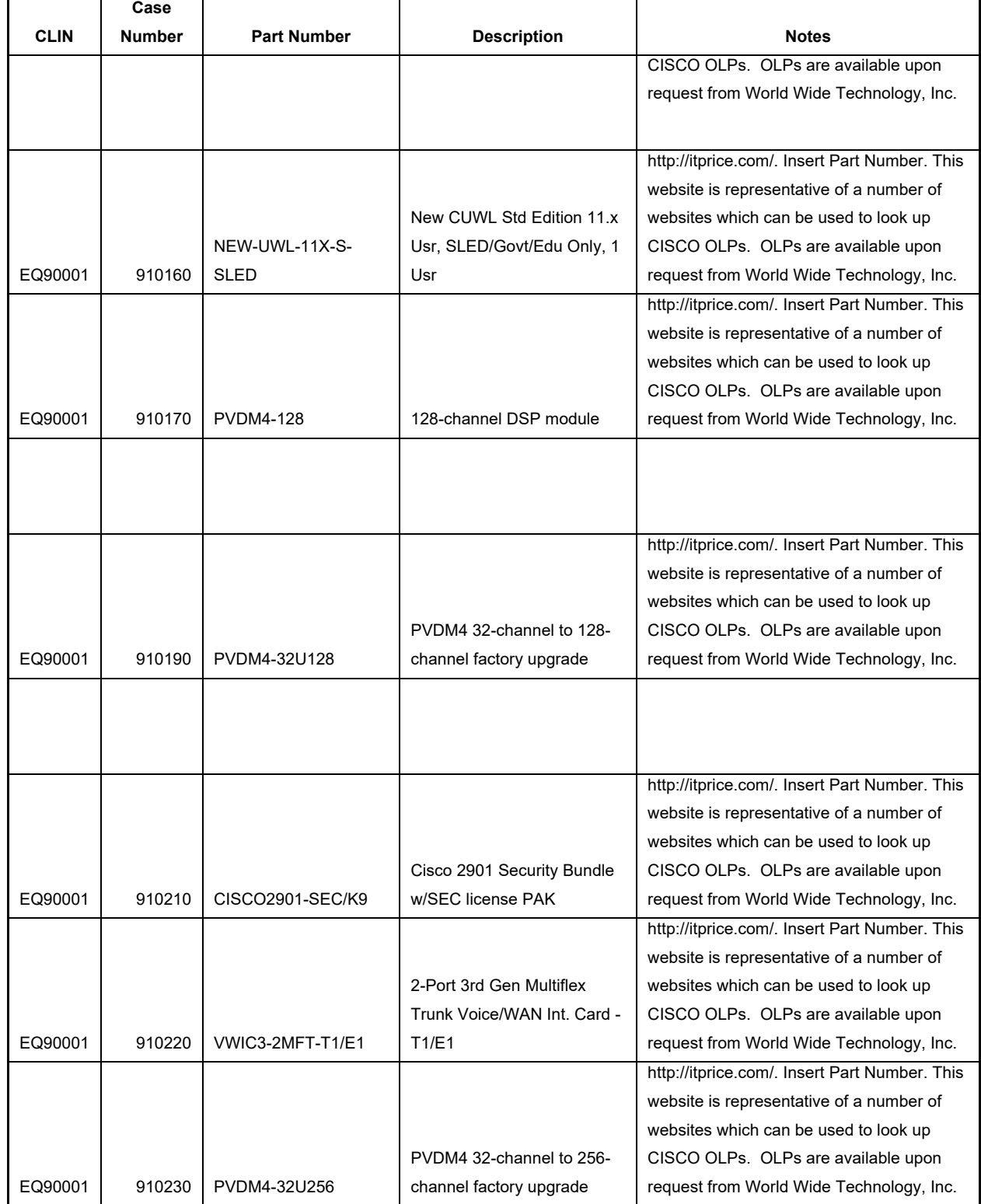

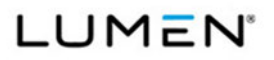

# Mod #: P00310 Submission #: CL01001.01a

*General Services Administration (GSA) Enterprise Infrastructure Solutions (EIS)* Contract # GS00Q17NSD3006

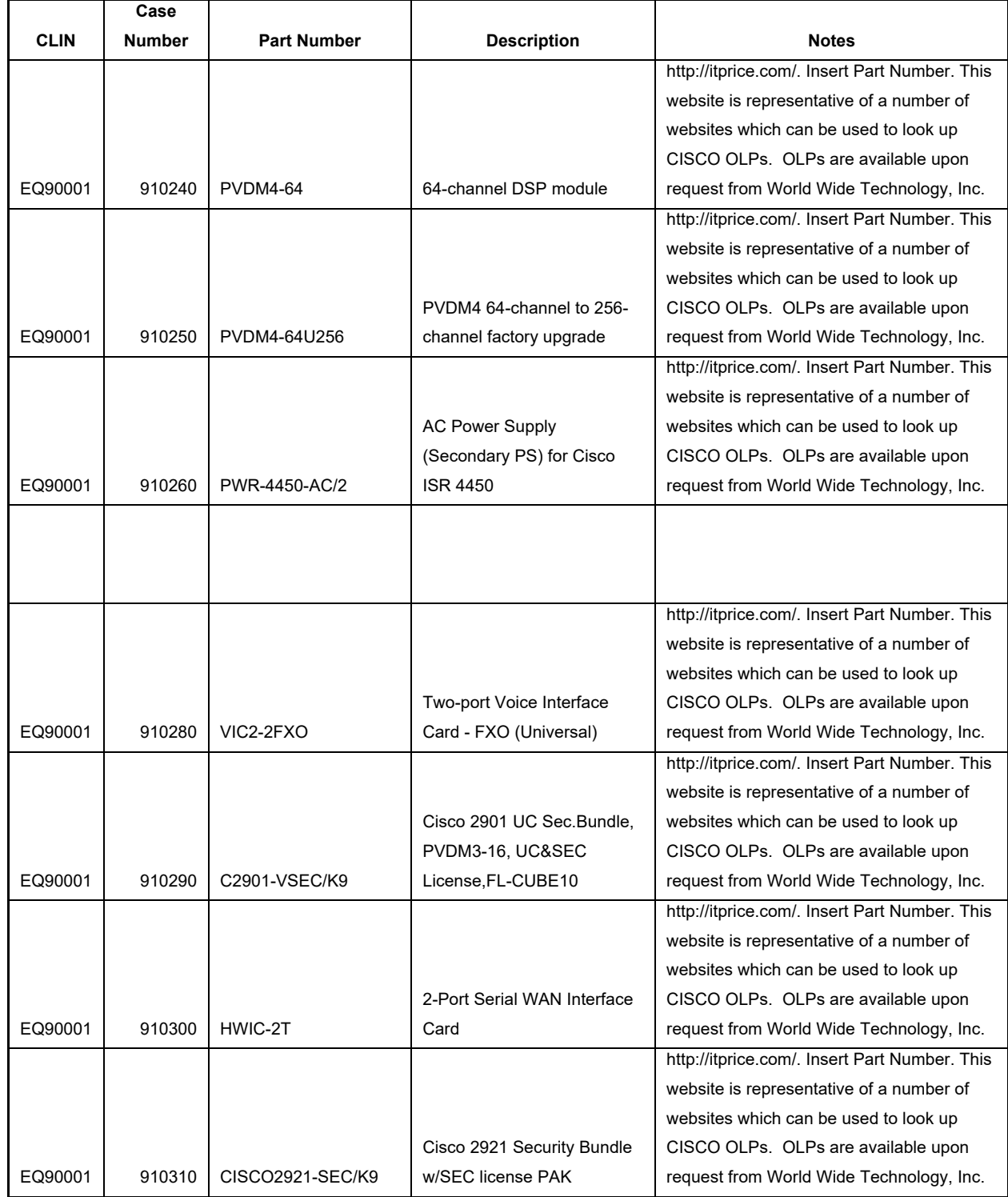

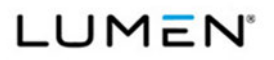

# Mod #: P00310 Submission #: CL01001.01a

*General Services Administration (GSA) Enterprise Infrastructure Solutions (EIS)* Contract # GS00Q17NSD3006

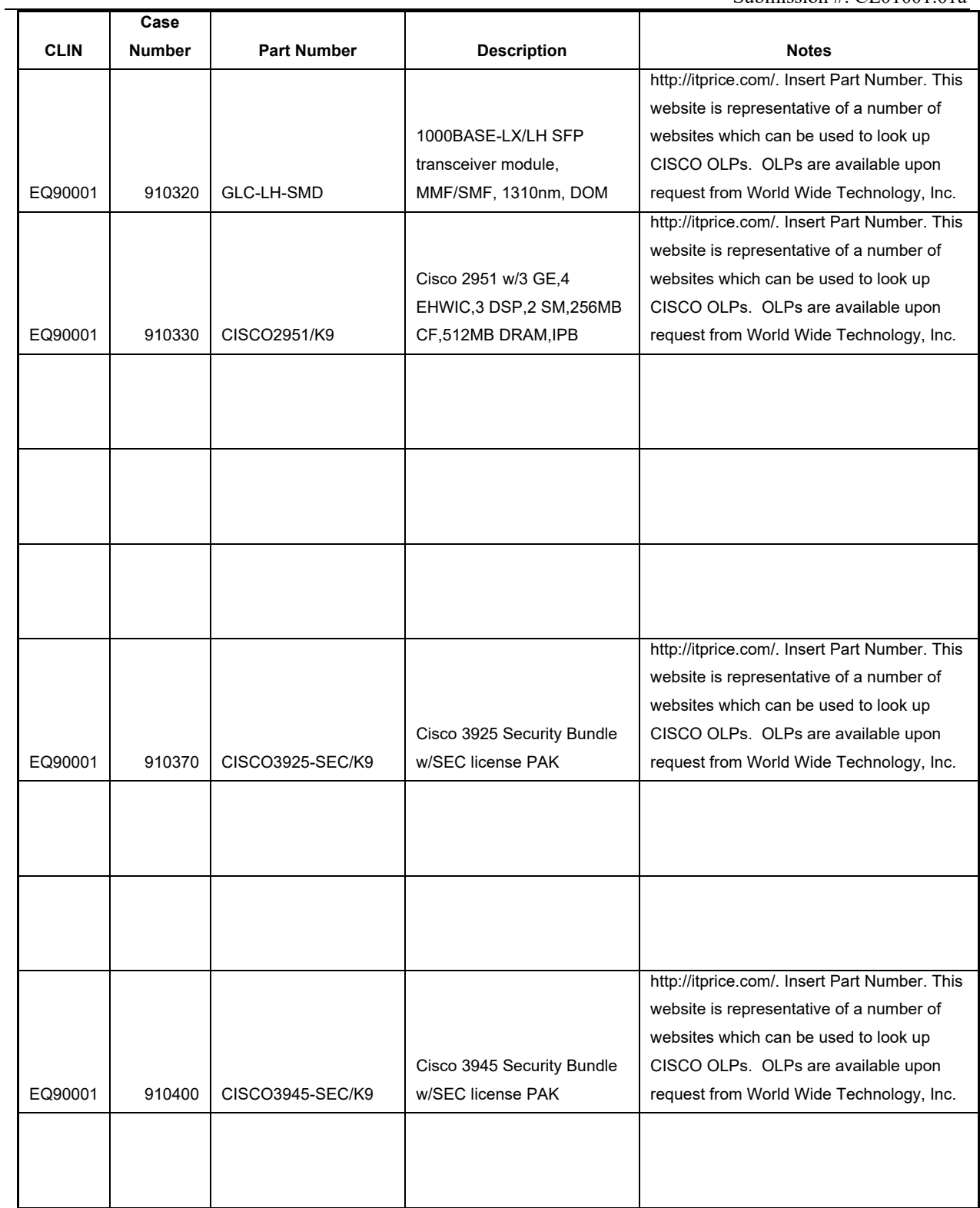

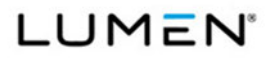

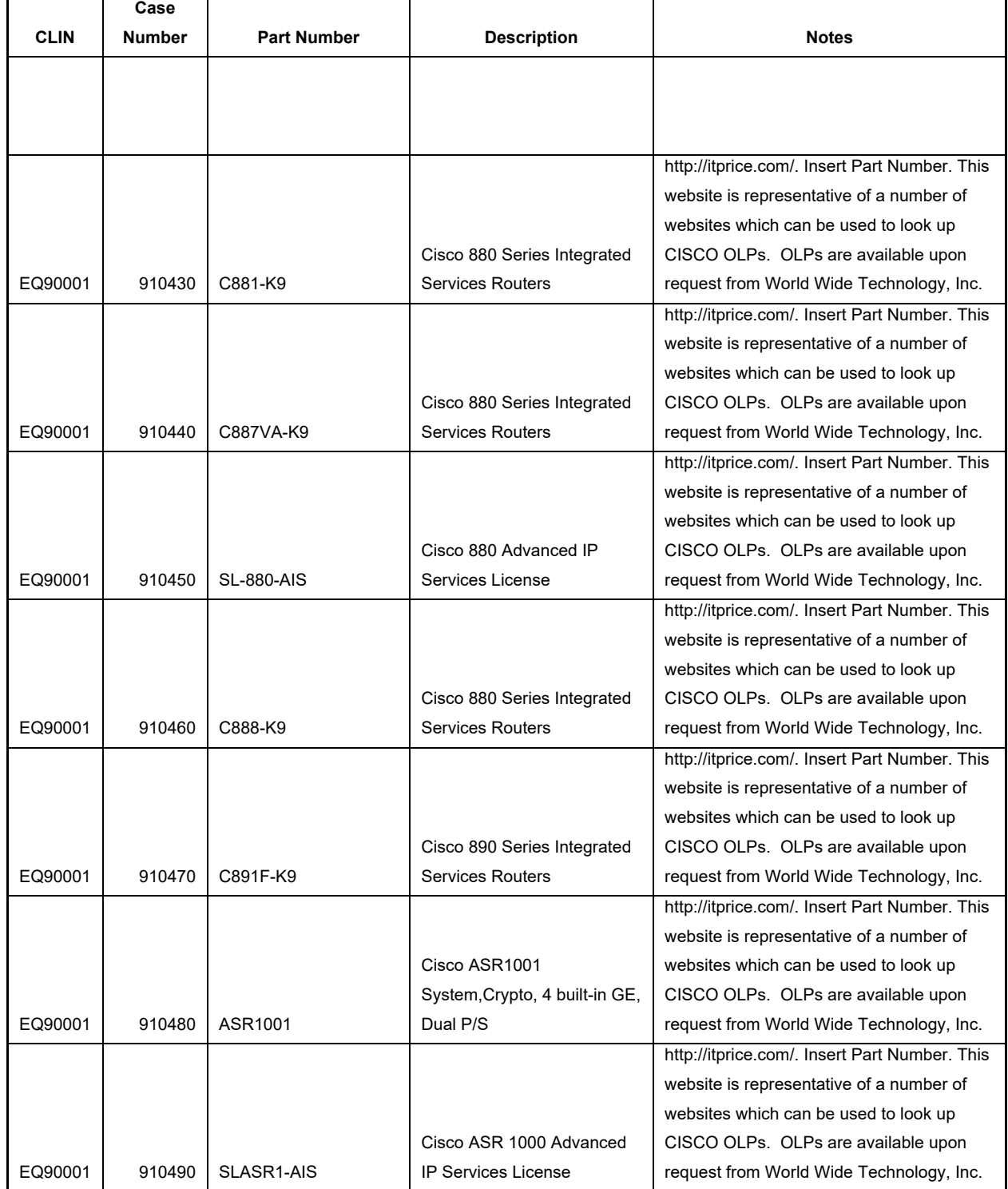

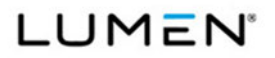

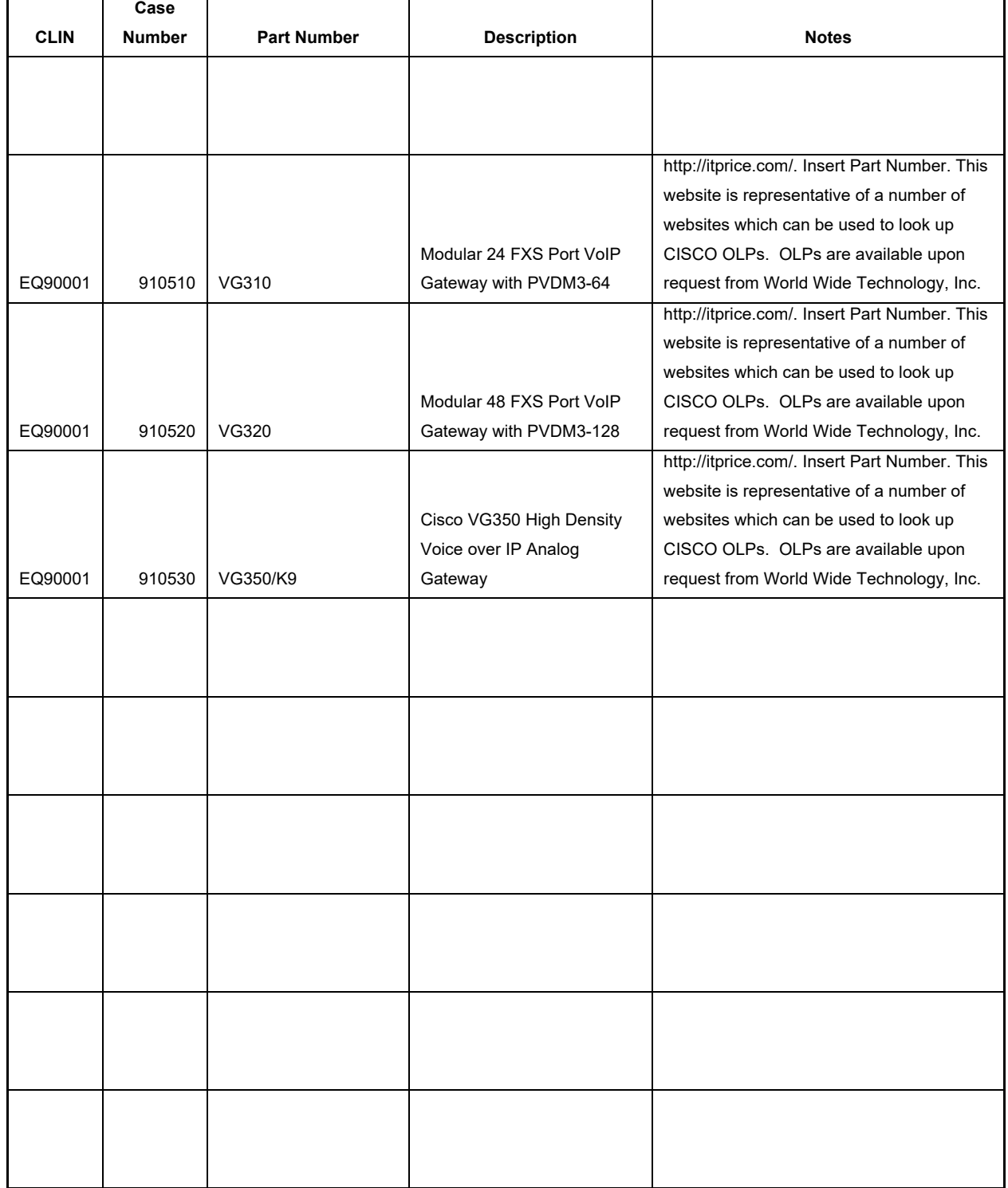

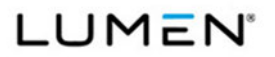

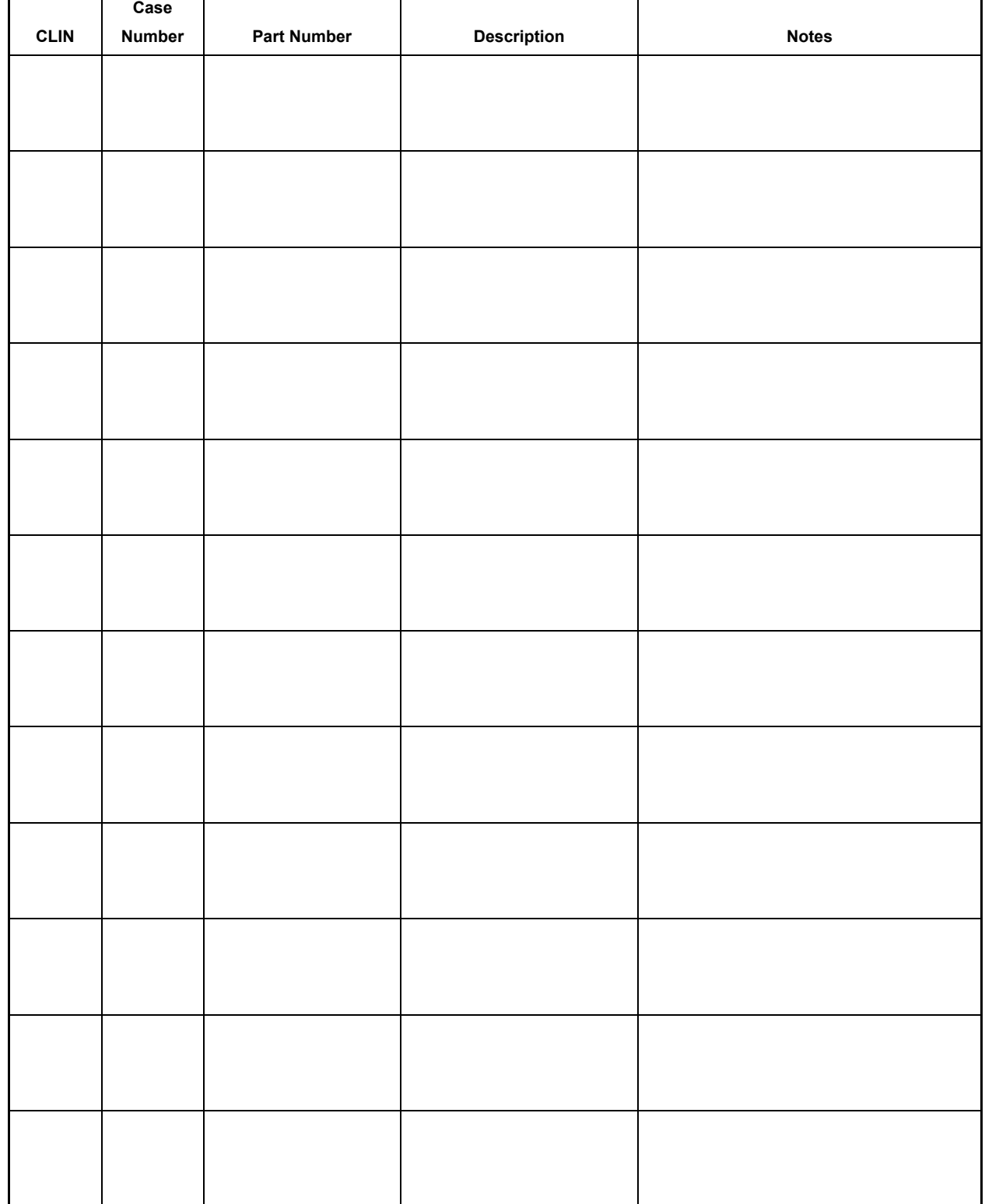

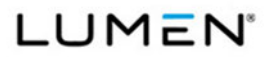

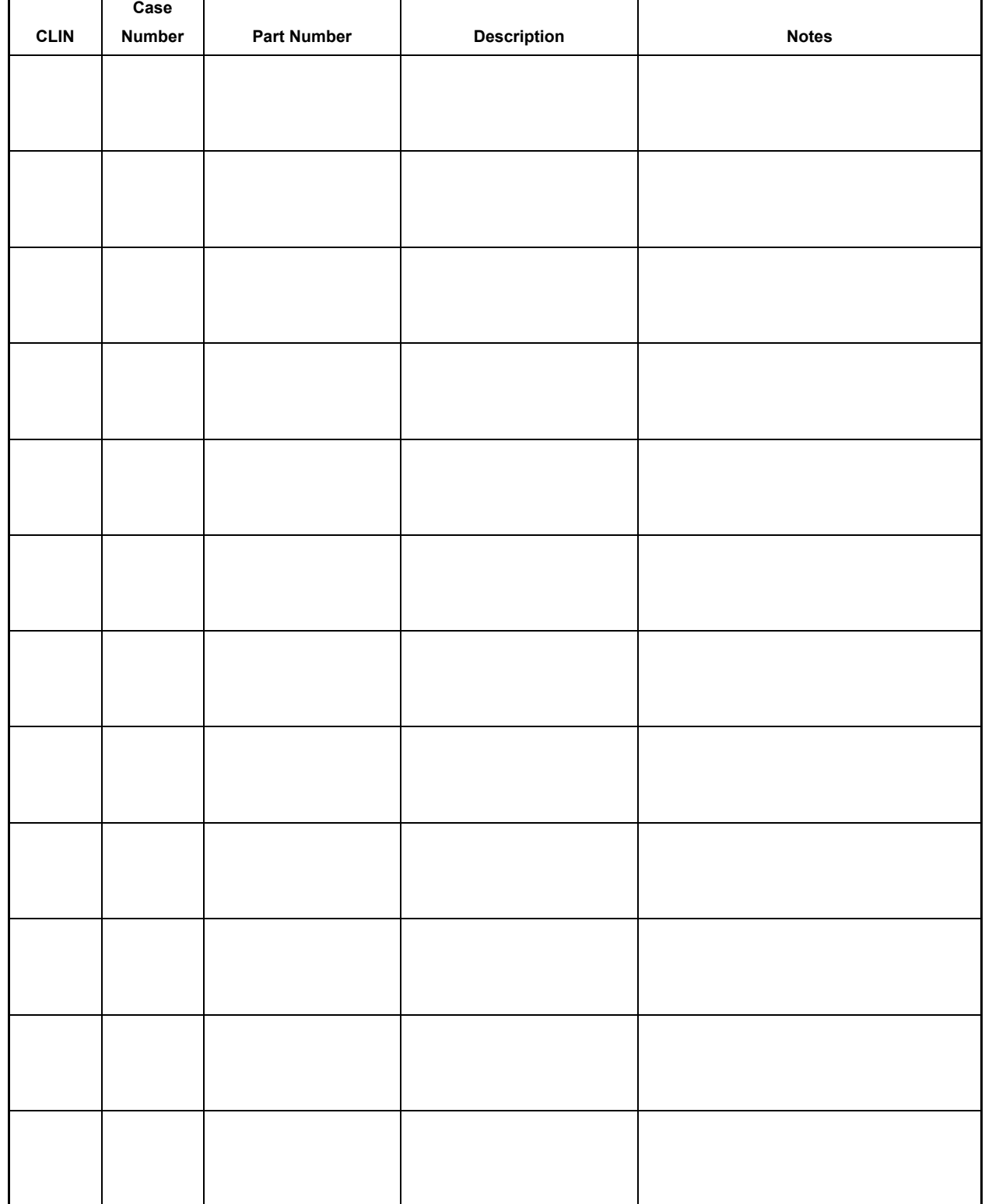

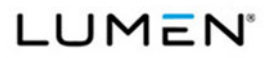

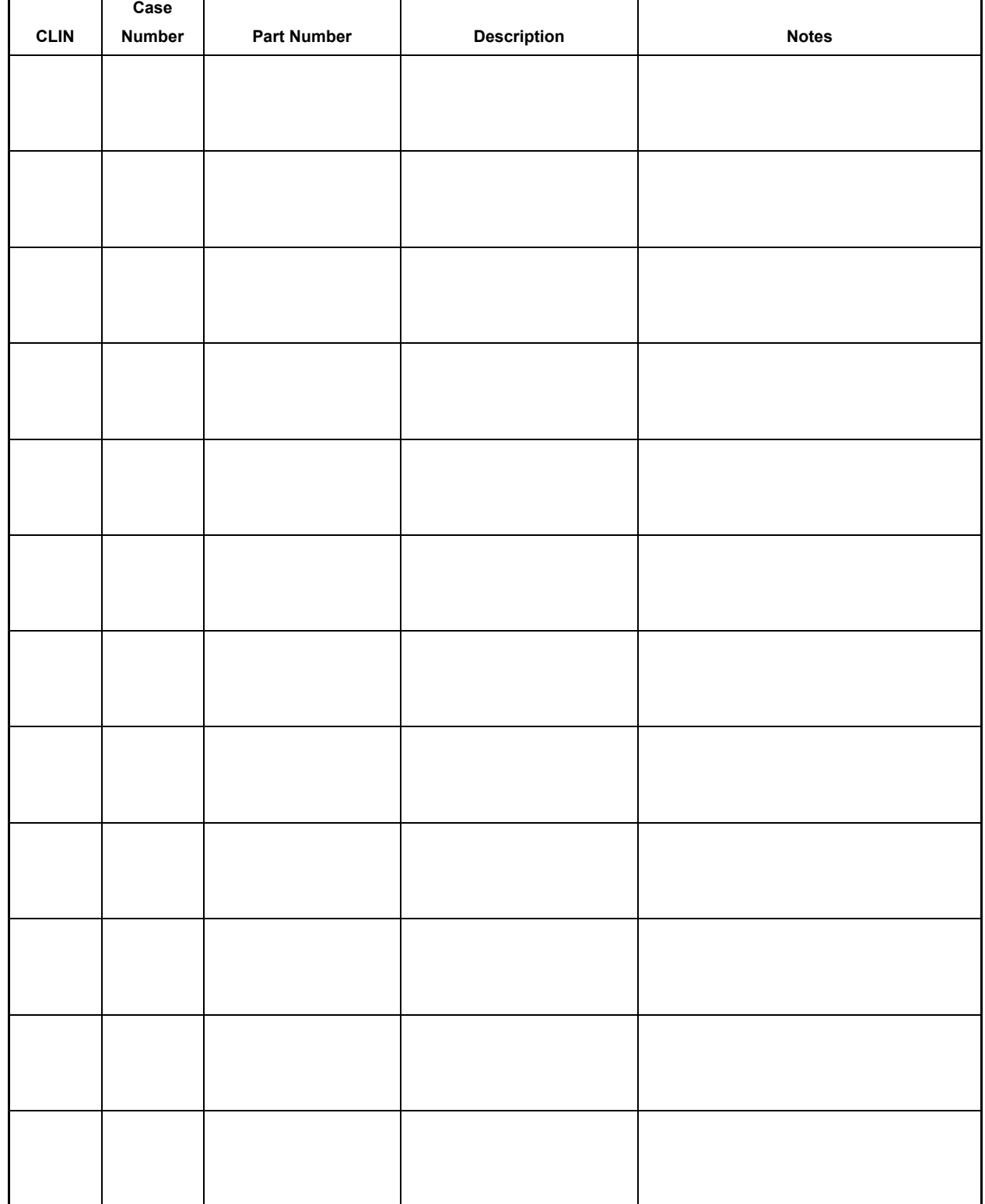

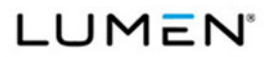

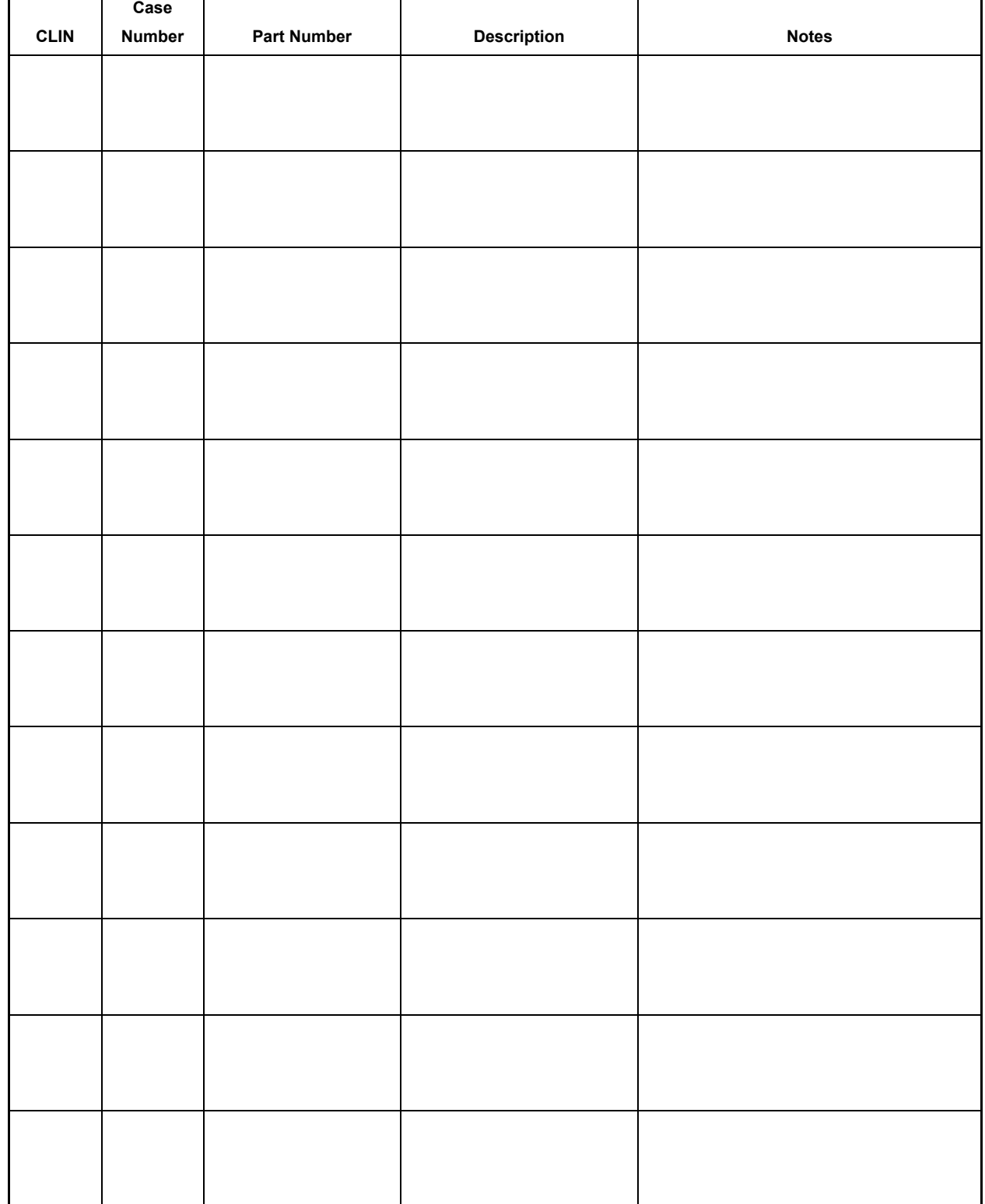

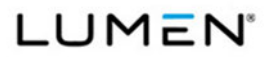

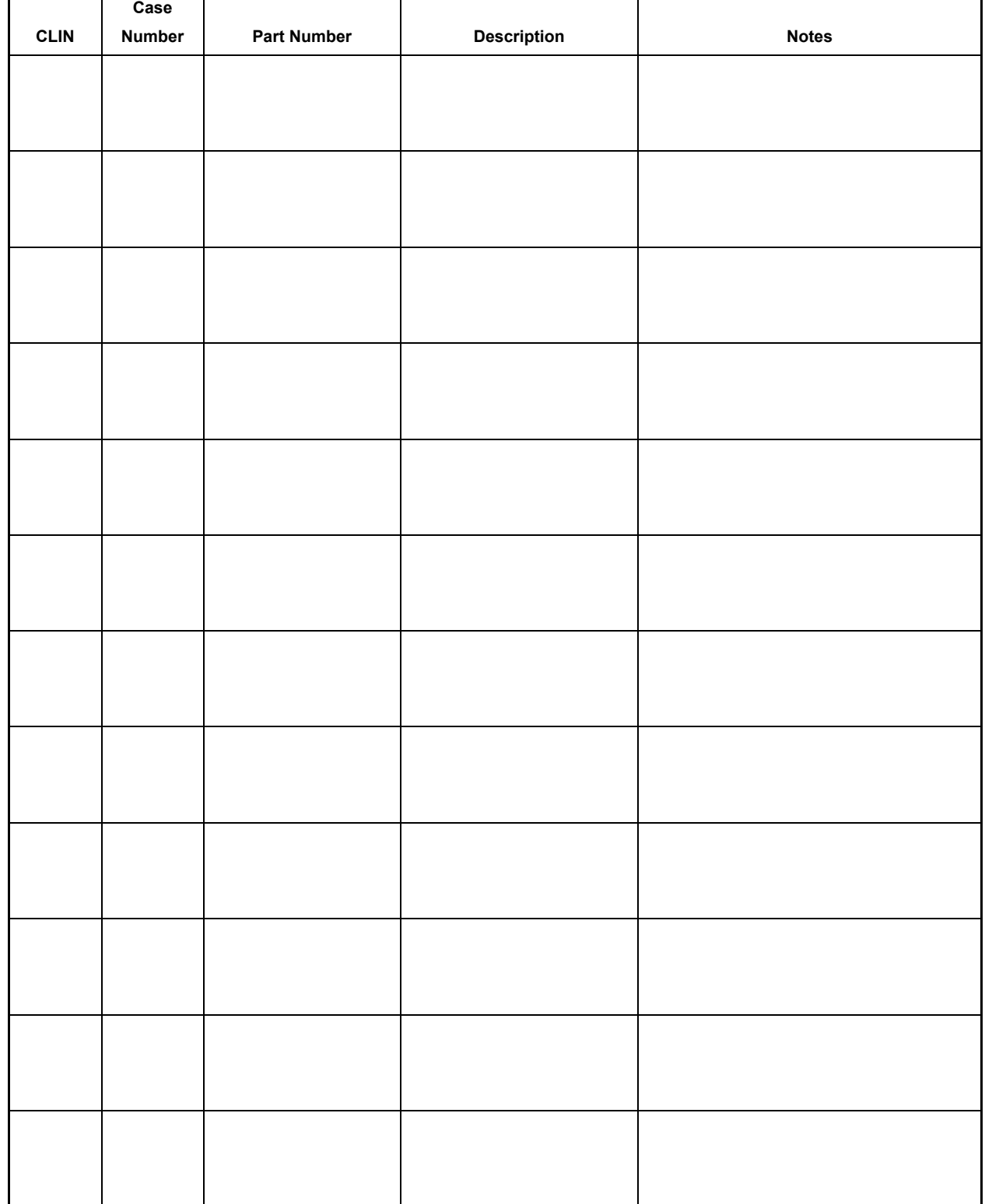

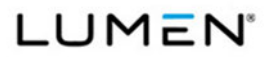

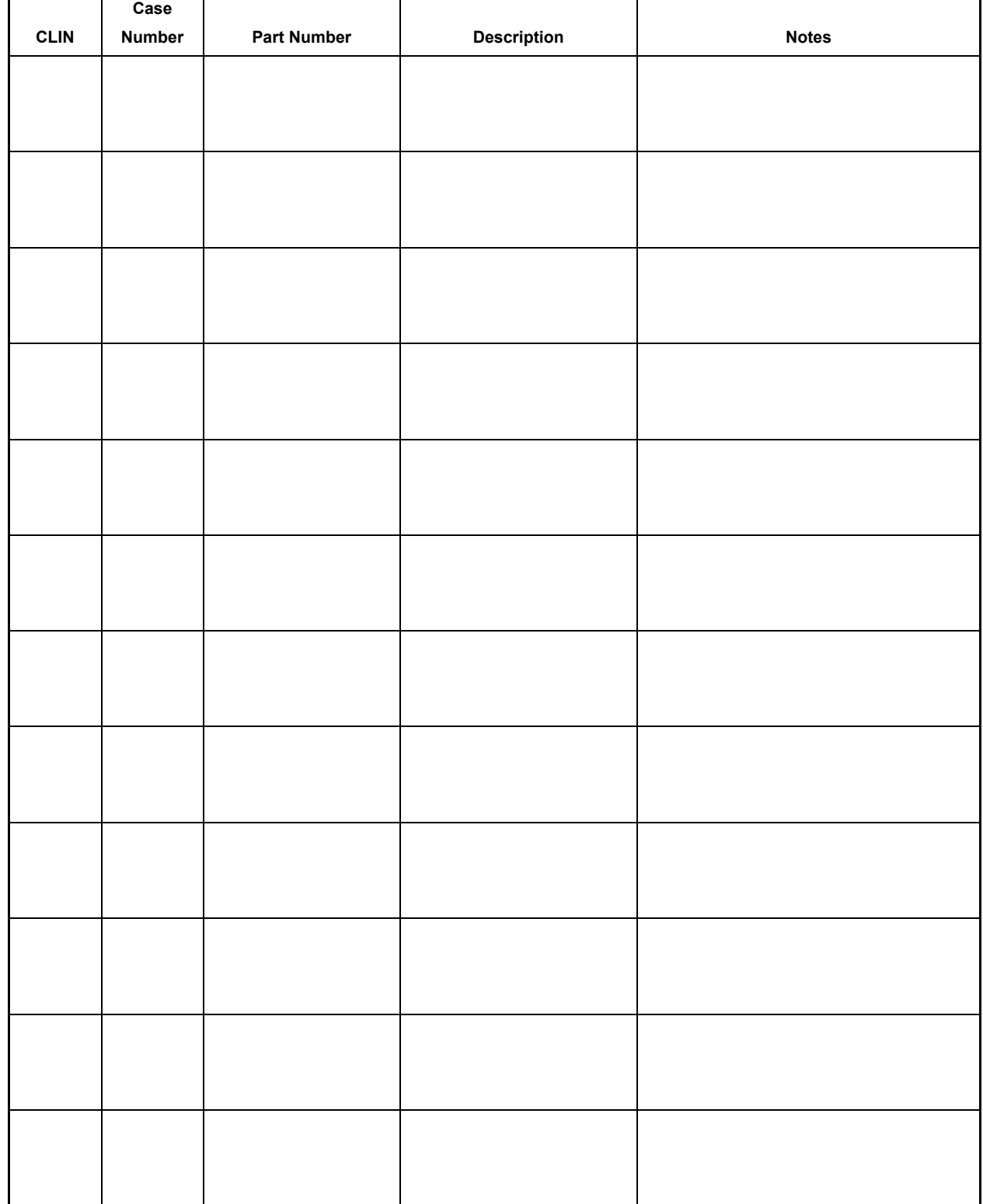

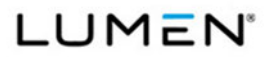

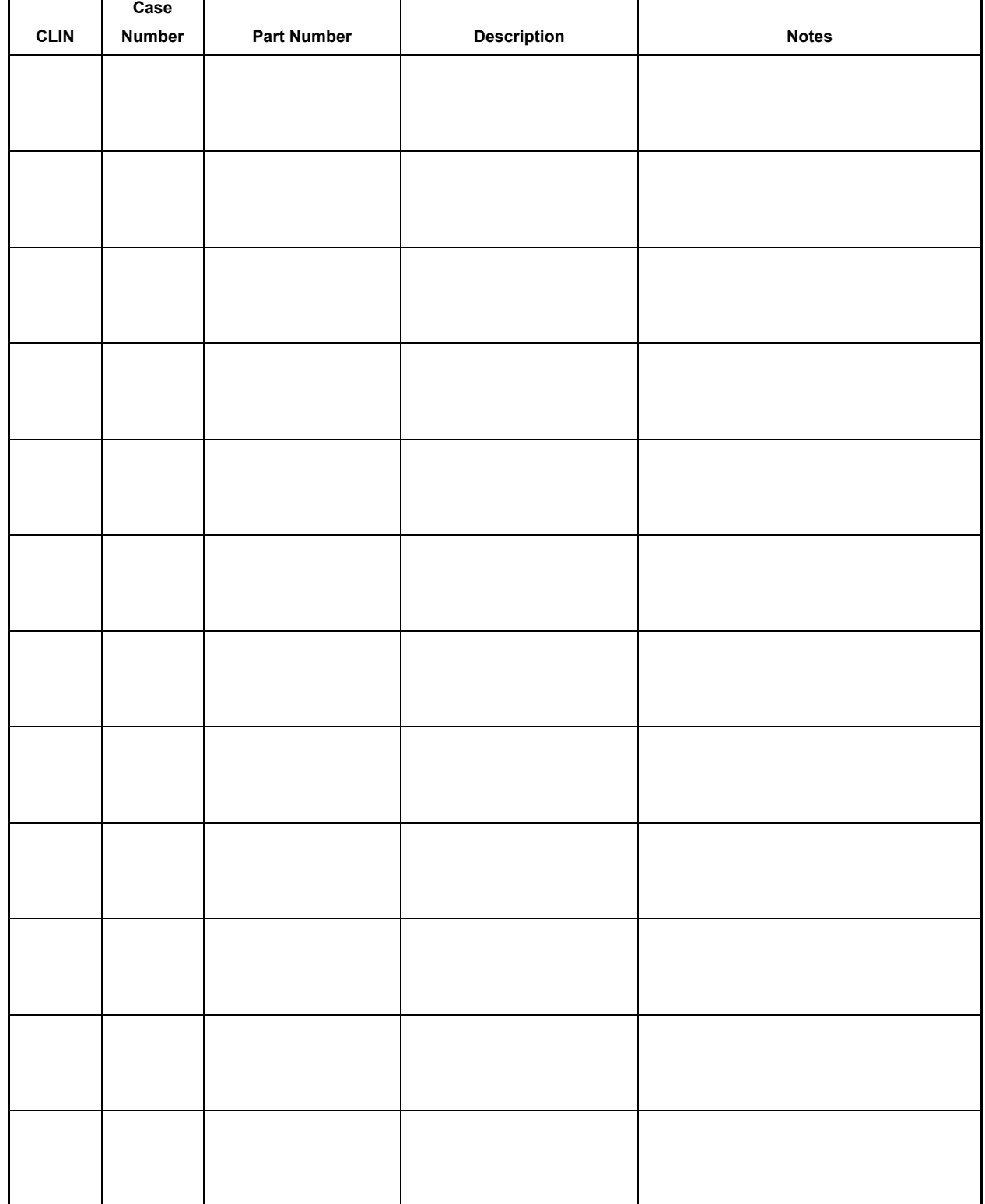

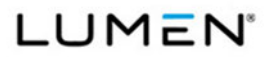

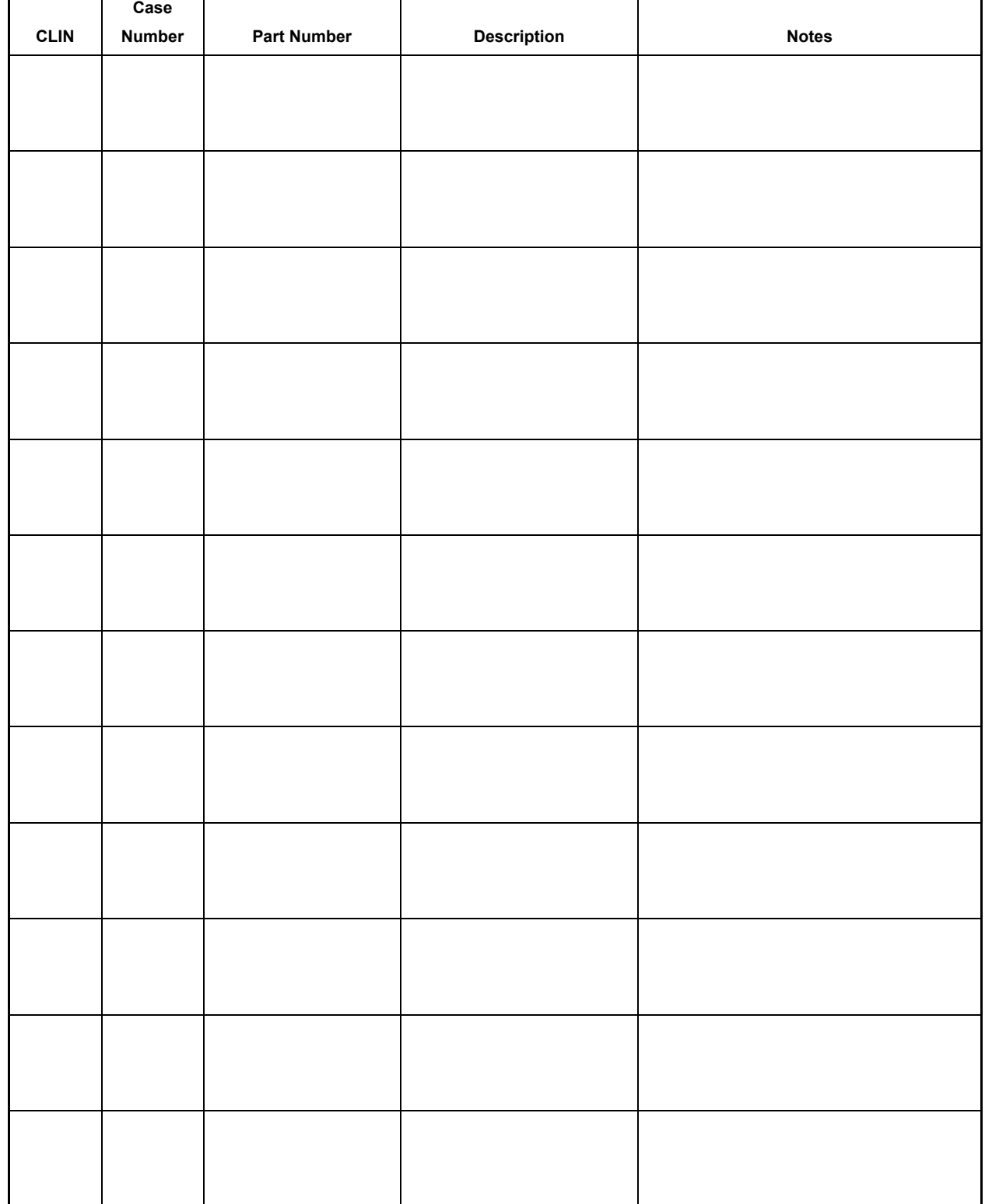

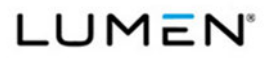

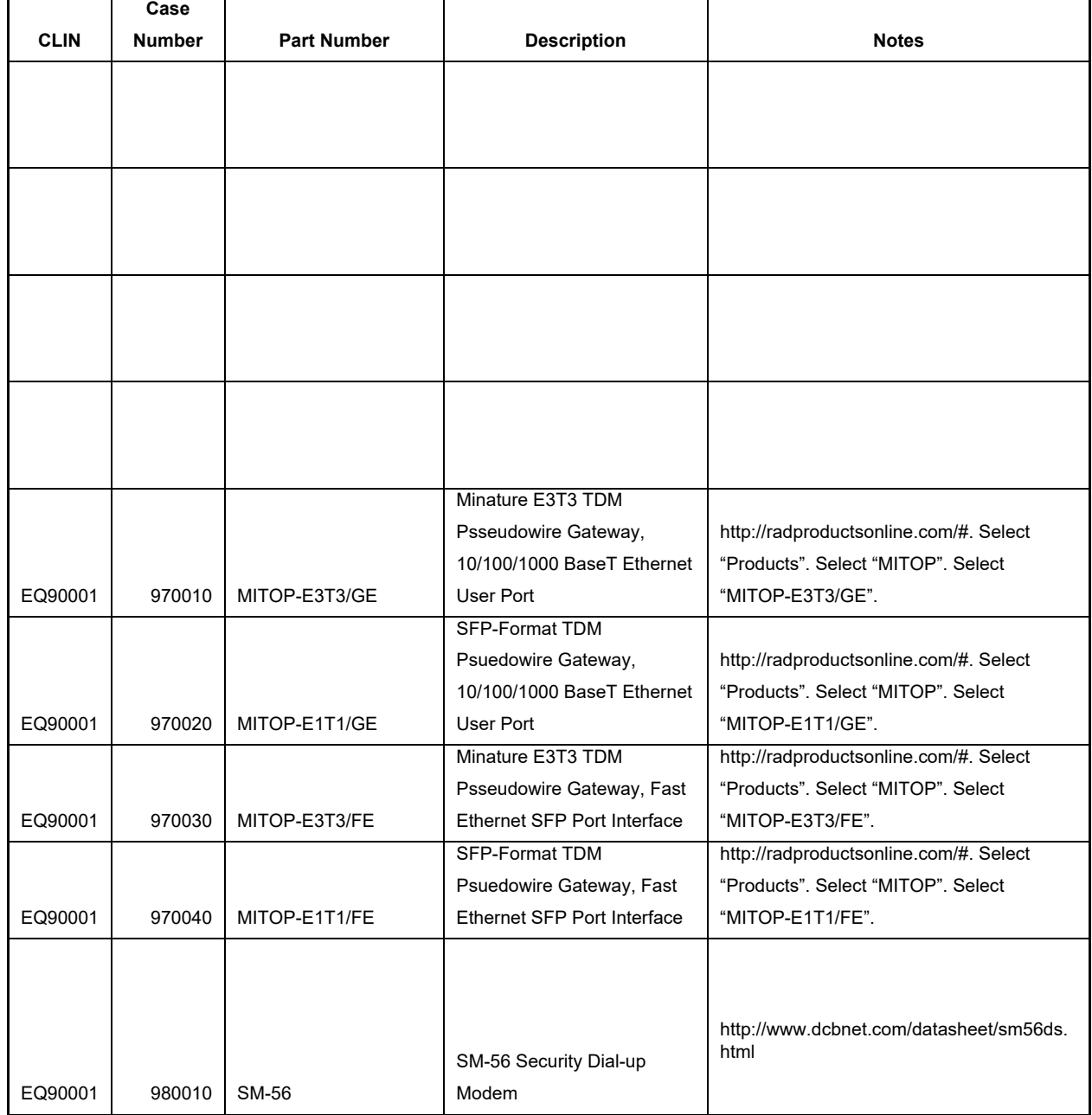

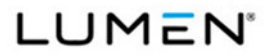

Mod #: P00310 Submission #: CL01001.01a

# **4.0 Error Checker Explanation**

Errors: None

Warnings: Rule 24; Non-Required Domestic Access. Lumen bids access to NSCs that is not required. Most of the additional access is in support of CSVS. The remainder is in anticipation of future, near-term requirements.